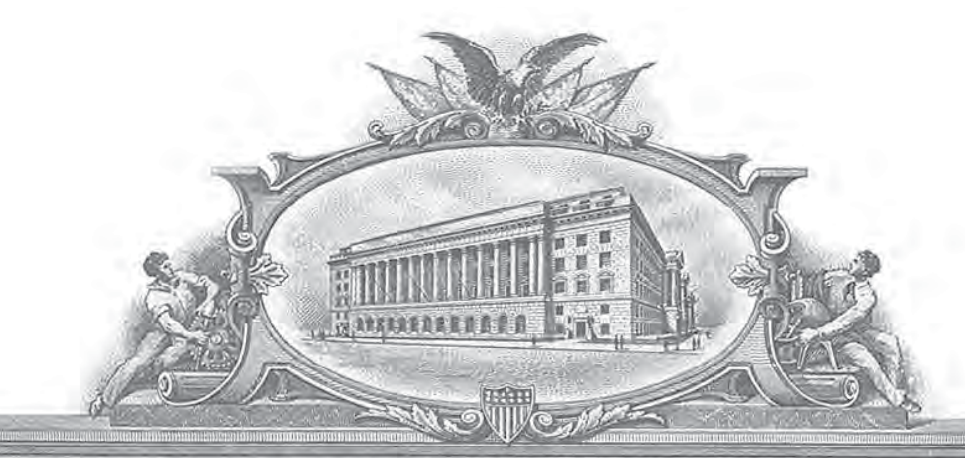

#### **NIODA** SOFAVIERICA UUMID **OI**

### TO) ALL TO) WHOM THESE; PRESENTS; SHALL COME;;

UNITED STATES DEPARTMENT OF COMMERCE

**United States Patent and Trademark Office** 

*June 10, 2019*

**THIS IS TO CERTIFY THAT ANNEXED IS A TRUE COPY FROM THE RECORDS OF THIS OFFICE OF THE FILE WRAPPER AND CONTENTS OF:**

**APPLICATION NUMBER:** *14/948,927* **FILING DATE:** *November 23, 2015* **PATENT NUMBER:** *9716853* **ISSUE DATE:** *July 25, 2017*

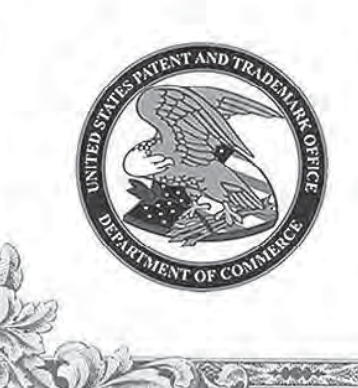

00436

Certified by

**Under Secretary of Commerce** for Intellectual Property and Director of the United States **Patent and Trademark Office** 

0001 Roku EX1002 U.S. Patent No. 9,716,853

PTO/AIA/80 (67-12)<br>Approved for use through 11/30/2014, OMB 0651-0035

Under ihe Papamrk Reduclion Act of 19%. no persons are required to respond to a collection of information unless it disoiays a valet 0MB mntrol number.

occo

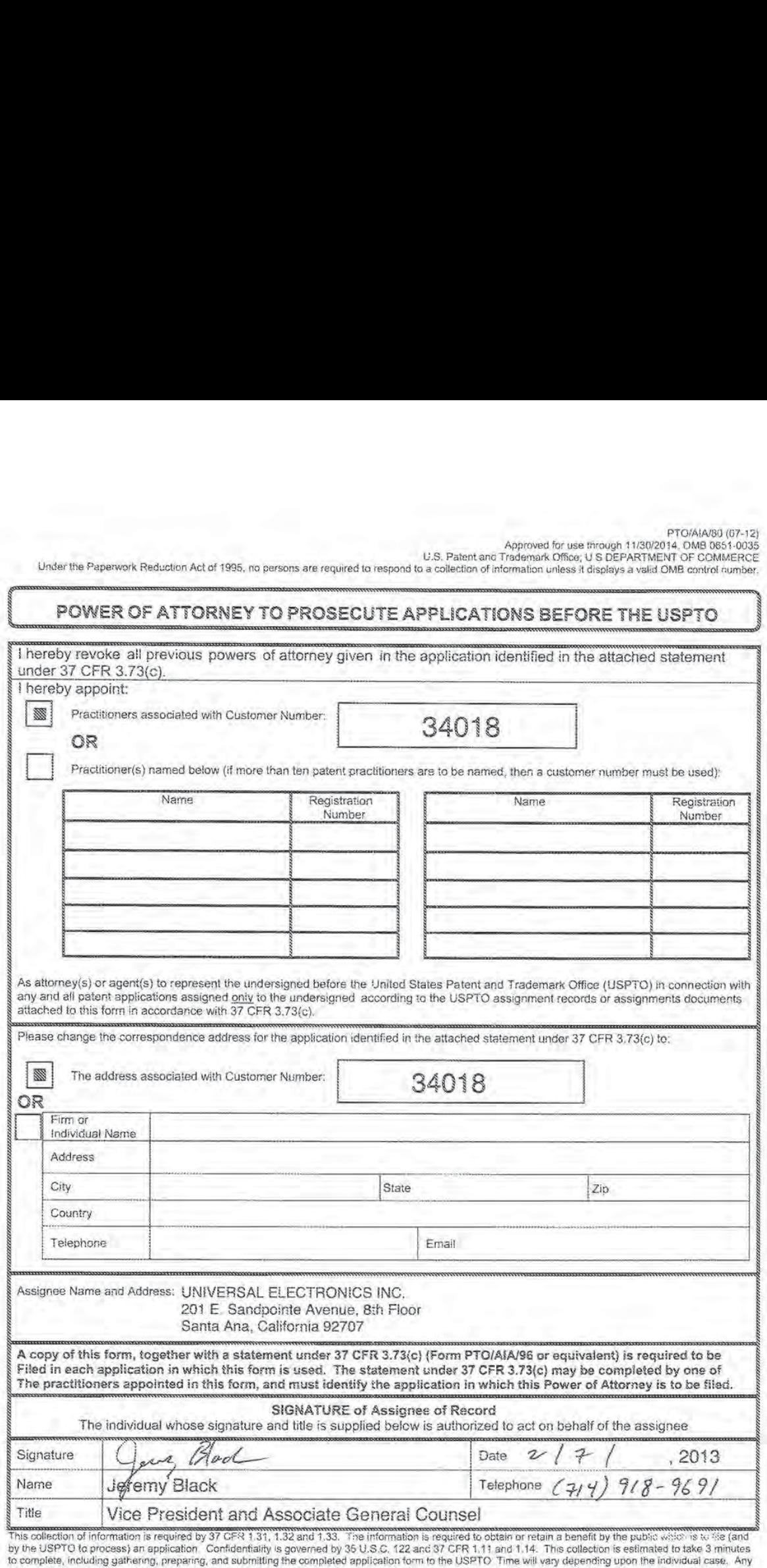

to complete, including garnering, preparing, and stormated progressions for reducing this burden, should be sent to the Ghief Information Officer.<br>Continents on the amount of time you require to complete this form and/or s

If you need assistance in completing the form, call 1-800-PTO-9199 and select option 2.

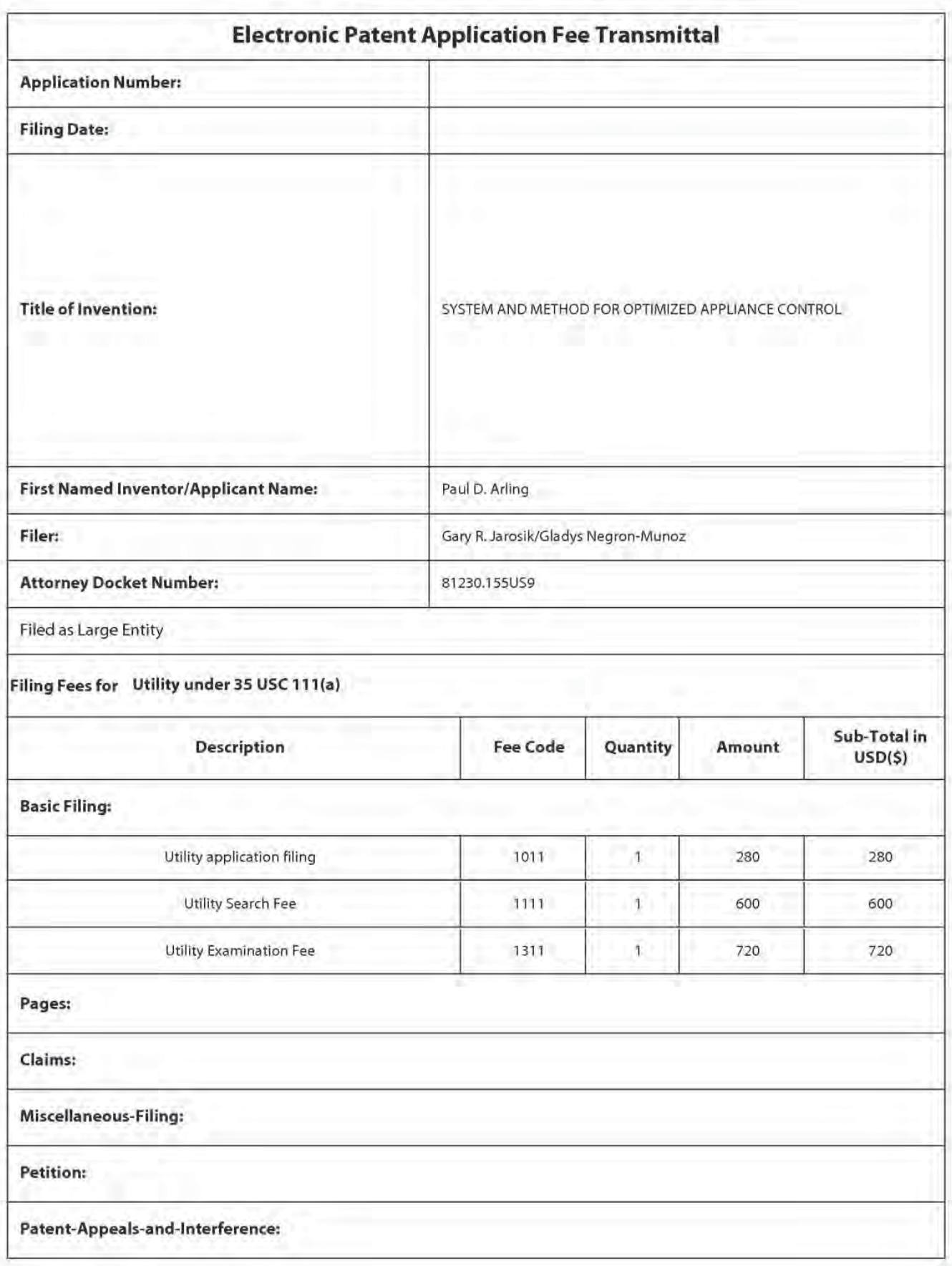

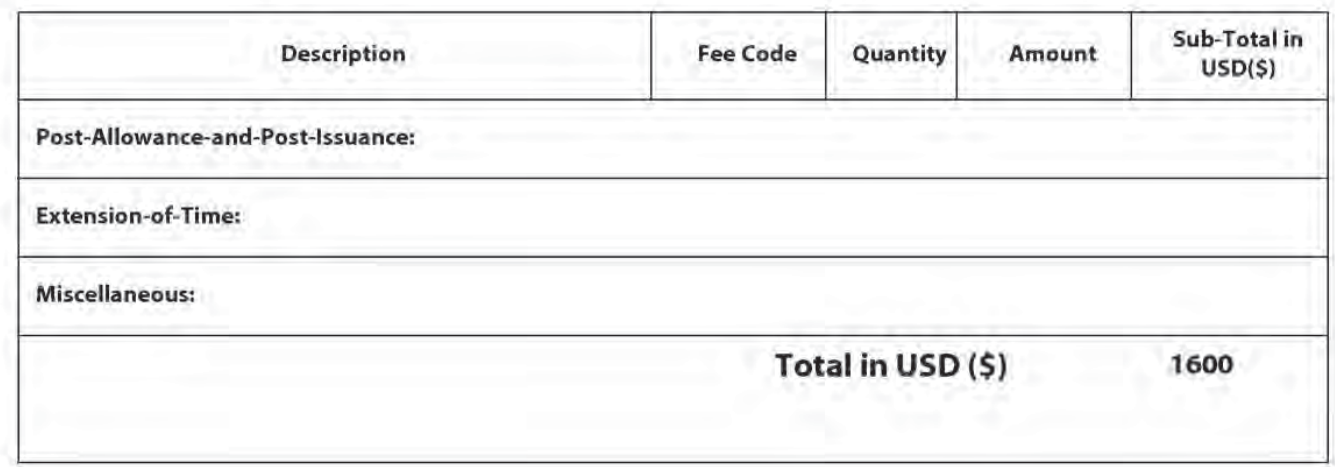

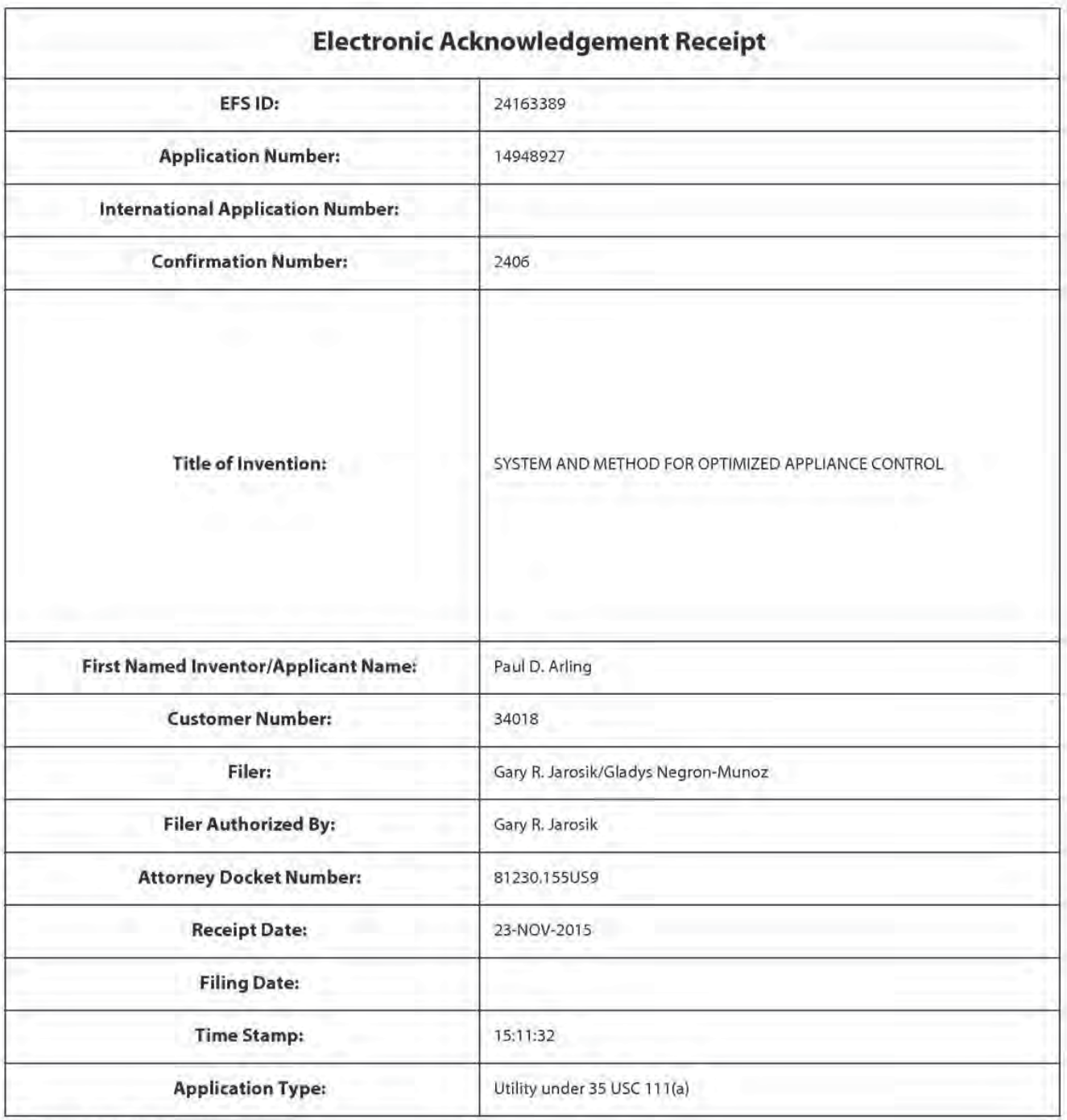

# Payment information:

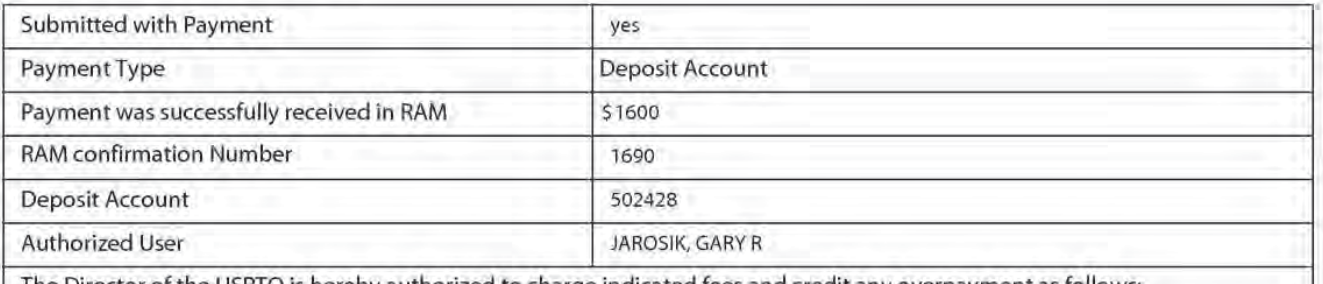

The Director ofthe USPTO is hereby authorized to charge indicated fees and credit any overpayment as follows:

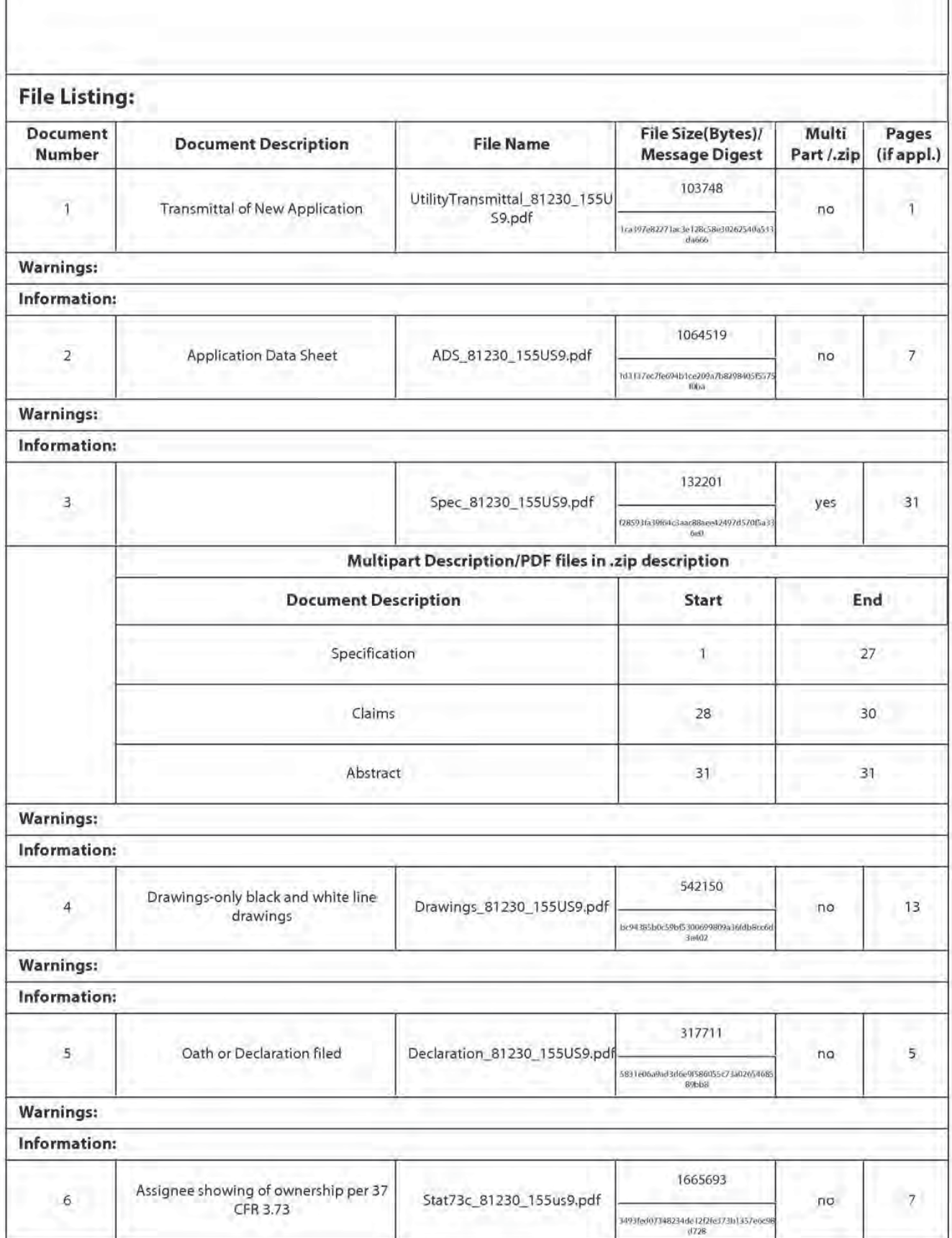

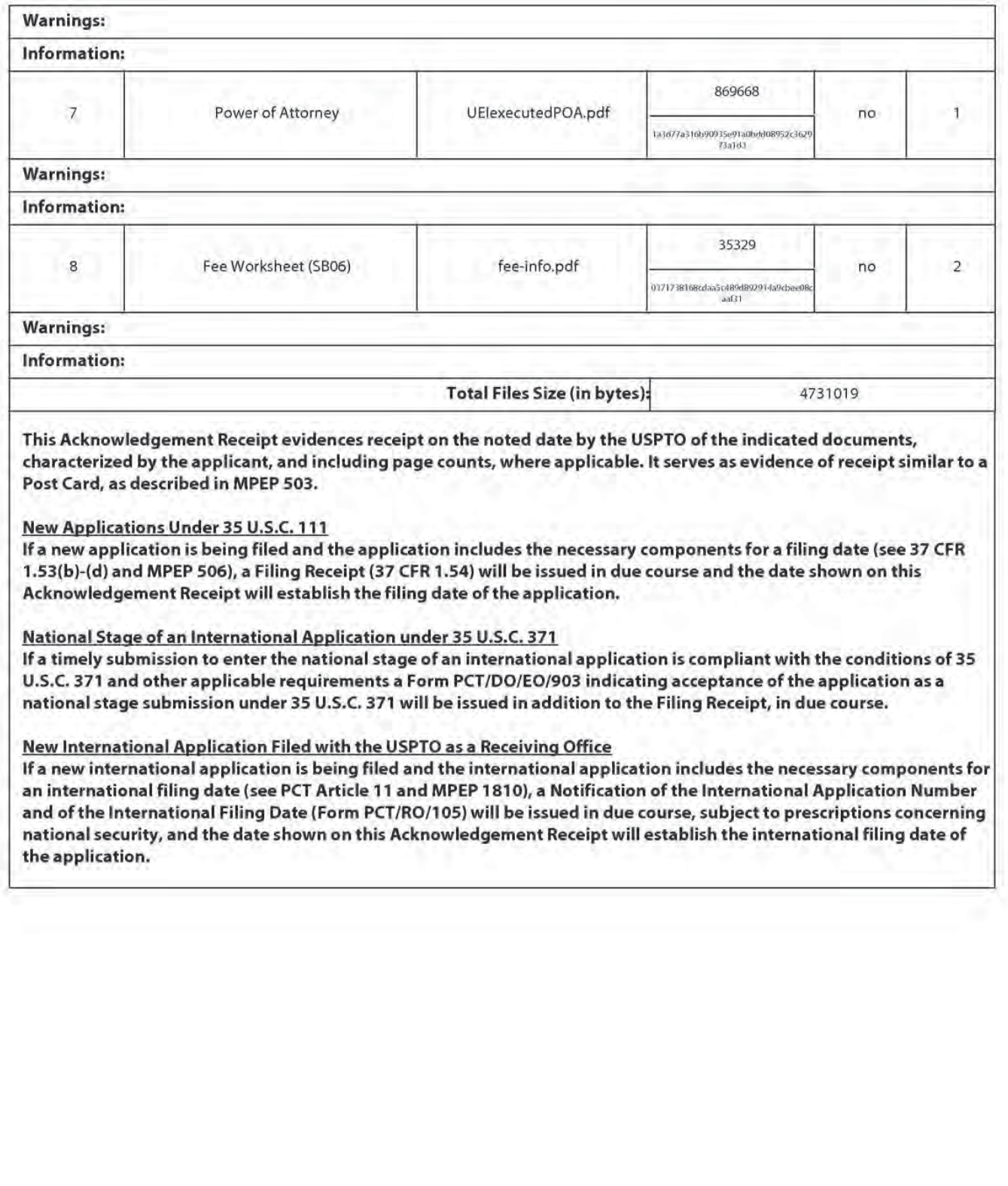

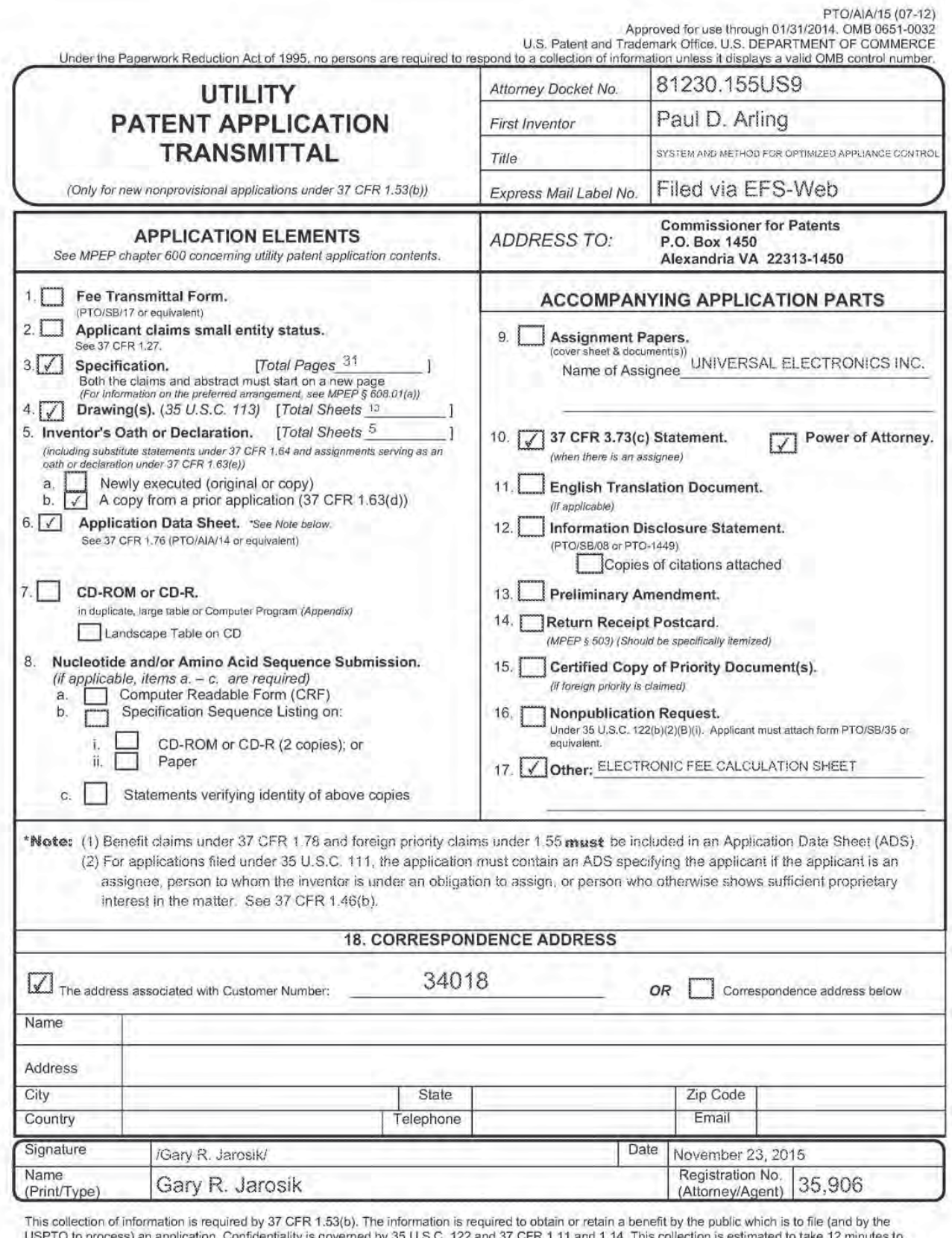

This collection of information is required by 37 UCR in the information is required to obtain or relating and policies to take 12 minutes to complete, including gathering, preparing, and submitting the completed applicatio to: commissioner for Fatents, F.O. box 1450, Alexandria, VA 22515-1450.<br>If you need assistance in completing the form, call 1-800-PTQ-0100 and select option 2.

Under the Paperwork Reduction Act of 1995, no persons are required to respond to a collection of information unless it contains a valid OMB control number.

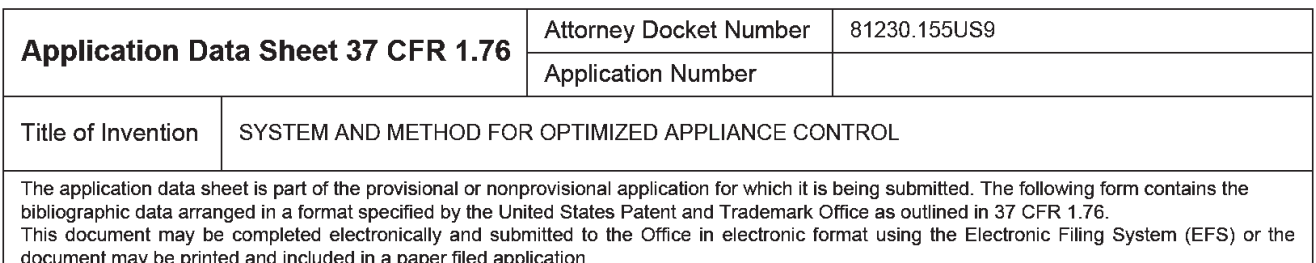

## Secrecy Order 37 CFR 5.2

Portions or all of the application associated with this Application Data Sheet may fall under a Secrecy Order pursuant to 137 CFR 5.2 (Paper filers only. Applications that fall under Secrecy Order may not be filed electronically.)

## Inventor Information:

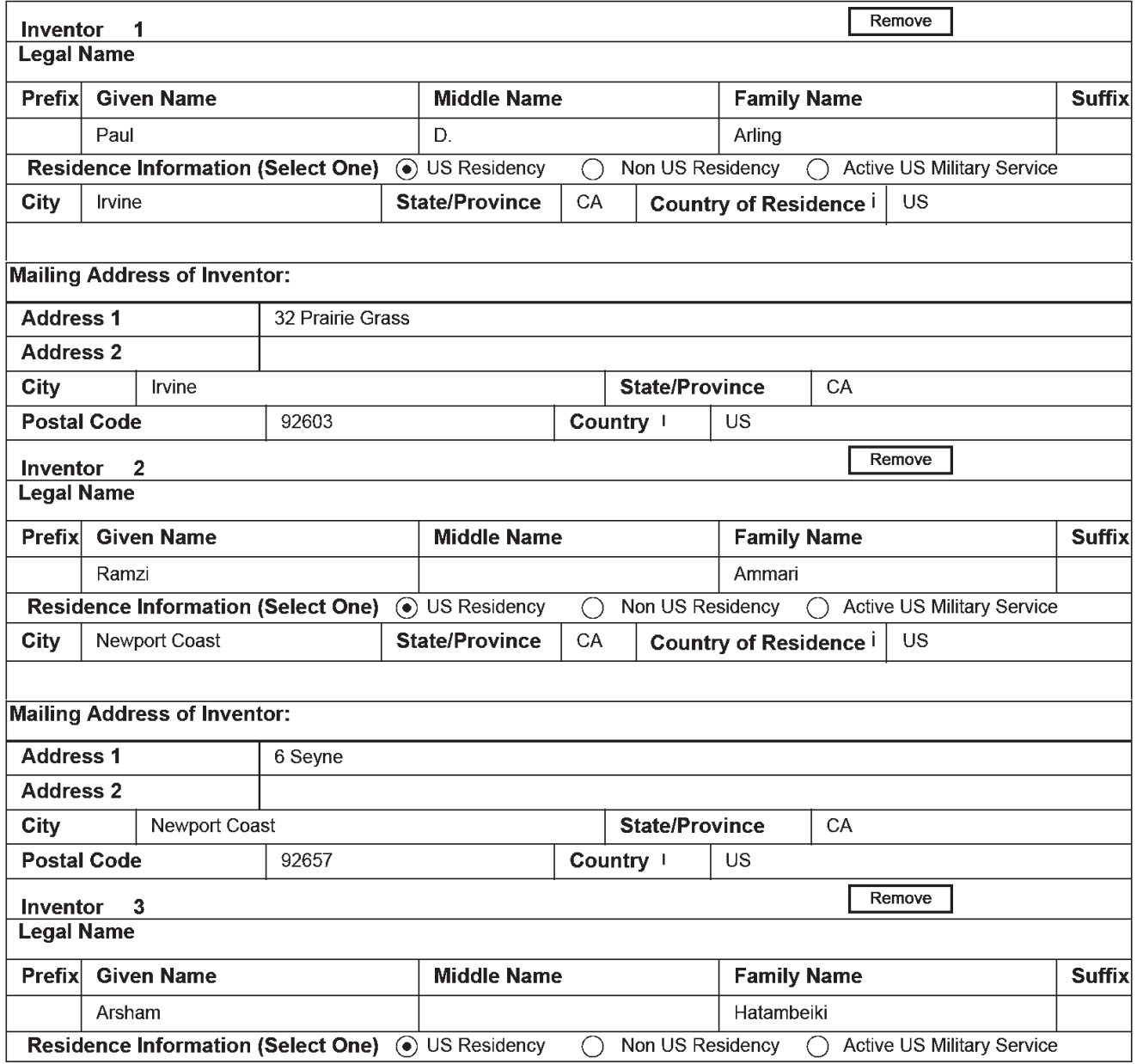

PTO/AIA/14 (08-12)<br>Approved for use through 01/31/2014. OMB 0651-0032<br>LS. Patent and Trademark Office: U.O. DEPARTMENT OF COMMERCE

Under the Paperwork Reduction Act of 1995, no persons are required to respond to a collection of information unless it contains a valid OMB control number.

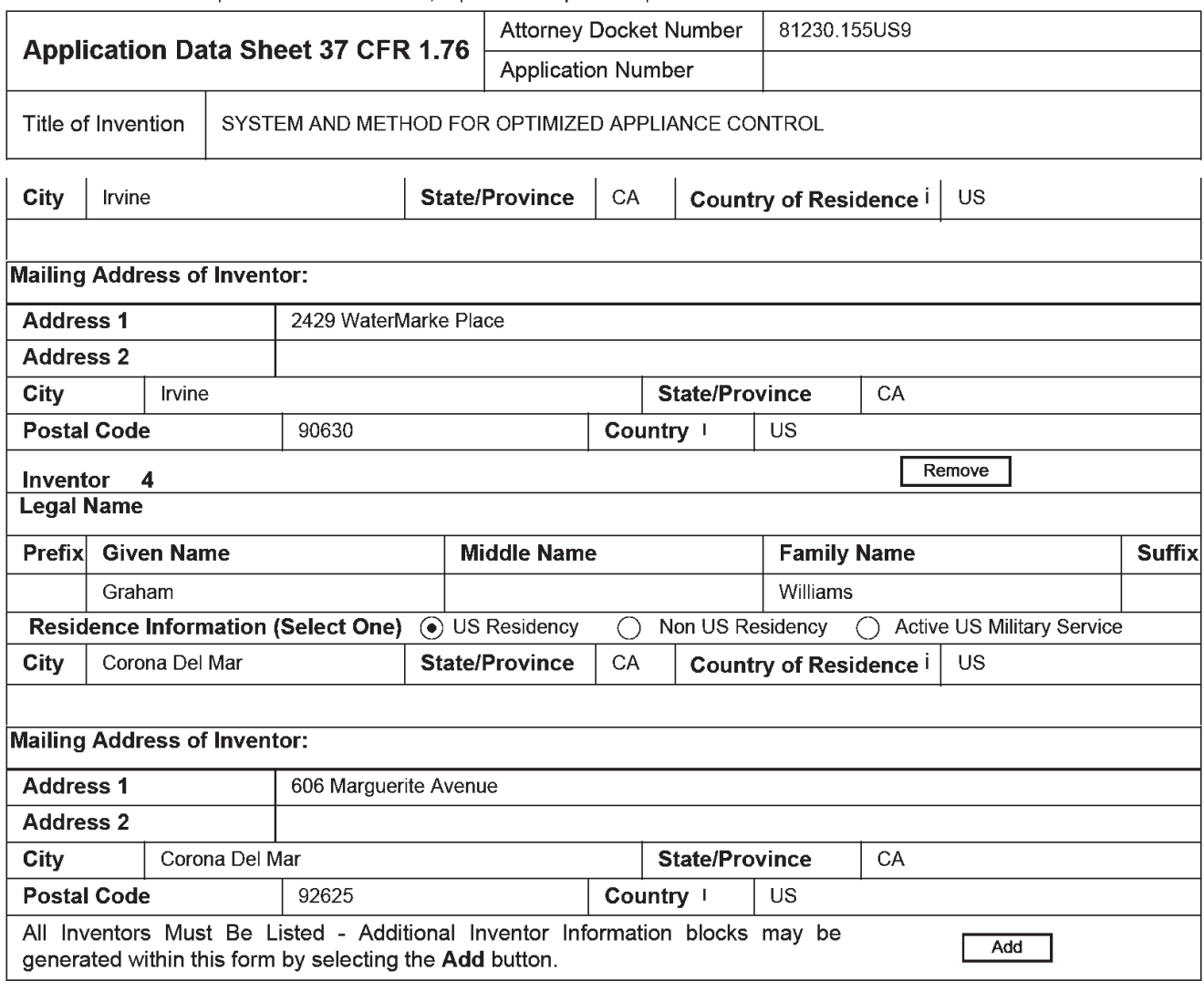

# Correspondence Information:

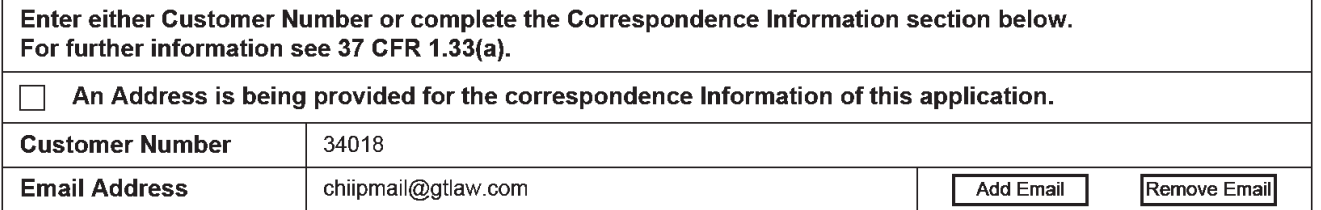

# Application Information:

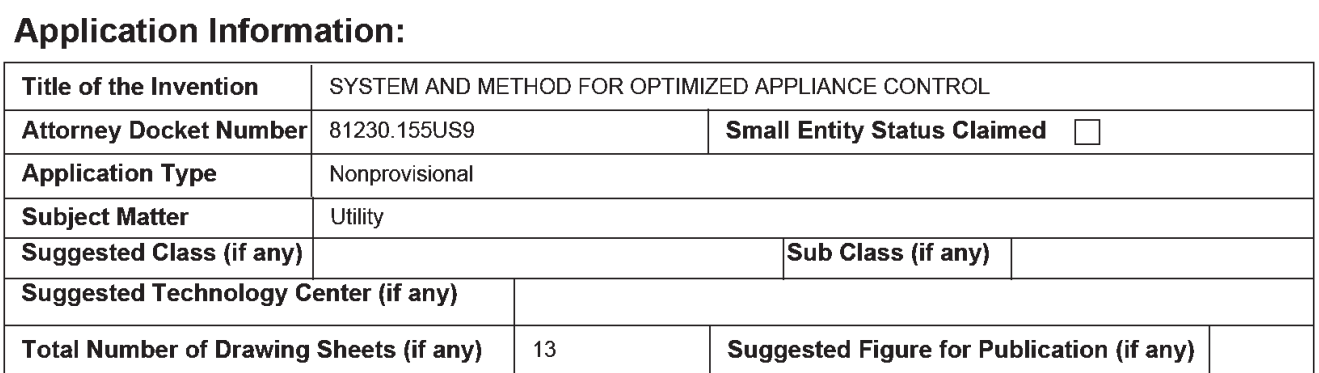

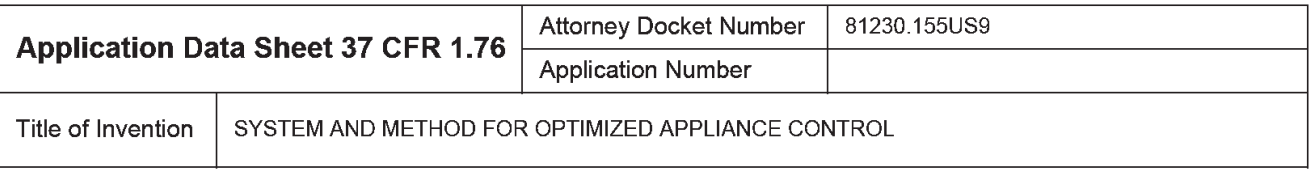

## Publication Information:

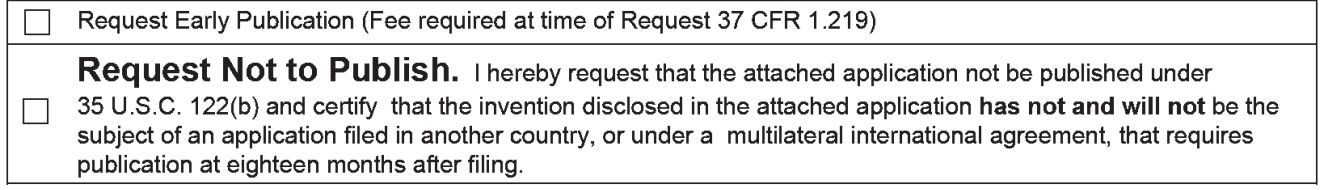

## Representative Information:

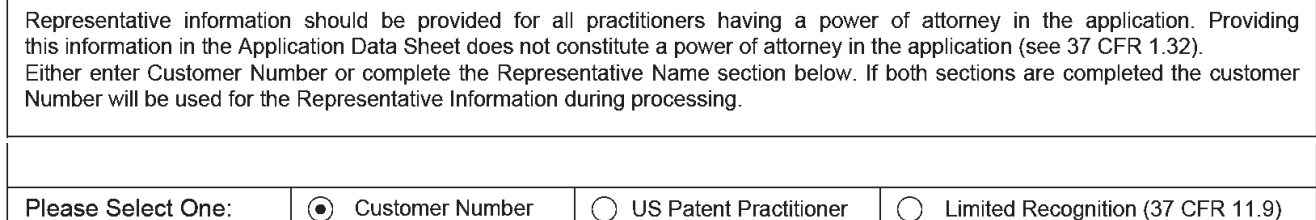

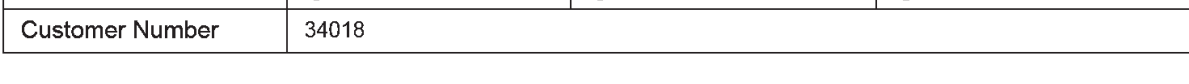

## Domestic Benefit/National Stage Information:

This section allows for the applicant to either claim benefit under 35 U.S.C. 119(e), 120. 121, or 365(c) or indicate National Stage entry from a PCT application. Providing this information in the application data sheet constitutes the specific reference required by 35 U.S.C. 119(e) or 120, and 37 CFR 1.78.

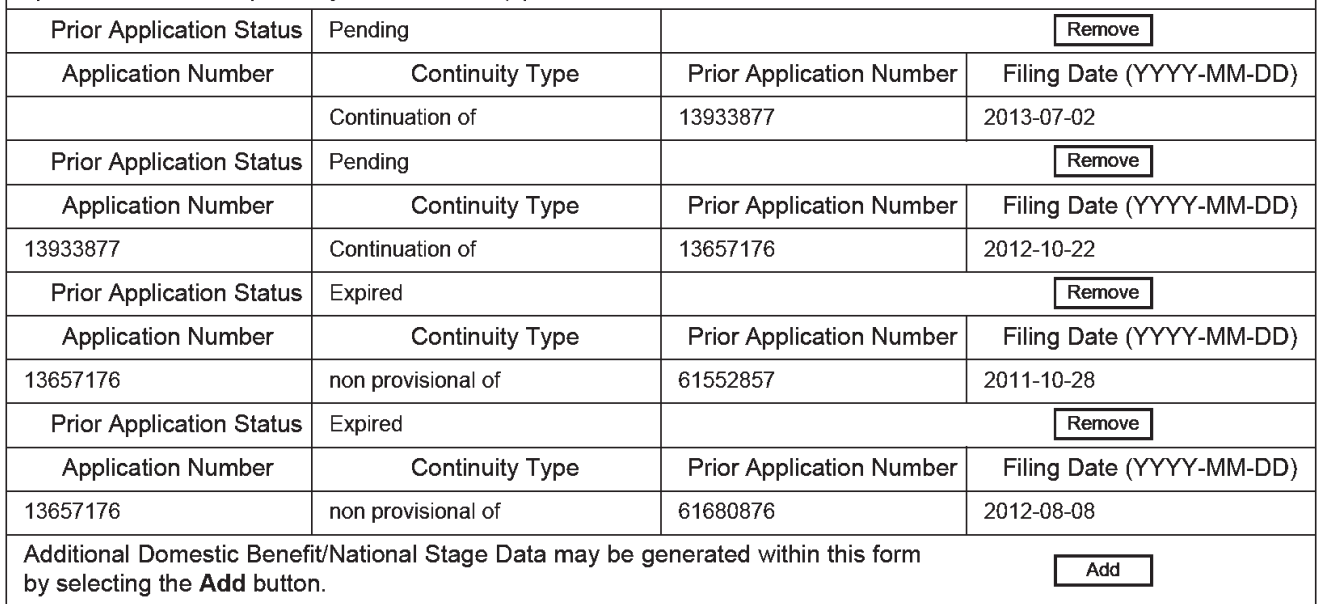

## Foreign Priority Information:

## PTO/AIAI14 (08-12) Approved for use through 01/31/2014.<br>Approved for use through 01/31/2014. OMB 0651-0032

U.S. Patent and Trademark Office; U.S. DEPARTMENT OF COMMERCE<br>Under the Paperwork Reduction Act of 1995, no persons are required to respond to a collection of information unless it contains a valid OMB control number.

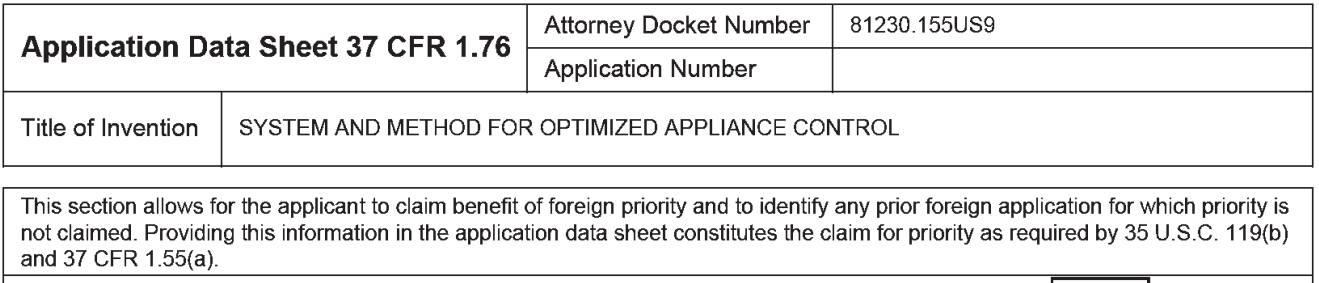

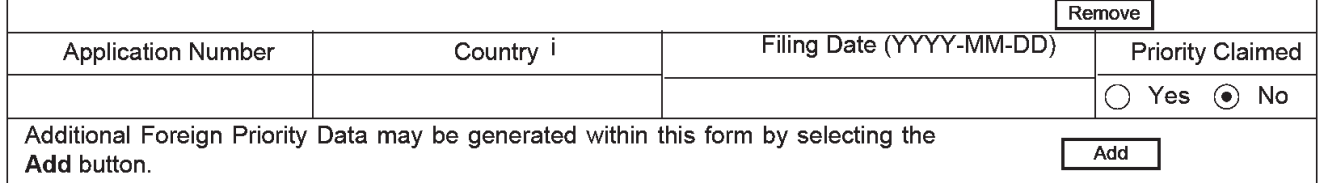

### Authorization to Permit Access:

Authorization to Permit Access to the Instant Application by the Participating Offices

If checked, the undersigned hereby grants the USPTO authority to provide the European Patent Office (EPO), the Japan Patent Office (JPO), the Korean Intellectual Property Office (KIPO), the World Intellectual Property Office (WIPO), and any other intellectual property offices in which a foreign application claiming priority to the instant patent application is filed access to the instant patent application. See 37 CFR 1.14(c) and (h). This box should not be checked ifthe applicant does not wish the EPO, JPO, KIPO, WIPO, or other intellectual property office in which a foreign application claiming priority to the instant patent application is filed to have access to the instant patent application.

In accordance with 37 CFR 1.14(h)(3), access will be provided to a copy of the instant patent application with respect to: 1) the instant patent application-as-filed; 2) any foreign application to which the instant patent application claims priority under 35 U.S.C. 119(a)—(d) if a copy of the foreign application that satisfies the certified copy requirement of 37 CFR 1.55 has been filed in the instant patent application; and 3) any U.S. application-as-filed from which benefit is sought in the instant patent application.

In accordance with 37 CFR 1.14(c), access may be provided to information concerning the date of filing this Authorization.

## Applicant Information:

Providing assignment information in this section does not substitute for compliance with any requirement of part 3 of Title 37 of CFR to have an assignment recorded by the Office.

PTO/AIA/14 (08-12)<br>Approved for use through 01/31/2014. OMB 0651-0032<br>LS. Patent and Trademark Office: U.O. DEPARTMENT OF COMMERCE

Under the Paperwork Reduction Act of 1995, no persons are required to respond to a collection of information unless it contains a valid OMB control number.

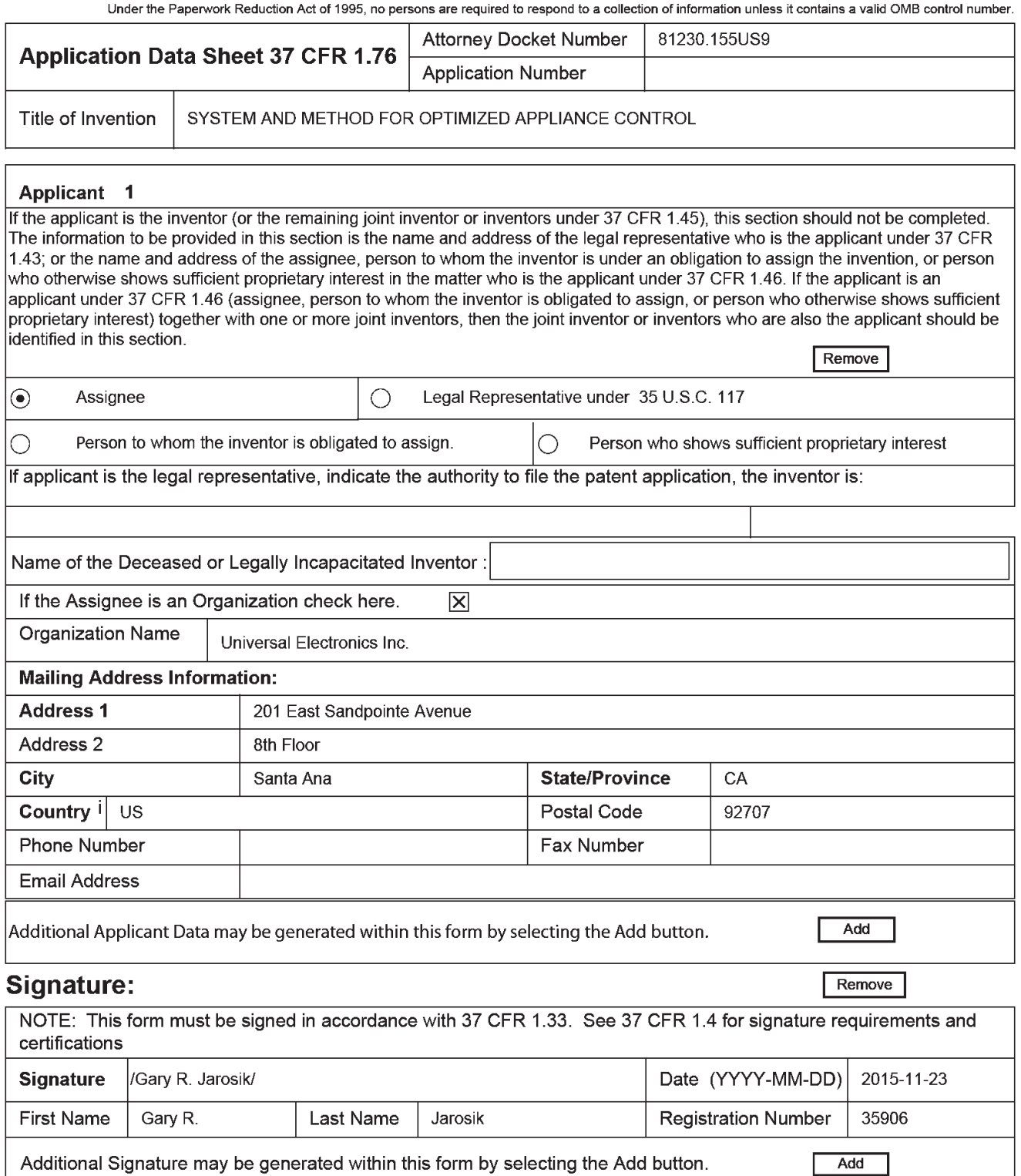

Additional Signature may be generated within this form by selecting the Add button.

#### PTO/AIA/14 (08-12) Approved for use through 01/31/2014.<br>Approved for use through 01/31/2014. OMB 0651-0032 Under the Paperwork Reduction Act of 1995, no persons are required to respond to a collection of information unless it contains a valid OMB control number.

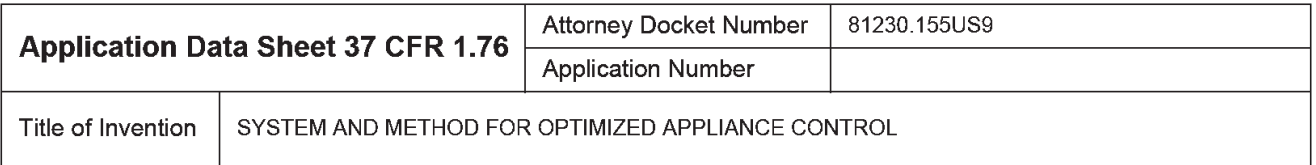

This collection of information is required by 37 CFR 1.76. The information is required to obtain or retain a benefit by the public which is to file (and by the USPTO to process) an application. Confidentiality is governed by 35 U.S.C. 122 and 37 CFR 1.14. This collection is estimated to take 23 minutes to complete, including gathering, preparing, and submitting the completed application data sheet form to the USPTO. Time will vary depending upon the individual case. Any comments on the amount of time you require to complete this form and/or suggestions for reducing this burden, should be sent to the Chief Information Officer, US. Patent and Trademark Office, U.S. Department of Commerce, PO. Box 1450, Alexandria, VA 22313—1450. DO NOT SEND FEES OR COMPLETED FORMS TO THIS ADDRESS. SEND TO: Commissioner for Patents, P.O. Box 1450, Alexandria, VA 22313-1450.

### Privacy Act Statement

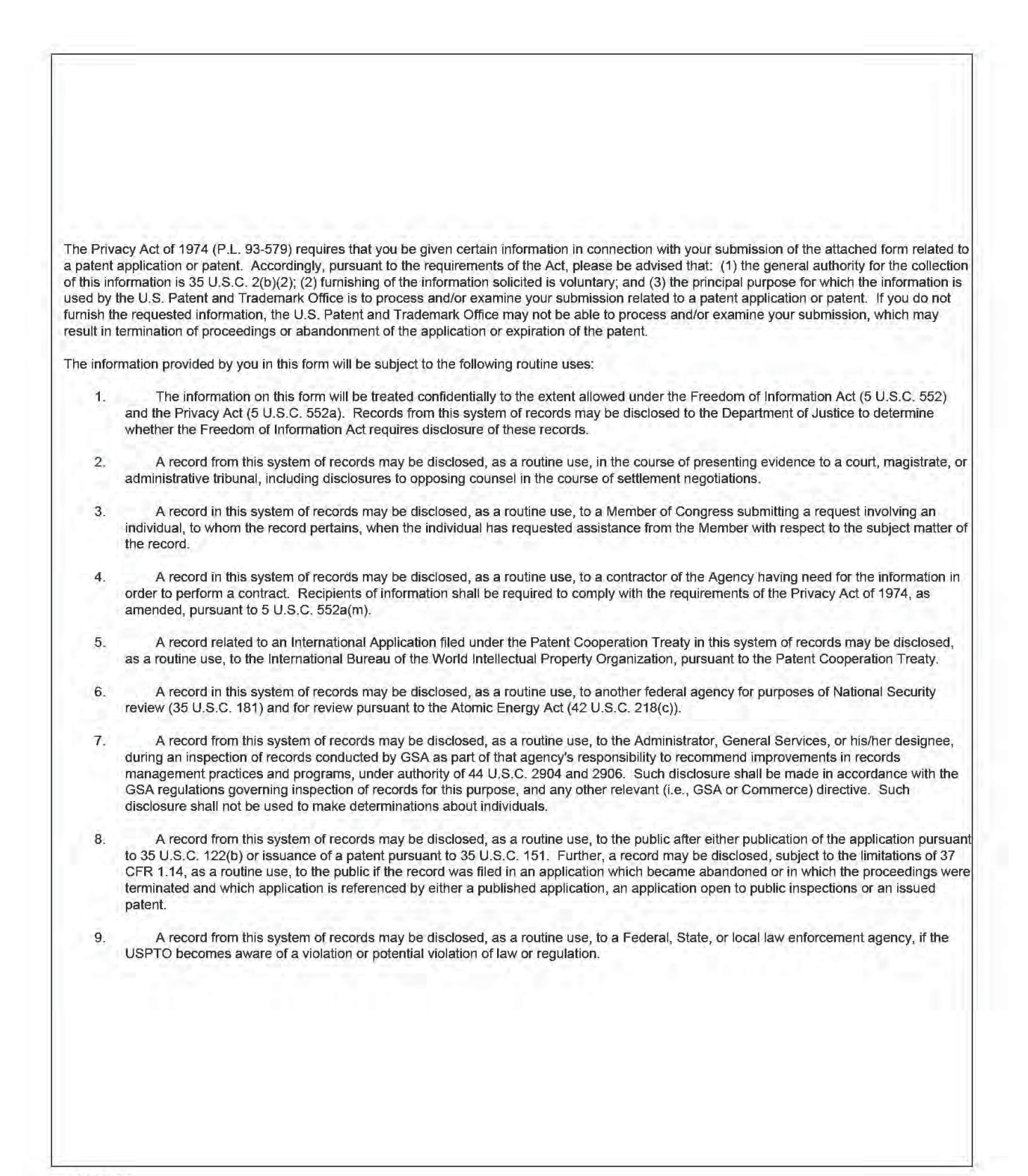

#### SYSTEM AND METHOD FOR OPTIMIZED APPLIANCE CONTROL

#### RELATED APPLICATION INFORMATION

This application claims the benefit of and is a continuation of U.S. Application No.

5 13/933,877, filed on July 2, 2013, which application claims the benefit of and is a continuation of U.S. Application No. 13/657,176, filed on October 22, 2012, which application claims the benefit of U.S. Provisional Application No. 61/552,857, filed October 28, 2011, and U.S. Provisional Application No. 61/680,876, filed August 8, 2012, the disclosures of which are incorporated herein by reference in their entirety.

This application is also related to U.S. Patent Application No. 12/621,277, filed on November 18, 2009 and entitled "System and Method for Reconfiguration of an Entertainment System Controlling Device," which in turn is a continuation-in-part of U.S. Patent Application No. 12/569,121 (now U.S. Patent 8.243.207), filed on September 29, 2009 and entitled "System and Method for Activity Based Configuration of an Entertainment

System," the disclosures of which are incorporated herein by reference in their entirety. This application is also related to U.S. Patent Application No. 13/198,072, filed on August 4. 20] <sup>l</sup> and entitled "System and Method for Configuring the Remote Control Functionality of a Portable Device," the disclosure of which is incorporated herein by reference in its entirety.

 $20$ This application is also related to U.S. Patent Application No. 13/240,604, filed on September 22, 2011 and entitled "System and Method for Configuring Controlling Device Functionality," the disclosure of which is incorporated herein by reference in its entirety.

10

15

đ.

#### BACKGROUND

Controlling devices, for example remote controls, for use in issuing commands to entertainment and other appliances, and the features and functionality provided by such controlling devices are well known in the art. In order to facilitate such functionality, various communication protocols, command formats, and interface methods have been implemented by appliance manufacturers to enable operational control of entertainment and other appliances, also as well known in the art. In particular, the recent proliferation of wireless and wired communication and/or digital interconnection methods such as WiFi, Bluctooth, HDMI, etc., amongst and between appliances has resulted in a corresponding proliferation of such communication protocols and command formats. While many of these newer methods may offer improved performance and/or reliability when compared to previous control protocols, appliance manufacturer adoption ofsuch newer methods remains inconsistent and fragmented. This, together with the large installed base of prior generation appliances, may

 $5$ 

l0

[5 controlling device, such as a remote control, attempts to take advantage of the enhanced features and functionalities of these new control methods.

cause confusion, mis-opcration, or other problems when a user or manufacturer of <sup>a</sup>

#### SUMMARY OF THE lNVENTION

This invention relates generally to enhanced methods for appliance control via use of a controlling device, such as a remote control, smart phone, tablet computer, etc., and in

particular to methods for taking advantage ofimproved appliance control communication 20 methods and/or command formats in a reliable manner which is largely transparent to a user and/or seamlessly integrated with legacy appliance control technology.

 $\overline{2}$ 

To this end, the instant invention comprises a modular hardware and software solution, hereafier referred to as a Universal Control Engine (UCE), which is adapted to provide device control across a variety of available control methodologies and communication media, such as for example various infrared (IR) remote control protocols:

Consumer Electronic Control (CEC) as may be implemented over a wired HDM] connection; 5 intemet protocol (1P). wired or wireless; RF4CE wireless: Bluetooth (BT) wireless personal area network(s'); UPnP protocol utilizing wired USB connections; or any other available standard or proprietary appliance command methodology. Since each individual control paradigm may have its own strengths and weaknesses. the UCE may be adapted to combine

l0 various control methods in order to realize the best control option for each individual command for each individual device.

The UCE itself may be adapted to receive commands from a controlling device, for example a conventional remote control or a remote control app resident on a smart device such as a phone or tablet, ete., utilizing any convenient protocol and command structure (IR.

- [5  $RFACE$ ,  $BT$ , proprietary  $RF$ , etc.) As will become apparent, the controlling device may range from a very simple unidirectional IR device to a fully functional WiFi enabled smart phone or the like. The UCE may receive command requests from such a controlling device and apply the optimum methodology to propagate the command function(s) to each intended target appliance, such as for example a TV, AV receiver, DVD player, etc. In this manner
- 20 the UCE may enable a single controlling device to command the operation of all appliances in a home theater system while coordinating available methods of controlling each particular appliance in order to select the best and most reliable method for issuing each command to each given device. By way of example without limitation, a UCE may utilize IR commands

3

to power on an AV receiver appliance while CEC commands or another method may be used to select inputs or power down the same AV receiver appliance; or CEC commands may be used to power on and select inputs on a TV appliance while 1R commands may be used to control the volume on the same TV appliance.

5

15

20

As will become apparent, a UCE may comprise modular hardware and sofiware which may be embodied in a standalone device suitable for use in an existing home theater equipment configuration, or may be incorporated into any one ofthe appliances such as a STB, TV, AV receiver, HDMI switch etc. Further, when incorporated into an appliance, UCE functionality may be provisioned as a separate hardware module or may be

10 incorporated together with other hardware functionality, e\_g., as part of an HDMI interface IC or chip set, etc.

A better understanding of the objects, advantages, features, properties and relationships of the invention will be obtained from the following detailed description and accompanying drawings which set forth illustrative embodiments and which are indicative of the various ways in which the principles of the invention may be employed.

#### BRIEF DESCRJPTION OF THE DRAWINGS

For a better understanding of the various aspects of the invention, reference may be had to preferred embodiments shown in the attached drawings in which:

Figures <sup>l</sup> and 2 illustrate exemplary systems in which a standalone UEC device may be utilized to command operation of several appliances;

Figures 3 and 4 illustrate exemplary systems in which UEC functionality may be incorporated into an appliance which is part of a home entertainment system;

Figure 5 illustrates a block diagram of an exemplary UEC device:

Figure 6 illustrates a graphical representation of an exemplary UCE-based control environment;

Figure 7 illustrates an exemplary preferred command matrix for use in a UCE-based control environment. for example as illustrated in Figure 6;

Figure 8 illustrates a block diagram of an exemplary smart device which may support a remote control app and a setup method for use in configuring a UCE;

Figure 9 illustrates an exemplary series of steps which may be performed in order to set up and configure an exemplary UCE;

Figure 10 illustrates an exemplary series of steps which may be performed in order to define to a UCE an appliance configuration which corresponds to a user activity;

Figure <sup>11</sup> illustrates exemplary activity configuration matrices such as may be defined during the steps of Figure l0;

l0

20

5

Figure 12 illustrates an exemplary current appliance state matrix which may be

[5 maintained by a UCE for use in determining the commands necessary to invoke one of the states defined by the matrix of Figure 11;

Figure 13 illustrates an exemplary series of steps which may be performed by a UCE in issuing a function command to an appliance; and

Figure 14 illustrates an exemplary series of steps which may be performed by a UCE in establishing appliance states matching a desired activity defined in one of the matrices of Figure 11.

0020 0020

 $5<sup>5</sup>$ 

#### DETAILED DESCRIPTION

With reference to Figure 1, there is illustrated an exemplary system in which a UCE device 100 may be used to issue commands to control various controllable appliances, such as a television 106, a cable set top box combined with a digital video recorder ("STB/DVR") 110, a DVD player 108, and an AV receiver 120. While illustrated in the context ofa television 106, STB/DVR <sup>1</sup> 10, a DVD player 108, and an AV receiver 120, it is to be understood that controllable appliances may include, but need not be limited to, televisions, VCRS. DVRs, DVD players. cable or satellite converter set-top boxes ("STBS"), amplifiers,

5

- 10 CD players, game consoles, home lighting, drapery, fans, HVAC systems, thermostats, personal computers, etc. In the illustrative example of Figure 1, appliance commands may be issued by UCE 100 in response to infrared ("IR") request signals 116 received from a remote control device 102, radio frequency ("RF") request signals <sup>1</sup> 18 received from an app 124 resident on a smart device 104. or any other device from which UCE 100 may be adapted to
- 15 receive requests, using any appropriate communication method. As illustrated, transmission of the requested appliance commands from the UCE to appliances  $106,108,112,120$  may take the form of wireless IR signals 114 or CEC commands issued over a wired HDMI interface <sup>1</sup> 12. as appropriate to the capabilities ofthe particular appliance to which each command may be directed. In particular, in the exemplary system illustrated. AV receiver 120 may not
- 20 support HDMI inputs, being connected to audio source appliances 108,110 via, for example S/PDIF interfaces 122. Accordingly UCE 100 may be constrained to transmit all commands destined for AV receiver 120 exclusively as IR signals, while commands destined for the other appliances 106 through <sup>I</sup> 10 may take the form of either CEC or IR signals as

6

appropriate for each command. By way of example without limitation, certain TV manufacturers may elect not to support volume adjustment via CEC. If the illustrative TV 106 is of such manufacture, UCE 100 may relay volume adjustment requests to TV 106 as IR signals 114, while other requests such as power on/off or input selections may be relayed in the form of CEC commands over HDMI connection 112.

5

It will however be appreciated that while illustrated in the context of IR, RF, and wired CEC signal transmissions, in general, transmissions to and from UCE device 100 may take the form of any convenient IR, RF, hardwired, point-to-point, or networked protocol, as necessary for a patticular embodiment. Further. while wireless communications <sup>1</sup> 16. 118.

- 10 etc., between exemplary devices are illustrated herein as direct links, it should be appreciated that in some instances such communication may take place via a local area network or personal area network, and as such may involve various intermediary devices such as routers. bridges, access points, etc. Since these items are not necessary for an understanding of the instant invention. they are omitted from this and subsequent Figures for the sake of clarity.
- 15 Since smart device remote control apps such as that contemplated in the illustrative device 104 are well known, for the sake of brevity the operation, features, and functions thereof will not be described in detail herein. Nevertheless, if a more complete understanding of the nature of such apps is desired, the interested reader may turn to, for example, the before mentioned US. Patent Application No. 12/406,601 or LLS. Patent
- Application No. 13/329,940, entitled "Graphical User Interface and Data Transfer Methods 20 in a Controlling Device," both of common ownership and incorporated herein by reference in their entirety.

0022 0022

 $7^{\circ}$ 

Turning now to Figure 2, in a further illustrative embodiment, UCE l00 may receive wireless request signals from a remote control 200 and/or an app resident on a tablet computer 202. As before, command transmissions to appliances  $106,108,110$  may take the form of wired CEC commands or wireless IR commands. However, in this example remote control 200 may be in bi-directional communication 208 with UCE 100 and accordingly the UCE may delegate the transmission of IR commands 210 to the remote control device 200. i.e., use remote control 200 as a relay device for these commands determined to be best executed via [R transmissions. As also generally illustrated in Figure 2, a setup app 214 executing on a smart device such as tablet computer 202 may be utilized in conjunction with

5

10 an Internet (212,204) accessible server 206 and associated database 207 to initially configure UCE 100 for operation with the specific group of appliances to be controlled, i.e., to communicate to UCE 100 a matching cormnand code set and capability profile for each particular appliance to be controlled, for example based on type, manufacture, model number. etc., as will be described in greater detail hereafter.

[5 With reference to Figure 3, in a yet further illustrative embodiment UCE functionality 100' may be embedded in an appliance, for example STB/DVR 310. In this example, remote control 102 and/or smart device 104 may transmit wireless request signals directly to STBIDVR 310 for action by the built-in UCE function 100', which actions may. as before. comprise CEC command transmissions via HDMI connection l 12 or IR command

20 transmissions <sup>l</sup> 14, originating in this instance from an IR blaster provisioned to the STB/DVR appliance 310. In this configuration, a set up application resident in STB/DVR 310 may be utilized to configure UEC 100', using for example an Internet connection 304 accessible through a cable modem and/or cable distribution system headend.

8

In the further illustrative embodiment of Figure 4, UCE functionality 100' may be embedded in an AV receiver 420 which may serve as an HDMI switch between various content sources such as a STB/DVR 110 or a DVD player 108 and a rendering device such as TV 106. In addition to HDMJ inputs, AV receiver 420 may also support various other input

formats, for example analog inputs such as the illustrative 404 from CD player 408'. 5 composite or component video; S/PDIF coaxial or fiberoptic; etc. In this embodiment, request signals 406 may be directed to AV receiver 420, for example from remote control 402, for action by UCE function 100'. As before, reSulting appliance commands may be transmitted using CEC signals transrnitted over HDMI connections 112. or via IR signals <sup>1</sup> l4

l0 transmitted from an associated IR blaster. As appropriate for a particular embodiment, initial configuration of UCE 100' to match the equipment to be controlled may be performed by an Internet-connected app resident in AV receiver 420, or by an app resident in tablet computer 202 or other smart device, as mentioned previously in conjunction with Figure 2.

[5 As will be appreciated, various other configurations are also possible without departing from the underlying UCE concept, for example UCE Function 100' may be incorporated into an Internet-capable TV, an HDMI switch, a game console, etc.; appliance command set and capability database 207 may be located at a cable system headend, may be stored locally (in all or in part), which local storage may take the form of internal memory within the UCE itself or in an appliance such as a TV, STB or AV receiver, or may take the

form of a memory stick or the like attachable to a smart device or appliance; etc.

20

With reference to Figure 5, an exemplary UCE device 100 (whether stand alone or an appliance supporting UCE functionality) may include, as needed for a particular application, a processor 500 coupled to a memory 502 which memory may comprise a combination of

9

ROM memory, RAM memory, and/or non-volatile read/write memory and may take the form of'a chip, a hard disk, a magnetic disk, an optical disk, a memory stick, etc., or any combination thereof. It will also be appreciated that some or all of the illustrated memory may be physically incorporated within the same 1C chip as the processor 500 (a so called

5

"microcontroller") and, as such, it is shown separately in Fig. 5 only for the sake of clarity. Interface hardware provisioned as part of the exemplary UCE platform may include IR receiver circuitry 504 and IR transmitter circuitry 506; an HDMI interface 508; a WiFi transceiver and interface 510; an Ethernet interface 512; and any other wired or wireless L'O interface(s) 514 as appropriate for a particular embodiment, by way of example without

- [0 limitation Bluetooth, RF4CE, USB, Zigbee, Zensys, XIOflnsteon, HomePlug, HomePNA, etc. The electronic components comprising the exemplary UCE device 100 may be powered by an external power source 516. In the case of a standalone UCE device such as illustrated in Figures 1 or 2, this may comprise for example a compact AC adapter "wall wart," while integrated UCE devices such as illustrated in Figures 3 or 4 may draw operating power from
- [5 the appliance into which they are integrated. It will also be appreciated that in the latter case, in certain embodiments processor 500 and/or memory 502 and/or certain portions of interface hardware items 504 through 514 may be shared with other functionalities of the host appliance.

20 As will be understood by those skilled in the art, some or all of the memory 502 may include executable instructions that are intended to be executed by the processor 500 to control the operation of the UCE device 100 (collectively, the UCE programming) as well as data which serves to define the necessary control protocols and command values for use in transmitting command signals to controllable appliances (collectively, the command data).

10

[n this manner, the processor 500 may be programmed to control the various electronic components within the exemplary UCE device 100, e.g., to monitor the communication means 504.5 ID for incoming request messages from controlling devices, to cause the transmission of appliance command signals, etc. To cause the UCE device 100 to perform an

- action. the UCE device 100 may be adapted to be responsive to events, such as a received 5 request message from remote control 102 or smart device 104, changes in connected appliance status reported over HDMI interface 508, WiFi interface 510, or Ethernet interface 512, etc. in response to an event, appropriate instructions within the UCE programming may be executed. For example. when a command request is received from a smart phone l04. the
- l0 UCE device 100 may retrieve from the command data stored in memory 502 a preferred command transmission medium (cg, 1R. CEC over HDMI, IP over WiFi. etc.) and <sup>a</sup> corresponding command value and control protocol to be used in transmitting that command to an intended target appliance, c.g., TV 106. in a format recognizable by that appliance to thereby control one or more functional operations of that appliance. By way of further
- [5 example, the status of connected appliances, cg, powered or not powered, currently selected input, playing or paused, etc., as may be discerned from interfaces 508 through 514. may be monitored and/or tabulated by the UCE programming in order to facilitate adjustment of appliance settings to match user-defined activity profiles. e.g. "Watch TV", "View a movie". etc.
- 20

An overview of an exemplary UCE control environment is presented in Figure 6. The UCE programming of an exemplary UCE device 100 may comprise a universal control engine core 650 together with a series of scalable software modules 652 through 660, each module supporting a particular appliance command protocol or method and provisioned as

appropriate for a particular embodiment. By way of example, the illustrative embodiment of Figure 6 may include an intemet protocol (IP) module 652, a CEC over HDMI module 654, a Bluetooth module 656, an IR module 660, and other modules(s) 658, as appropriate for the particular application. The appliances to be controlled may include an IP enabled AV

receiver 620, an IP enabled STB/DVR 610, TV 106, DVD player 108, and CD player 408. 5 As illustrated, certain of these devices may be interconnected via HDMI 112 and/or Ethernet 670 interfaces. { In this regard, it should be appreciated that the illustrative interconnections <sup>I</sup> 12 and 670 of Figure 6 are intended to depict logical topography only, and accordingly details of exact physical cabling structure and/or the presence of any necessary switches.

IU routers, hubs, repeaters, interconnections, etc., are omitted for the sake of clarity.)

The preferred method/protocol/medium for issuance of commands to the exemplary appliances of Figure 6 may vary by both appliance and by the function to be performed. By way of example, volume control and analog input selection commands 622 targeted to AV receiver 620 may be required to be issued via IR transmissions. while power on/off and

- 15 HDMI input selection Functionality commands 624 may be better communicated via CEC commands and advanced functionality commands 626 such as sound field configuration may be best communicated via an Ethernet connection. In a similar manner, the various operational functions ofthe other appliances may best commanded via a mixture of mediums, methods. and protocols, as illustrated. As will be appreciated. in some instances a
- 20 particular appliance may support receipt of an operational command via more than one path, for example the power on/off function of AV receiver 620 may be available not only as a CEC command, but also via an IR command. In such instances, the UCE preferred command format may be that which has been determined to offer the greatest reliability, for

12

example in the above instance the CEC command may be preferred since this form of command is not dependent on line—of—sight and also permits confirmation that the action has been performed by the target appliance.

- In order to determine the optimum method for each configured appliance type and command. the exemplary UCE core program 650 may be provisioned with a preferred 5 command matrix 700. as illustrated in Figure 7. Exemplary preferred command matrix 700 may comprise a series of data cells or elements, cg. cells 712, each corresponding to a specific command 702 and a specific one of the appliances to be controlled 704. The data content of such a cell or element may comprise identification of a form of
- l0 command/transmission to be used and a pointer to the required data value and formatting information for the specific command. By way of example, the data element 712 corresponding to the "Input 2" command 706 for the configured TV appliance 708, may comprise an indicator that a CEC command is to be used, *i.e.*, an indicator of the transmission device that is to be used to communicate the command to the intended target
- [5 appliance, together with a pointer to the appropriate command data value and HDMl-CEC bus address; while data element 714 corresponding to the same command function for the configured AV receiver 710 may comprise an indicator that an IR command is to be used. together with a pointer to appropriate command data and formatting information within an IR code library stored elsewhere in UCE memory 502 . In certain embodiments one or more
- 20 secondary command matrices 716 may also be provisioned, allowing for the use of alternate command methods in the event it is determined by the UCE programming that a preferred command was unsuccessful. Command matrix 700 may also contain null entries. for example 718, where a particular function is not available on or not supported by a specific

13

appliance. In an exemplary embodiment, command matrix 700 may be created and loaded into the memory 502 of UCE 100 during an initialization and set-up process, as will now be described in further detail.

In order to perform initial configuration of a UCE device, a setup application may be provided. In some embodiments, such a set up application may take the form of 5 programming to be executed on any convenient device with a suitable user interface and capable of establishing communication with the UCE, such as without limitation a smart phone, tablet computer, personal computer, set top box, TV, etc., as appropriate for a particular embodiment. In other embodiments such a set up application may be incorporated

- [0 into the UCE programming itself, utilizing for example a connected TV screen and an associated controlling device as the user interface. Regardless of the exact form and location of the programming and user interface means, the series of steps which may be performed by a UCE set up application when configuring a UCE device for operation with a specific set of appliances remains similar. Accordingly, it will be appreciated that the methods comprising
- 15 the illustrative UCE set up application presented below in conjunction with Figures 8 and 9 may be generally applied, mutatis mutandis, to various alternative set up application embodiments.

With reference to Figure 8, as known in the art a tablet computer such as the exemplary device 202 of Figure 2 may comprise, as needed for a particular application, a processor 800 memory 802 which memory may comprise a combination of ROM memory, RAM memory, and/or non-volatile read/write memory and may take the form of a chip, a hard disk, a magnetic disk, an optical disk, a memory stick, etc., or any combination thereof. In some embodiments, provision may also be made for attachment of external memory 804

20

I4

which may take the form of an SD card, memory stick, or the like. Hardware provisioned as part of an exemplary tablet computer platform may include an LCD touchscreen 810 with associated display driver 806 and touch interface 808; hard keys 812 such as for example a power on/off key; a USB port 816; WiFi transceiver and interface 818; a Bluetooth

- transceiver and interface 820; a camera 822; and various other features 824 as appropriate for 5 a particular embodiment, for example an accelerometer. GPS, ambient light sensor, near field communicator; etc. The electronic components comprising the exemplary tablet computer device 202 may be powered by a battery-based internal power source 814, rechargeable for example via USB interface 816.
- 10 Memory 802 may include executable instructions that are intended to be executed by the processor 800 to control the operation of the tablet computer device 202 and to implement various functionalities such as Web browsing, game playing, video streaming, etc. As is known in the art, programming comprising additional functionalities (referred to as "apps") may be downloaded into tablet computer 202 via, for example, WiFi interface 818,
- 15 USB 816, external memory 804. or any other convenient method. As discussed previously, one such app may comprise a remote control app, for example as that described in copending U.S. Patent Application No. l3/329,940 of like assignee and incorporated herein by reference in its entirety, which app may be for use in commanding the operation of appliances  $106$ ,  $108$ ,  $110$  and/or  $120$  via UCE device  $100$ . In order to initially configure
- UCE device 100 to match the appliances to be controlled and to establish an appropriate 20 command matrix. tablet computer 202 may also be provisioned with a setup app 214, either as part of a remote control app or as separately downloadable item.

15

With reference now to Figure 9 such a setup app. upon being invoked at step 902 may initially request that the user place all of the appliances to be controlled into a known state. e.g., powered on, in order to enable the appliance detection and/or testing steps which follow. Next, at step 904 the setup app may determine the identity of those appliances which are

- CBC—enabled. This may be accomplished by communicating a request to the associated 5 UCE, which at step 906 which may cause the UCE programming to scan connected HDMI devices for appliances which are CEC-enabled and/or identifiable via interaction over the HDMI interface, for example as described in co~pending US. Patent Application No. 13/198,072, of like assignee and incorporated herein by reference in its entirety. and
- [0 communicate such appliance identities to the setup application. Thereafter. at step 904 the setup application may determine if additional non-CEC appliances are connected to the UCE device via the HDMI interface. This may be accomplished by requesting the UCE programming to scan for any further HDMI connections at step 910 and communicate the findings back to the setup application. Though not illustrated. it will be appreciated that
- [5 where appropriate for a particular embodiment the UCE programming may conduct similar scans to in order to discover appliances connected via Ethernet, USB, Bluetooth, RF4CE. WiFi etc., where such interfaces may be provisioned to a UCE.

Thereafter, at step 912 the setup application may display a listing of detected appliances {both identified and not yet identified) to the user. At step 914, the user may be prompted to enter appliance identifying information for those HDMI or otherwise connected appliances which were detected but not identified, as well as identifying information regarding any additional appliances which may form part of the system to be controlled but are not discoverable as described above (for example appliances such as AV receiver l20 or

20

16

CD player 408 which may be responsive only to unidirectional IR commands). Without limitation, such identifying information may take the form of user-entered data such as an appliance type, brand and model number, or a setup code from a listing in a user guide, or may take the form of scanned or electronic information such as a digital picture of the

appliance itself or of a bar code, QR code, or the like associated with appliance; near field 5 acquisition of RFID tag data; etc.; or any combination thereof as appropriate for a particular embodiment.

Once appropriate identifying information has been acquired, at step 916 the setup app may communicate that information to a database server. for example server 206, for

- [0 performance ofstep 918, comprising identification of and retrieval of command codeset and capability data corresponding to the identified appliances from a database 207, and provision ofthis data to the setup application for processing and ultimate transfer to the UCE device. As will be appreciated, the transferred codcsct data may comprise complete command data values and formatting information, may comprise pointers to command data values and
- [5 formatting information already stored in the memories 502 and/or 802/804 of the UCE or the device upon which the setup application is currently resident, or a combination thereof. Where necessary, for example when database 207 may contain alternate codcsets for an identified appliance, or where uncertainty exists regarding a particular appliance model number, etc., at steps 920, 922, and 924 various control paradigms and/or command data sets
- 20 may be tested against the appliances to be controlled. Such testing may take the form of soliciting user response to effects observable commands, monitoring of HDMI interface Status changes as described for example in US. Patent Application No. 13/240,604, of like assignec and incorporated herein by reference in its entirety, or any other method as

l?

convenient for a particular application. Once appropriate codesets have been fully determined, at steps 926,928 and 930 a suitable preferred command matrix, for example as illustrated in Figure 7, may be constructed and stored into the memory 502 of exemplary UCE device 100, the matrix being constructed by considering the communication capabilities and functionalities of the devices identified via the above-described processes.

5

20

In order to select the optimum command method for each function of each configured appliance any suitable method may be utilized, for example a system—wide prioritization of command media and methods by desirability (e.g. apply IP, CEC, IR in descending order); appliance-specific command maps by brand and/or model; function-specific preference

- 10 and/or priority maps (e.g. all volume function commands via IR where available); etc.; or any combination thereof. The exact selection of command method priorities or mapping may take into account factors such connection reliability. eg. wired versus wireless. bidirectional versus unidirectional communication. etc.; speed of command transmission or execution; internal priorities within an appliance. cg. received IP received packets processed before
- [5 CEC packets, ete; type of protocol support (e.g. error correction versus error detection; ack/nak, etc); or any other factors which may applied in order to achieve optimum performance of a particular embodiment.

As will be appreciated, the construction of said preferred command matrix may be performed at the database server or within the setup application. or a combination thereof, depending on the particular embodiment. Once a preferred command matrix has been finalized and stored in the UCE device. at step 932 a series of desired appliance configurations associated with specific user activities may be configured and stored into the UCE device, as will be now be described.

Upon completion and storage of aprefcrred command matrix, an exemplary setup application may subsequently guide a user through a series of steps in order to establish the desired appliance configurations for <sup>a</sup> series of possible activities. With reference to Figure 10. at step 1002, the user may be presented with a list of possible activities, e.g.. "Watch

- TV", "Watch a movie", "Listen to music". etc. In some embodiments, the user may also be 5 able to edit activity titles and/or create additional user defined activities. At step 1004 a user may select a particular activity for configuration, for example "Watch TV". At step 1006. the user may be prompted to identify the content source for the activity being configured, for example cable STB/DVR <sup>1</sup> 10 for the exemplary "Watch TV" activity. Such a prompt may
- l0 take the form of a listing of eligible appliances as determined during the foregoing appliance set up steps; explicit user entry of an appliance type; etc. Next, at steps 1008 the user may be prompted in a similar manner to select video and audio rendering appliances for use in this activity, for example TV 106 and AVR receiver 120 respectively. Depending upon the system topography and the interfaces in use (i.e. HDMI/CEC, IP, analog, etc.) the set up
- [5 application in concert with UCE programming may be able to ascertain which input port of each rendering appliance is attached to the content source appliance identified for this activity and/or if any intermediate switching appliance is in use (for example AV receiver 420 ofthe system illustrated in Figure 4). Where such information is obtainable, the set up application may automatically create all or part of an appropriate rendering device input
- selection for the activity being configured. If not. at steps 1008 and 1010, the user may be 20 additionally requested to identify the applicable content route(s) to the rendering appliances, e.g., input port numbers. presence of intermediate switches, etc. During or upon conclusion of steps 1004 through 1010, the set up application may construct an activity matrix, for

19

example as illustrated in Figure 11. By way of example, activity matrix 1100 for a "Watch" TV" activity may comprise a series of cells, for example 1110 or 1112, each corresponding to a desired configuration of a particular state 1106 or function 1108 of a specific appliance 1104 during the specified activity. By way of example, cell <sup>11</sup> 10 may indicate that the input

- of AV receiver 120 is to be set to "S/PDIF2", while cells 1112 and 1114 may indicate that 5 transport function commands (e\_g., "play", "pause", "fast forward" etc.) are to be directed to STB/DVR <sup>l</sup> 10 and not to DVD <sup>l</sup> 14. In this regard, it will be appreciated that while in some embodiments the assignment of functions such as, for example, volume control, to specific appliances during a particular activity may be performed within an individual controlling
- l0 device, i.e., the controlling device may determine the appliance to which volume control commands are to be directed, in a preferred embodiment this assignment may be performed within the UCE. thereby ensuring consistency across each activity when multiple controlling devices are present in an environment, for example devices 102 and 104 of the environment illustrated in Figure 1.
- [5 Returning now to Figure 10, at steps 1014 and 1016 the newly-constructed activity matrix ] 100 may be tested by causing the UCE programming, utilizing preferred command matrix 700, to issue the commands necessary to place the identified appliances into the desired state and thereafter receiving verification at step 1018 that the desired activity was successfully initiated. It will be appreciated that such verification may comprise, for
- 20 example, detection and reporting of HDMI or other content streams and/or appliance status by UCE programming by directly monitoring CEC status or by using methods such as described for example in U.S. Patent Application No. 131940.604; solicitation ofuser input confirming correct operation; monitoring for presence or absence of analog input signals;

20

recording of appliance status or error messages; etc; or any combination thereof as appropriate for a particular embodiment.

[ftesting is unsuccessful. at step 1018 the set up application may return to step 1002 to allow reconfiguration of that activity and/or definition of alternative activities. If testing was successful, at steps 1020 and 1022 the completed activity matrix, for example 1100 as illustrated in Figure 11. may be transferred to the UCE 100 for storage in UCE memory 502. Thereafter, at step 1024 the user may be offered the opportunity to return to step 1002 to define additional activity configurations. for example ] 101.1102 as illustrated in Figure 11, or to exit the activity configuration process.

With reference now to Figure 13, the series of steps performed by the UCE programming in order to convey a function command to an appliance in accordance with a command request 1300 received from a controlling device such as remote control 102 or 200. smart device 104 or 202, etc., or in accordance with an internally generated requirement resulting from receipt of an activity request (as will be described hereafter) may initially

10

5

- 15 comprise retrieval from a preferred command matrix that data element which corresponds to the requested command and target appliance. By way of specific example, receipt of a "TV" power on" request from remote control 102 or the like at a UEC provisioned with the preferred command matrices illustrated in Figure 7 may cause retrieval of data element 720, indicating that the command is to be communicated to the TV appliance, e.g., television 106.
- 20 using an HDMI CEC command. At step 1304. the UCE programming may determine ifthe retrieved value constitutes a null element. If so, the referenced appliance does not support the requested command and accordingly at step 1314 an error message may be generated and the process thereafter terminated. As will be appreciated. the exact nature ofsuch an error

21
message may depend upon the particular embodiment and/or the requesting controlling device: for example, if the request originated from a controlling device which is in bidirectional communication with the UCE the error may be communicated back to the requesting device for action, i.e., display to the user, illuminate a LED, activate a buzzer, etc. as appropriate. Alternatively, in those embodiments where a UCE is incorporated into an appliance, that appliance's front panel display may be utilized.

5

Ifthe retrieved preferred command matrix element data is valid, at step I306 the UCE may communicate the corresponding function command to the target appliance using the indicated command value and transmission method, e.g., for the exemplary data element 720

- 10 this may comprise issuing a CEC "power on" command to CEC logical device address zero (TV) via the UCE HDMI interface 508. Once the command has been issued, at step 1308 the UCE programming may determine ifthe communication interface and protocol used in issuing the command provides fer any confirmation mechanism, i.c., explicit acknowledgement of receipt, monitoring of HDMI status on an interface, detection of a
- 15 media stream or HDCP handshake, etc. If not, for example the command was issued using a unidirectional IR signal. and no other confirmation means such as power or input signal monitoring is available, the UCE programming may simply assume that the command was successful and processing is complete. If however confirmation means exists, at step 1310 the UCE programming may wait to determine if the command was successfully executed.
- Once positive confirmation is received, processing is complete. If no confirmation or a 20 negative confirmation is received, at step 1312 the UCE programming may determine if an alternative method is available to communicate the command to the target appliance. Returning to the specific example presented above this may comprise accessing a secondary

 $22$ 

command matrix 716 in order to determine if an alternative communication method is available for the specific function, e.g., "TV power on.' If an alternative does exist, at step 1316 the substitute command value and transmission method may be retrieved and processing may return to step 1306 to initiate an alternative attempt. Returning again to the specific example, if the CEC "power on" command corresponding to data element 720 of matrix 700 issued to TV 106 cannot be confirmed, an IR "power on" command encoded according to SIRCS (Sony Infrared Control System) in correspondence with the equivalent data element in secondary matrix 716 may be attempted as a substitute.

5

In addition to relaying individual command requests as described above, an

- 10 exemplary UCE may also support activity selection, whereby receipt of a single user request from a controlling device may cause a series of commands to be issued to various appliances in order to configure a system appropriately for a particular user activity, such as for example, watching television. To this end a set of matrices defining desired equipment states suitable to various activities, for example as illustrated at 1100 through <sup>1</sup> 102 of Figure 11.
- [5 may be stored in UCE memory 502 for access by UCE programming when executing such a request. As illustrated in Figure 12, in some embodiments the programming of an exemplary UCE may maintain an additional matrix 1200 representative of the current state of the controlled appliances. arranged for example by appliance 1202 and by operational state 1204. By way of example, data elements 1206 and 1208 in the illustrative table 1200 may indicate
- that TV 106 is currently powered on (1208) with HDMI port number 2 selected as the input 20  $(1206)$ . The data contents of the elements in such a table may be maintained in any convenient manner as appropriate to a particular embodiment, for example without limitation retrieval of HDMI/CEC status; monitoring input media streams and/or HDCP status;

 $23$ 

measuring power consumption; construction of a simulated appliance state such as described for example in U.S. Patent 6,784,805; etc.; or any combination thereof. In the case of certain appliances, such as for example AV receiver 120 which may be controllable only Via unidirectional IR, the current state of the appliance may not be discernible. In such cases, a

- null data element 1210 maybe entered into exemplary matrix 1200 to indicate that this 5 appliance may require configurion using discrete commands only and/or user interaction. As will be appreciated, in some embodiments the data contents of the illustrative table may be maintained in memory 502 on an ongoing basis by UCE programming, while in other embodiments this data may be gathered "on the fly" at the time the activity request is being
- l0 processed. Combinations of these methods may also be used, for example "on the fly" gathering for appliances connected via an HDMI bus combined with maintenance of a simulated state for appliances controlled via IR signals.

[5 20 In order to configure a group of appliances for a desired activity, UCE programming may compare a desired state matrix, for example <sup>1</sup> 100, to a current state matrix, for example 1200, element by element, issuing commands as necessary to bring appliances to the desired state. By way of example, an exemplary series of steps which may be performed by the programming of a UCE in order to effect a "Watch TV" activity configuration will now be presented in conjunction with Figure 14. For the purposes of this example, the reader may also wish to reference the equipment configuration of Figure 1 and the activity and current state matrices 1100 and 1200 of Figures 11 and 12.

Upon receipt of a "Watch TV" request 1400, at step 1402 the exemplary UCE programming may access an applicable appliance state matrix 1100. Next, at step 1404 it may be determined by the UCE programming whether the present "power" state ofTV 106

24

as indicated by current state matrix 1200 matches the desired state stored in the corresponding data element of matrix 1100. If the states match, processing may continue at step 1408. If the states do not match, at step 1406 a "power on" command may be communicated to TV 106. As will be appreciated from the earlier discussion in conjunction

- with Figure 13 and inspection of exemplary preferred command matrix 700, in the illustrative 5 system communication of the "power on" command to TV 106 may comprise a CEC command issued over HDM] connection <sup>1</sup> 12. Next, at step 1408 a "mute" command may be communicated to TV 106, since element <sup>11</sup> 16 of illustrative matrix 1100 indicates that TV 106 is not the primary audio rendering appliance. In accordance with preferred command
- 10 matrix 700, communication ofthe "mute" command to TV 106 may comprise an IR transmission 114. Thereafter, at steps 1410,1412 the active input of TV 106 may be set to "HDM11" via a CEC command, and at steps 1414,1416 a CEC "power on" command may be communicated to STB/DVR 110 if that appliance is not already powered on. At step 1418, the exemplary UCE programming may set an internal status to indicate that future transport
- IS command requests (e.g., play, pause, FF, etc.) should be routed to STB/DVR 110, as indicated by element 1112 of matrix 1100. Thereafter, at steps 1420,1422 a CEC "power off" command may be communicated to STB/DVR 108 ifthat appliance is not already powered off. Thereafter, at steps 1424 and 1426 "power on" and "input S/PDIF2" commands may be communicated to AV receiver 120 Via 1R signals. As will be appreciated,
- it may not be possible to determine the current status of AV receiver 120, as indicated for 20 example by elements 1210 and 1220 of matrix 1200, and accordingly so-called "discrete," or explicit, function commands may be issued which may establish the desired status regardless ofthe current state ofthe appliance. Finally, at step 1428 the exemplary UCE programming

25

may set an internal status to indicate that future volume control command requests (e.g. volume up/down, mute) should be routed to AV receiver 120, as indicated by element 1118 of matrix 1100, whereafter processing of the activity request is complete.

=k 2|: at: a at:

While various concepts have been described in detail, it will be appreciated by those skilled in the art that various modifications and alternatives to those concepts could be developed in light of the overall teachings of the disclosure. For example, in an alternate embodiment of UCE functionality, in place of a preferred command matrix such as illustrated in Figure 7. the programming of an exemplary UCE may utilize a command

- 10 prioritization list, for example a prioritization list "1P, CEC, IR" may cause the UCE programming to first determine ifthe requested command can be issued using Internet Protocol, only if not, then determine if the requested command can be issued using a CEC command over the HDMI interface, and only if not. then attempt to issue the requested command via an infrared signal. Such a prioritization reflects an exemplary preference of
- 15 using bi-directional communication protocols over uni-directional communication protocols over line of sight communication protocols, e.g., IR, when supported by the intended target appliance.

Further, while described in the context of functional modules and illustrated using block diagram format, it is to be understood that, unless otherwise stated to the contrary. one or more ofthe described functions and/or features may be integrated in <sup>a</sup> single physical device and/or a software module, or one or more functions and/or features may be implemented in separate physical devices or software modules. It will also be appreciated that a detailed discussion of the actual implementation of each module is not necessary for an

20

5

26

enabling understanding of the invention. Rather, the actual implementation of such modules would be well within the routine skill of an engineer, given the disclosure herein of the attributes, functionality, and inter-relationship of the various functional modules in the system. Therefore. a person skilled in the art. applying ordinary skill. will be able to practice the invention set forth in the claims without undue experimentation. It will be additionally appreciated that the particular concepts disclosed are meant to be illustrative only and not

limiting as to the scope of the invention which is to be given the full breadth of the appended claims and any equivalents thereof.

All patents cited within this document are hereby incorporated by reference in their entirety.

 $10$ 

#### CLAlMS

What is claimed is:

5

l. A universal control engine. comprising:

a processing device; and

a memory device having stored thereon instructions executable by the processing device, the instructions, when executed by the processing device. causing the universal control engine to respond to a detected presence of an intended target appliance within a logical topography of controllable appliances which includes the universal control engine by using an identity associated with the intended target appliance to create a listing comprised of

- 10 at least a first communication method and a second communication method different than the first communication method for use in controlling each of at least a first functional operation and a second functional operation of the intended target appliance and to respond to a received request from a controlling device intended to cause the intended target appliance to perform a one of the first and second functional operations by causing a one of the first and
- [5 second communication methods in the listing of communication methods that has been associated with the requested one of the first and second functional operations to be used to transmit to the intended target appliance a command for controlling the requested one ofthe first and second functional operations of the intended target appliance.
- 2. The universal control engine as recited in claim 1, wherein the instructions cause the 20 universal control engine to respond to the request by causing a highest prioritized one of the first and second communication methods in the listing of communication methods that has been associated with the requested one of the first and second functional operations to be

'28

used to transmit to the intended target appliance a command for controlling the requested one of the first and second functional operations of the intended target appliance.

3. The universal control engine as recited in claim 1. wherein the instructions cause the universal control engine to initiate a detection ofthe presence of the intended target appliance within the logical topography of controllable appliances.

4. The universal control engine as recited in claim 1, wherein data obtained from a communication exchanged via use of a Bluetooth communication protocol is used by the universal control engine to detect the presence ofthe intended target appliance within the logical topography of controllable appliances.

 $10$ 

5

[5

20

5. The universal centrol engine as recited in claim 1. wherein the instruction cause the universal control engine to cause a prompt to be displayed in a display associated with the universal control engine in response to a detected presence ofthe intended target appliance within a logical topography of controllable appliances, the prompt requesting a user to

provide data indicative of the identity associated with the intended target appliance.

6. The universal control engine as recited in claim 2. wherein the instructions cause the universal control engine to use at least one characteristic associated with each ofthe plurality of communication methods in the listing to prioritize the first and second communication methods in the listing.

7. The universal control engine as recited in claim 1, wherein the instructions cause the universal control engine to initiate an interrogation ofthe intended target appliance to determine which of a plurality of communication methods are supported by the appliance for use in receiving a command for controlling at least one of the first and second functional operations and using results obtained from the interrogation to create the listing.

8. The universal control engine as recited in claim 1, wherein the instructions cause the universal control engine to initiate a transmission of a test communication for controlling at least one of the first and second functional operations of the intended target appliance via use

- l0 of at least one test communication method and to cause the universal control engine to omit the at least one test communication method From the listing of communication methods for use in controlling the at least one of the first and second plurality of functional operations of the intended target appliance when the at least one test communication method fails to elicit a performance by the intended target appliance of the at least one of the first and second
- l5 Functional operations.

# ABSTRACT

A device receives a request from a controlling device, such as a remote control, smart phone. or the like, where the request is intended to have one or more target devices perform one or more functional operations. The device responds to the request by applying the optimum methodology to propagate one or more commands to each intended target appliance to cause each intended target appliance to perform the intended one or more functional operations.

IO CHI 66450111v1

5

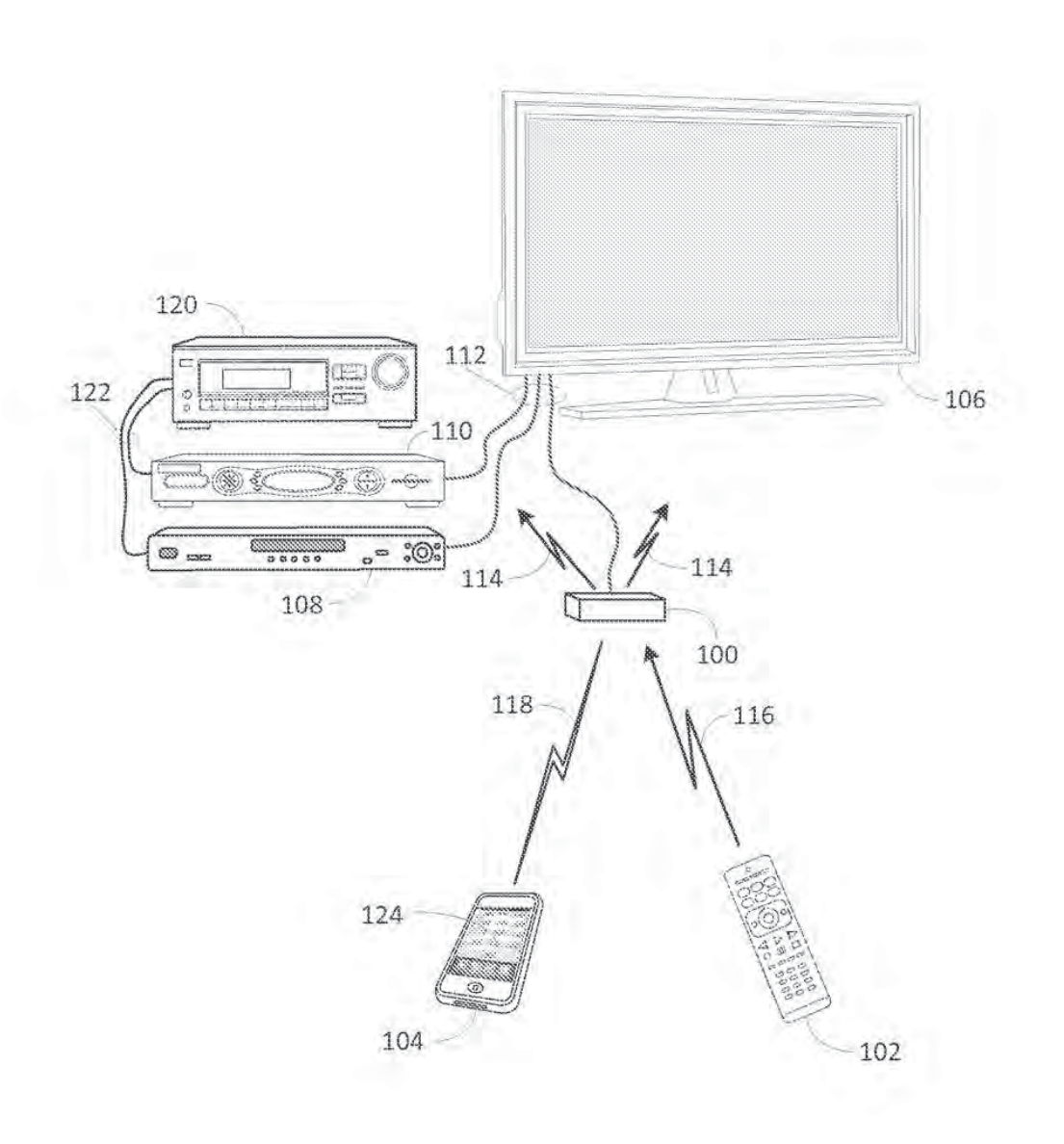

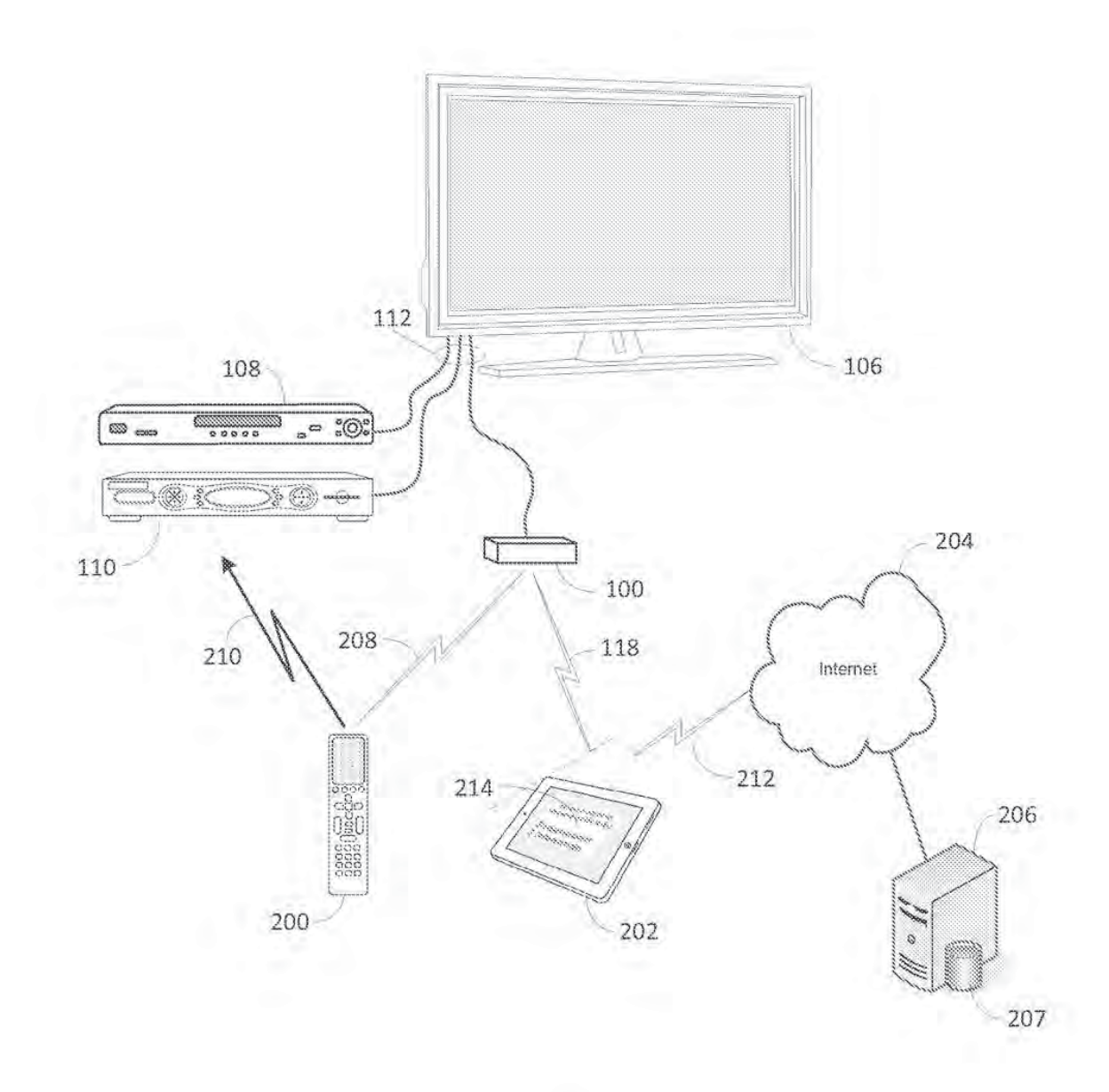

Figure 2

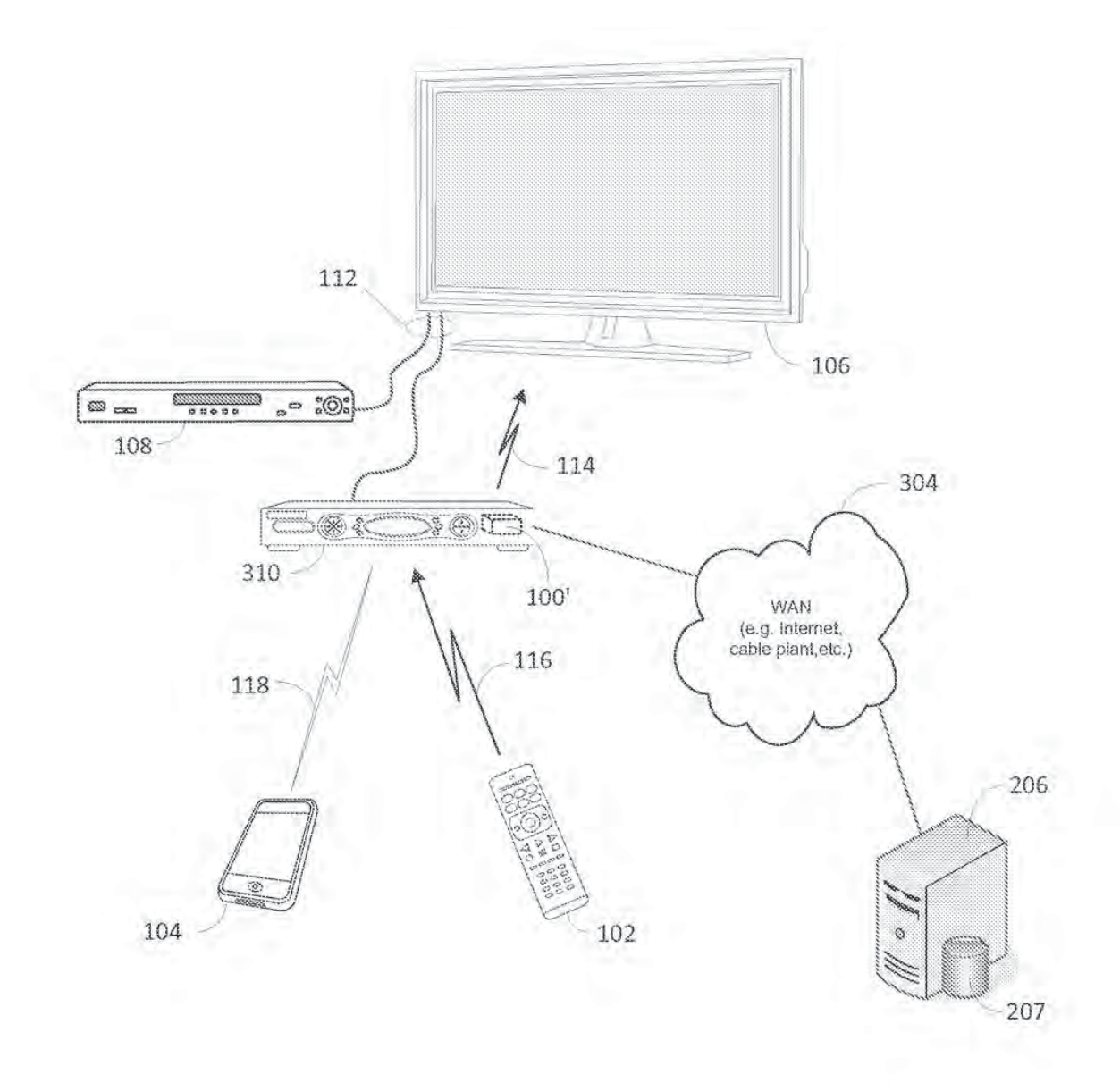

Figure 3

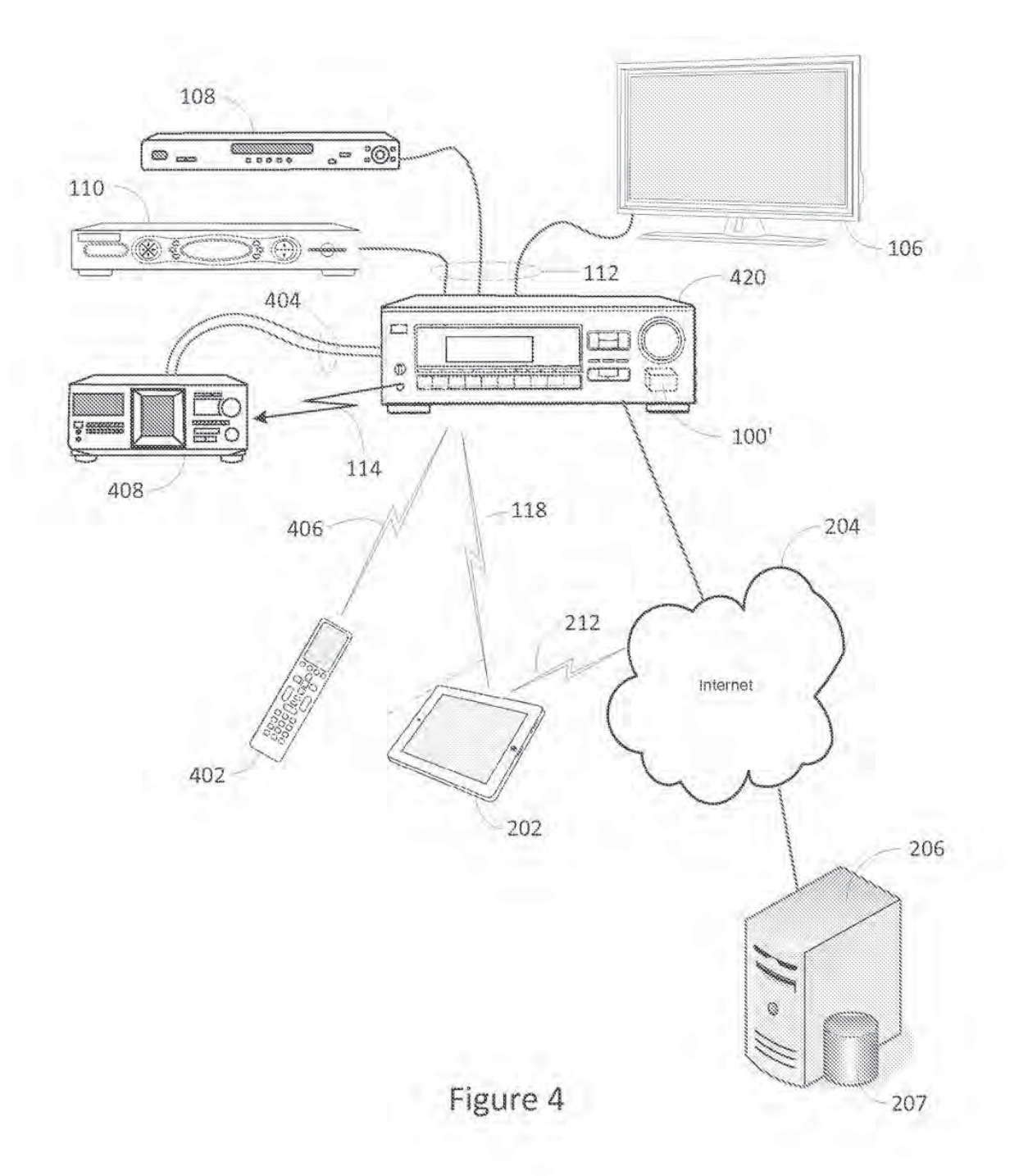

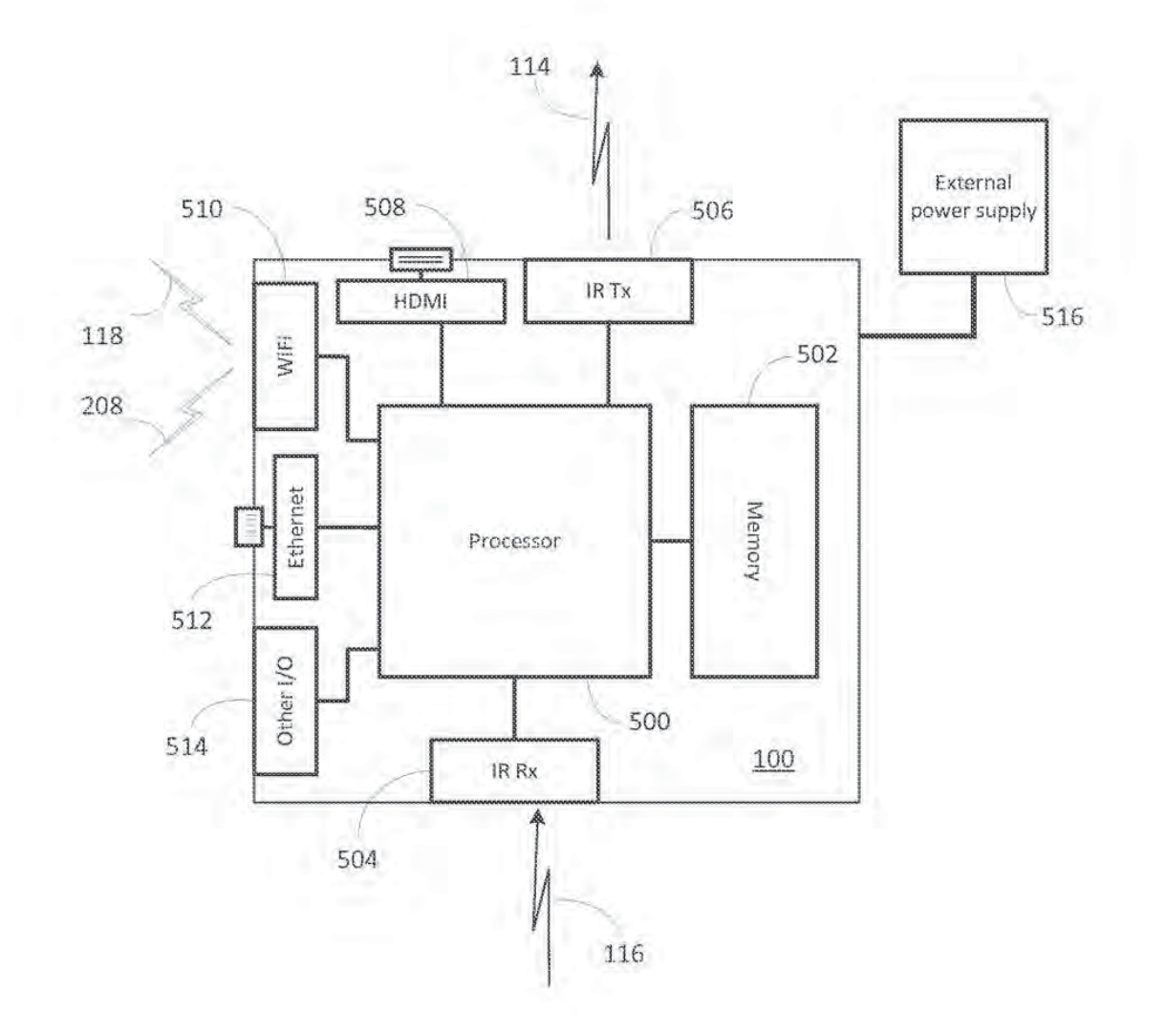

Figure 5

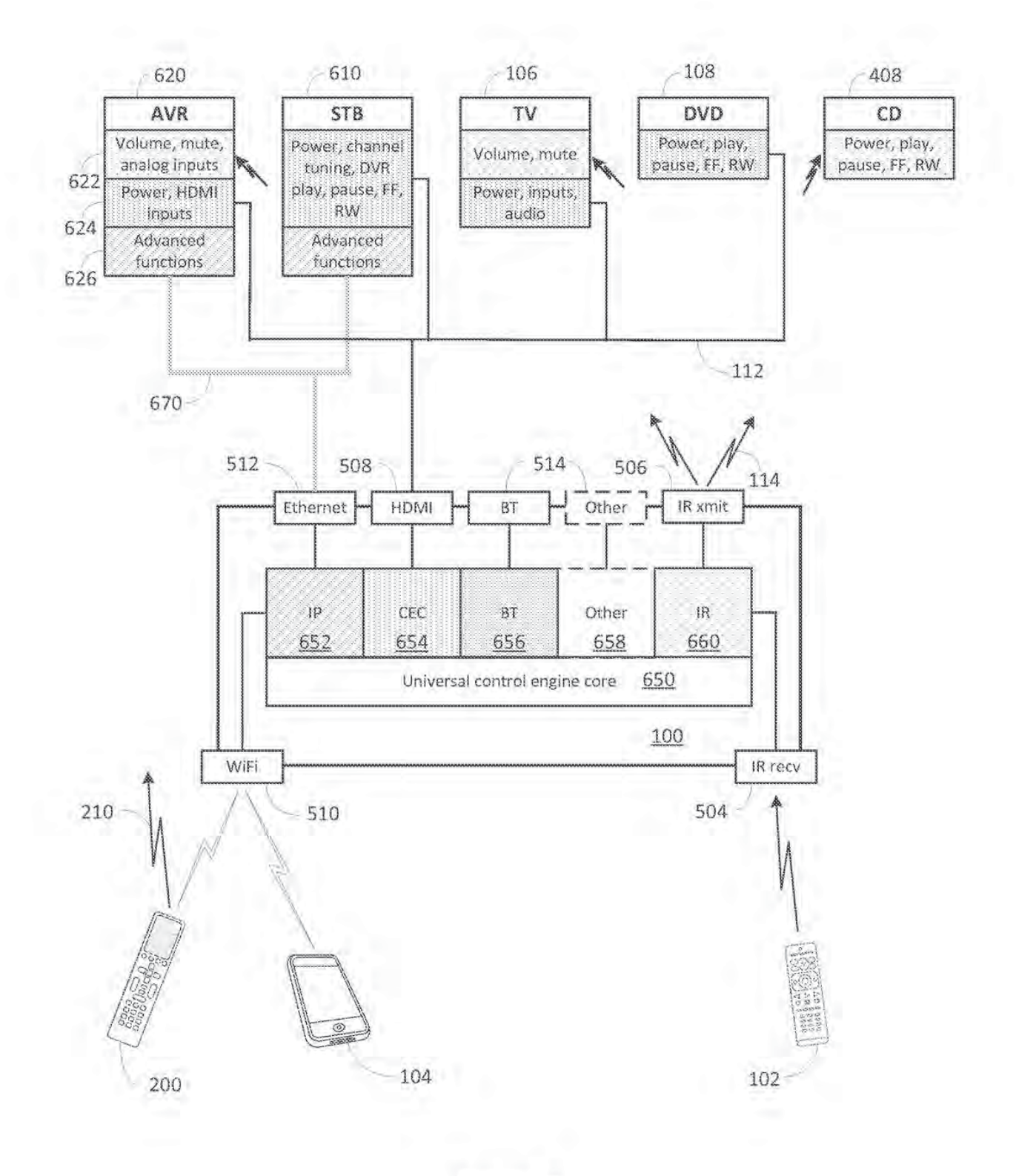

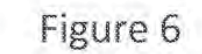

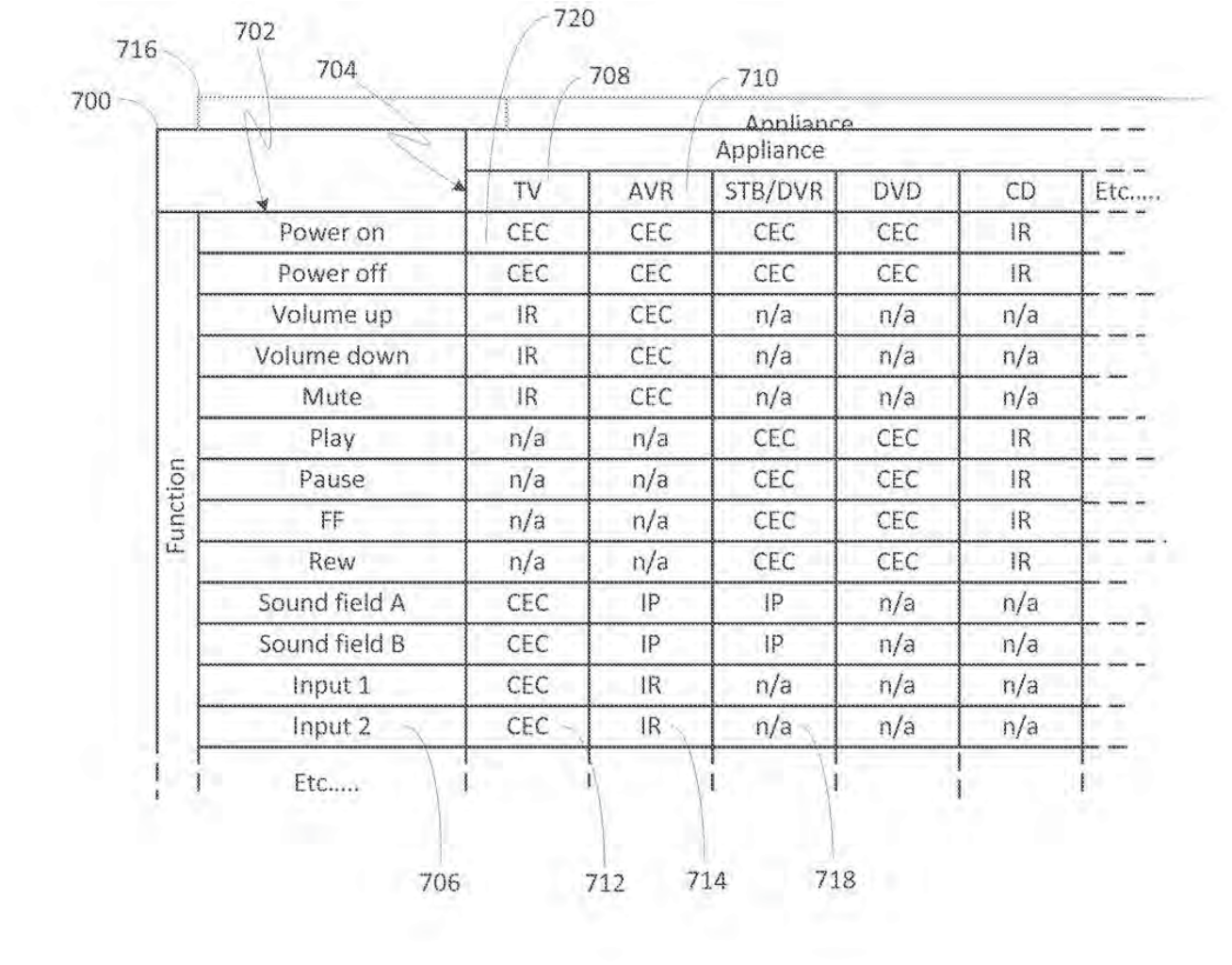

Figure 7

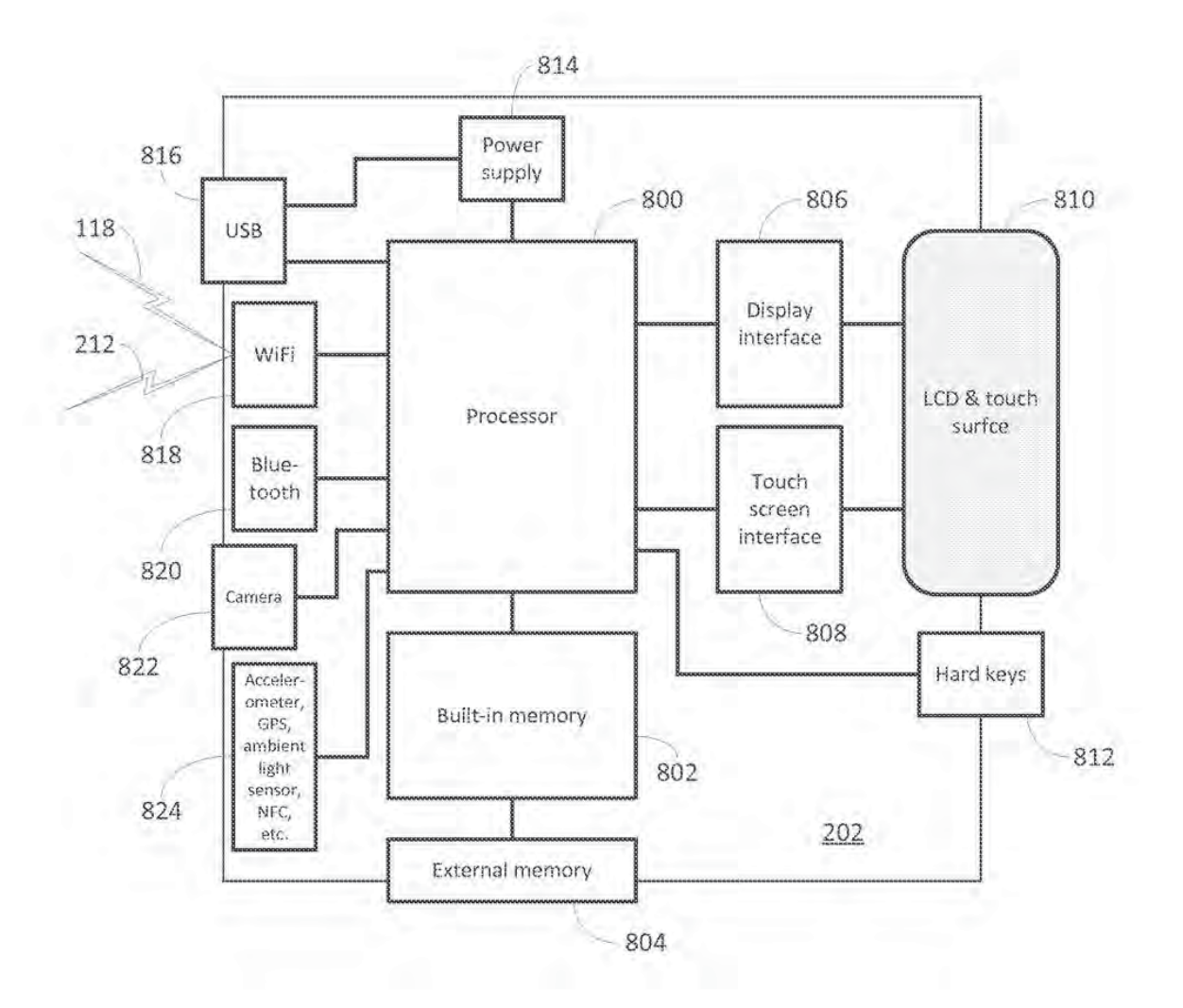

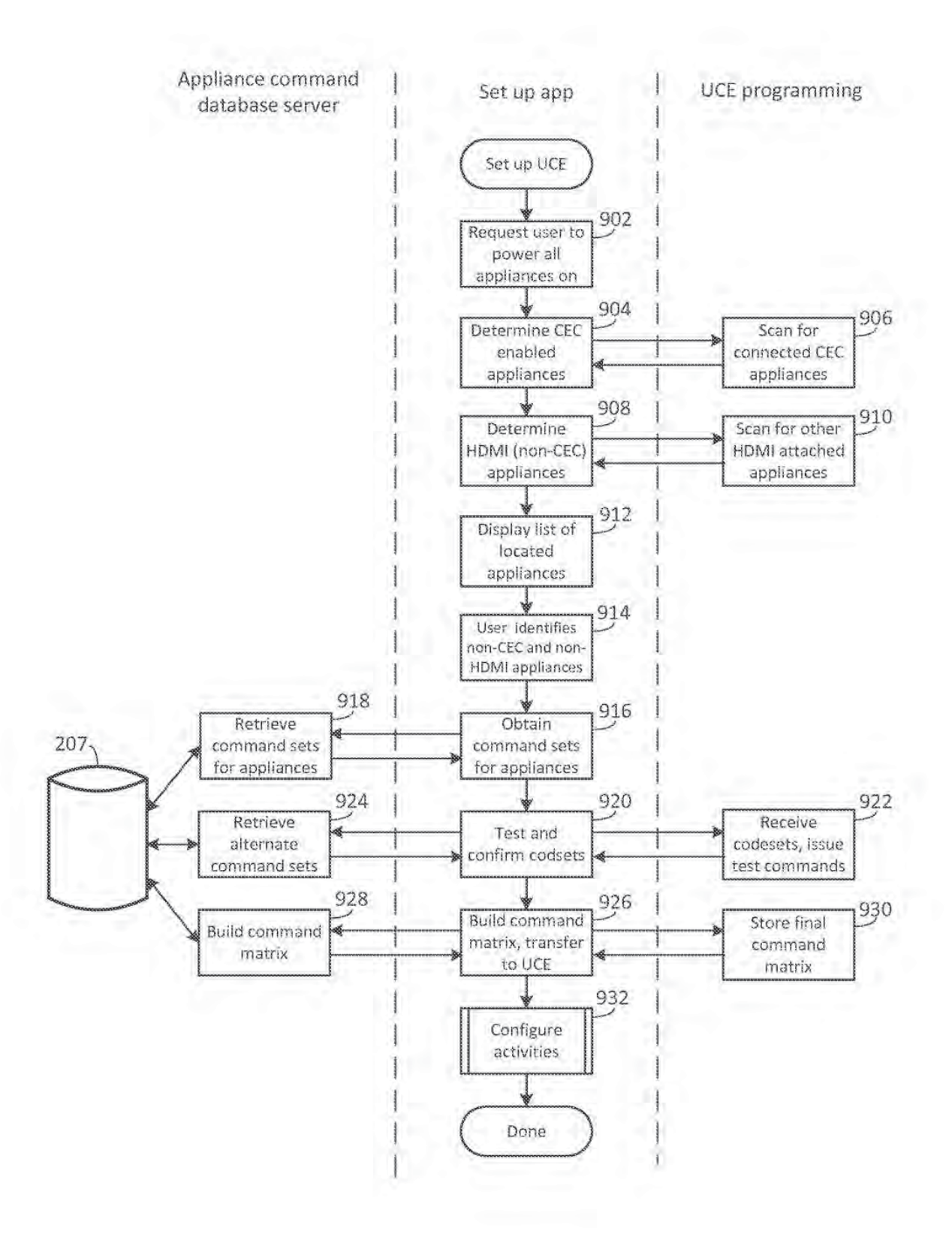

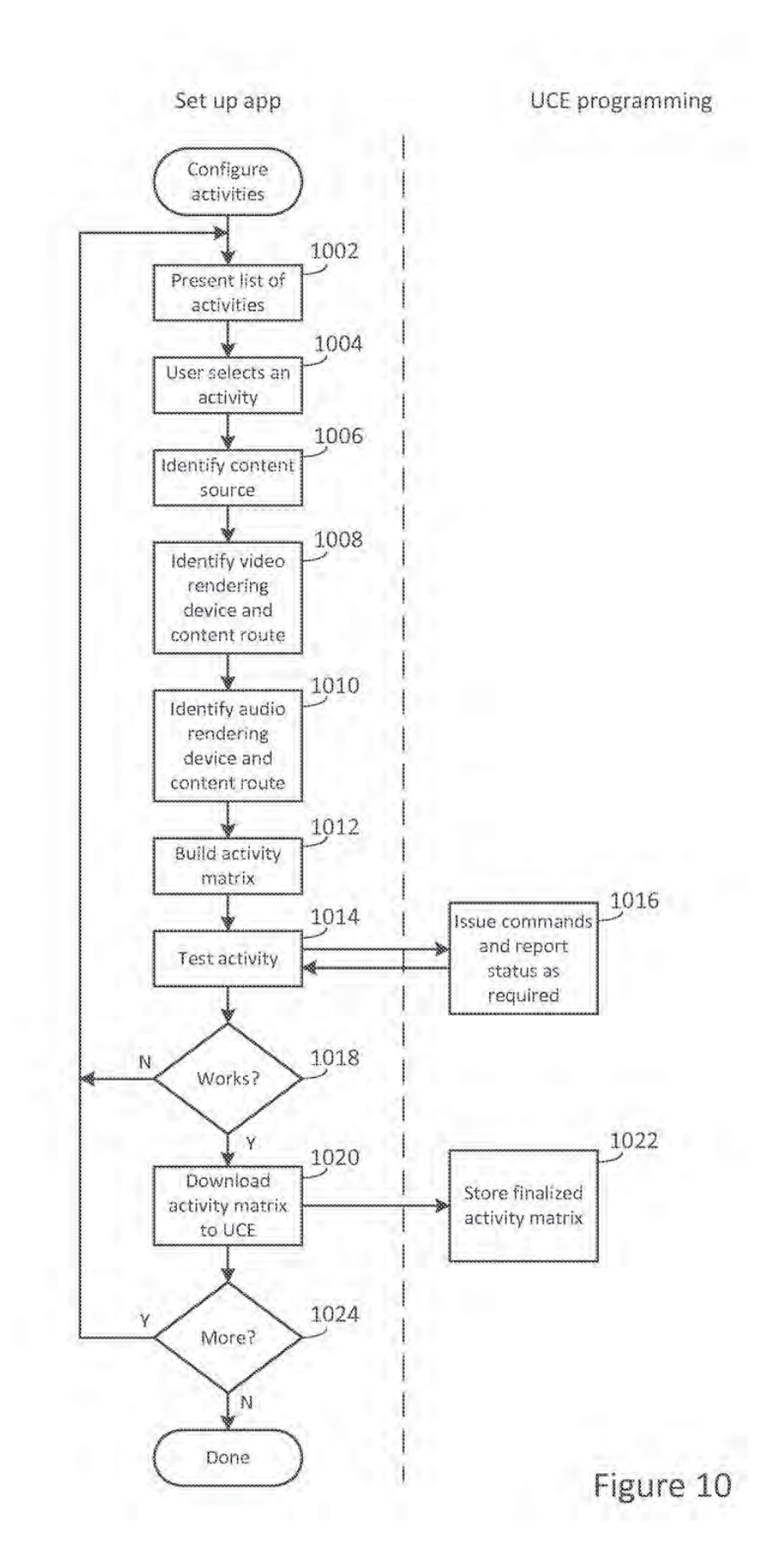

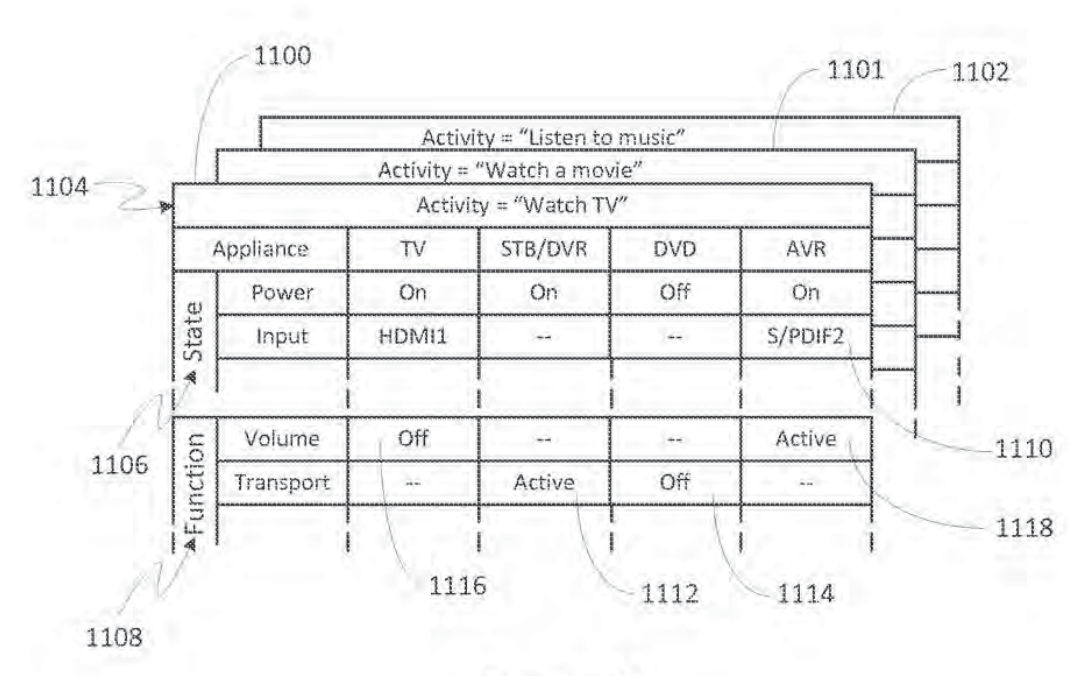

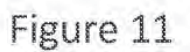

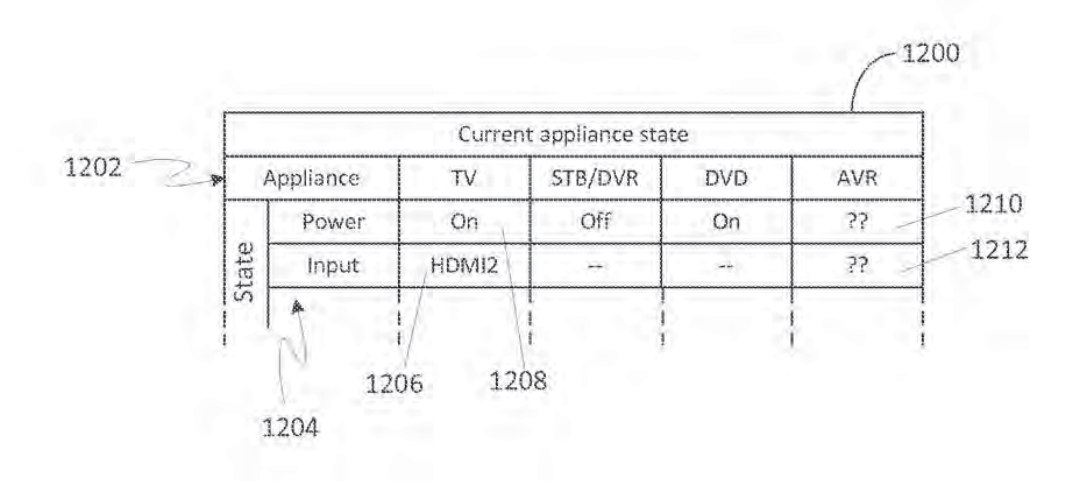

Figure 12

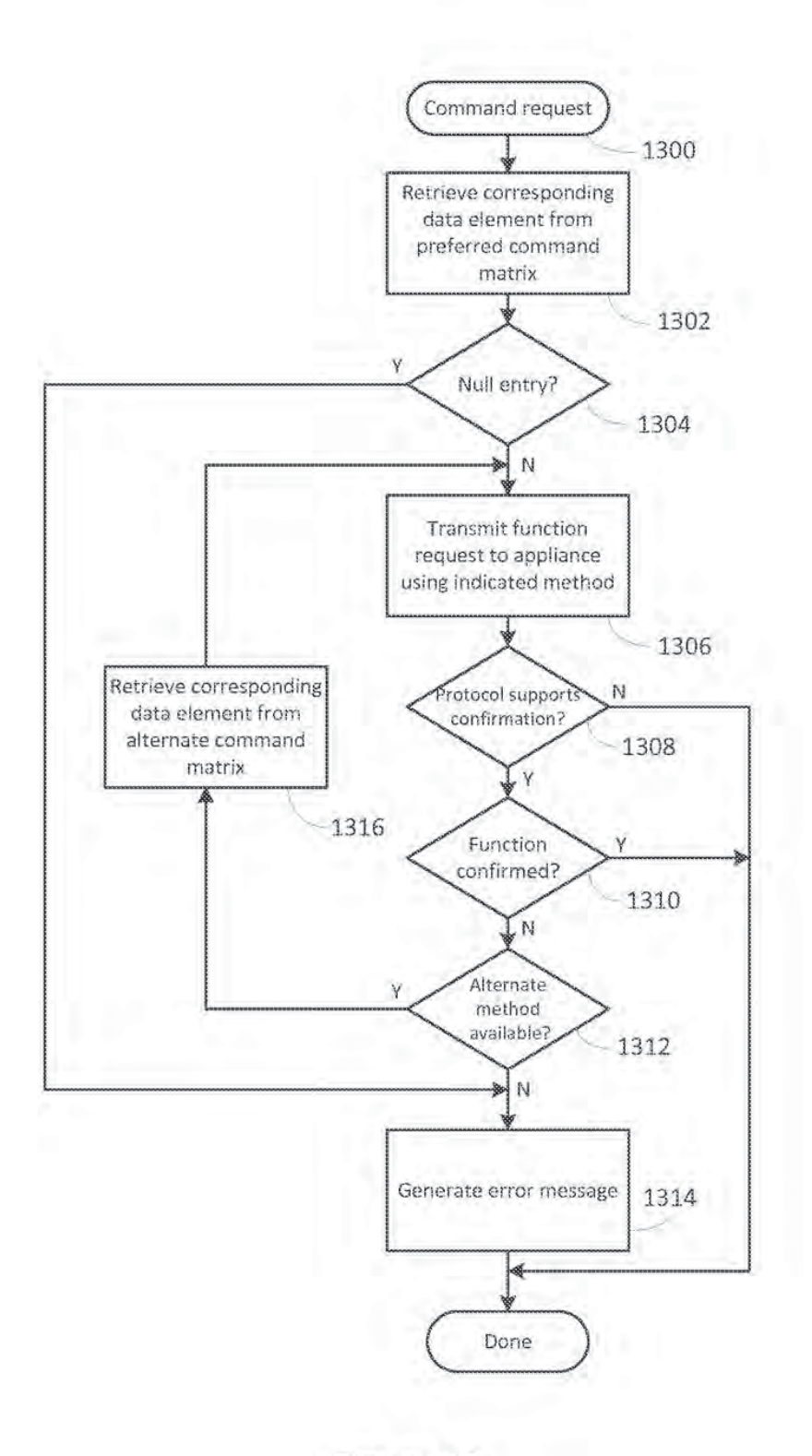

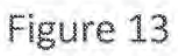

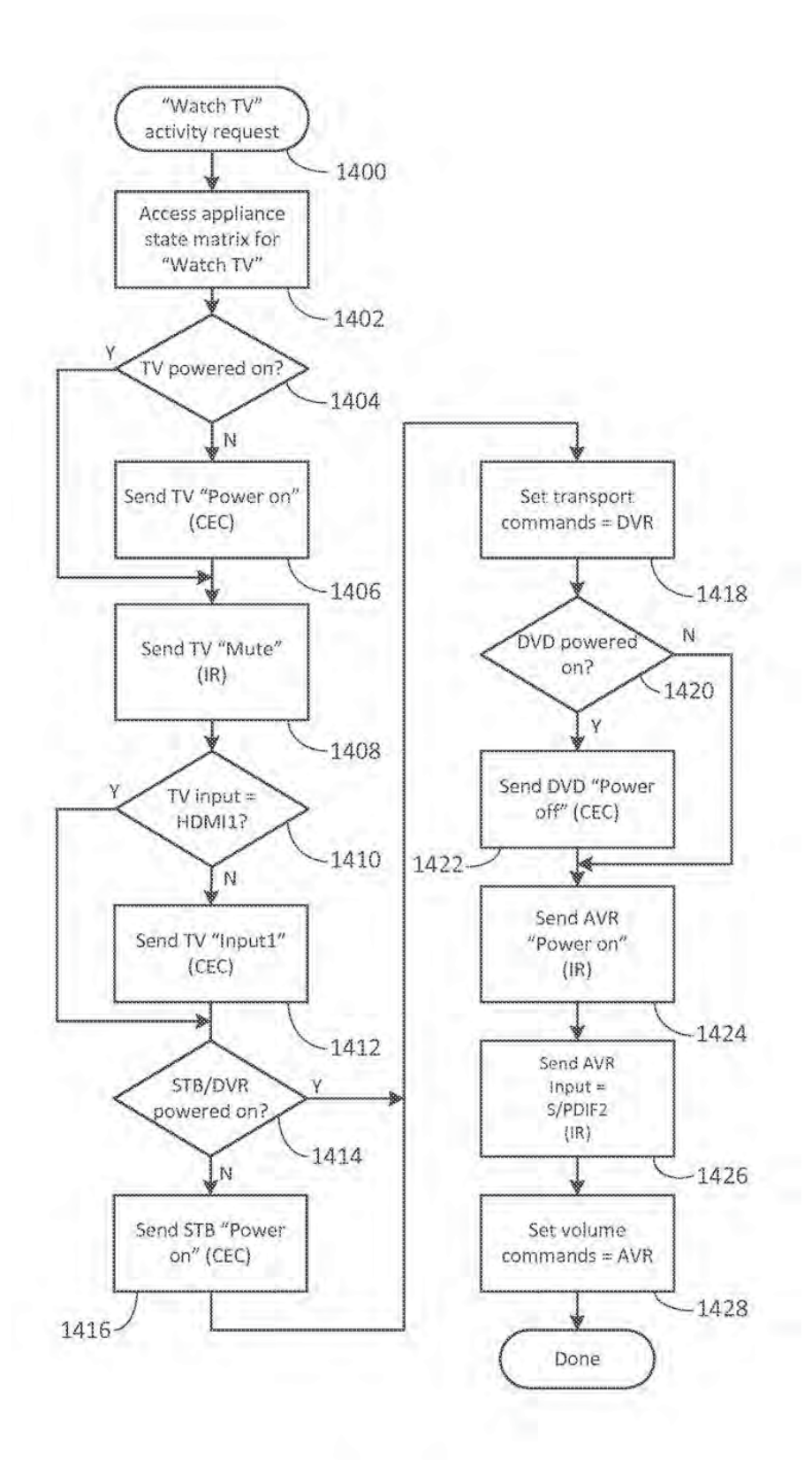

81230,155US5

## PATENT ASSIGNMENT AND DECLARATION

For good and valuable consideration, receipt of which is hereby acknowledged, we. Paul D. Arling of 32 Prairie Grass, Irvine, California 92603; Ramzi Ammari of 6 Seyne, Newport Coast, California 92657; Arsham Hatambeiki of 2429 WaterMarke Place, Irvine, California 90630; and Graham Williams of 606 Marguerite Avenue, Corona Del Mar, California 92625; hereby sell and assign to Universal Electronics Inc., ("Assignee"), a Delaware corporation, having its principal place of business at 201 East Sandpointe Avenue, 8<sup>th</sup> Floor, Santa Ana, California 92707, U.S.A., its successors, assigns, nominees, or other legal representatives, the entire right, title, and interest in and to the invention in SYSTEM AND METHOD FOR OPTIMIZED APPLIANCE CONTROL, invented by us, which has been assigned application number 13/933,877, and the application for United States patent therefor, the declaration, and all original and reissued patents granted therefor, and all divisions and continuations thereof, including the subject—matter of any and all claims which may be obtained in every such patent, and the right to apply for and obtain patents and Utility Model Registrations which may be granted thereon in such foreign countries, and authorize and request the Commissioner of Patents and Trademarks of the United States. and any official of any other country or countries foreign to the United States whose duty it is to issue patents on applications as aforesaid, to issue said Letters Patent or Utility Model Registration to the said Assignee, its successor, assigns, nominees, or other legal representatives, as assignee of the entire interest herein assigned. We covenant that we have not executed and will not execute any agreement in conflict herewith and agree that we will communicate to said Assignee, its successors, assigns, nominees, or other legal representatives, all facts known to us respecting said invention, whenever requested, and testify in any legal proceedings, sign all lawful papers, execute all divisional, continuing, and reissue applications, make all rightful oaths, and do all lawful acts requisite for the application for such divisional, continuing, or reissue applications, or the procuring thereof, and that if and when said Assignee, its successors, assigns, nominees, or other legal representatives desire to file a disclaimer relating thereto, we will, upon request, sign all lawful papers requisite for the filing of such disclaimer. We further covenant and agree that we will, at any time upon request, do everything legally possible to aid said Assignee, its successors, assignees, nominees, or other legal representatives, either in its or their own names, to apply for, obtain, and enforce proper patent andlor Utility Model protection for said invention in all countries, all without further consideration but at the expense of said Assignee. its successors, assigns, nominees, or other legal representatives.

As the below named inventor, <sup>l</sup> hereby declare that:

This declaration is directed to:

the attached application, or

x United States application or PCT international application number 131933377 filed on July 2, 2013.

The above-identified application was made or authorized to be made by me.

<sup>I</sup> believe that <sup>I</sup> am the original inventor or an original joint inventor of a claimed invention in the application.

<sup>I</sup> hereby acknowledge that any willful false statement made in this declaration is punishable under 18 U.S.C. 1001 by fine or imprisonment of not more than five (5) years, or both.

<sup>I</sup> hereby state that <sup>i</sup> have reviewed and understand the contents of the aboveidentified application, including the claims; and <sup>I</sup> am aware of the duty to disclose to the U.S. Patent and Trademark Office all information known by me to be material to patentability as defined in 37 CFR 1.56. including for continuation-in-part applications, material information which became available between the filing date of the prior application and the national or PCT International filing date of the continuation-in-part application.

my<sub>c</sub>hand this l<sup>6th</sup> day of IN TESTIMONY WHEREOF, I have hereunto set  $Juy$  . 2013.

NOTARIAL CERTIFICATE

State of California

County of Orange

Subscribed and sworn to (or affirmed) before me on this  $16+h$  day of  $\overline{1}u$  V . 2013, by Paul D. Arling proved to me on the basis of satisfactory evidence to be the person(s) who appeared before me.

WITNESS my hand and official seal.

Subscribed and sworn to (or affirmed<br>Arling\_proved to me on the basis of<br>WITNESS my hand and official seal.<br>Notary Public

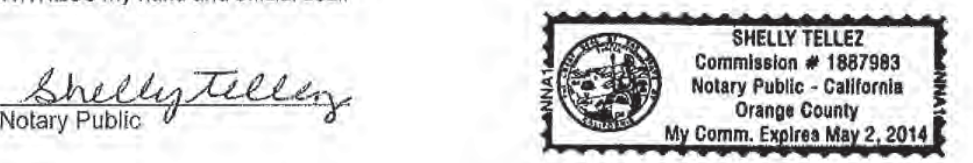

D. Arling (signature)

2

As the below named inventor, <sup>I</sup> hereby declare that:

This declaration is directed to:

the attached application, or

x United States application or PCT international application number 13/933,877 filed on July 2, 2013.

The above-identified application was made or authorized to be made by me.

<sup>I</sup> believe that <sup>I</sup> am the original inventor or an original joint inventor of a claimed invention in the application.

<sup>I</sup> hereby acknowledge that any willful false statement made in this declaration is punishable under 18 U.S.C. 1001 by fine or imprisonment of not more than five (5) years, or both.

I hereby state that I have reviewed and understand the contents of the aboveidentified application, including the claims; and <sup>I</sup> am aware of the duty to disclose to the U.S. Patent and Trademark Office all information known by me to be material to patentability as defined in 37 CFR 1.56, including for continuation-in-part applications, material information which became available between the filing date of the prior application and the national or PCT International filing date of the continuation-in-part

application. "Q IN TESTIMONY WHEREOF, I have hereup fo set ply hand this  $\frac{3}{3}$  day of  $\mathcal{L}$  (l)  $\mathcal{L}$ ากature) NOTARIAL CERTIFICATE

State of California

County of Orange<br>Subscribed and sworn to (or affirmed) before me on this  $\bigotimes^{\text{max}}$  day of , 2013, by Ramazi , 2013, by Ammari proved to me on the basis of satisfactory evidence to be the person(s) who appeared before me.

WITNESS my hand and official seal.

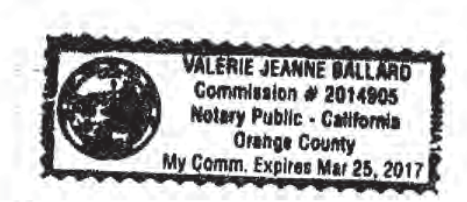

### inventor 3

As the below named inventor, <sup>I</sup> hereby declare that:

This declaration is directed to:

the attached application, or

x United States application or PCT international application number 13/933,877 filed on July 2, 2013.

The above-identified application was made or authorized to be made by me.

I believe that I am the original inventor or an original joint inventor of a claimed invention in the application.

<sup>I</sup> hereby acknowledge that any willful false statement made in this declaration is punishable under 18 U.S.C. 1001 by fine or imprisonment of not more than five (5) years, or both.

I hereby state that I have reviewed and understand the contents of the aboveidentified application, including the claims; and <sup>i</sup> am aware of the duty to disclose to the US. Patent and Trademark Office all information known by me to be material to patentability as defined in 37 CFR 1.56, including for continuation-in-part applications, material information which became available between the filing date of the prior application and the national or PCT International filing date of the continuation-in-part application.

IN TESTIMONY WHEREOF, I have hereunto set my hand this S-IL day of 2013.

NOTARIAL CERTIFICATE

State of California

County of Orange

Subscribed and sworn to (or affirmed) before me on this  $\frac{640}{100}$  day of  $\frac{\text{August}}{\text{August}}$ , 2013, by Arsham Hatambeiki proved to me on the basis of satisfactory evidence to be the person(s) who appeared before me.

WITNESS my hand and official seal.

withess my hand :<br>Ahtlly<br>Notary Public

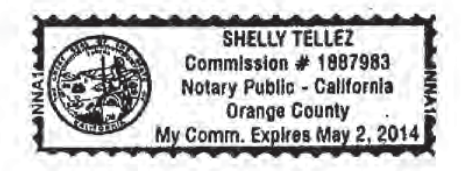

Arstam/Hatambeiki (signature)

As the below named inventor. <sup>I</sup> hereby declare that:

This declaration is directed to:

the attached application, or

<sup>X</sup> United States application or PCT international application number 13l933.877 filed on July 2, 2013.

The above-identified application was made or authorized to be made by me.

<sup>I</sup> believe that <sup>I</sup> am the original inventor or an original joint inventor of a claimed invention in the application.

<sup>I</sup> hereby acknowledge that any willful false statement made in this declaration is punishable under 18 U.S.C. 1001 by fine or imprisonment of not more than five (5) years, or both.

<sup>i</sup> hereby state that <sup>l</sup> have reviewed and understand the contents of the aboveidentified application, including the claims; and <sup>I</sup> am aware of the duty to disclose to the US. Patent and Trademark Office all information known by me to be material to patentability as defined in 37 CFR 1.56, including for continuation-in-part applications, material information which became available between the filing date of the prior application and the national or PCT International filing date of the continuation-in-part application.

 $. . . . . . . . . .$ IN TESTIMONY WHEREOF, I have hereunto set my hand this  $\frac{19}{1}$  day of M TESTIMO

 $\mathbb{P}$  . The contract of the contract of the contract of the contract of the contract of the contract of the contract of the contract of the contract of the contract of the contract of the contract of the contract of th

u———\_—\_M\_\_ \_\_.\_\_\_—\_

Graham Williams (Signature)

State of California

County of Orange

Subscribed and sworn to (or affirmed) before me on this  $/$   $/$  day of  $\sqrt{11}$  , 2013, by Graham Williams proved to me on the basis of satisfactory evidence to be the person(s) who appeared before me.

WITNESS my hand and official seal.

Notary Public  $\cup$ 

CHI 63619015v8

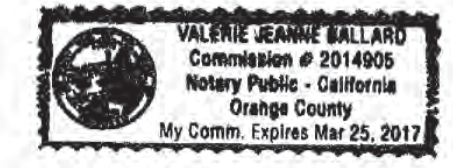

PTO/AtA/96 (08-12)<br>Approved for use through 01/31/2018, OMB 0651-0031

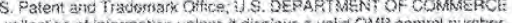

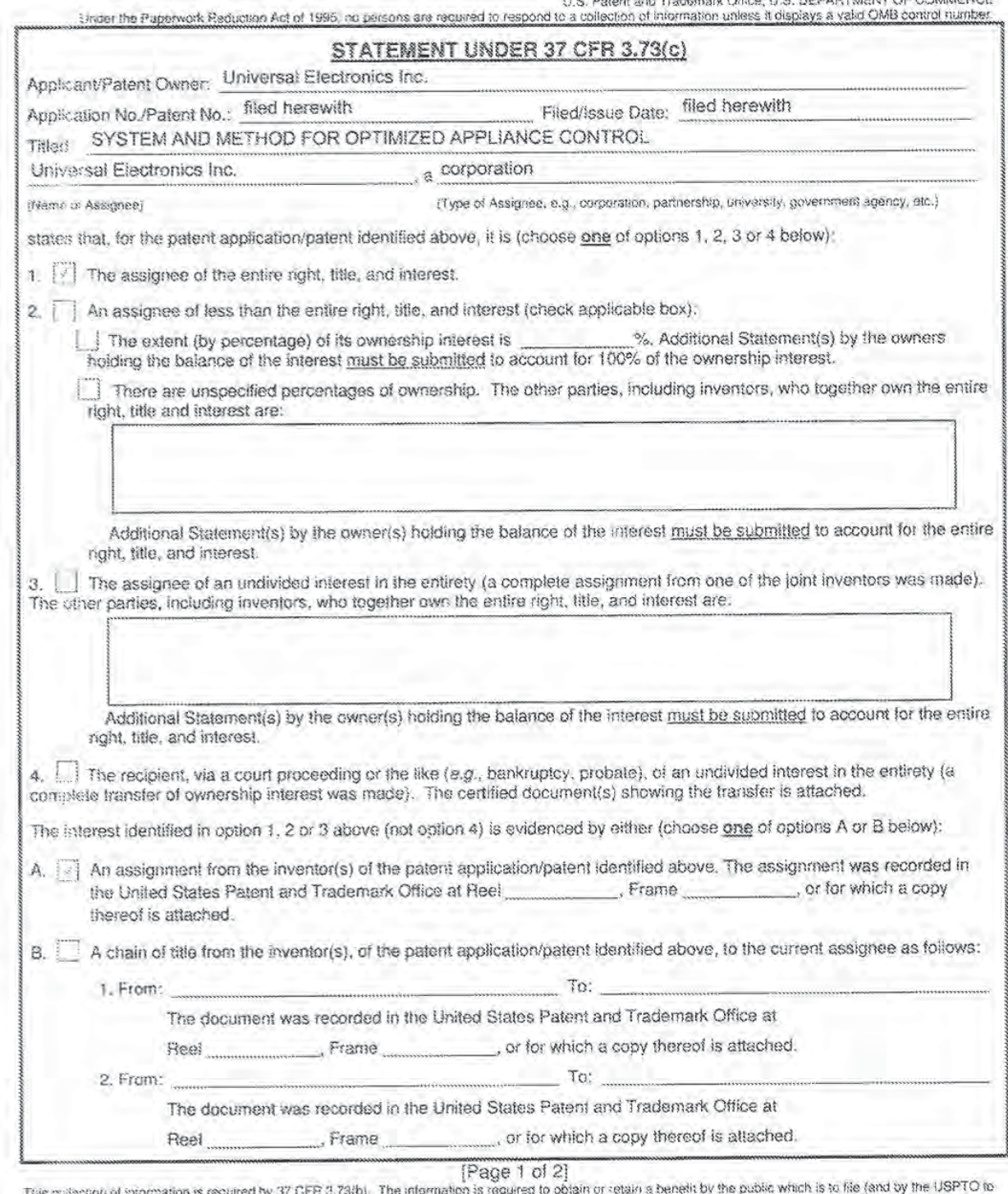

This grasscope of superation is required by 37 CFR 3,73(b). The information is required to obtain or retain a benefit by the public which is to file (and by the 1JSPTO to<br>process) an application. Confidentiality is governe

If you need assistance in completing the form, call 1-800-PTO-9199 and select option 2.

eTO/AIA/96 (08-12)<br>Approved for use through 01/31/2013. OMB 0661-0031. .

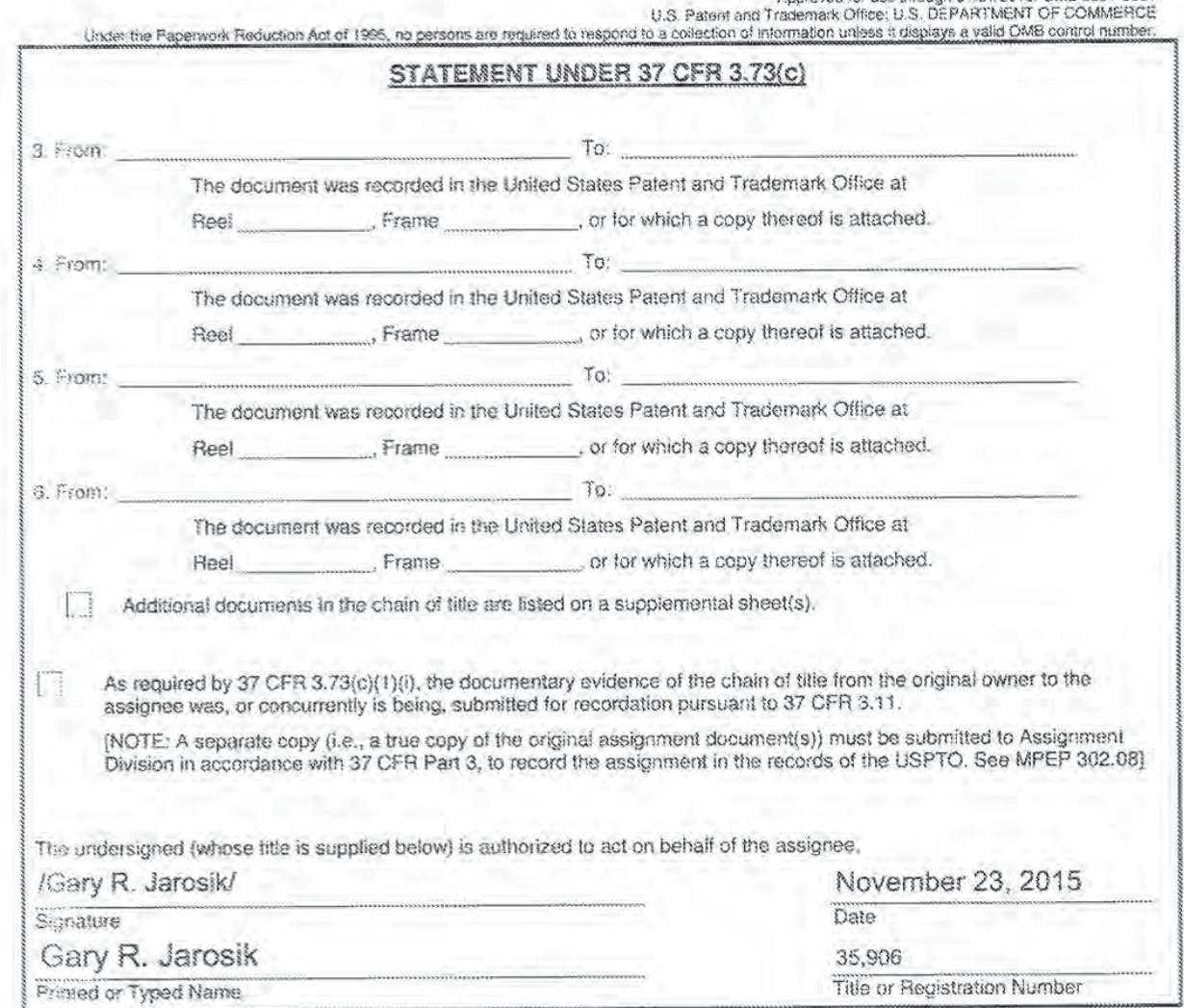

[Page 2 of 2]

81230.156US5

# PATENT ASSIGNMENT AND DECLARATION

For good and valuable consideration, receipt of which is hereby acknowledged, we, Paul D. Arling of 32 Prairie Grass, Irvine, California 92603; Ramzi Ammari of 6 Seyne, Newport Coast, California 92657; Arsham Hatambeiki of 2429 WaterMarke Place, Irvine, California 90630; and Graham Williams of 606 Marguerite Avenue, Corona Del Mar, California 92625; hereby sell and assign to Universal Electronics Inc., ("Assignee"), a Delaware corporation, having its principal place of business at 201 East Sandpointe Avenue, 8th Floor, Santa Ana, California 92707, U.S.A., its successors, assigns, nominees, or other legal representatives, the entire right, title, and interest in and to the invention in SYSTEM AND METHOD FOR OPTIMIZED APPLIANCE CONTROL, invented by us, which has been assigned application number 13/933,877, and the application for United States patent therefor, the declaration, and all original and reissued patents granted therefor, and all divisions and continuations thereof, including the subject-matter of any and all claims which may be obtained in every such patent, and the right to apply for and obtain patents and Utility Model Registrations which may be granted thereon in such foreign countries, and authorize and request the Commissioner of Patents and Trademarks of the United States, and any official of any other country or countries foreign to the United States whose duty it is to issue patents on applications as aforesaid, to issue said Letters Patent or Utility Model Registration to the said Assignee, its successor, assigns, nominees, or other legal representatives, as assignee of the entire interest herein assigned. We covenant that we have not executed and will not execute any agreement in conflict herewith and agree that we will communicate to said Assignee, its successors, assigns, nominees, or other legal representatives, all facts known to us respecting said invention, whenever requested, and testify in any legal proceedings, sign all lawful papers, execute all divisional, continuing, and reissue applications, make all rightful oaths, and do all lawful acts requisite for the application for such divisional, continuing, or reissue applications, or the procuring thereof, and that if and when said Assignee, its successors, assigns, nominees, or other legal representatives desire to file a disclaimer relating thereto, we will, upon request, sign all lawful papers requisite for the filing of such disclaimer. We further covenant and agree that we will, at any time upon request, do everything legally possible to aid said Assignee, its successors, assignees, nominees, or other legal representatives, either in its or their own names, to apply for, obtain, and enforce proper patent and/or Utility Model protection for said invention in all countries, all without further consideration but at the expense of said Assignee, its successors, assigns, nominees, or other legal representatives.

As the below named inventor, I hereby declare that:

This declaration is directed to:

the attached application, or

x United States application or PCT international application number 13/933,877 filed on July 2, 2013.

The above-identified application was made or authorized to be made by me.

I believe that I am the original inventor or an original joint inventor of a claimed invention in the application.

I hereby acknowledge that any willful false statement made in this declaration is punishable under 18 U.S.C. 1001 by fine or Imprisonment of not more than five (5) vears, or both.

I hereby state that I have reviewed and understand the contents of the aboveidentified application, including the claims; and I am aware of the duty to disclose to the U.S. Patent and Trademark Office all information known by me to be material to patentability as defined in 37 CFR 1.56, including for continuation-in-part applications, material information which became available between the filing date of the prior application and the national or PCT International filing date of the continuation-in-part application.

hand this (6th day of IN TESTIMONY WHEREOF, I have hereunto set 2013.

Patil D. Arling (signature)

**NOTARIAL CERTIFICATE** 

State of California

County of Orange

Subscribed and sworn to (or affirmed) before me on this  $16<sup>+</sup>h$  day of  $3<sup>+</sup>h$ 2013, by Paul D. Ading proved to me on the basis of satisfactory evidence to be the person(s) who appeared before me.

WITNESS my hand and official seal.

rellisteller Nelary Public

SHELLY TELLEZ Commission # 1887983 Notary Public - California **Orange County** My Comm. Expires May 2,

inventor 2

As the below named inventor, I hereby declare that:

This declaration is directed to:

the attached application, or

x United States application or PCT international application number 13/933.877 filed on July 2, 2013.

The above-identified application was made or authorized to be made by me.

I believe that I am the original inventor or an original joint inventor of a claimed invention in the application.

I hereby acknowledge that any willful false statement made in this declaration is punishable under 18 U.S.C. 1001 by fine or imprisonment of not more than five (5) years, or both.

I hereby state that I have reviewed and understand the contents of the aboveidentified application, including the claims; and I am aware of the duty to disclose to the U.S. Patent and Trademark Office all information known by me to be material to patentability as defined in 37 CFR 1.56, including for continuation-in-part applications, material information which became available between the filing date of the prior application and the national or PCT International filing date of the continuation-in-part application.

hand this as IN TESTIMONY WHEREOF, I have hereupto set ply 2013. stanature)

**NOTARIAL CERTIFICATE** 

State of California

County of Orange

Subscribed and sworn to (or affirmed) before me on this XX 2013, by Ramzi day of Assiman\_proved to me on the basis of satisfactory evidence to be the person(s) who appeared before me.

ATNESS my hand and official seal.

Public

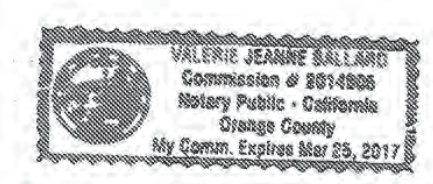

As the below named inventor, I hereby declare that:

This declaration is directed to:

the attached application, or

x United States application or PCT international application number 13/933.877 filed on July 2, 2013.

The above-identified application was made or authorized to be made by me.

I believe that I am the original inventor or an original joint inventor of a claimed invention in the application.

I hereby acknowledge that any willful false statement made in this declaration is punishable under 18 U.S.C. 1001 by fine or imprisonment of not more than five (5) years, or both.

I hereby state that I have reviewed and understand the contents of the aboveidentified application, including the claims; and I am aware of the duty to disclose to the U.S. Patent and Trademark Office all information known by me to be material to patentability as defined in 37 CFR 1.56, including for continuation-in-part applications, material information which became available between the filing date of the prior application and the national or PCT International filing date of the continuation-in-part application.

IN TESTIMONY WHEREOF, I have hereunto set my hand this 54 L day of 2013.

(signature) lamboiki

**MOTARIAL CERTIFICATE** 

Sigle of California

County of Grange

Subscribed and sworn to (or affirmed) before me on this 645 day of August 2013, by Arsham Hatambeikl\_proved to me on the basis of satisfactory evidence to be the person(s) who appeared before me.

WITNESS my hand and official seal.

Shilly Tiller **Notary Public** 

SHELLY TELLEZ Commission # 1887983 Notary Public - California Orange County My Comm. Expires May 2, 2014

A

As the below named inventor, I hereby declare that:

This declaration is directed to:

the attached application, or

x United States application or PCT international application number 13/933,877 filed on July 2, 2013.

The above-identified application was made or authorized to be made by me.

I believe that I am the original inventor or an original joint inventor of a claimed invention in the application.

I hereby acknowledge that any willful false statement made in this declaration is punishable under 18 U.S.C. 1001 by fine or imprisonment of not more than five (5) years, or both.

I hereby state that I have reviewed and understand the contents of the aboveidentified application, including the claims; and I am aware of the duly to disclose to the U.S. Patent and Trademark Office all information known by me to be material to patentability as defined in 37 CFR 1.56, including for continuation-in-part applications, material information which became available between the filing date of the prior application and the national or PCT International filing date of the continuation-in-part application.

ESTIMONY WHEREOF, I have hereunto set my hand this day of 2013.

Graham Williams (signature)

**NOTARIAL CERTIFICATE** 

State of California

County of Orange

2013, by Subscribed and swom to (or affirmed) before me on this day of Graham Williams\_proved to me on the basis of satisfactory evidence to be the person(s) wife appeared before me.

**MINESS my hand and official seal.** 

Notary Public

CHI 63619015v8

VALENIE JEANNE BALLA? Commission # 2014905 Mehars Public - California **Orange County** Gomm. Expires Mar 25

# SCORE Placeholder Sheet for IFW Content

Application Number: 14948927 Document Date: 11/23/2015

The presence of this form in the IFW record indicates that the following document type was received in electronic format on the date identified above. This content is stored in the SCORE database.

<sup>0</sup> Drawings — Other than Black and While Line Drawings

Since this was an electronic submission, there is no physical artifact folder, no artifact folder is recorded in PALM. and no paper documents or physical media exist. The TIFF images in the IFW record were created from the original documents that are stored in SCORE.

To access the documents in the SCORE database, refer to instructions below.

At the time of document entry (noted above):

- $\bullet$  Examiners may access SCORE content via the eDAN interface.
- . Other USI'TO employees can bookmark the current SCORE URI, (http://Score.uspto.gov/ScoreAccessWeb/).
- External customers may access SCORE content via the Public and Private PAIR interfaces.

Form Revision Date: September 30, 2013
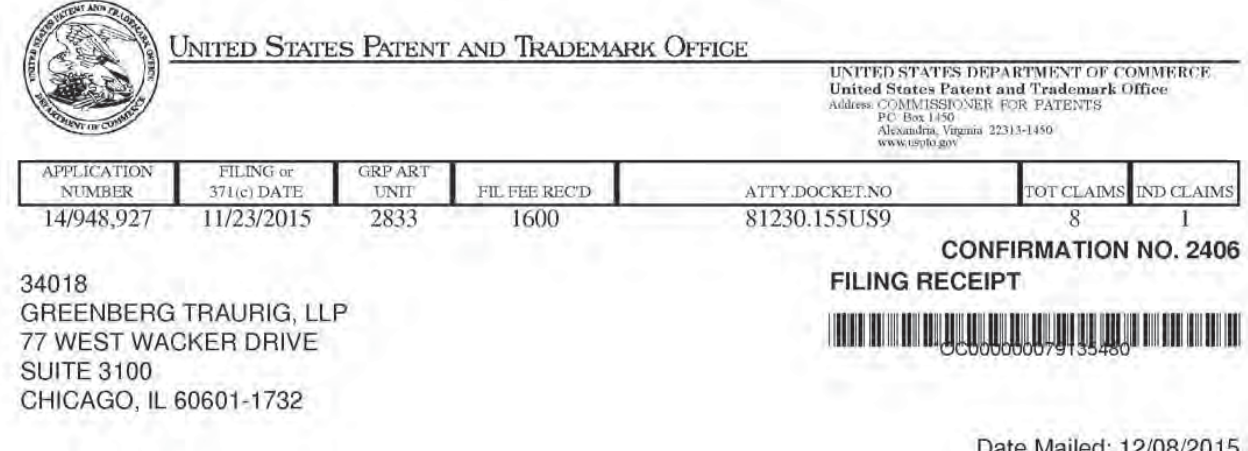

Receipt is acknowledged of this non-provisional patent application. The application will be taken up for examination in due course. Applicant will be notified as to the results of the examination. Any correspondence concerning the application must include the following identification information: the U.S. APPLICATION NUMBER, FILING DATE, NAME OF APPLICANT, and TITLE OF INVENTION. Fees transmitted by check or draft are subject to collection. Please verify the accuracy of the data presented on this receipt. If an error is noted on this Filing Receipt, please submit a written request for a Filing Receipt Correction. Please provide a copy of this Filing Receipt with the changes noted thereon. If you received a "Notice to File Missing Parts" for this application, please submit any corrections to this Filing Receipt with your reply to the Notice. When the USPTO processes the reply to the Notice, the USPTO will generate another Filing Receipt incorporating the requested corrections

Inventor(s)

Paul D. Arling, Irvine, CA; Ramzi Ammari, Newport Coast, CA; Arsham Hatambeiki, Irvine, CA: Graham Williams, Corona Del Mar, CA;

Applicant(s)

Universal Electronics Inc., Santa Ana, CA;

Power of Attorney: The patent practitioners associated with Customer Number 34018

Domestic Priority data as claimed by applicant

This application is a CON of 13/933,877 07/02/2013 PAT 9219874 which is a CON of 13/657,176 10/22/2012 PAT 9215394 which claims benefit of 61/552,857 10/28/2011 and claims benefit of 61/680,876 08/08/2012

Foreign Applications for which priority is claimed (You may be eligible to benefit from the Patent Prosecution Highway program at the USPTO. Please see http://www.uspto.gov for more information.) - None. Foreign application information must be provided in an Application Data Sheet in order to constitute a claim to foreign priority. See 37 CFR 1.55 and 1.76.

Permission to Access Application via Priority Document Exchange: No

Permission to Access Search Results: No

page 1 of 4

Applicant may provide or rescind an authorization for access using Form PTO/SB/39 or Form PTO/SB/69 as appropriate.

If Required, Foreign Filing License Granted: 12/04/2015

The country code and number of your priority application, to be used for filing abroad under the Paris Convention, is US 14/948,927

Projected Publication Date: 03/17/2016

Non-Publication Request: No

Early Publication Request: No Title

SYSTEM AND METHOD FOR OPTIMIZED APPLIANCE CONTROL

Preliminary Class

200

Statement under 37 CFR 1.55 or 1.78 for AIA (First Inventor to File) Transition Applications: No

#### PROTECTING YOUR INVENTION OUTSIDE THE UNITED STATES

Since the rights granted by a U.S. patent extend only throughout the territory of the United States and have no effect in a foreign country. an inventor who wishes patent protection in another country must apply for a patent in a specific country or in regional patent offices. Applicants may wish to consider the filing of an international application under the Patent Cooperation Treaty (PCT). An international (PCT) application generally has the same effect as a regular national patent application in each PCT-member country. The PCT process simplifies the filing of patent applications on the same invention in member countries, but does not result in a grant of "an international patent" and does not eliminate the need of applicants to file additional documents and fees in countries where patent protection is desired.

Almost every country has its own patent law. and a person desiring a patent in a particular country must make an application for patent in that country in accordance with its particular laws. Since the laws of many countries differ in various respects from the patent law of the United States, applicants are advised to seek guidance from specific foreign countries to ensure that patent rights are not lost prematurely.

Applicants also are advised that in the case of inventions made in the United States, the Director of the USPTO must issue a license before applicants can apply for a patent in a foreign country. The filing of a U.S. patent application serves as a request for a foreign filing license. The application's filing receipt contains further information and guidance as to the status of applicant's license for foreign filing.

Applicants may wish to consult the USPTO booklet, "General Information Concerning Patents" (specifically, the section entitled "Treaties and Foreign Patents") for more information on timeframes and deadlines for filing foreign patent applications. The guide is available either by contacting the USPTO Contact Center at 800-785-9199. or it can be viewed on the USPTO website at http://www.uspto.gov/web/offices/pac/doc/general/index.html.

For information on preventing theft of your intellectual property (patents, trademarks and copyrights), you may wish to consult the U.S. Government website, http://www.stopfakes.gov. Part of a Department of Commerce initiative, this website includes self—help "toolkits" giving innovators guidance on how to protect intellectual property in specific page 2 of 4

countries such as China, Korea and Mexico. For questions regarding patent enforcement issues, applicants may call the U.S. Government hotline at 1-866-999-HALT (1-866-999-4258).

## LICENSE FOR FOREIGN FILING UNDER

#### Title 35, United States Code, Section 184

## Title 37, Code of Federal Regulations, 5.11 & 5.15

#### GRANTED

The applicant has been granted a license under 35 U.S.C. 184, if the phrase "IF REQUIRED, FOREIGN FILING LICENSE GRANTED" followed by a date appears on this form. Such licenses are issued in all applications where the conditions for issuance of a license have been met, regardless of whether or not a license may be required as set forth in 37 CFR 5.15. The scope and limitations of this license are set forth in 37 CFR 5.15la) unless an earlier license has been issued under 37 CFR 5.15(b). The license is subject to revocation upon written notification. The date indicated is the effective date of the license, unless an earlier license of similar scope has been granted under 37 CFR 5.13 or 5.14.

This license is to be retained by the licensee and may be used at any time on or after the effective date thereof unless it is revoked. This license is automatically transferred to any related applications(s) filed under 37 CFR 1.53(d). This license is not retroactive.

The grant of a license does not in any way lessen the responsibility of a licensee for the security of the subject matter as imposed by any Government contract or the provisions of existing laws relating to espionage and the national security or the export of technical data. Licensees should apprise themselves of current regulations especially with respect to certain countries, of other agencies, particularly the Office of Defense Trade Controls, Department of State (with respect to Arms, Munitions and Implements of War (22 CFR 121-128)); the Bureau of Industry and Security, Department of Commerce (15 CFR parts 730-774); the Office of Foreign AssetsControl, Department of Treasury (31 CFR Parts 500+) and the Department of Energy.

#### NOT GRANTED

No license under 35 U.S.C. 184 has been granted at this time, if the phrase "IF REQUIRED, FOREIGN FILING LICENSE GRANTED" DOES NOT appear on this form. Applicant may still petition for a license under 37 CFR 5.12, it a license is desired before the expiration of 6 months from the filing date of the application. If 6 months has lapsed from the filing date of this application and the licensee has not received any indication of a secrecy order under 35 U,S.C. 181, the licensee may foreign file the application pursuant to 37 CFR 5.15(b).

#### SelectUSA

The United States represents the largest, most dynamic marketplace in the world and is an unparalleled location for business investment, innovation, and commercialization of new technologies. The U.S. offers tremendous resources and advantages for those who invest and manufacture goods here. Through SelectUSA, our nation works to promote and facilitate business investment. SelectUSA provides information assistance to the international investor community; serves as an ombudsman for existing and potential investors; advocates on behalf of U.S. cities, states, and regions competing for global investment; and counsels US. economic development organizations on investment attraction best practices. To learn more about why the United States is the best country in the world to develop

page 3 of 4

technology, manufacture products, deliver services, and grow your business, visit http://www.SelectUSA.gov or call  $+1 - 202 - 482 - 6800$ 

page 4 of 4

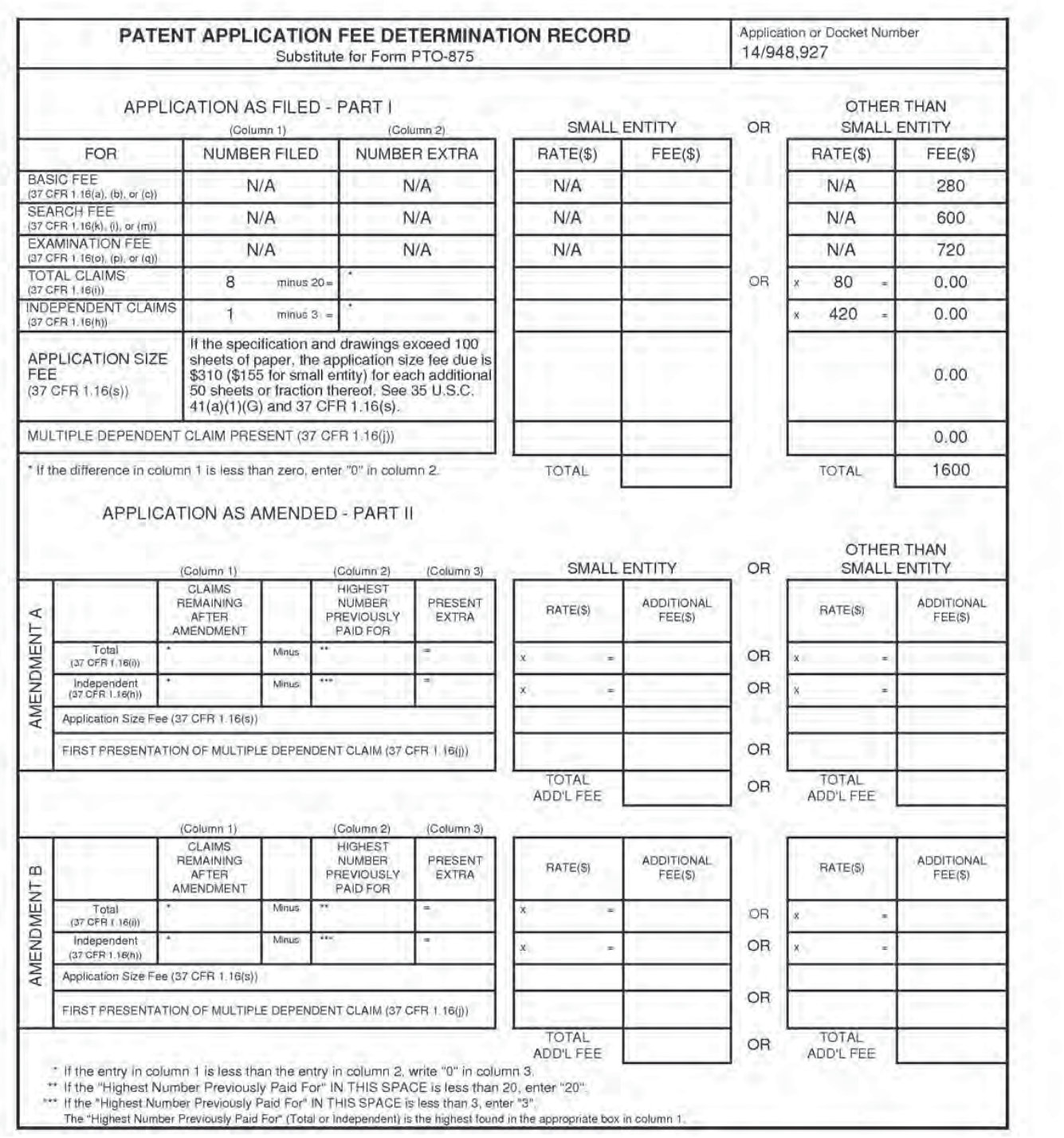

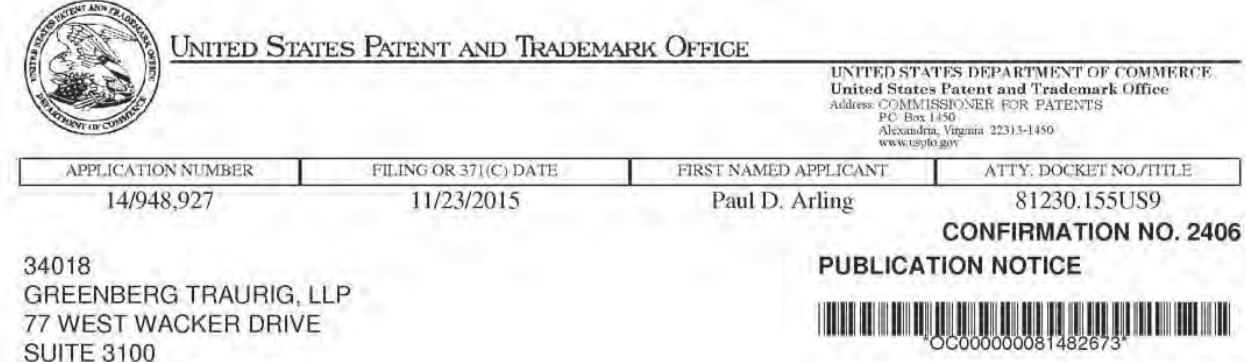

Title:SYSTEM AND METHOD FOR OPTIMIZED APPLIANCE CONTROL

Publication No.US-2016-0080679-A1 Publication Date:03/17/2016

CHICAGO, IL 60601-1732

## NOTICE OF PUBLICATION OF APPLICATION

The above-identified application will be electronically published as a patent application publication pursuant to 37 CFR 1.211, et seq. The patent application publication number and publication date are set forth above.

The publication may be accessed through the USPTO's publically available Searchable Databases via the Internet at www.uspto.gov. The direct link to access the publication is currently http://www.uspto.gov/patft/.

The publication process established by the Office does not provide for mailing a copy of the publication to applicant. A copy of the publication may be obtained from the Office upon payment of the appropriate fee set forth in 37 CFR 1.19(a)(1). Orders for copies of patent application publications are handled by the USPTO's Office of Public Records. The Office of Public Records can be reached by telephone at (703) 308-9726 or (800) 972-6382, by facsimile at (703) 305-8759, by mail addressed to the United States Patent and Trademark Office, Office of Public Records, Alexandria, VA 22313-1450 or via the Internet.

In addition, information on the status of the application, including the mailing date of Office actions and the dates of receipt of correspondence filed in the Office, may also be accessed via the Internet through the Patent Electronic Business Center at www.uspto.gov using the public side of the Patent Application Information and Retrieval (PAIR) system. The direct link to access this status information is currently http://pair.uspto.gov/. Prior to publication, such status information is confidential and may only be obtained by applicant using the private side of PAIR.

Further assistance in electronically accessing the publication, or about PAIR, is available by calling the Patent Electronic Business Center at 1-866-217-9197.

page 1 of 1

Office of Data Managment, Application Assistance Unit (571) 272-4000, or (571) 272-4200, or 1-888-786-0101

#### Doc code: IDS

Doc description: Information Disclosure Statement (IDS) Filed

PTO/SB/08a (01-10)

Formation Disclosure Statement (IDS) Filed<br>U.S. Patent and Trademark Office; U.S. DEPARTMENT OF COMMERCE<br>Under the Paperwork Reduction Act of 1995, no persons are required to respond to a collection of information unless i

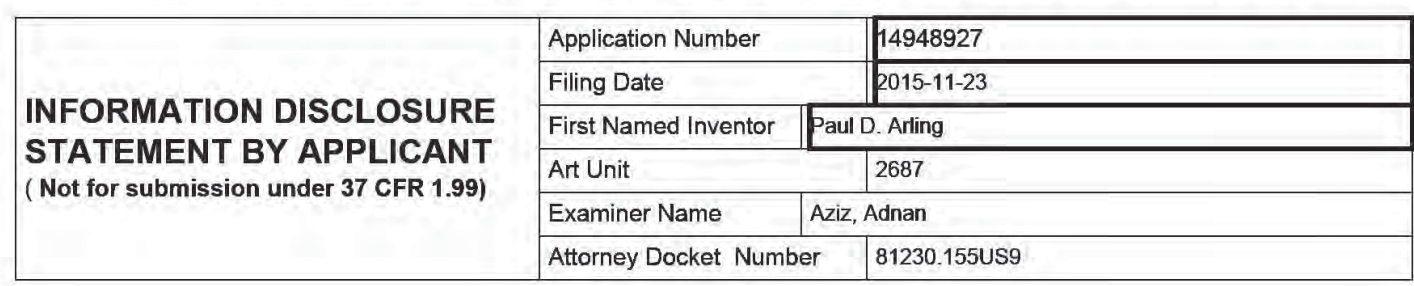

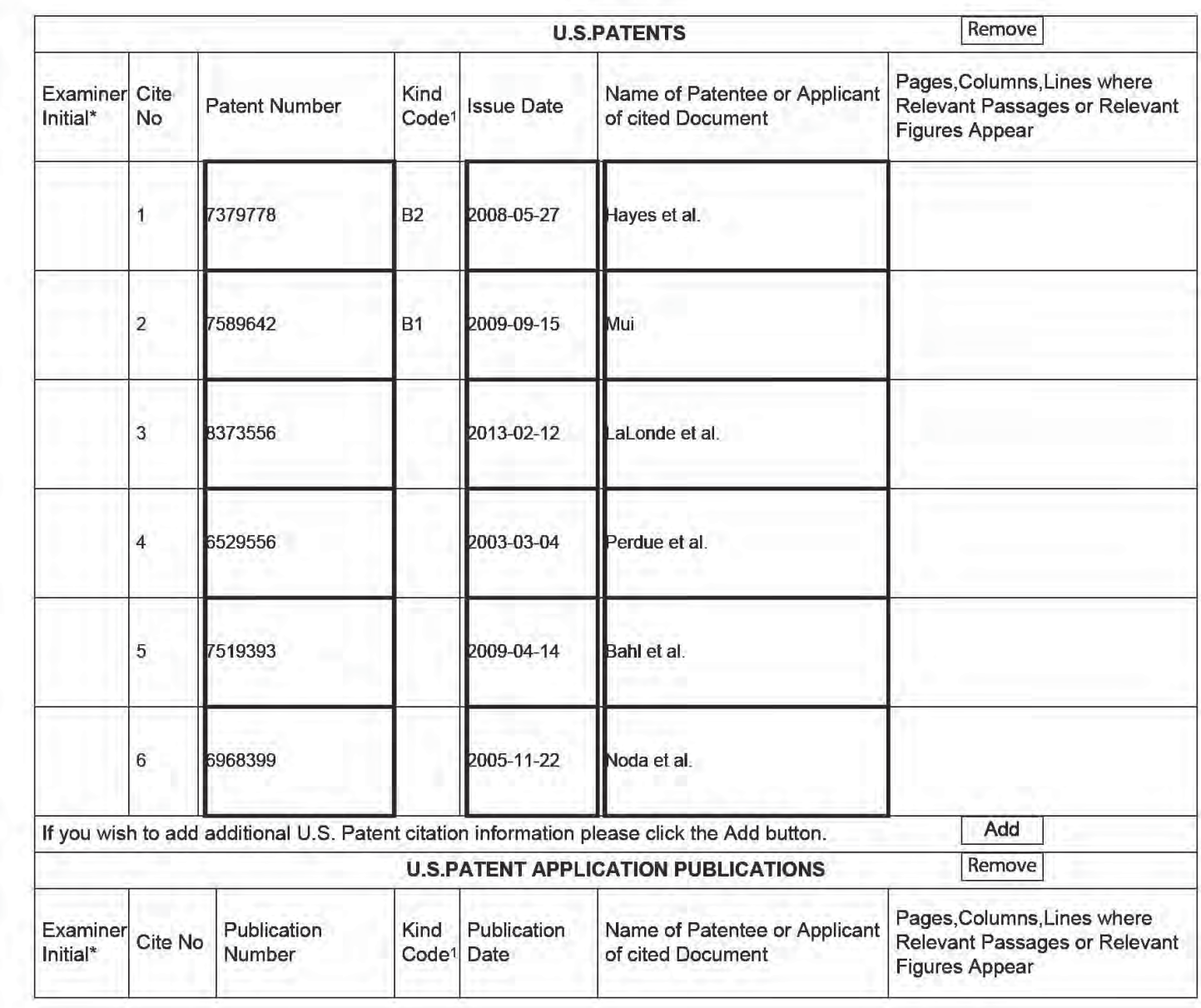

#### **Application Number** 14948927 **Filing Date** 2015-11-23 **INFORMATION DISCLOSURE** Paul D. Arling **First Named Inventor STATEMENT BY APPLICANT** 2687 Art Unit (Not for submission under 37 CFR 1.99) **Examiner Name** Aziz, Adnan **Attorney Docket Number** 81230.155US9

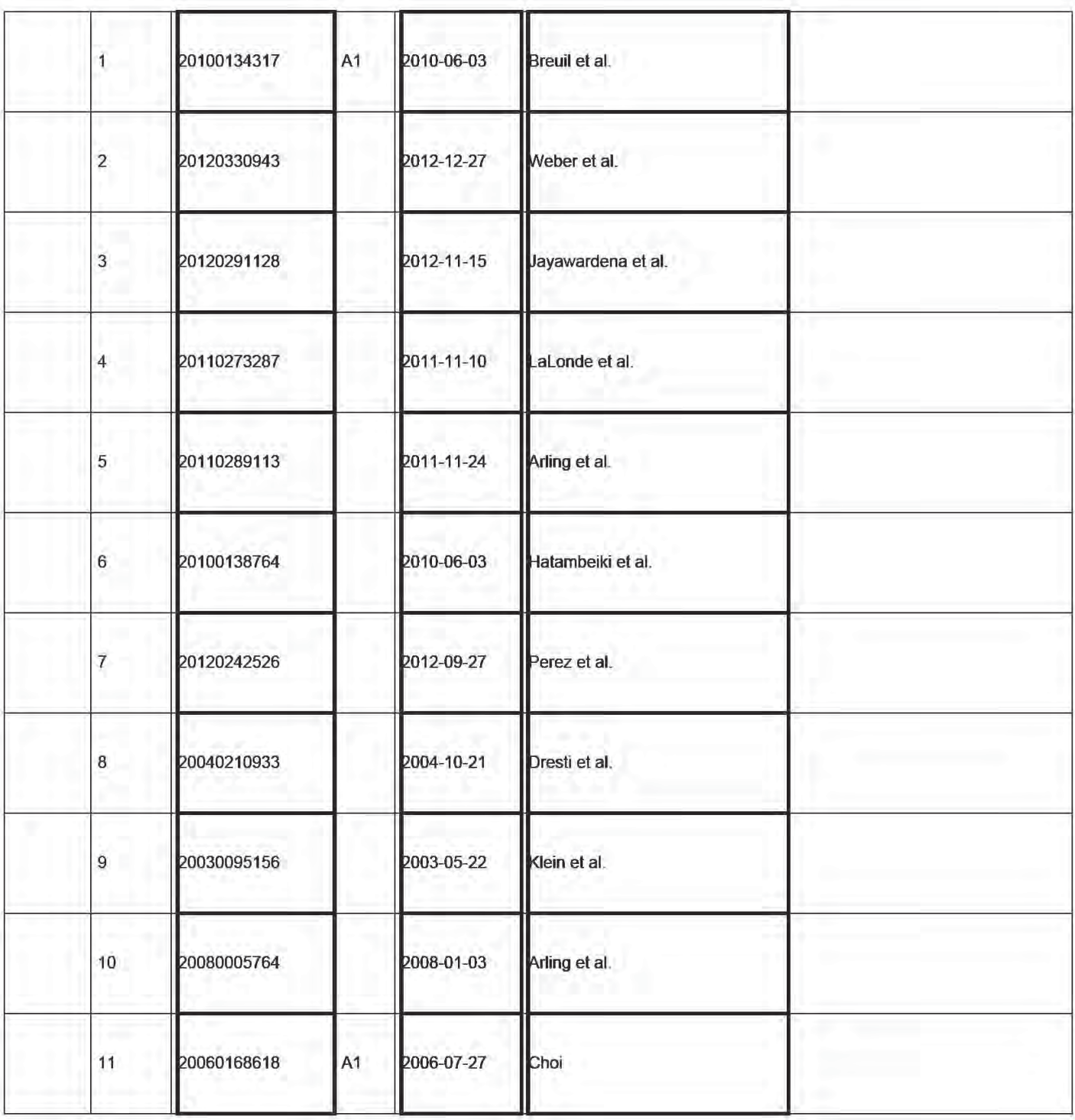

#### Application Number 14948927 2015-1 1-23 Filing Date INFORMATION DISCLOSURE Paul D. Arling First Named Inventor STATEMENT BY APPLICANT Art Unit 2687' ( Not for submission under 37 CFR 1.99) Examiner Name <sup>|</sup> Aziz, Adnan Attorney Docket Number 81230.155US9

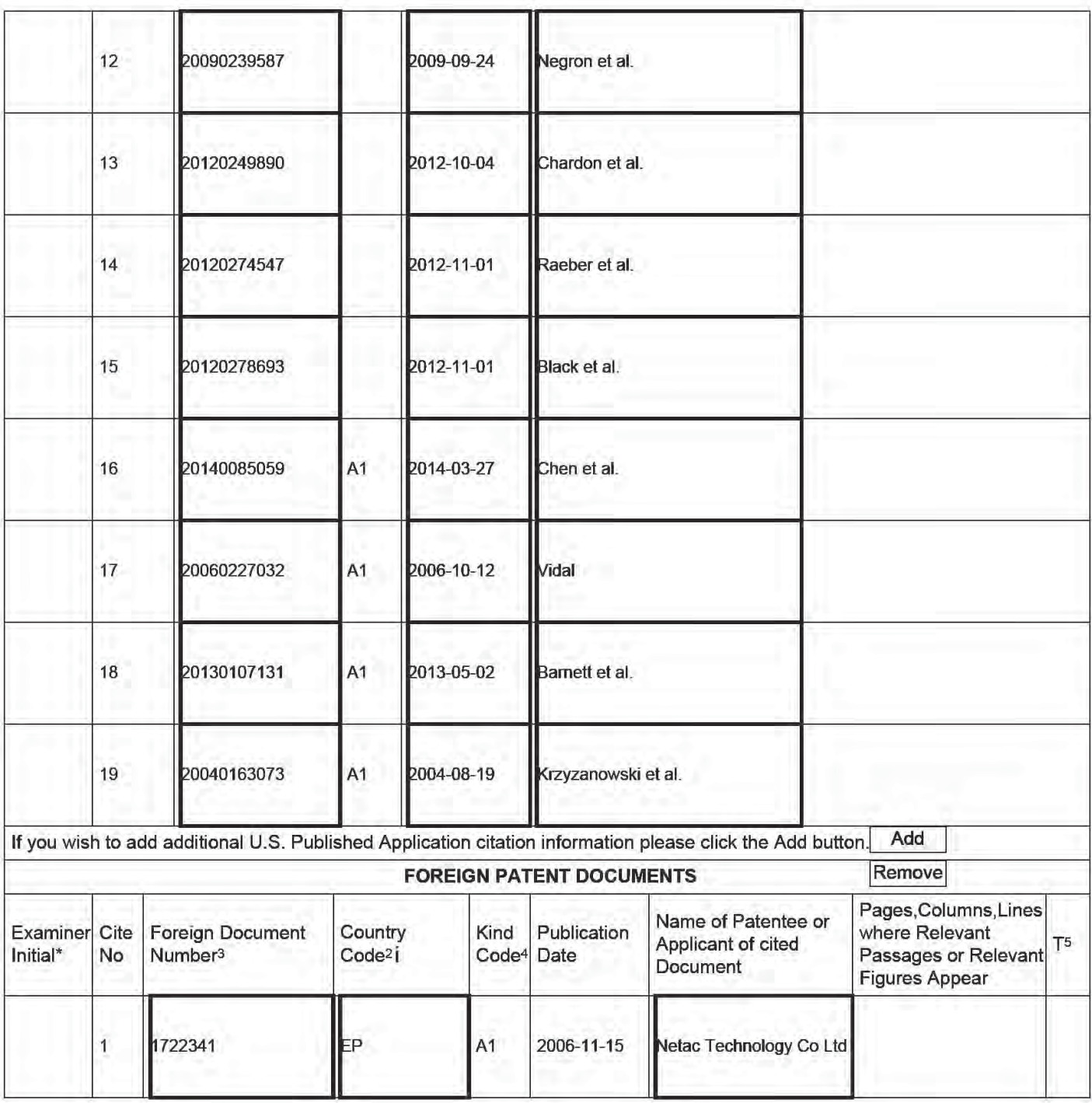

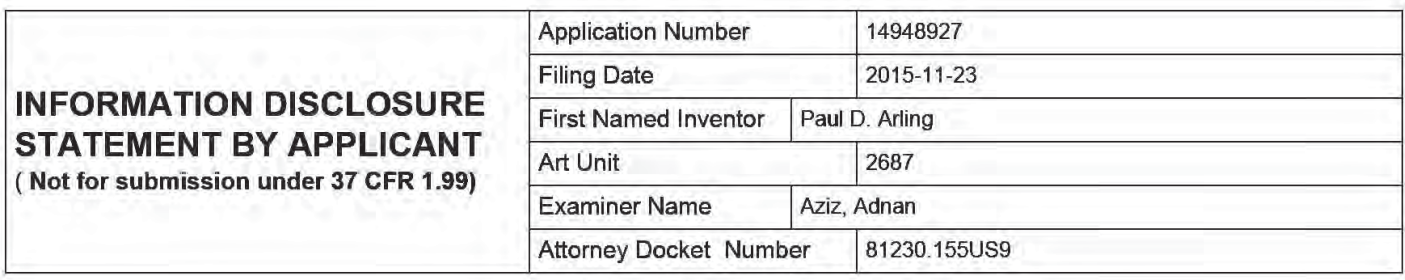

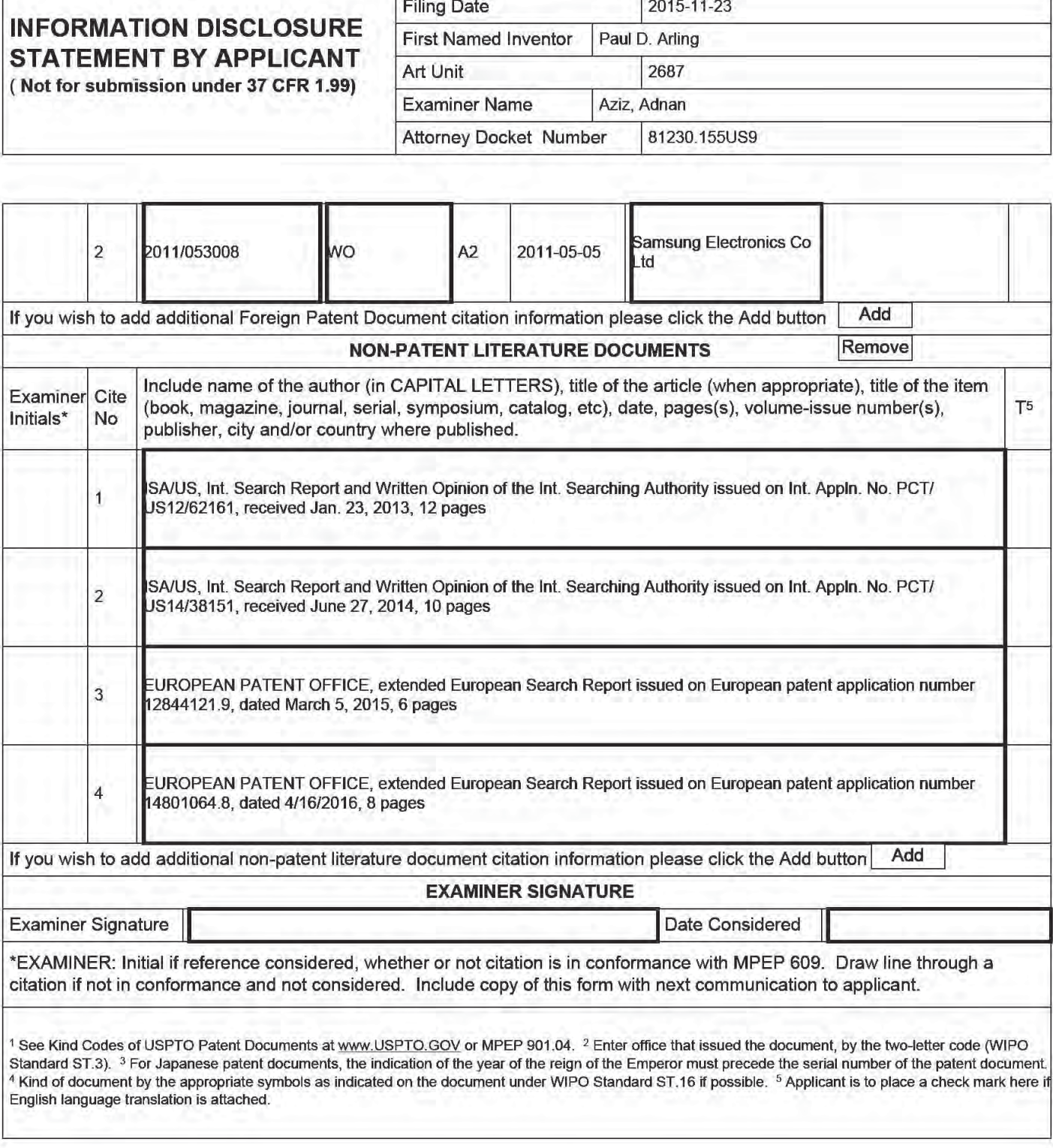

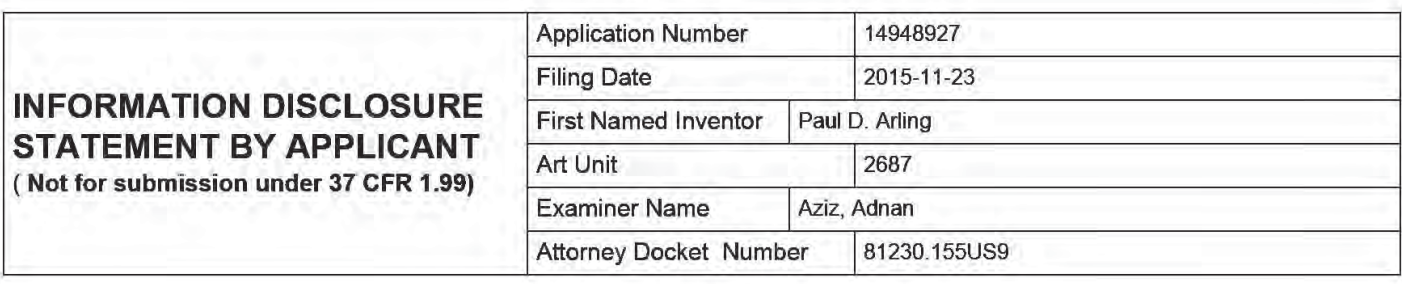

#### CERTIFICATION STATEMENT

Please see 37 CFR 1.97 and 1.98 to make the appropriate selection(s):

That each item of information contained in the information disclosure statement was first cited in any communication  $\times$  from a foreign patent office in a counterpart foreign application not more than three months prior to the filing of the information disclosure statement. See 37 CFR 1.97(e)(1).

#### OR

That no item of information contained in the information disclosure statement was cited in a communication from a foreign patent office in a counterpart foreign application, and, to the knowledge of the person signing the certification after making reasonable inquiry, no item of information contained in the information disclosure statement was known to any individual designated in 37 CFR 1.56(c) more than three months prior to the filing of the information disclosure statement. See 37 CFR 1.97(e)(2).

See attached certification statement.

The fee set forth in 37 CFR 1.17 (p) has been submitted herewith.

A certification statement is not submitted herewith.

**SIGNATURE** 

A signature of the applicant or representative is required in accordance with CFR 1.33, 10.18. Please see CFR 1.4(d) for the form of the signature.

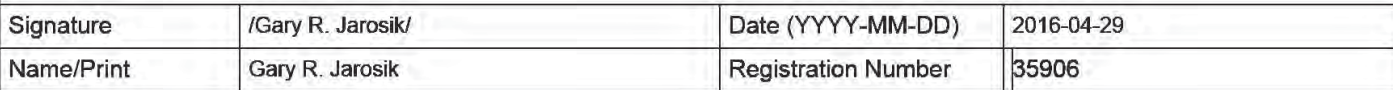

This collection of information is required by 37 CFR 1.97 and 1.98. The information is required to obtain or retain a benefit by the public which is to file (and by the USPTO to process) an application. Confidentiality is governed by 35 U.S.C. 122 and 37 CFR 1.14. This collection is estimated to take <sup>1</sup> hour to complete, including gathering, preparing and submitting the completed application form to the USPTO. Time will vary depending upon the individual case. Any comments on the amount of time you require to complete this form and/or suggestions for reducing this burden, should be sent to the Chief Information Officer, US. Patent and Trademark Office, U.S. Department of Commerce, P.O. Box 1450, Alexandria, VA 22313-1450. DO NOT SEND FEES OR COMPLETED FORMS TO THIS ADDRESS. SEND TO: Commissioner for Patents, P.O. Box 1450, Alexandria, VA 22313-1450.

## Privacy Act Statement

The Privacy Act of 1974 (P.L. 93-579) requires that you be given certain information in connection with your submission of the attached form related to a patent application or patent. Accordingly, pursuant to the requirements of the Act, please be advised that: (1) the general authority for the collection of this information is 35 U.S.C. 2(b)(2); (2) furnishing of the information solicited is voluntary; and (3) the principal purpose for which the information is used by the U.S. Patent and Trademark Office is to process and/or examine your submission related to a patent application or patent. If you do not furnish the requested information, the US. Patent and Trademark Office may not be able to process and/or examine your submission, which may result in termination of proceedings or abandonment of the application or expiration of the patent.

The information provided by you in this form will be subject to the following routine uses:

- 1. The information on this form will be treated confidentially to the extent allowed under the Freedom of Information Act (5 U.S.C. 552) and the Privacy Act (5 U.S.C. 552a). Records from this system of records may be disclosed to the Department of Justice to determine whether the Freedom of Information Act requires disclosure of these record 3.
- $2.$ A record from this system of records may be disclosed, as a routine use, in the course of presenting evidence to a court, magistrate, or administrative tribunal, including disclosures to opposing counsel in the course of settlement negotiations.
- $3.$ A record in this system of records may be disclosed, as a routine use, to a Member of Congress submitting a request involving an individual, to whom the record pertains, when the individual has requested assistance from the Member with respect to the subject matter of the record.
- A record in this system of records may be disclosed, as a routine use, to a contractor of the Agency having need for 4. the information in order to perform a contract. Recipients of information shall be required to comply with the requirements of the Privacy Act of 1974, as amended, pursuant to 5 U.S.C. 552a(m).
- A record related to an International Application filed under the Patent Cooperation Treaty in this system of records 5. may be disclosed, as a routine use, to the International Bureau of the World Intellectual Property Organization, pursuant to the Patent Cooperation Treaty.
- A record in this system of records may be disclosed, as a routine use, to another federal agency for purposes of 6. National Security review (35 U.S.C. 181) and for review pursuant to the Atomic Energy Act (42 U.S.C. 218(c)).
- A record from this system of records may be disclosed, as a routine use, to the Administrator, General Services, or 7. his/her designee, during an inspection of records conducted by GSA as part of that agency's responsibility to recommend improvements in records management practices and programs, under authority of 44 U.S.C. 2904 and 2906. Such disclosure shall be made in accordance with the GSA regulations governing inspection of records for this purpose, and any other relevant (i.e., GSA or Commerce) directive. Such disclosure shall not be used to make determinations about individuals.
- 8. A record from this system of records may be disclosed, as a routine use, to the public after either publication of the application pursuant to 35 U.S.C. 122(b) or issuance of a patent pursuant to 35 U.S.C. 151. Further, a record may be disclosed, subject to the limitations of 37 CFR 1.14, as a routine use, to the public if the record was filed in an application which became abandoned or in which the proceedings were terminated and which application is referenced by either a published application, an application open to public inspections or an issued patent.
- 9. A record from this system of records may be disclosed, as a routine use, to a Federal, State, or local law enforcement agency, if the USPTO becomes aware of a violation or potential violation of law or regulation.

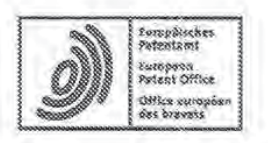

European Patent Office<br>80298 MUNICH GERMANY

Defe

Questions about this communication ? Contact Customer Services at www.epo.org/contact

05.03.15

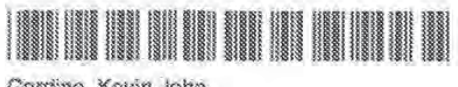

Cordina, Kevin John Olswang LLP 90 High Holborn<br>Landon WC1V 6XX<br>ROYAUME UNI

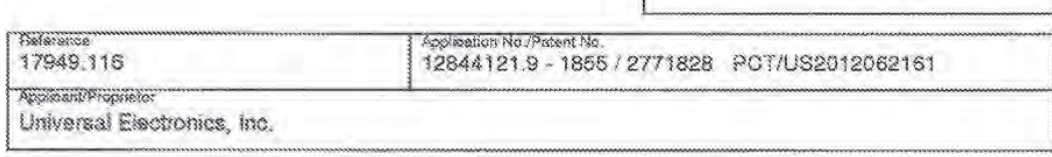

Communication

The extended European search report is enclosed.

The extended European search report includes, pursuant to Rule 62 EPC, the supplementary European<br>search report (Art. 153(7) EPC) and the European search opinion

Copies of documents cited in the European search report are attached.

 $\mathbb{Z}$ 0 additional set(s) of copies of such documents is (are) enclosed as well.

Retund of the search fee

If applicable under Article 9 Rules relating to fees, a separate communication from the Receiving Section on the refund of the search fee will be sent later.

Should you wish to further prosecute this application in the examination phase, your attention is drawn to<br>the provisions of Rule 70a EPC. An invitation to respond to the extended European search report will be issued shortly (R. 70(2) EPC).

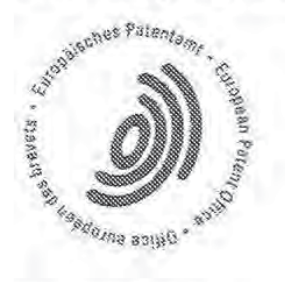

EPO Form 15078 06.12

The examination is being carried out on the following application documents

#### Description, Pages

 $1 - 19$ as published

#### Claims, Numbers

 $1 - 15$ filed with entry into the regional phase before the EPO

#### Drawings, Sheets

1/13-13/13 as published

Reference is made to the following documents; the numbering will be adhered to 育。 in the rest of the procedure.

- Di: US 2006/168618 A1 (CHOI DONG-WOOK [KR]) 27 July 2006  $(2006 - 07 - 27)$
- D2: EP 1 722 341 A1 (NETAC TECHNOLOGY CO LTD [CN]) 15 November 2006 (2006-11-15)

The present application does not meet the requirements of Article 52(1) EPC, 2. because the subject-matter of claims 1 and 8 is not new (Article 54(1) and (2) EPC).

Document D1 discloses (the references in parentheses applying to D1):  $2.3$ 

A method for controlling functional operations of an intended target appliance (600, 700, 900, 1000, 1100), comprising:

receiving by a Universal Control Engine (100) a request from a controlling device (400, 500) intended to cause the intended target appliance (600, 700, 900, 1000, 1100) to perform at least one of a plurality of functional operations (paragraphs 0026 - 0040); and

causing the Universal Control Engine (100) to use at least one of a plurality of communication methods that has been associated with the at least one of the plurality of functional operations to transmit to the intended target appliance (600, 700, 900,

EPO Form 1703 91.91THL

1000. 1100) at least one command wherein the at least one command is appropriate for controlling the at least one functional operation of the intended target appliance (600, 700, 900, 1000, 1100) and wherein at least two of the plurality of functional operations of the intended target appliance (600, 700, 900, 1000, 1100) are each associated with at least a different one or more of the plurality of communication methods (paragraphs 0041 - 0051).

Therefore, the subject-matter of claim 1 is not new (Article 54(1) and (2) EPC).

2.2 Similar objections can also be raised based on document D2 (paragraphs 0018 -0024, 0032 - 0037, 0042 - 0058, 0067 - 0073). The subject-matter of claim 1 is therefore not new (Article 54(1) and (2) EPC).

 $2.3$ Document D1 also discloses (the references in parentheses applying to D1):

A method for controlling functional operations of a plurality of intended target appliances (600, 700, 900, 1000, 1100), comprising:

receiving by a Universal Control Engine (100) a request from a controlling device (400, 500) intended to cause at least one of the plurality of intended target appliances (600, 700, 900, 1000, 1100) to perform at least one functional operation (paragraphs 0026  $-0040$ ; and

causing the Universal Control Engine (100) to use at least one of a plurality of communication methods that has been associated with the at least one of the plurality of intended target appliances (600, 700, 900, 1000, 1100) to transmit to the at least one of the plurality of intended target appliances (600, 700, 900, 1000, 1100) at least one command wherein the at least one command is appropriate for controlling the at least one functional operation of the at least one of the plurality of intended target appliances (600, 700, 900, 1000, 1100) and wherein at least two of the plurality of intended target appliances (600, 700, 900, 1000, 1100) are each associated with at least a different one or more of the plurality of communication methods (paragraphs  $0041 - 0051$ ).

Therefore, the subject-matter of claim 8 is not new (Article 54(1) and (2) EPG).

3. Dependent claims 2, 5 - 7 and 9 do not appear to contain any additional features which, in combination with the features of any claim to which they refer, meet the requirements of the EPC with respect to novelty and/or inventive step. The subjectmatter of these dependent claims either relates to features which are already known from the prior art (see documents D1 - D2) or to obvious design options which come

FPO Form 1703 01 91TRI

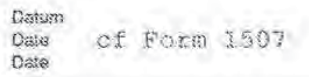

Blatt ż Sheet Foulille

within the scope of the customary practice followed by persons skilled in the art.

4. Should a new set of claims be filed, then the attention of the applicant is also drawn to the following matters.

To meet the requirements of Rule 43(1) EPC, any independent claim should be 4.1 correctly cast in the two-part form, with those features which in combination are part of the prior art (see documents D1 - D2) being placed in the preamble. The characterising portion of any new independent claim should be preceded by the expression "characterised in that" or "characterised by".

4.2 The features of the claims should be provided with reference signs placed in parentheses to increase the intelligibility of the claims (Rule 43(7) EPC). This applies to both the preamble and characterising portion (see Guidelines F-IV, 4.19).

4.3 To meet the requirements of Rule 42(1)(b) EPC, documents D1 - D2 should be identified in the description and the relevant background art disclosed therein should be briefly discussed.

4.4 When filing amended claims the applicant should at the same time bring the description into conformity with the amended claims. Care should be taken during revision, especially of the introductory portion and any statements of problem or advantage, not to add subject-matter which extends beyond the content of the application as originally filed (Article 123(2) EPC).

4.5 The attention of the applicant is drawn to the fact that the application may not be amended in such a way that it contains subject-matter which extends beyond the content of the application as filed (Article 123(2) EPC).

4.6 In order to facilitate the examination of the conformity of the amended application with the requirements of Article 123(2) EPC, the applicant is requested to clearly identify the amendments carried out, irrespective of whether they concern amendments by addition, replacement or deletion, and to indicate the passages of the application as filed on which these amendments are based.

EPO Form 1703 01.91TBI

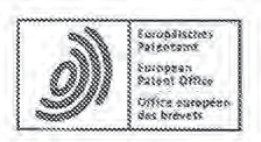

#### SUPPLEMENTARY EUROPEAN SEARCH REPORT

Application Number EP 12 84 4121

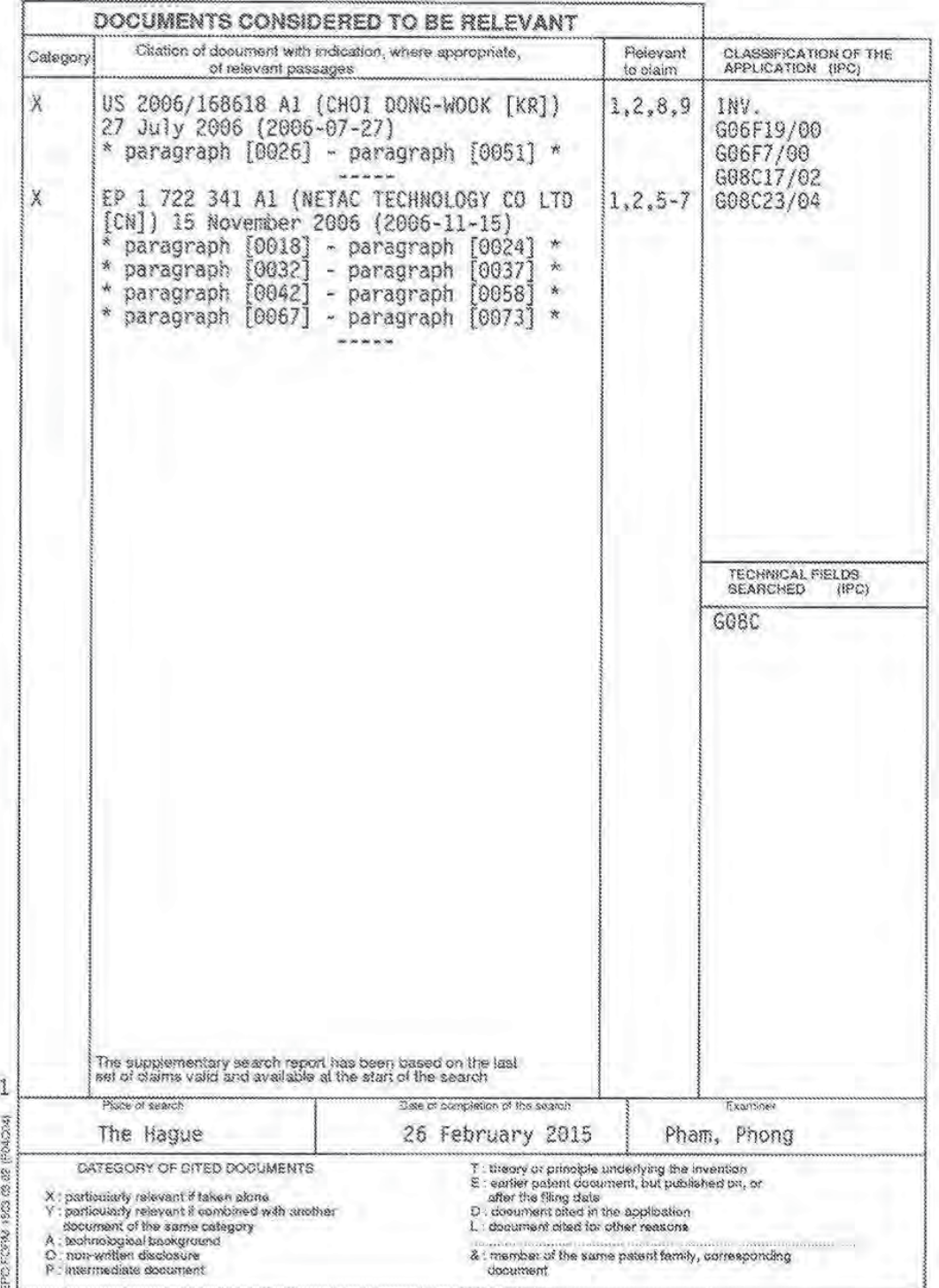

#### ANNEX TO THE EUROPEAN SEARCH REPORT ON EUROPEAN PATENT APPLICATION NO.

EP 12 84 4121

This annex lists the paignt family members relating to the patent documents ated in the above-mentioned European search report.<br>The members are as contained in the European Patent Office EDP file on<br>The European Patent Off

26-02-2015

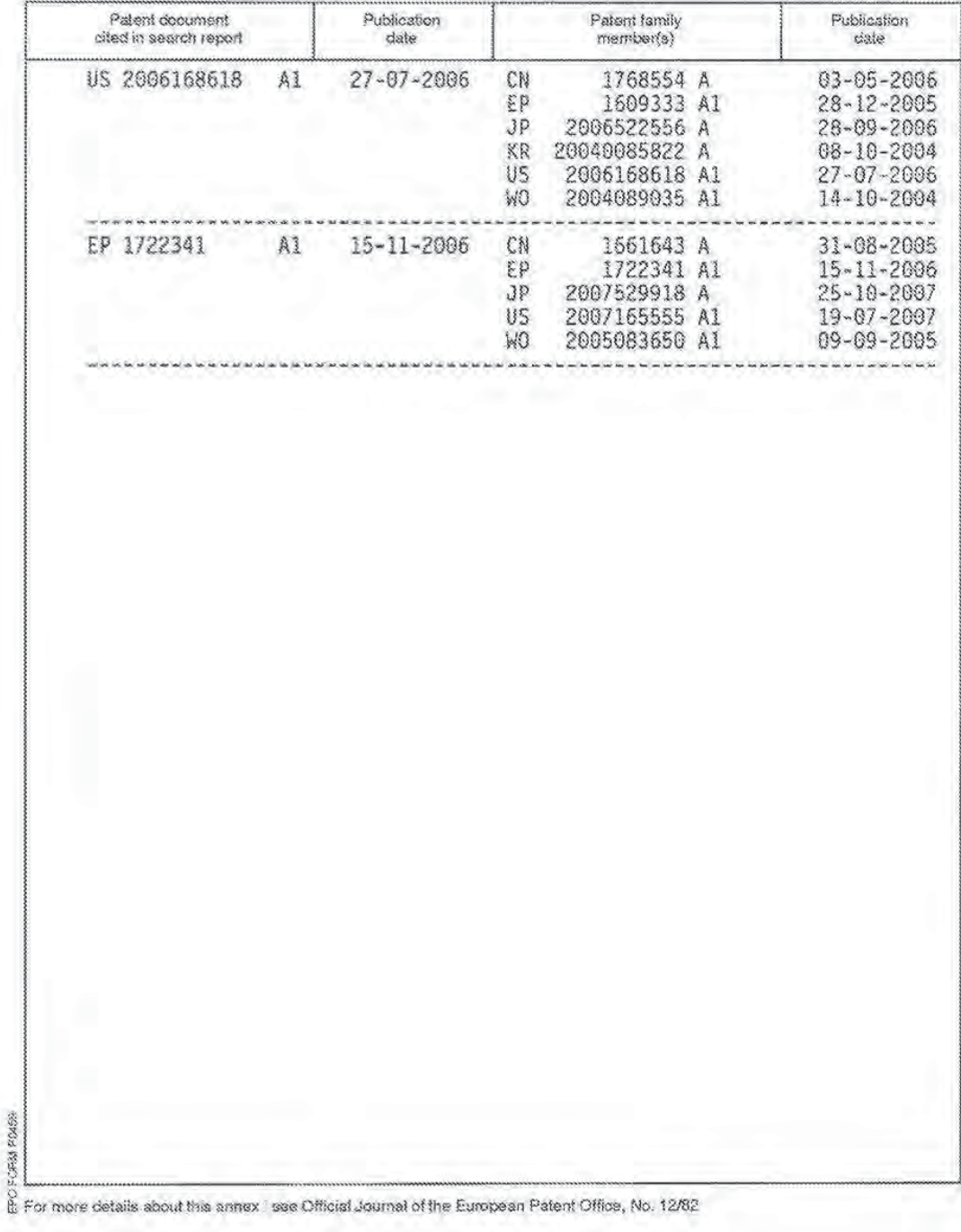

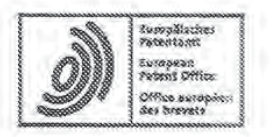

European Patent Office<br>80298 MUNICH<br>GERMANY

Questions about this communication ? Contact Customer Services at www.epo.org/contact

Cordina, Kevin John Column, Nevin John<br>Olswang LLP<br>90 High Holborn<br>London WC1V 6XX<br>ROYAUME UNI

18.04.16 Reference Application No. ?Patent No. 17949.137 14801064.8 - 1855 / 3000007 PCT/US2014038151 Applicant/Proprietor Universal Electronics, Inc.

Communication

The extended European search report is enclosed.

The extended European search report includes, pursuant to Rule 62 EPC, the supplementary European search report (Art. 153(7) EPC) and the European search opinion.

Copies of documents cited in the European search report are attached.

0 additional set(s) of copies of such documents is (are) enclosed as well. 冦

Retund of the search fee

If applicable under Article 9 Rules relating to fees, a separate communication from the Receiving Section on the refund of the search fee will be sent later.

Should you wish to further prosecute this application in the examination phase, your attention is drawn to the provisions of Rule 70a EPC. An invitation to respond to the extended European search report will be issued shortly (R. 70(2) EPC).

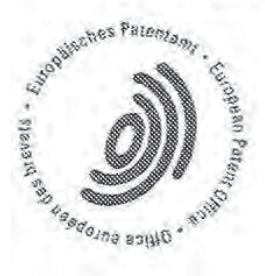

EPO Form 1507S 06.12

Page: 1 of 1

Blatt Sheet  $\frac{1}{2}$ Feuille

The examination is being carried out on the following application documents

#### Description, Pages

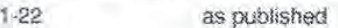

## Claims, Numbers

 $1 - 13$ as published

#### Drawings, Sheets

 $1/14 - 14/14$ as published

1. Reference is made to the following documents; the numbering will be adhered to in the rest of the procedure.

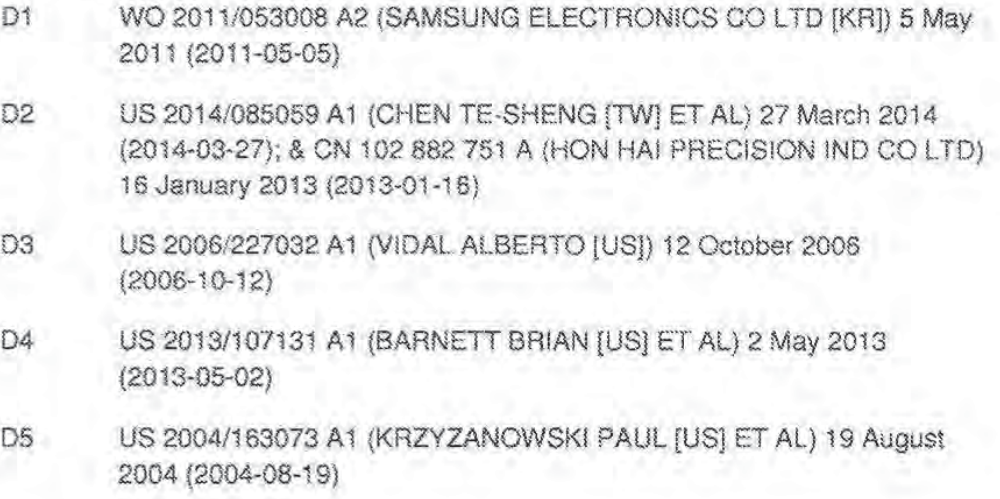

2. The present application does not meet the requirements of Article 52(1) EPC because the subject-matter of claim 1 is not new within the meaning of Article 54(1) and (2) EPC.

D1 discloses a method for configuring a user interface of a controlling device application of a smart device, comprising:

EPO Form 1703 01.91TRI

receiving at the smart device from a Universal Control Engine (home network gateway 103 in figure 1) in communication with smart device and a controllable appliance (see figure 3: the home network gateway 103 is in communication with both mobile terminal 101 as home devices 104) information retrieved from the controllable appliance by the Universal Control Engine (see paragraph 40, step 306), the information comprising data for use in causing an icon representative of the controllable appliance to be added to the user interface of the controlling device application (see paragraph 32 and step 301: the gateway receives the description of the appliance, which is information used for causing an icon to be added to the user interface of the mobile terminal 101);

using the information received from the Universal Control Engine by the smart device to cause an icon representative of the controllable appliance to be automatically added to the user interface of the controlling device application (see paragraph 41, step307), the added icon being selectable to provide further access via use of the user interface of the controlling device application to user interface elements which are selectable to initiate control of one or more controllable functions of the controllable appliance via one or more communications issued from the smart device to the Universal Control Engine (see paragraph 43).

Also D2 discloses the complete subject matter of claim 1: a method for configuring a user interface of a controlling device application of a smart device, comprising:

receiving at the smart device (see figure 1: control device 40) from a Universal Control Engine (see figure 1: Smart gateway 20) in communication with smart device and a controllable appliance information (see paragraph 0048: "The control device 40 displays the control interface 60 according to the mapping list stored in the smart gateway 20") retrieved from the controllable appliance by the Universal Control Engine (see paragraph 0038: "the configuration information of the home devices 30"; this information is used to generate the control interface 60), the information comprising data for use in causing an icon representative of the controllable appliance to be added to the user interface of the controlling device application (see paragraph 0048 "control interface 60");

using the information received from the Universal Control Engine by the smart device to cause an icon representative of the controllable appliance to be automatically added to the user interface of the controlling device application (see again paragraph 0048 "control interface 60"), the added icon being selectable to provide further access via use of the user interface of the controlling device application to user interface elements which are selectable to initiate control of one or more controllable functions. of the controllable appliance via one or more communications issued from the smart device to the Universal Control Engine (see paragraph 0048: "and the smart gateway 20 receives control signals for controlling target home devices from the control device 40, and sends the control signals to the target home devices").

EPO Form 1703 01.91TRI

**Biam**  $\overline{3}$ Sheet Foulder

The subject-matter of claim 1 is therefore not new (Article 54(1) and (2) EPC).

3. Notwithstanding the above objection, the present application does not meet the requirements of Article 52(1) EPC because the subject-matter of claim 1 does not involve an inventive step within the meaning of Article 56 EPC.

D3 discloses a method for configuring a user interface of a controlling device application of a smart device, comprising:

receiving at the smart device from a Universal Control Engine in communication with smart device and a controllable appliance (see paragraph 0034) information retrieved from the controllable appliance by the Universal Control Engine, the information comprising data for use in causing an icon representative of the controllable appliance to be added to the user interface of the controlling device application (see paragraph 0034 and paragraph 0036 "icon");

using the information received from the Universal Control Engine-by the smart device to cause an icon representative of the controllable appliance to be automatically added to the user interface of the controlling device application (see paragraph 0036). the added icon being selectable to provide further access via use of the user interface of the controlling device application to user interface elements which are selectable to initiate control of one or more controllable functions of the controllable appliance (see paragraph 0038 and 0051) via one or more communications issued from the smart device to the Universal Control Engine.

The subject-matter of claim 1 therefore differs from this known method in that there is a Universal Control Engine used as relay for passing the information back and forth between the smart device and the controllable appliance.

The problem to be solved by the present invention may therefore be regarded as providing a control method wherein there is a single gateway access for the smart device.

The solution proposed in claim 1 of the present application cannot be considered to involve an inventive step (Articles 52(1) and 56 EPC).

The Universal Control Engine is described in D4 as providing the same advantages as in the present application (see e.g. figure 6 and corresponding description). The skilled person would therefore regard it as a normal option to include this feature in the method described in D3 in order to solve the problem posed.

EPO Form 1703 61 911RL

4. Dependent claims 2-13 do not appear to contain any additional features which, in combination with the features of any claim to which they refer, meet the requirements of the EPC with respect to novelty and/or inventive step.

claims 2-4: not novel, see D1, paragraph 32 and step 301: the gateway receives the description of the appliance, which is metadata used for causing an icon to be added to the user interface of the mobile terminal 101;

claim 5: not novel, see D1, paragraph 42: "Such a sub application may be downloaded through the Internet.";

claim 6; not novel, see D1, paragraph 43, steps 314-317; the user interface for performing a control operation comprises elements for placing the controllable appliance into a desired state for use in connection with an activity, as broadly claimed.

claims 7-13: lack of inventive step; D5 discloses the automatic generation of a macro command in a server, see paragraph 0105 and 0142-0147. It would be obvious for the person to apply the teaching thereof to the method of D1, thereby obtaining the subject matter of claims 7-13.

5.1 The only contribution of the present application over D4 (which is a previous application of the applicant) is the embodiment shown in figure 15 and described on page 18, line 25-page 21, line 15. The examples shown in figures 9-14 are already disclosed in D4.

So, the subject-matter shown in figures 9-14 does not fall within the scope of the claims. This inconsistency between the claims and the description leads to doubt concerning the matter for which protection is sought, thereby rendering the claims unclear (Article 84 EPC). The inconsistency should be removed by indicating in the description that the embodiments concerned do not form part of the invention but represent background art that is useful for understanding the invention (see Guidelines F-IV, 4.3(iii)).

5.2 Claim 12 is a mere repetition of claim 10, upon which it is dependent, resulting in a lack of conciseness (Article 84 EPC).

"data metadata" in claim 2, last line is not clear (Article 84 EPC).  $5.3$ 

5.4 It appears that dependent claims 7-13 are not supported by the description as required by Article 84 EPC. The part of description on page 18, line 25-page 21, line 15, which as explained in section 5.1 herein above, is the contribution of the present application over D3, appears not to disclose the subject matter of dependent claims 7-13. If the applicant decides to maintain claims 7-13, he is requested to indicate for each of them the support in the description.

EPO Form 1703 01 91TR:

Datum of Form 1507 Date Date

Blatt 5 Sheet Feuille

Anmelde-Nr: Application No. 14 801 064.8 Demande nº:

6. The applicant is requested to delete the term "incorporated by reference", which is used in numerous occasions throughout the description, as the application should be self contained (see GL F-III 8).

7. It is not at present apparent which part of the application could serve as a basis for a new, allowable claim. Should the applicant nevertheless regard some particular matter as patentable, an independent claim should be filed taking account of Rule 43 (1) EPC, i.e. using the two-part form with those features known in combination from the prior art D1 being placed in the preamble (Rule 43(1)(a) EPC) and the remaining features being included in the characterising part (Rule 43(1)(b) EPC). The applicant should also indicate how the subject-matter of the new claim differs from the state of the art and the significance thereof.

In order to comply with the requirements of Rule 137(4) EPC, the applicant should clearly identify the amendments made, irrespective of whether they concern amendments by addition, replacement or deletion, and indicate the passages of the application as filed on which these amendments are based (see Guidelines H III, 2.1).

Amendments should be made by filing replacement pages. Unnecessary recasting of the description should be avoided. An amended abstract is not required. The applicant should also take account of the requirements of Rule 50(1) EPC. According to Rule 50 (1) in conjunction with Rule 49(8) EPC, amendments shall be typed or printed. Handwritten amendments may only be made in documents other than those replacing application documents (Rule 50(2) EPC); they may, for example, be used to fulfil the requirements of Rule 137(4) EPC (identifying amendments and indicating basis for them).

When filing amended claims the applicant should at the same time bring the description into conformity with the amended claims. Care should be taken during revision, especially of the introductory portion and of any statements of problem or advantage, not to add subject-matter which extends beyond the content of the application as originally filed (Article 123(2) EPC).

The features of the claims should be provided with reference signs placed in parentheses to increase the intelligibility of the claims (Rule 43(7) EPC). This applies to both the preamble and characterising portion (see Guidelines F-IV, 4.19).

To meet the requirements of Rule 42(1)(b) EPC, D1-D2 and D4 should be identified in the description and the relevant background art disclosed therein should be briefly discussed.

EPO Form 1703 01.91TRI

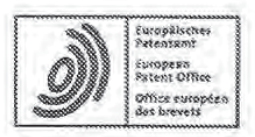

#### **SUPPLEMENTARY** EUROPEAN SEARCH REPORT

Application Number EP 14 80 1064

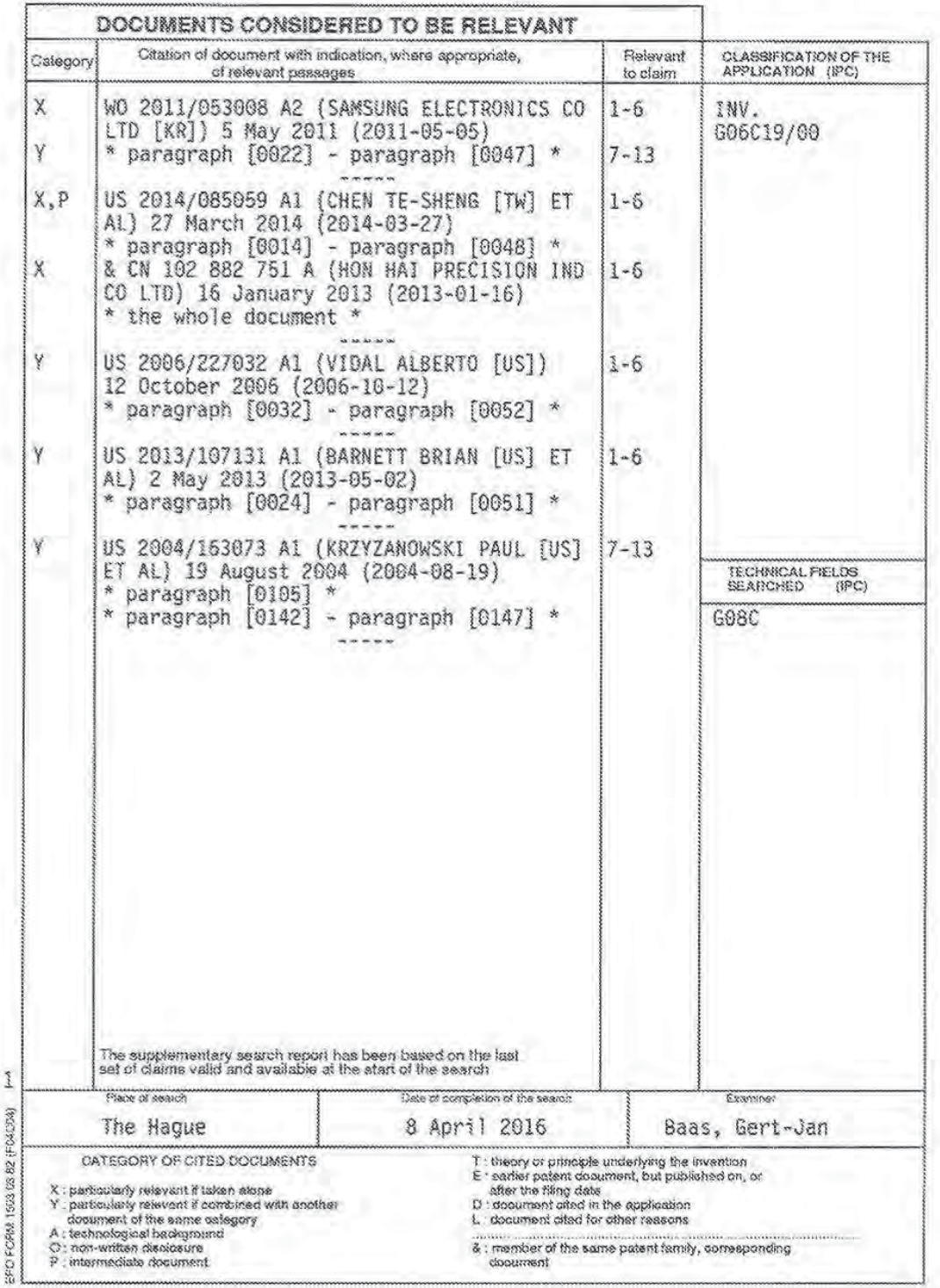

#### ANNEX TO THE EUROPEAN SEARCH REPORT ON EUROPEAN PATENT APPLICATION NO.

EP 14 80 1064

This annex lists the patent family members relating to the patent documents cited in the above-mentioned European search report.<br>The members are as contained in the European Patent Office EDP file on<br>The European Patent Of

08-04-2016

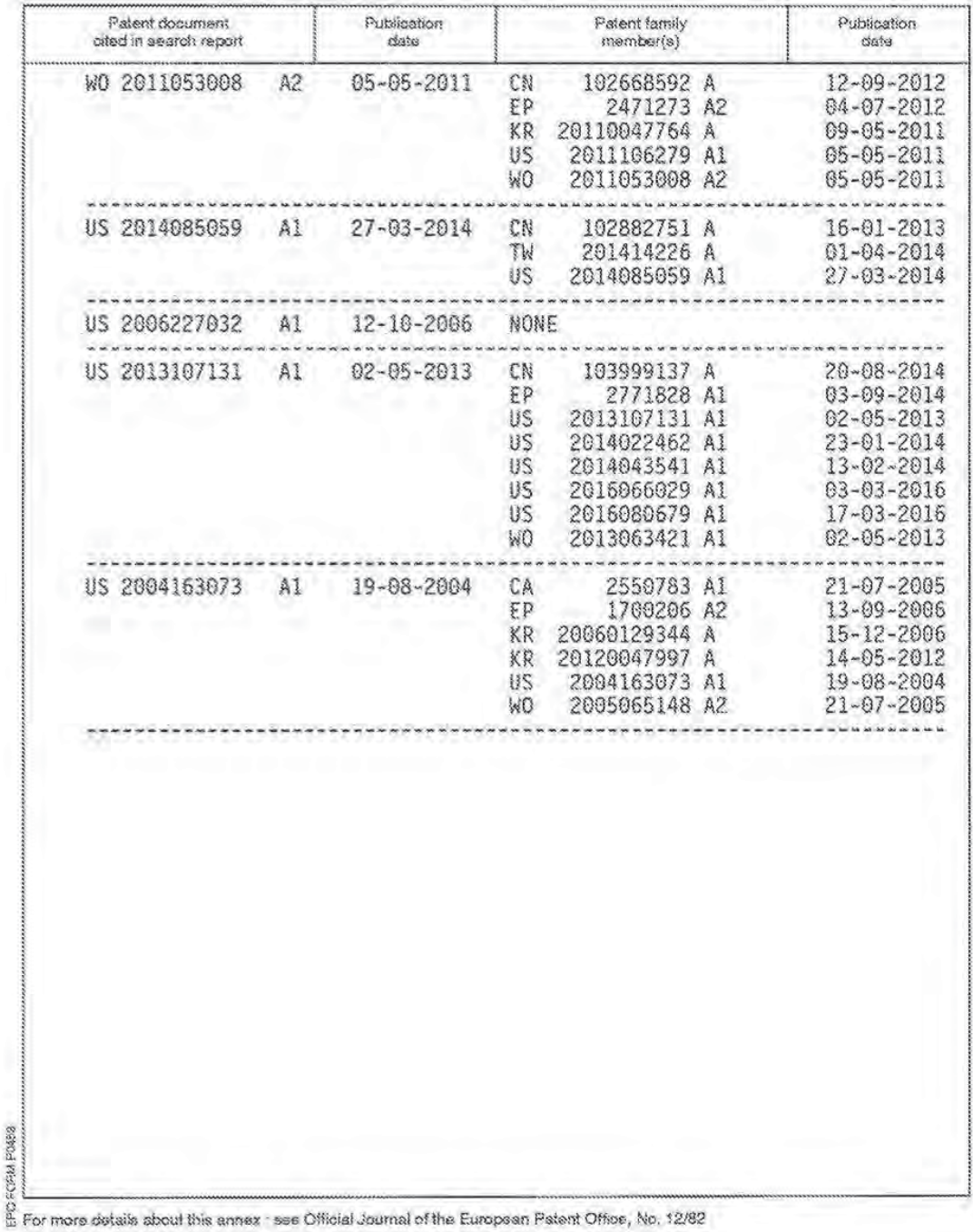

## PATENT COOPERATION TREATY

DEGETAE  $\label{eq:3} \begin{split} \frac{1}{2} & \frac{1}{2} \frac{1}{2} \frac{1$ 13 ....

Wif $\psi$ .

 $\mu$ 

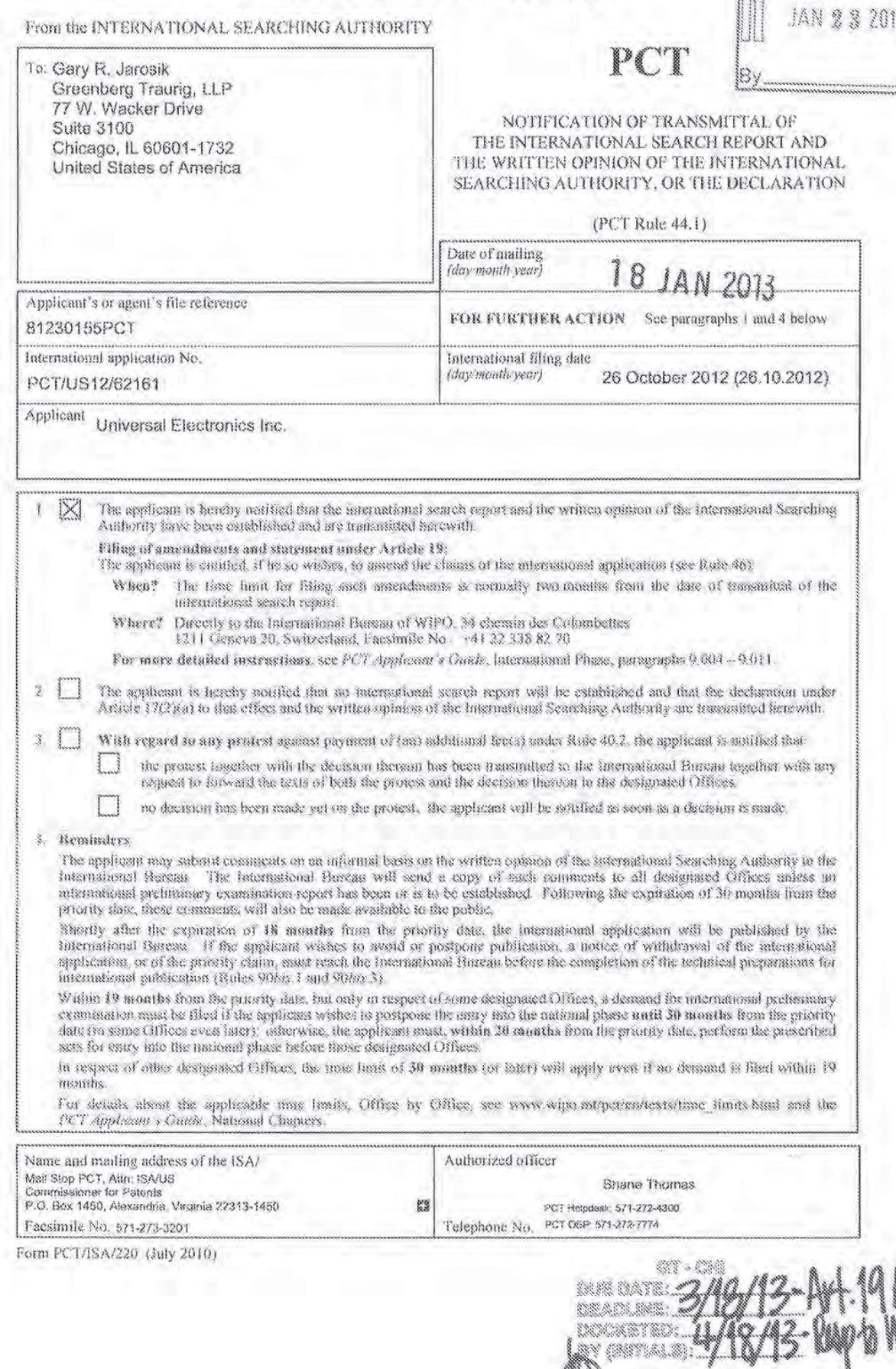

## PATENT COOPERATION TREATY

# PCT

## INTERNATIONAL SEARCH REPORT

(PCT Article 18 and Rules 43 and 44)

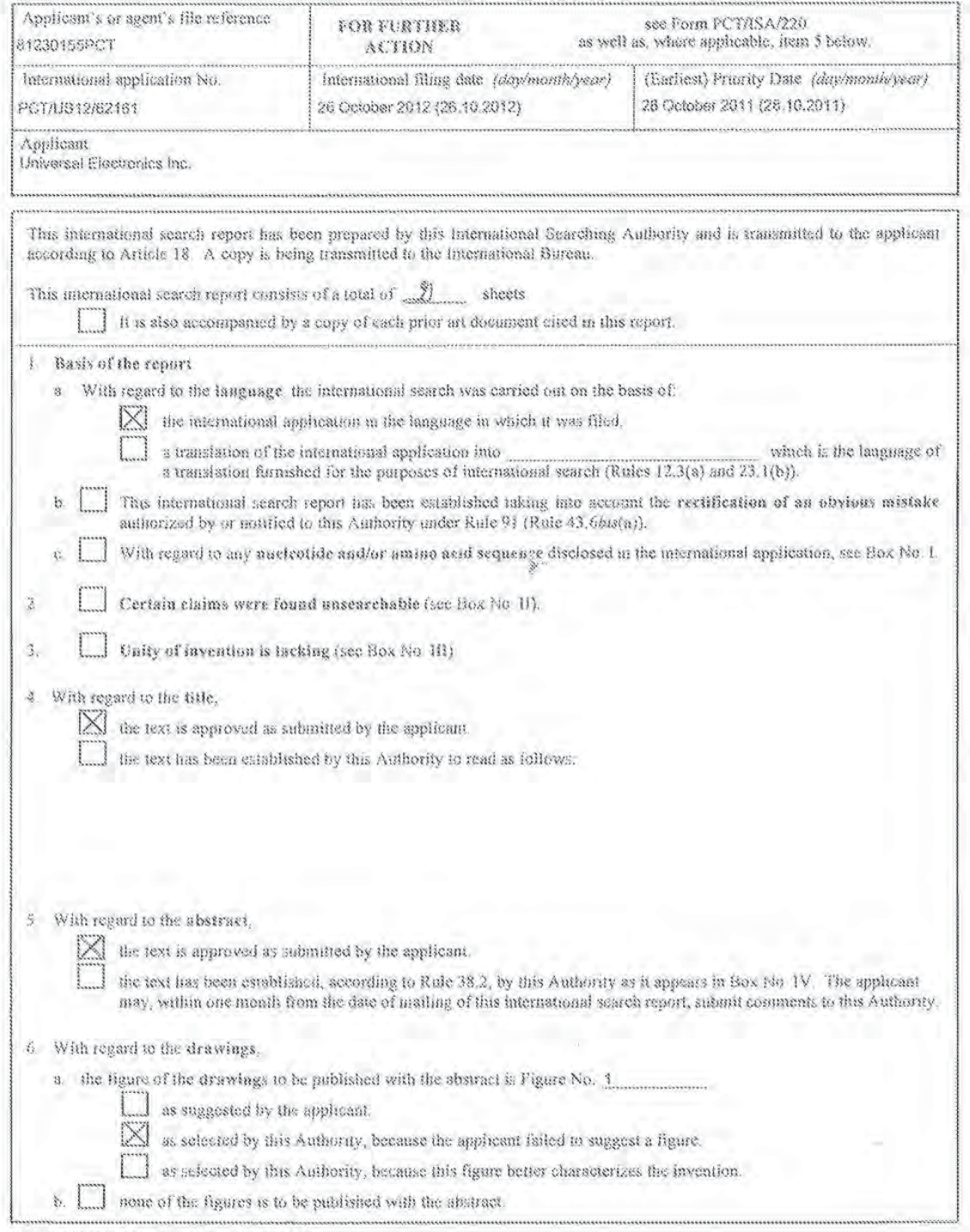

Form PCT/ISA/210 (first sheet) (July 2009)

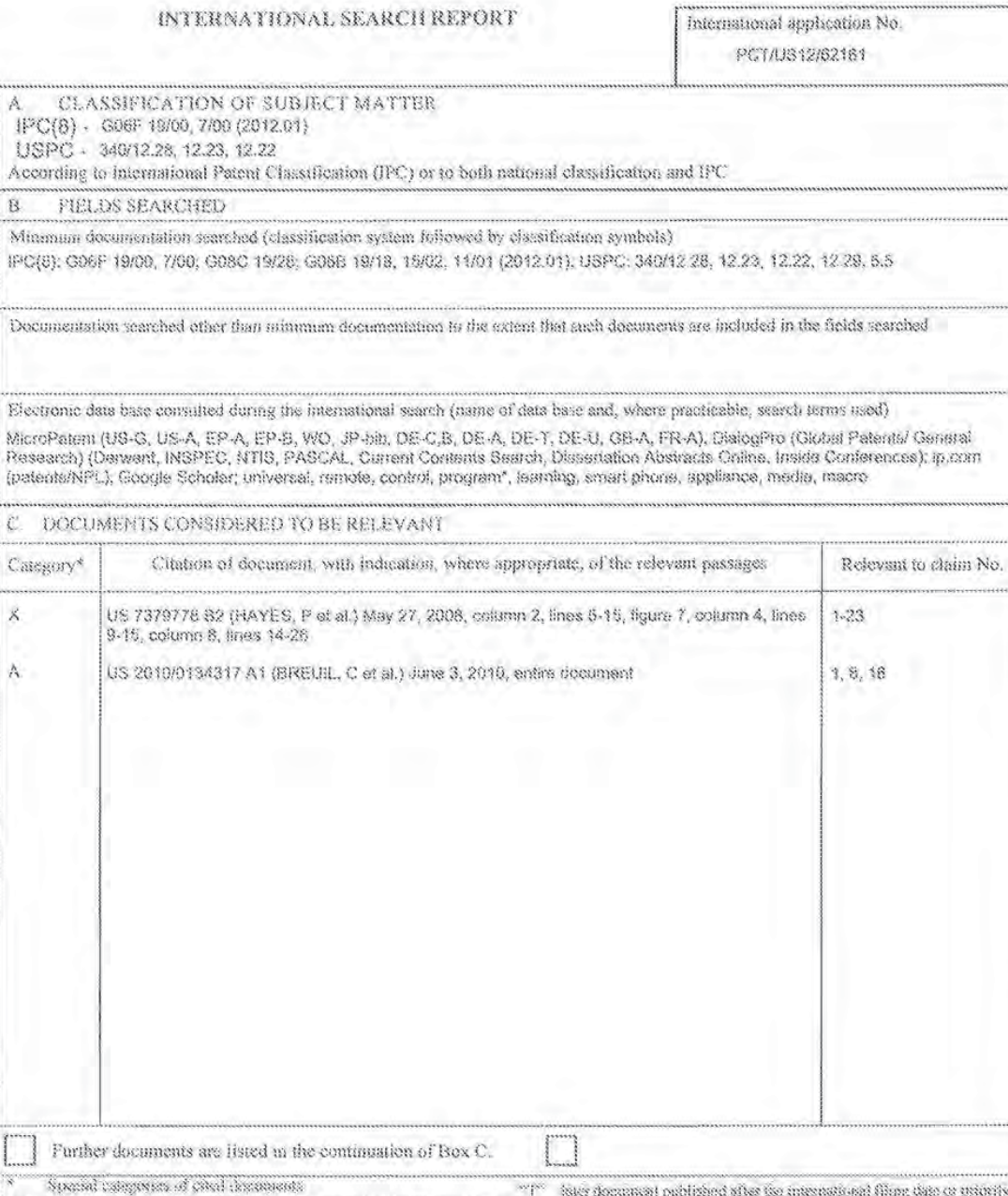

 $\overline{d}$ 

3eneral<br>): ip.com

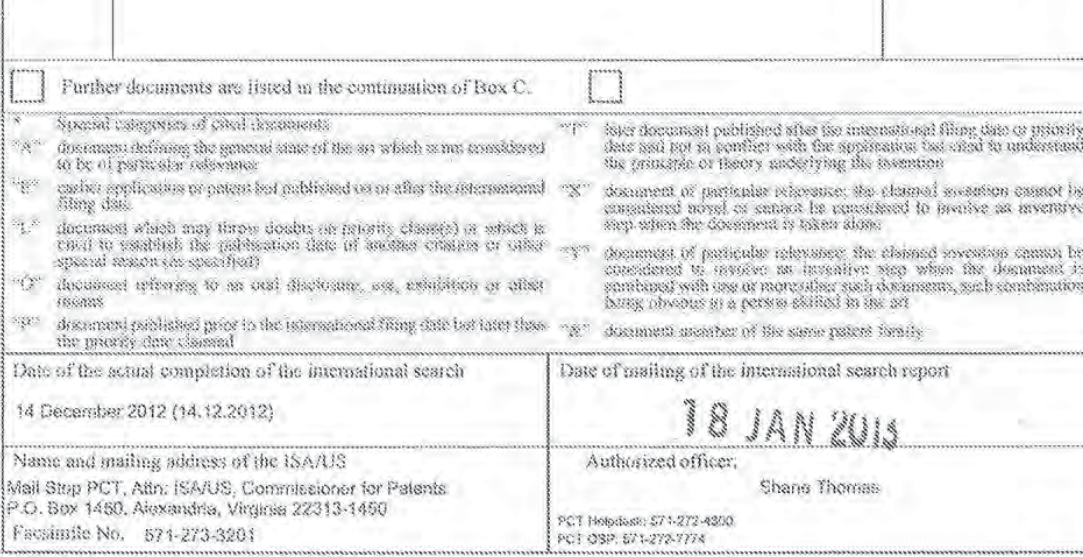

PCT Holpdase: 571-272-4300<br>PCT 03P: 571-272-7774

Shane Thomas

Form PCT/ISA/210 (second sheet) (July 2009)

 $\mathcal{H}^{\alpha}$ 

 $\frac{1}{2} \sum_{i=1}^{n} \frac{1}{i}$  $\mathcal{L}^{\mathcal{S}}$ 

 $\hat{O}^*$  decomes

# PATENT COOPERATION TREATY

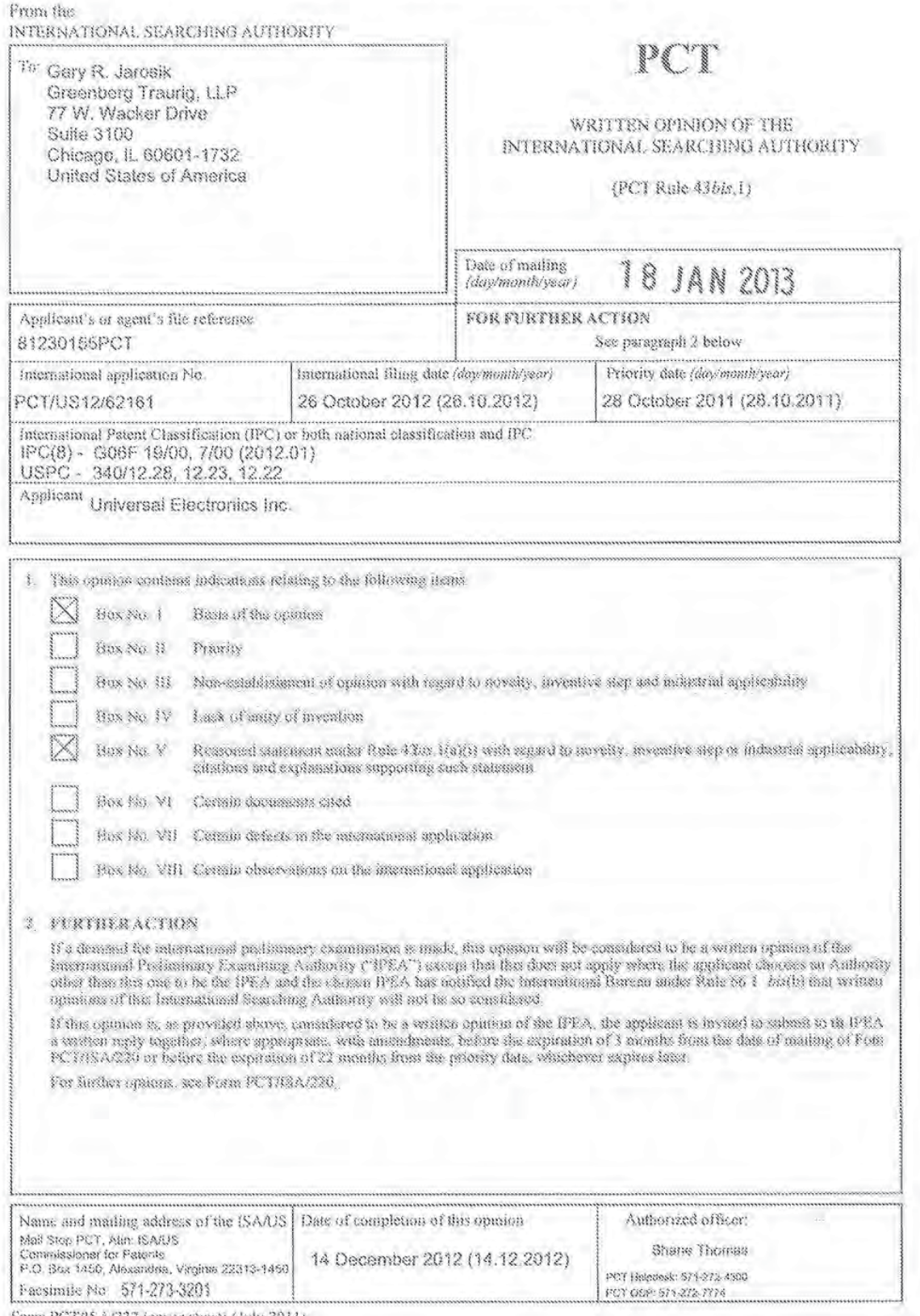

Form PCT/ISA/237 (cover sheet) (July 2011)

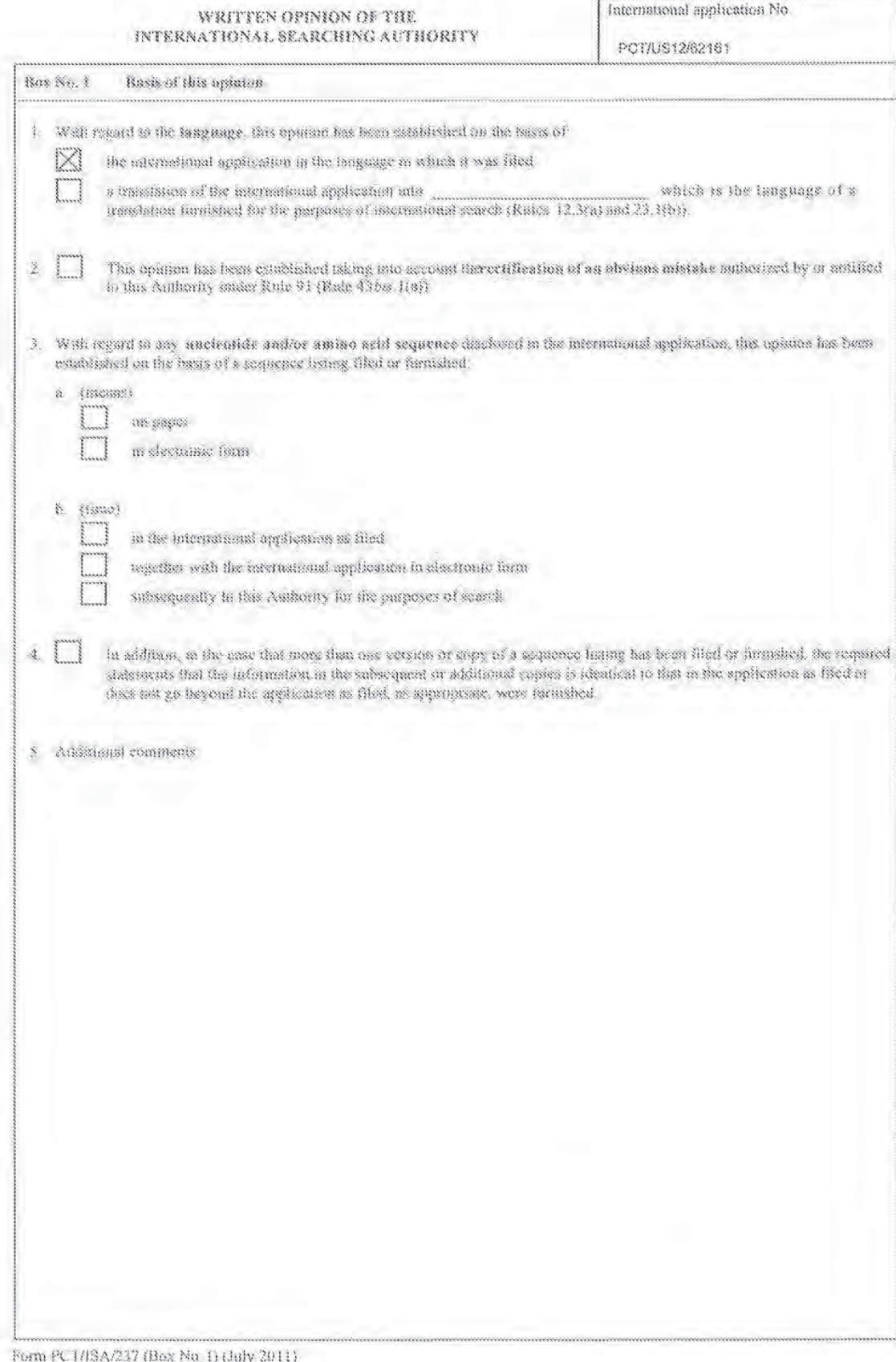

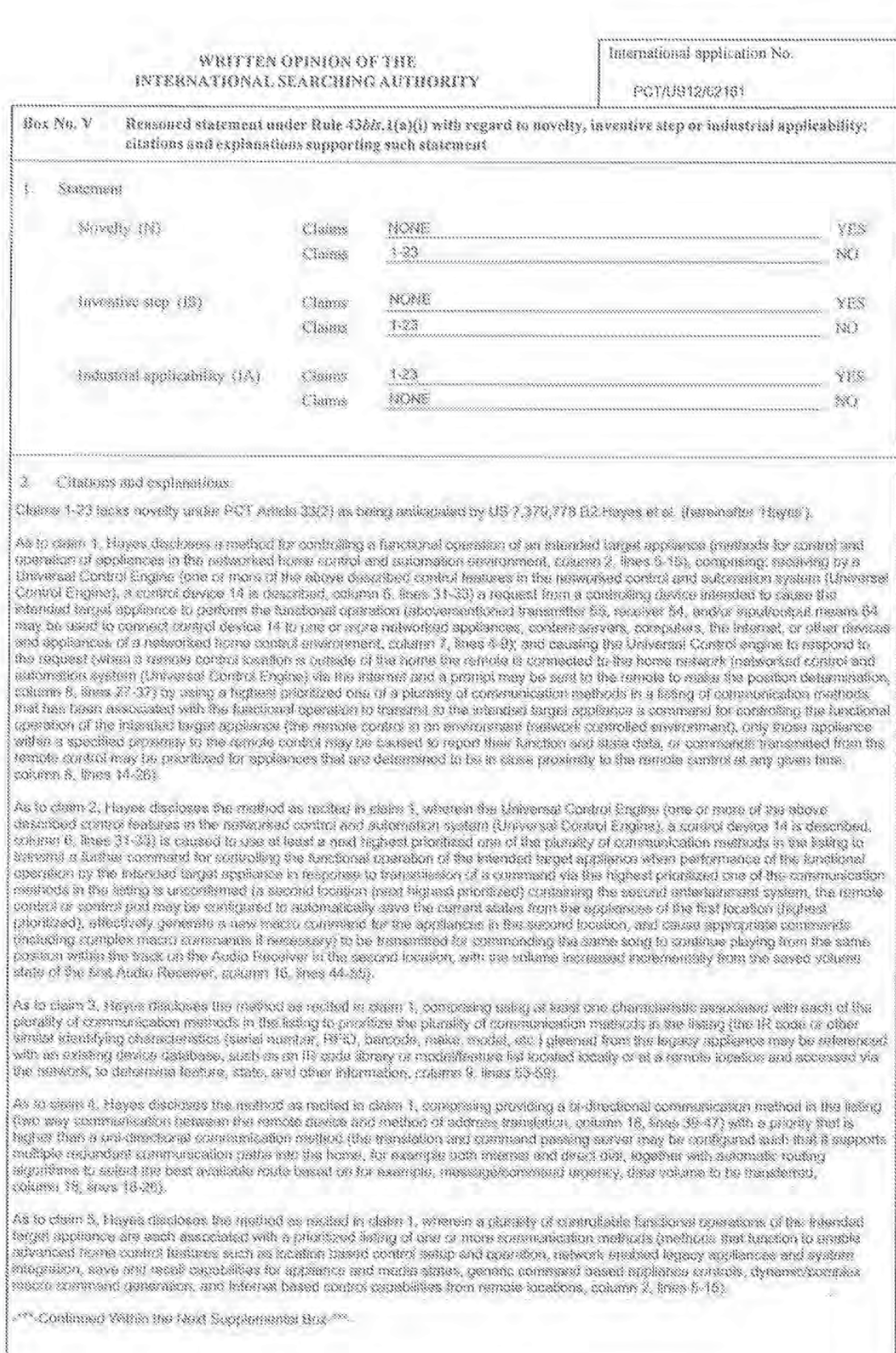

Form PCT/I8A/237 (Box No. V) (July 2011)

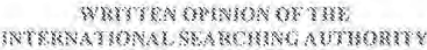

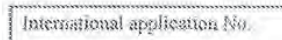

Ŷ.

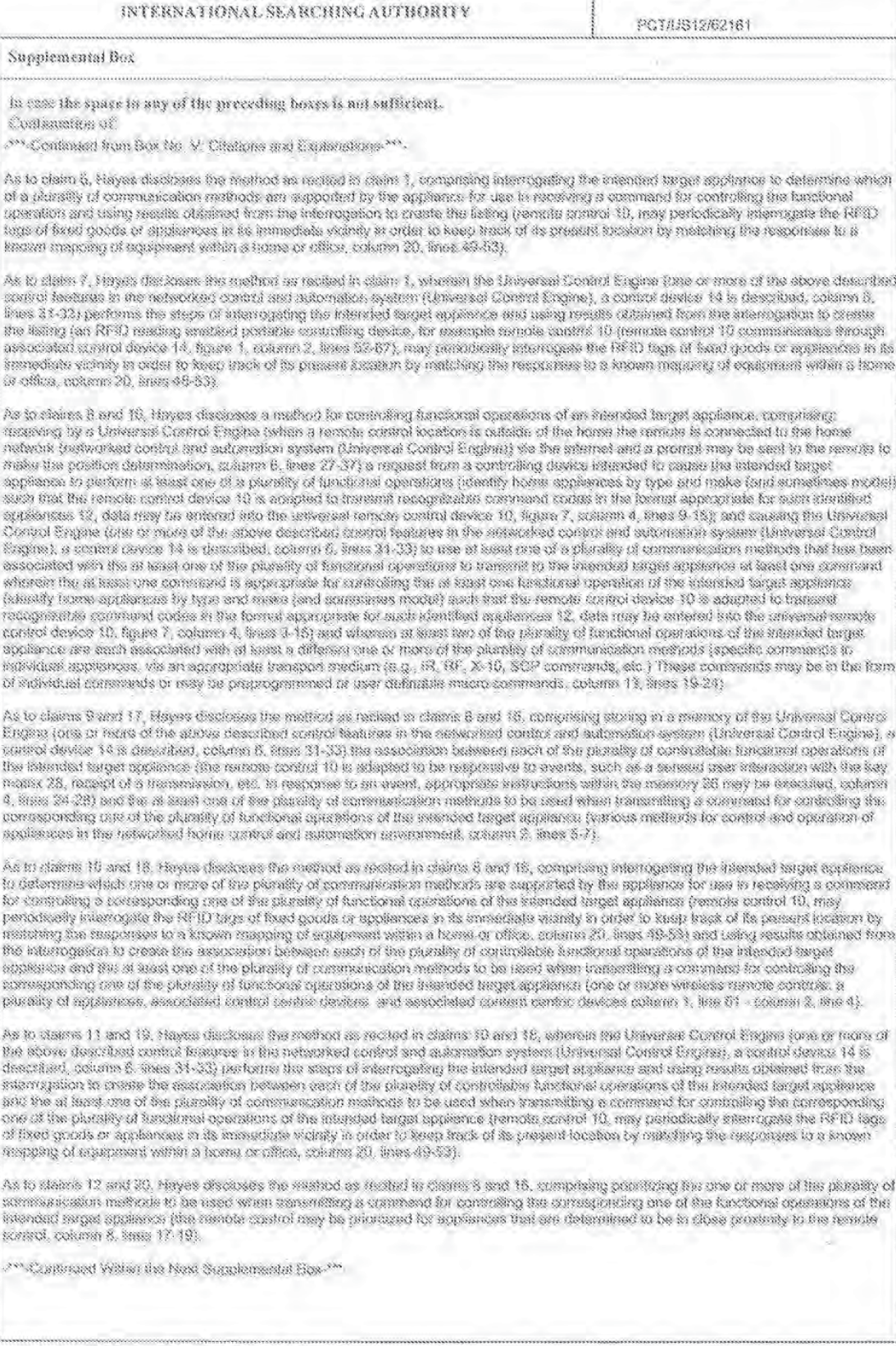

Form PC1/ISA/237 (Supplemental Box) (July 2011)

WRITTEN OPINION OF THE INTERNATIONAL SEARCHING AUTHORITY International application No.

PCTA/S12/62161

#### Supplemental Box

In case the space in any of the preceding boxes is not sufficient. Continuation of

""-Cranimued from Previous Sunplemental Box-""-

As to claims 13 and 21, Haves discloses the method as recited in claims 12 and 20, wherein the Universal Control Engine responds to the request from the controlling device intended to cause the intended target appliance to perform the at least one of the plurality of functional operations (abovementioned transmitter 55, receiver 54, and/or input/output means 64 may be used to connect control device 14 to one or more networked appliances, content servers, computers, the internet, or other devices and appliances of a networked home control environment, column 7, lines 4-9) by using a highest prioritized one of the communication methods that has been associated with the st least one of the plurality of functional operations to transmit to the intended target appliance at least one command for controlling the corresponding at least one of the plurality of functional operations of the intended target appliance (the remote control in an environment, only those appliance within a specified proximity to the remote control may be caused to report their function and state data, or commands. transmitted from the remote control may be prioritized for appliances that are determined to be in close proximity to the remote control at any given time, column 8, lines 14-26).

As to claims 14 and 22, Hayes discloses the method as recited in claims 13 and 20, comprising causing the Universal Control Engine (one or more of the above described control features in the networked control and automation system (Universal Control Engine), a control device 14 is described, column 6, lines 31-33) to use a next highest prioritized one of the communication methods that has been associated with the at least one of the plurality of functional operations to transmit to the intended target appliance at least one further command for controlling the at least one of the plurality of functional operations of the intended target appliance when performance of the corresponding at least one of the plurality of functional operations by the intended target appliance in response to transmission of the atleast one command via use of the highest prioritized one of the communication methods is unconfirmed (a second location (next highest<br>prioritized) containing the escond entertainment system, the remote control or control p the second location, and oause appropriate commands (including complex macro commands if necessary) to be transmitted for commanding the same song to continue paying from the same position within the track on the Audio Receiver in the second location, with the volume increased incrementally from the saved volume state of the first Audio Receiver, column 16, lines 44-55).

As to claims 15 and 23, Hayes discloses the method as recited in claims 12 and 18, comprising using at least one characteristic associated with each of the plurality of communication mathods to be used when transmitting a command for controlling the corresponding one of the plurality of functional operations of the intereled terget appliance to prioritize the one or more communication methods to be used when transmitting a command for controlling the corresponding one of the plurality of functional operations of the interded target appliance<br>Identifying characteristics (serial number, RFID, barcode, make, model, etc.) gleaned an existing device database, such as an iR code library or model/fasture list located tocally or at a remote location and accessed via the<br>network, to determine feature, state, and other information. Once stored within net information for each legacy appliance may be broadcast to other devices on the networked control anvironment, column 9, lines 54-62).

Claims 1-23 have industrial applicability as defined by PCT Arricle 39(4) because the subject matter can be made or used in industry.

Form PCT/ISA/237 (Supplemental Box) (luly 2011)

## PCT Recordation of Search History

Case/PCT Application Number: PCT/US12/62161

CLIN Number/Technical Field of PCT Application: 5

Date(s) during which the search was conducted: 13 December 2012.

Date of Completion of Recordation of Search History Form: 14 December 2012

Research Analyst Initials. ADD

Search Approval Official (SAO) Initials: GA

#### Field of Search/Classification Information:

IPC(8) Classification(s): G06F 19/00, 7/00; G08C 19/28; G05B 19/18, 15/02, 11/01  $(2012.01)$ 

USPC Classification(s): 340/12.28, 12.23, 12.22, 12.29, 5.5

Database(s) Searched (Patent and Non-Patent Literature (NPL), Including Sub-Databases and Files Searched):

MicroPatent (US-G, US-A, EP-A, EP-B, WO, JP-bib, DE-C,B, DE-A, DE-T, DE-U, GB-A FR-A); DialogPro (Global Patents/ General Research) (Derwent, INSPEC, NTIS, PASCAL, Current Contents Search, Dissertation Abstracts Online, Inside Conferences); ip.com (patents/NPL); Google Scholar

#### Search Terms Used:

Universal, remote, control, program\*, learning, smart phone, appliance, media, macro

Database Search String Recordation, Including Dates of Searches):

## Patent Database Search Strategy/Results:

a ang nagpagang nagpa

**MARSHAR** 

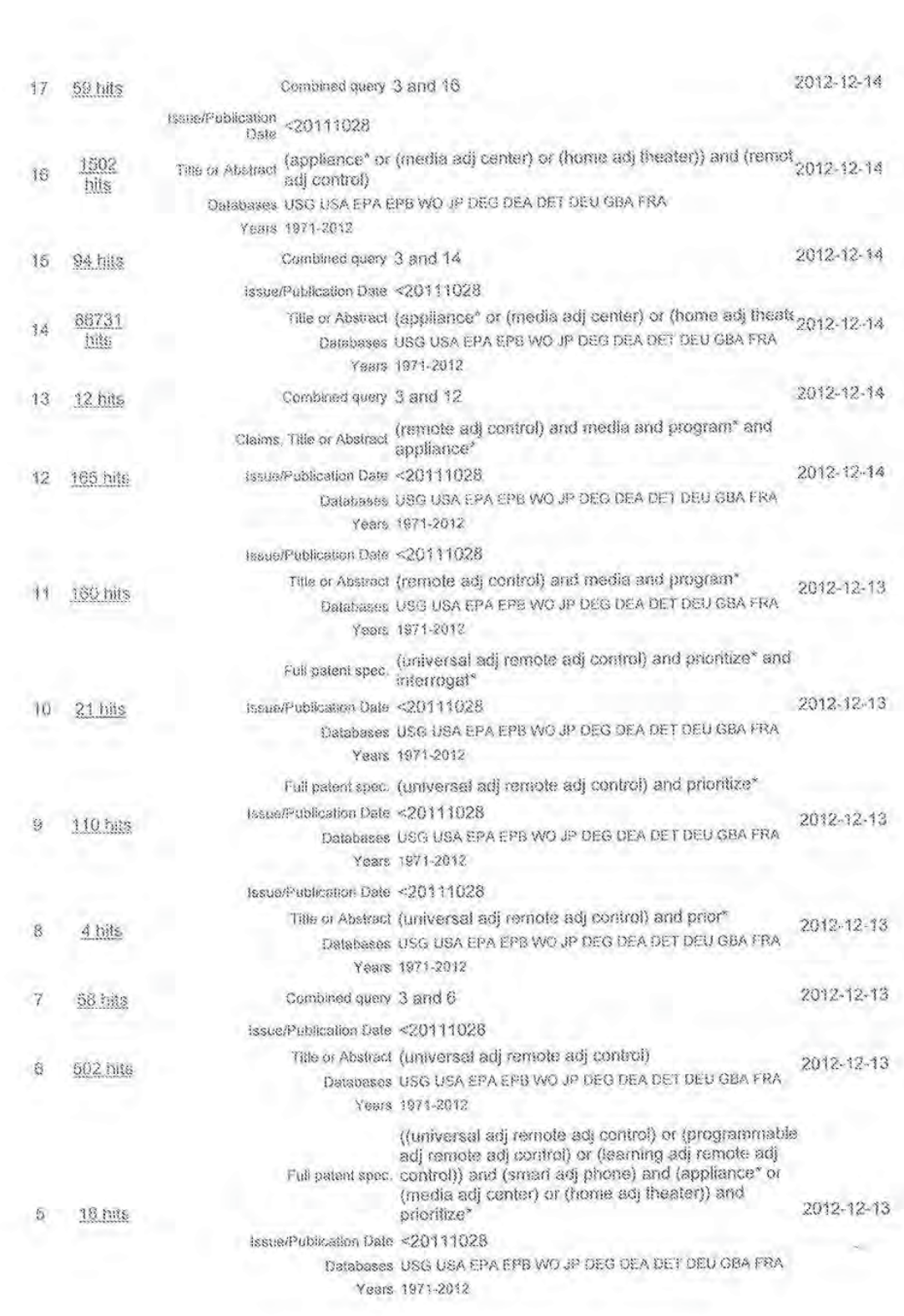

 $\hat{\gamma}$
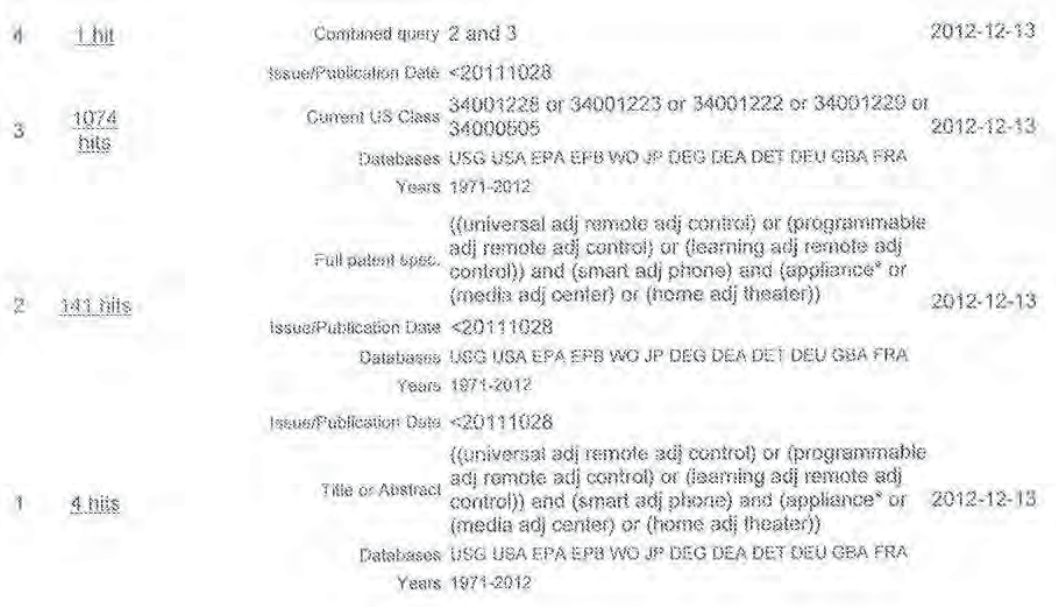

DialogPro (Global Patents) (Derwent, INSPEC, NTIS, PASCAL, Current Contents Search, Dissertation Abstracts Online, Inside Conferences);

universal(w)remote(w)control - 463 hits

(universal(w)remote(w)control) and (appliance\* or (media(w)center) or (home(w)theater)) -128 hits

(universal(w)remote(w)control) and (appliance? or (media(w)center) or (home(w)theater)) and prioritize? - 0 hits

(universal(w)remote(w)control) and (appliance? or (media(w)center) or (home(w)theater)) and target? - 33 hits

IP com (Patents):

universal w/1 remote w/1 control - 505879 hits

universal w/1 remote w/1 control and appliance\* - 67086 hits

(universal w/1 remote w/1 control) and appliance\* and prioritize\* - 6068

## Non-Patent Literature (NPL) Search Strategy/Results:

DialogPro (General Research) (Derwent, INSPEC, NTIS, PASCAL, Current Contents Search, Dissertation Abstracts Online, Inside Conferences);

Universal(w)remote(w)control

(universal(w)remote(w)control) and (appliance\* or (media(w)center) or (home(w)theater))

(universal(w)remote(w)control) and (appliance? or (media(w)center) or (home(w)theater)) and prioritize?

(universal(w)remote(w)control) and (appliance? or (media(w)center) or (home(w)theater)) and target?

Ip.com (NPL):

universal w/1 remote w/1 control

universal w/1 remote w/1 control and appliance\*

(universal w/1 remote w/1 control) and appliance\* and prioritize\*

Google Scholar:

Universal remote control

**ALCOHOL:** 

Universal remote control and appliance

Universal remote control and appliance and prioritize

# PATENT COOPERATION TREATY

From the INTERNATIONAL SEARCHING AUTHORITY

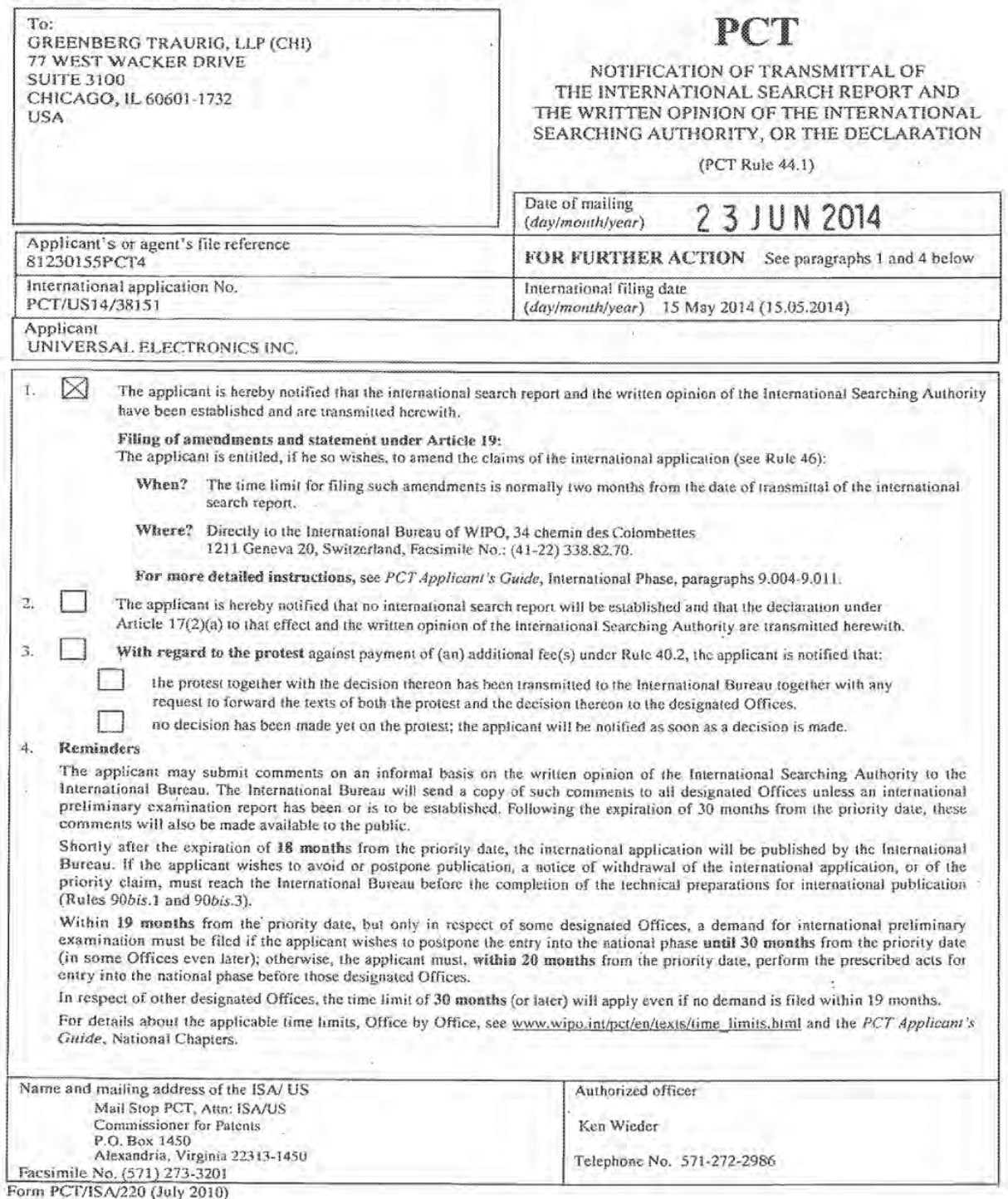

# PATENT CDDPERATION TREATY

# PCT

# INTERNATIONAL SEARCH REPORT

(PCT Article 18 and Rules 43 and 44)

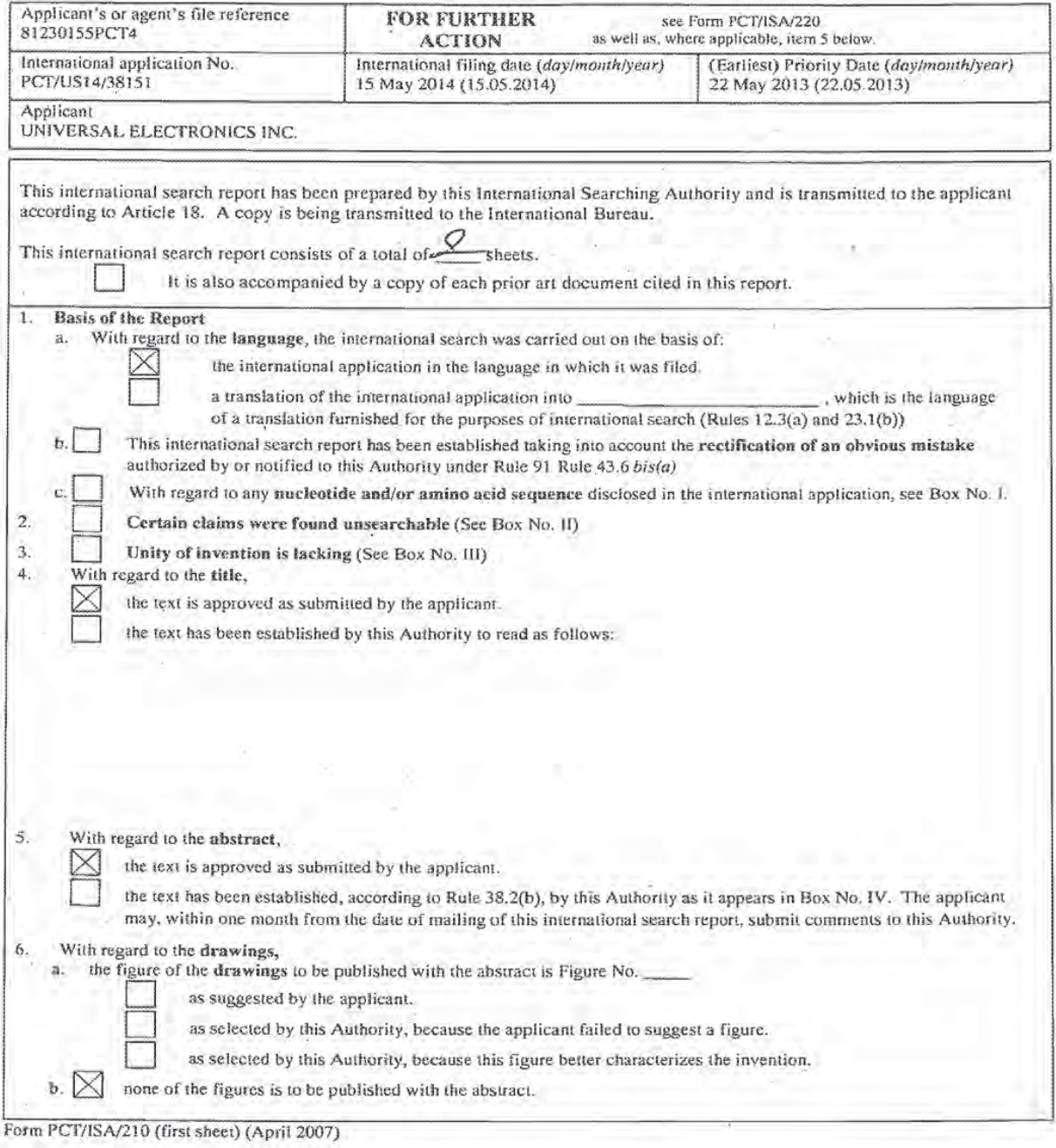

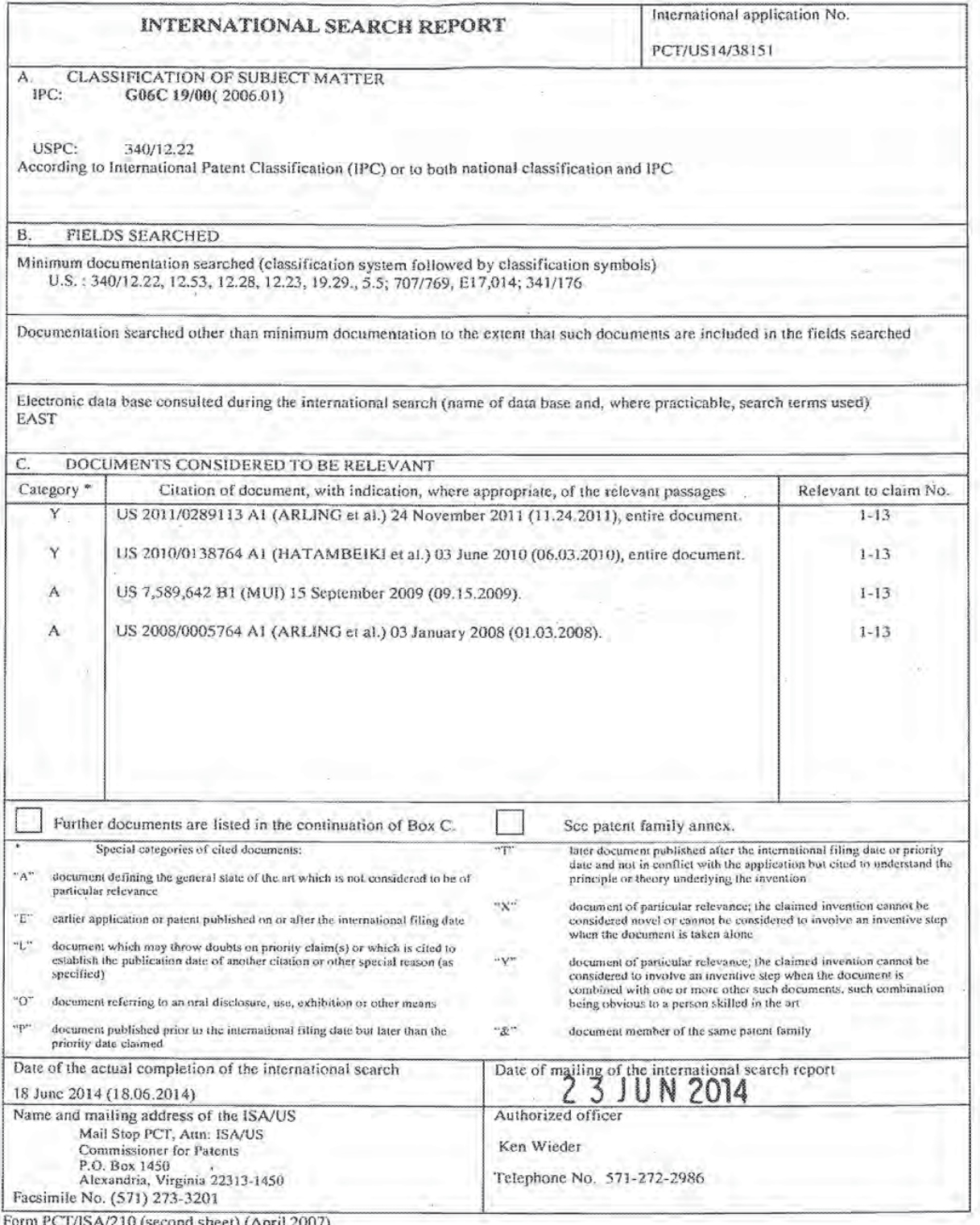

 $\infty$ 

# PATENT COOPERATION TREATY

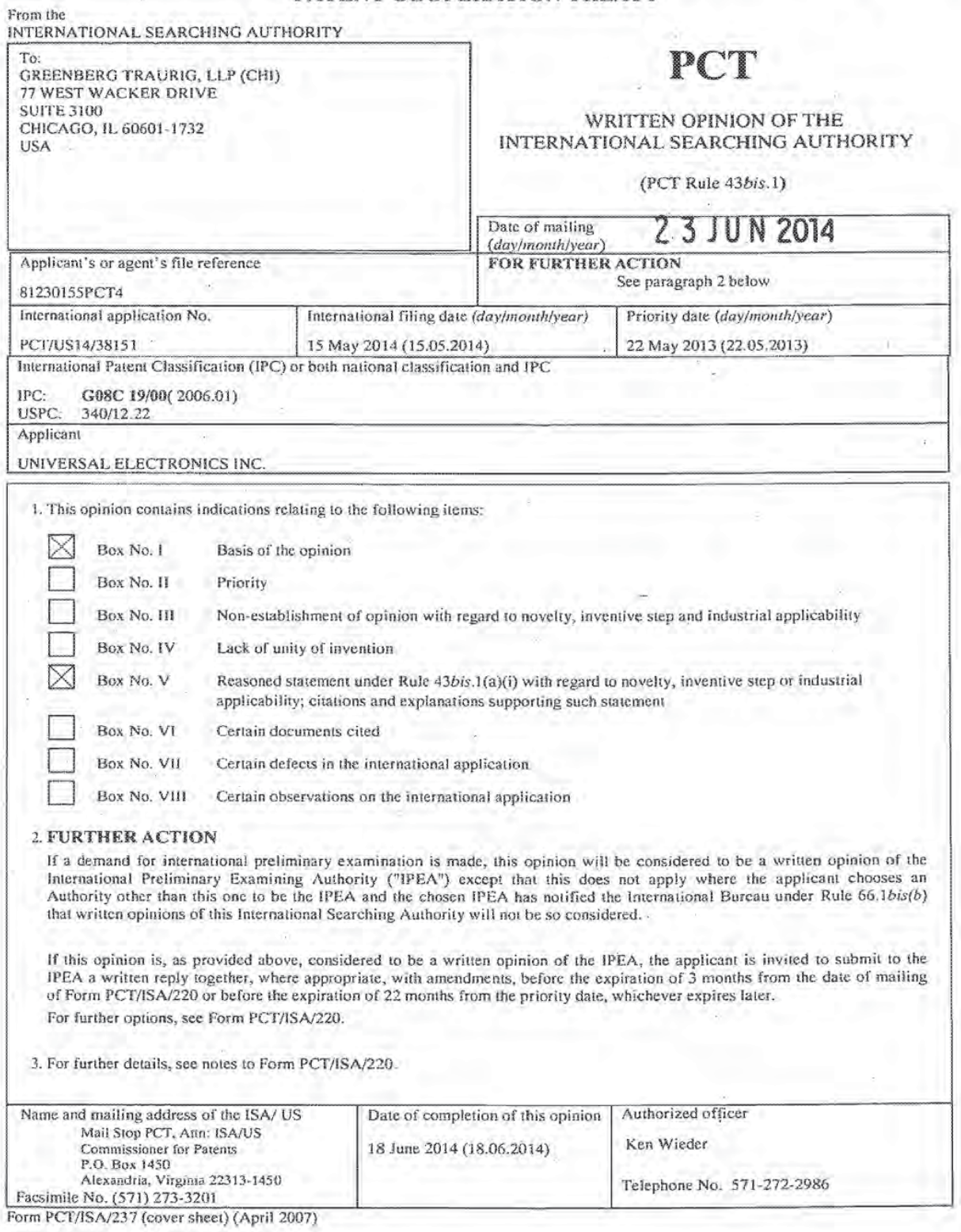

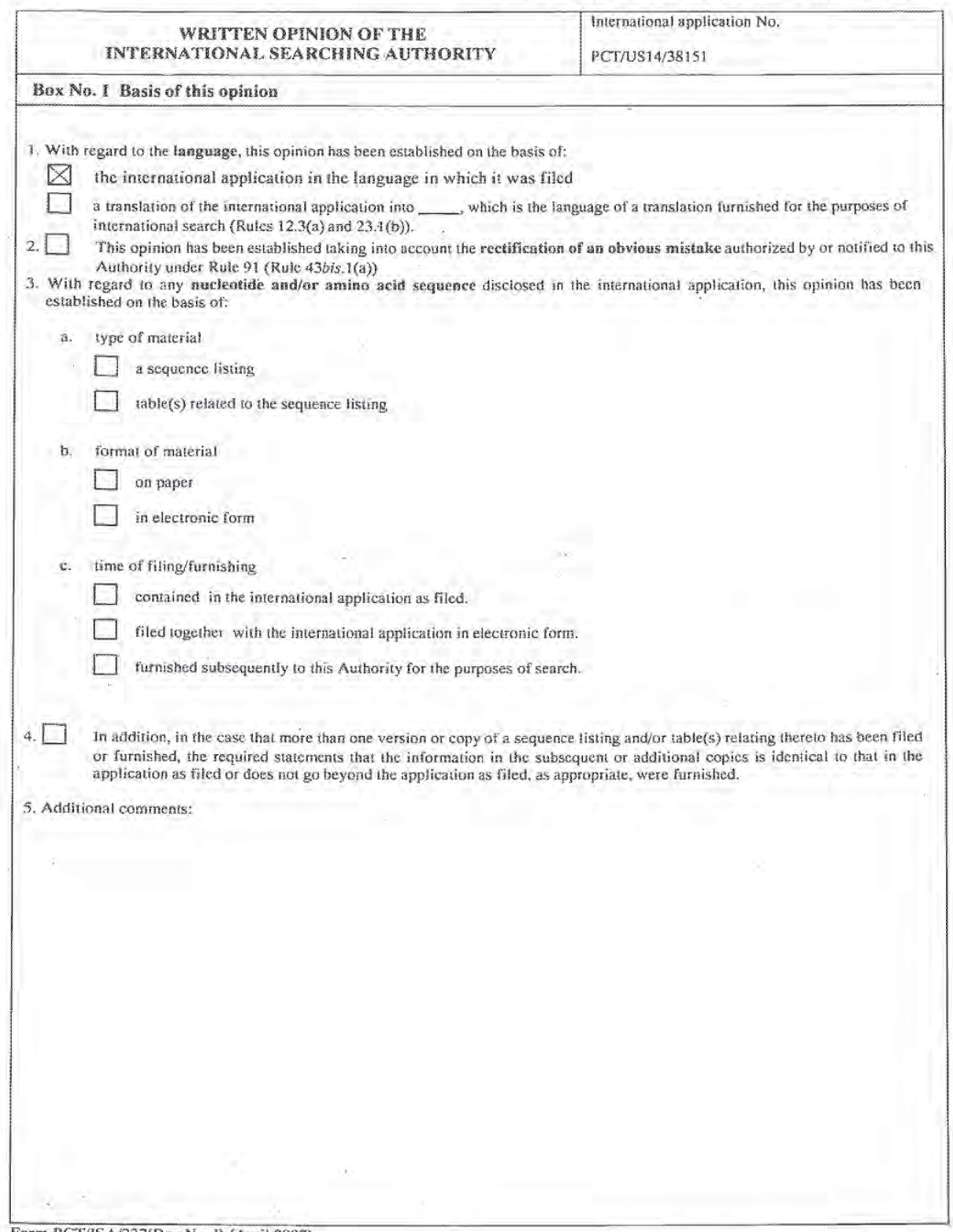

Form PCT/ISA/237(Box No. I) (April 2007)

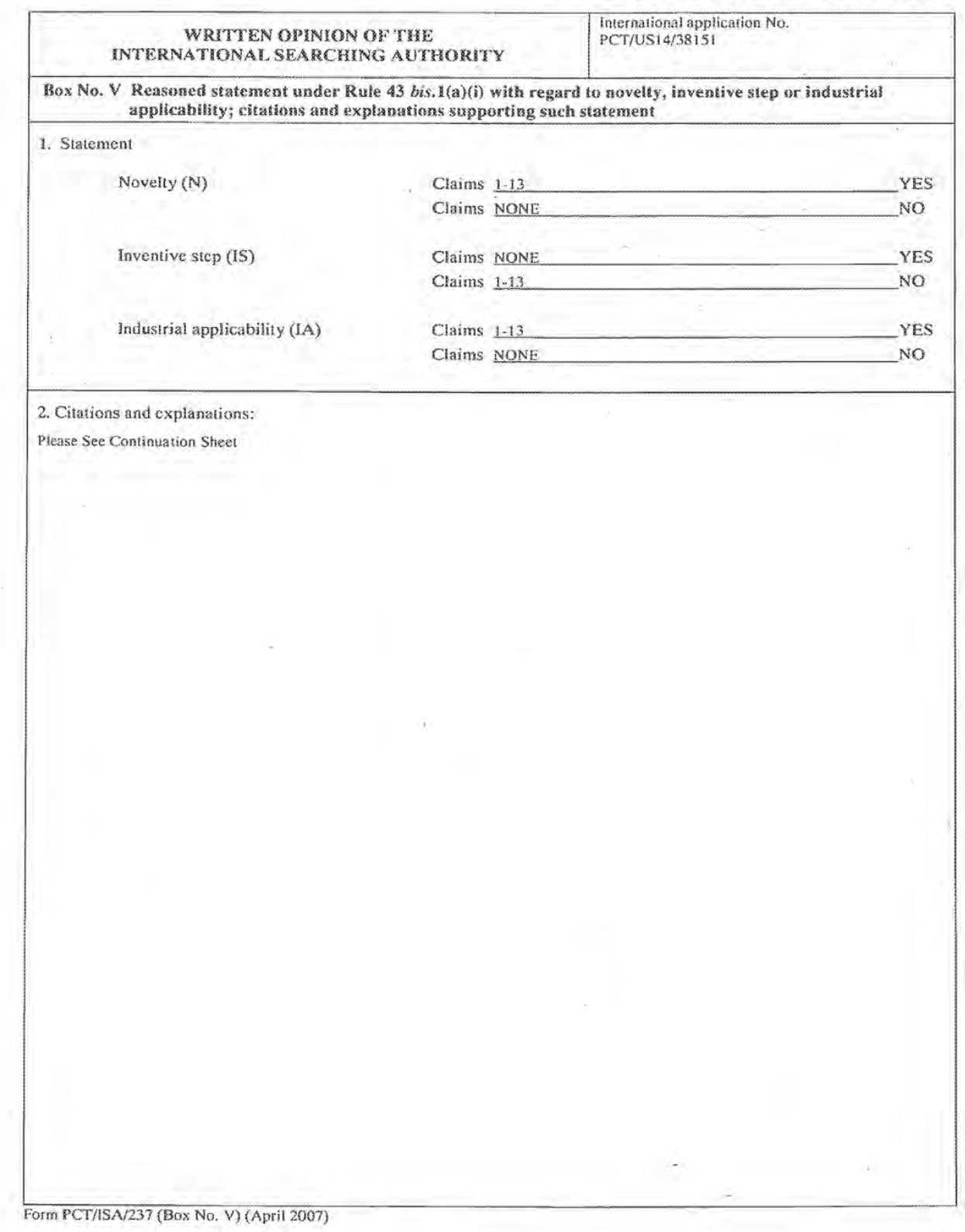

v.

## WRITTEN OPINION OF THE PCT/US14/38151 INTERNATIONAL SEARCHING AUTHDRITY

international applicalion No.

Supplemental Rox

In case the space in any of the preceding boxes is not sufficient.

V. 2. Citations and Explanations:

Claims 1-13 lack inventive step under PCT Article 33(3) as being obvious over Arling et at. (US Pre~Grant Publication No. 2011/0289113), hereafter referred to as Arling, in view of Hatambelki et al. (U.S Pre-Grant Publication No. 2010/0138764), hereinafter Hatambeiki.

As per claim 1, Arling discloses a method for configuring a user interface of a controlling device application of a smart device [paragraphs [0003-00O41). comprising:

receiving at the smart device (figs. la, 1 b, 2; smart device 100) from a Universal Control Engine (fig. 2; Universal Control Engine is incorporated in the appliance ITV 106I as CEC switch) in communication with smart device and a controllable appliance information retrieved from ihe controllable appliance by the Universal Control Engine (paragraph [0012]), the information comprising data representative of the controllable appliance to be added to the user interlace of the controlling device application (paragraphs [0004], [0013-0014], [0026], the information comprising data may include command data, device identification data. appliance input port numbers, pointers or index into a library of codesels to which each of the controlled appliances is responsive:

such data may then be utilized by a smart device remote control app to configure activity macros and used in localization of smart app displayed labels and menus):

using the information received from the Universal Control Engine by the smart device representative of the controllable appliance to be automatically added to the user interface of the controlling device application (paragraph [0026], macro configuration may be completely automatic, or may require user input, for example where multiple media playback appliances are detected in a configuration (e.g., both a DVD player and Vudu streaming video on demand box) a user may be prompted to select which appliance is to be used for a "Watch movie" activity), the information being selectable to provide further access via use of the user interface of the controlling device application to initiate control of one or more controllable functions of the controllable appliance via orie or more communications issued from the smart device to the Universal Control Engine (paragraphs {0912-0013}, {0026}.

### WRITTEN OPINION OF THE PCT/US14/38151 INTERNATIONAL SEARCHING AUTHORITY

Inlcrnational application No.

Supplemental Box

In case the space in any of the preceding boxes is not sufficient.

Ailing does not specifically disclose an icon representative of the controllable appliance to be added to the user interface of the controlling device application and the added icon being selectable to provide further access via use of the user interface of the controlling device application to user interface elements which are selectable to initiate control of one or more controllable functions of the controllable appliance via one or more communications issued from the smart device.

However, in the same field of endeavor, Hatambeiki teaches:

an icon representative of the controllable appliance to be added to the user interface of the controlling dewce application {paragraphs [0008]. [0037]).

the added icon being selectable to provide further access via use of the user interface of the controlling device application to user interface elements which are selectable to initiate control of one or more controllable functions of the controllable appliance via one or more communications issued from the smart device (abstract, paragraph [0037]).

Arling and Hatambeiki are considered to be analogous art because they relate to remote control systems and, more particularly, to the user interface of smart devices for improved appliance control communication. Therefore, it would have been obvious to someone of ordinary skill in the art at the time of the claimed invention to implement the user interface of a controlling device application of a smart device of Arling by adding a known icon to the user interface of the smart device app representative of the controllable appliance information data such as taught by Hatambeikl, so that the added icon may be conveniently selected to perform a function, such as to transmit a command to an appliance (Hatambeiki, paragraph [0008]).

As per claim 2. claim <sup>1</sup> is incorporated and Arling discloses: wherein the data representative of the controllable appliance to be added to the user interface of the controlling device application comprises data metadata {paragraphs [0004}. [0013—0014], [0028], the information comprising data may include command data, device identification data. appliance input port numbers, pointers or index into a library of

codesets to which each of the controlled appliances is responsive; such data may then be utilized by a smart device remote control app to configure activity macros and used'in localization ofsmart app displayed labels and menus)

Arling does not specifically disclose an icon representative of the controllable appliance to be added to the user interface. However, Hatambeiki teaches:

causing an icon representative of the controllable appliance to be added to the user interface [paragraphs [0003]. [003?1).

Arling and Hatarnbeiki are considered to be analogous art because both relate to remote control systems and. more particularly. to the user interlace of smart devices for improved appliance control communication. Therefore, it would have been obvious to someone of ordinary skill in the art at the time of the claimed invention to implement the user interface of a controlling device application of a smart device of Arling by adding a known icon to the user interface of the smart device app representative of the controllable appliance information data such as taught by Hatambeiki, so that the added icon may be conveniently selected to perform a function, such as to transmit a command to an appliance (Hatambeiki, paragraph [0008]).

As per claim 2, claim 1 is incorporated and Arling discloses: wherein the data representative of the controllable appliance to be added to the user interface of the controlling device application comprises data metadata (paragraphs [0004]. [0013-0014]. [0026], the information comprising data may include command data, device<br>identification data, appliance input port numbers, pointers or index into a library of

codesets to which each of the controlled appliances is responsive; such data may then be utilized by a smart device remote control app to configure activity macros and used in localization ofsmart app displayed labels and menus).

Arling does not specifically disclose an icon representative of the controllable appliance to be added to the user interface. However, Hatambeiki teaches:

causing an icon representative of the controllable appliance to be added to the user interface (paragraphs [0008], [0037]).

Arling and Hatambeiki are considered to be analogous art because both relate to remote control systems and, more particularly. to the user interface of smart devices for improved appliance control communication. Therefore, it would have been obvious to someone of ordinary skill in the art at the time of the claimed invention

### WRITTEN OPINION OF THE PCT/US14/38151 INTERNATIONAL SEARCHING AUTHORITY

International application No.

#### Supplemental Box

In case the space in any of the preceding boxes is not sufficient.

to implement the user interface of a controlling device application of a smart device of Arling by adding a known icon to the user interlace of the smart device app representative of the controllable appliance information data such as taught by Hatambeiki, so that the added icon may be conveniently selected to perform a function, such as to transmit a command to an appliance (Hatambeiki, paragraph [0008]).

As per claim 3. claim 2 is incorporated and Ariing discloses: wherein the smart device uses the meiadata to create activity macros representative of the controllable appliance added to the user interface of the controlling device application (paragraph  $[0004]$ ).

Arling does specifically disclose smart device creating an icon representative of the controllable appliance added to the user interface of the controlling device application. However, Hatambeiki teaches:

smart device creating an icon representative of the controllable appliance to be added to the user interface (paragraphs [0008], [0037]).

it would have been obvious to someone of ordinary skill in the art at the time of the claimed invention to implement the user interface for controlling device application of a smart device of Arling by configuring the smart device app to create a known icon representative of the controllable appliance information data such as taught by Hatambeiki, so that the created icon may be added to the user interface and made available to be selected to perform a function, such as to transmit a command to an appliance (Hatambeiki, paragraph [0008]).

As per claim 4. claim 3 is incorporated and Ailing discloses: wherein the smart device uses data stored in a memory of tho smart device to create from the metadala activity macros representative of the controllable appliance added to the user interface of the controlling device application (paragraph [0013]}.

Arling does specifically disclose smart device creating an icon representative of the controllable appliance added to the user interface of the controlling device application. However. Hatarnbeiki teaches:

smart device creating an icon representative of the controllable appliance to be added to the user interface (paragraphs [0008], [003?];

It would have been obvious to someone of ordinary skill in the art at the time of the claimed invention to implement the user interface for controlling device application of a smart device of Arling by configuring the smart device app to create a known icon representative of the controllable appliance information data such as taught by Hatarnbeiki, so that the created icon may be added to the user interface and made available to be selected to perform a function, such as to transmit a command to an appliance (Hatambeiki, paragraph (00081).

As per claim 5. claim 3 is incorporated and Arling discloses: wherein the smart device communicates the metadata to a server device (fig. 2, server200), the server device uses the metadata to create activity macros representative of the controllable appliance, the server device communicates the created activity macros to the smart device. and the smart device automatically adds the created activity macros to the user inlerl'ace oi the remote control application of the smart device (paragraphs [0014], [0024-0026]).

Arling does Specifically disclose creating an icon representative of the controllable appliance added to the user interface of the controlling device application. However, Hatambeiki teaches:

creating an icon representative of the controllable appliance to be added to the user interface (paragraphs [0008], [0037]).

It would have been obvious to someone of ordinary skill in the art at the time of the claimed invention to implement the user interlace for controlling device application of a smart device of Arllng by configuring the smart device app to create a known icon representative of the controllable appliance information data such as taught by Hatambeiki, so that the created icon may be added to the user interface and made available to be selected to perform a function. such as to transmit a command to an appliance (Hatambeiki. paragraph {00081}.

As per claim 6. claim <sup>1</sup> is incorporated and Arling discloses: wherein the user interlace elements which are selectable to initiate control of one or more controllable functions at the controllable appliance via one or more communications issued from the smart device to the Universal Control Engine made available in response to a selection of the added activity macros to the user interface of the remote control application of the smart device comprises user interface elements for placing at least the controllable appliance into a desired state for use in connection with an activity (paragraphs [0004]. [0012-0013], [0026]}.

### WRITTEN OPINION OF THE PCT/US14/38151 INTERNATIONAL SEARCHING AUTHORITY

International application No.

Supplemental Box

in case the space in any of the preceding boxes is not sufficient.

Arling does not specifically disclose an icon representative of the controllable appliance to be added to the user interlace. However. Hatambeiki teaches:

an icon representative of the controllable appliance to be added to the user interface (paragraphs [0008], (00371).

It would have been obvious to someone of ordinary skill in the art at the time of the claimed invention to implement the user interface for controlling a device application of a smart device of Arling by adding a known icon to the user interface of the smart device app representative of the controllable appliance information data such as taught by Hatambeiki, so that the added icon may be conveniently selected to perform a function, such as to transmit a command to an appliance (Halambeiki, paragraph [0008]).

As per claim 7, claim 6 is incorporated and Arling in the combination with Hatambeiki teaches: wherein the information retrieved from the controllable appliance by the Universal Control Engine iu rther comprises data representative of a capability supported by the controllable appliance and wherein the smart device causes a user interface element for an activity that uses the capability of the controllable appliance to be automatically added to the user interface of the controlling device application of the smart device (Arling, paragraphs [0004]. [0026]).

As per claim 8. claim 7 is incorporated and Ailing in the combination with Hatarnbeiki teaches: wherein the smart device causes a macro command sequence to be automatically created for the activity that uses the capability of the controllable appliance automatically added to the user interface of the controlling device application of the smart device, the macro command sequence being executed in response to a selection of the user interface element for the activity (Arling, paragraph [0026], macro configuration may be completely automatic, or may require user input, for example where multiple media playback appliances are detected in a ' configuration (e.g., both a DVD player and Vudu streaming video on demand box) a user may be prompted to select which appliance is to be used for a "Watch movie" activity).

As per claim 9, claim 8 is incorporated and Arling in the combination with Hatambeiki teaches: wherein the smart device uses data stored in a memory of the smart device and the data representative of a capability supported by the controllable appliance to automatically create the macro command sequence for the activity that uses the capability of the controllable appliance (Arling, paragraphs {0013]. [0026]).

As per claim 10, claim 8 is incorporated and Arting in the combination with Hatambeiki teaches: wherein the macro command sequence is executed by the Universal Control Engine (Arling, paragraphs [0014-0015], database to determine an appropriate command codesel for control of appliance may be resident in an appliance such as TV 106 of fig. 2 with CEC switch incorporated therein).

As per claim 11, claim 8 is incorporated and Arling in the combination with Hatambeiki teaches: wherein the smart device communicates the data representative of a capability supported by the controllable appliance to a server device (fig. 2, server 200), the server device uses the data representative of a capability supported by the controllable appliance to automatically create the macro command sequence for the activity that uses the capability of the controllable appliance, and the server device communicates the created macro command sequence to the smart device whereupon the created macro command sequence is available for execution in response to a selection of the user interface element (Arling. paragraphs [0014], [0024-0026]).

Claim 12 is repetitive of claim 10 and is rejected for the same reasons as claim 10.

As per claim 13, claim 7 is incorporated and Arling in the combination with Hatambeiki teaches: wherein the data representative of a capability supported by the controllable appliance comprises data representative of an interface connection type at the controllable appliance (paragraphs {0004]. {0026}. the information comprising data may include command data, device identification data, appliance input port numbers, etc.).

Claims 1-13 meet the criteria set out in PCT Article 33(4) for industrial applicability because the claimed invention can be made and/or used in industry.

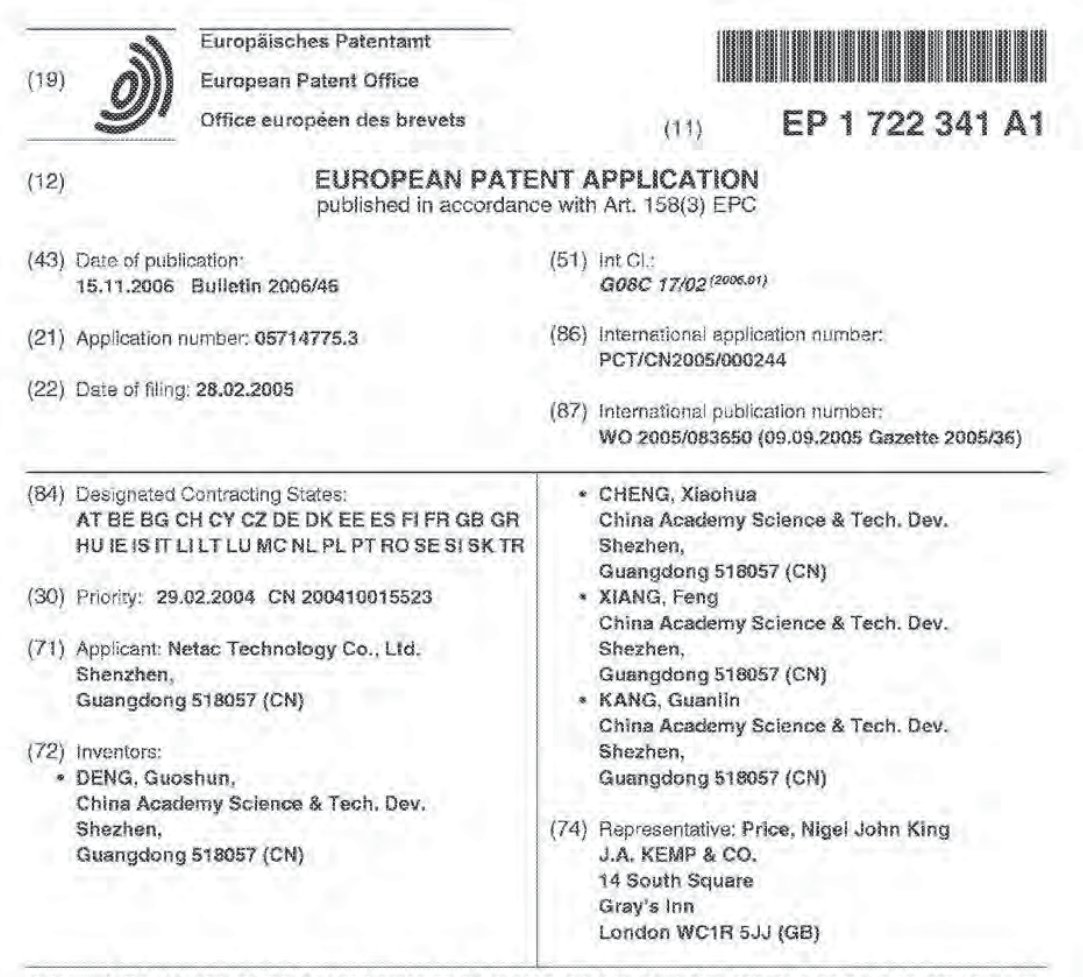

#### A SYSTEM FOR CONTROLLING HOUSEHOLD DIGITAL EQUIPMENT BASED OF WIRELESS  $(54)$

 $(57)$ The invention discloses a system for controlling household digital equipment based on wireless. The system comprises a remote device and receiving devices. The remote device sends controlling commands in wireless mode and provides at least two kinds of wireless communication modes. The receiving devices can communicate in the said wireless communication mode, can receive the controlling commands, which are sent by the remote device and can make the household digital equipment perform the controlling commands. The remote device selects the corresponding wireless communication mode according to the controlling commands and communicates with the receiving devices by the selected wireless communication mode.

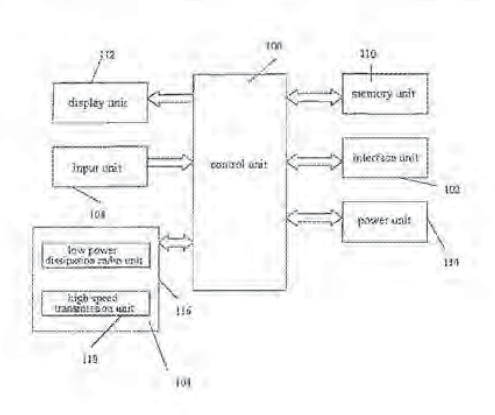

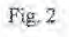

Printed by Jouve, 75001 PARIS (FB)

l5

30

#### Description

#### Field of invention

[0001] The invention relates to wireless control sys- 5 tems tor digital household appliance.

#### Background Art

[0502] Digital household appliance including devices like digital TVs, digital refrigerators, digital audios, digital set-top boxes orthe like, have been developed as digital technologies associated with household appliance evolve. The digital devices which are capable of providing intelligent control show much stronger functions than those of the conventional household appliance. which enable the life of the public to be convenient and colorful. For example, digital TVs may provide a picture having a higher resolution and a function of video-on-demand. With developments of wireless networks and information technologies, various devices of household appliance, each of which works independently, can no longer satisfy the people's requirements. It is desirable to form a digital household network so as to enable venous devices to communicate with each other. For example, video and/or picture file stored in a computer may be displayed on a computer, an audio file stored in the computer may be played by a digital Audio. and a remote control may be realized via an internal.

[0003] The relevant technology associated with a remote controller. which is one of necessary components of householddevices llite TVs. is matured and well known in the art. An existing remote controller typically comprises a key unit. an encoding unit, a radio transmitter unit and a power unit. However, a remote controller is de- 35 signed to execute some dedicate functions in respect of relevant device. For example. a conventional TV remote controller should implement functions like channel-selection, auto-search, timing-shutdown, listen-only mode, brightness-adjustment, chrominance-adjustment, and volumeadjustmenl. etc. it a plurality of devices should be controlled. multiple remote controilers are needed. An universal remote oornrollerwes developed to operate as a control center in a digital household network so that various devices can be controlled through a wireless 45 communication protocol. Each device in the digital household network includes a radio unit which always stays at a standby stare, regardless of transmission of data. so as to determine whether a data packet was sent from other station site according to strength variations of signals in a monitoring channel (in a physical channel. data is transmitted by a carrier signal). Thus, the radio unit will continuously consume power even though nothing is transmitted. Therefore, it is desirable to reduce power consumption of digital household appliance.

#### Summary of Invention

[0004] Accordingly, the object of the present invention is to provide a wireless control system for digital household appliance with lower power consumption.

{0065] The above object is achieved by providing a Wireless control system tor digital household appliance including at least one device, comprising: a remote controlieroperatloneble at least two wireless communication modes for wirelessly transmitting control commands; a receiver or a household device tor receiving or executing the control commends transmitted by the remote controller, and wherein the remote controller selects one wireless communication mode from the at least two wireless communication modes according to the control commands to wirelessly communicate with said device or

[0006] The remote controller may comprise a power unit: 3 input unit; a radio Unit for providing at least two Wireless communication modes; and a control unit for selecting one of the at least two wireless communication modes: Whereln the control unit selects one Wireless communication mode from the at least two wireless oommunication modes according to control commands selected by a user and transmits the control commands to the devices so as to control operations of the devices.

{0007] Compared with the conventional an, the wireless control system for digital household appliance acoording to the invention may select and switch wireless conmlunlcation modes based on control commands to be executed so as to avoid any waster of wireless communioetlon resource and save power

#### Erie! Description of Drawings

{0008] Fig. <sup>1</sup> depicts a digital household network aooording to the invention;

[0309] Fig. 2 Illustrates a 'olook diagram of a remote controller for a wireless control system for digital household appliance according to the invention;

[0019] Fig. 3 is a block diagram of the control unit ot a remote controller according to the wireless control system of the present invention:

[0011] Fig. 4 is a block diagram of the receiver according to the invention:

{9012] Fig.5 is a block diagram of a radio unit having lower power-consumption of a remote controller according to the invention:

{0033] Fig. 6 is a block diagram or a radio unit having lower power-consumption of a receiver according to the Invention:

{00"} Fig. ? schematically illustrates a structure of a wireless local network in an Ad~doc mode:

{0015] Fig. 8-so'nematiosiiy illustrates a structure of a 55. wireless local network with access points in an Infrastructure mode;

{9515] Fig. 9 is a flowoharl showing that the digital household appliance is wirelessly controlled according  $\overline{s}$ 

30

35

40

45

50

55

[0017] Fig. 10 is a flowchart showing that a receiver according to the present invention Works.

#### Embodiments of Invention

[0015] A wireless control system for digital household appliance including at least one device according to the invention comprises a remote controller 10 for transmitting radio control commands, and a receiver 20 for re- 10 ceiving the radio control commands from the remote controller 10 and controlling the device to operate under the of digital household appliance may he PCs, digital TVs, digital audios and etc. The remote controller 10 and the device equipped with the receiver 20 form a digital household network. as shown in Fig. 1. through which the de vice will be wirelessly controlled by using the remote contrailer 10 and receiver 20. For example. video files and audio tiles stored in a computer can be displayed on a  $20$ digital TV and played on a digital audio, respectively, by means of exchanging data through the network under the control of the remote controller 10.

[0019] Referring to Fig. 2. the remote controller 10 comprises a control unit 106, a radio unit 104, an interface unit 102, an input unit 108, a display unit 112, memory unit 110 and a power unit 114. wherein all of the radio unit 104, the interface unit 102, the input unit 108, the display unit 112, the memory unit 110 and the power unit 114 are connected to the control unit 106, respectively. The radio unit 104 includes a low power dissipation radio unit 116 and a high speed transmission unit 1168.

[0020] The control unit 106 is e. kernel part of the remote controller 10 and responsible for processing data and controlling the operation of the system. The control unit 105 includes a controller which can be implemented with an ARM chip having MMU (memory management unit) function, such as ARM 720T, StrongARM, ARM920T, and ARM922T or the like. The control unit 105 operates the operating system of the remote controller 10, wherein the operating system may be a WinCE, a VxWorks, and an embedded Linux.

[0021] The memory unit 110 is adapted to store a big volume of data in order to function as a data source used for the digital household appliance. The memory unit 110 may be implemented by hard disks, semiconductor memory media. magnetic memory media and optical memory media, such as Flash Memory FRAM. MRAM. DRAM. SDRAM, EEPOM, SRAM, EPPOM or Millipedes.

[00221 The intenace unit 102 provides an interface for connecting a memory device, a PC and other host device. The interface may be one of interfaces like CF, SM, MMC, SD, MS, MD, X-D, and PCMCIA. The interface may further include USB, IEEE1394, serial ATA, IDE/SCSI, HiperLAN, Bluetooth, IrDA, HorneRF, IEEE802.11x, lEEE802.11a, IEEE802.11, IEEE802.11d, IEEE-802.11.g, IEEE802.15, IEEE802.16, IEEE802.3, RS232, RS485. USE-0T6. UWB. POI and URAT, but also inelude one or more of GSM. GPRS. GDMA, 2.56. 36 interfaces and parallel interiaces. Via the interface unit 102. the remote controller 10 is able to read data stored

in an external memory device ortc download data from a PC and other host device. and store the obtained data into the memory unit <sup>1</sup> 10. [0023] The radio unit 104 includes a low power dissi-

pation radio unit 116 and a high speed transmission unit 118 for executing wireless communication among digital devices having the receiver 20, such as PCs, digital TVs. digital Audios. or the like. within the digital household network. The unit 116 may adopt communication protocols like Bluetooth, Zigbee. IrDA, etc. The unit 118 may adopt one or more wireless communication protocols including but limited to HomeRF, UWB, IEEE802.11x, IEEE802.11a, IEEE802.11b, IEEE802.11d, IEEE-802.11g, IEEE802.15, IEEE802.16, IEEE 802.3, GSM, GPRS. CDMA, 2.56 and 36 The control unlt 106 can switch between the low power dissipation radio unit 116 and the high speed transmission unit 118. In a default mode. the low powerdissipation radio unit <sup>1</sup> 16 is ON and the high speed transmission unit 118 is OFF. For a purpose oi illustration. the low power dissipation radio unit 116 is exemplified by an infrared module, and the high speed transmission unit 118 is exemplified by an IEEE802.11 communication module.

{0023] The input unit 108 is connectedto an input terminal device. such as a keyboard. a voice-input device. <sup>a</sup> touch screen orthe like. ior receiving commands from <sup>a</sup> user.

[0025] The display unit112 displays an interface of the operating system fortho remote controller 10 for users' operation. A displayer like LCD, CRT, VFD, LCM, LED, and OLED, etc. may be connected to the display unit 112.

[0026] The power unit 114 supplies a power to the remote controller 10. Batteries like lithium batteries may he used for powering the remote controller 10. Altematively, AC from an external AC power supply could be converted by an A/D converter (not shown in Fig. 2) to power the remote controller 10, similar with the manner of power supply for PDAs and Notebook PCs.

[0027] Referring to Fig. 3 now. the control unit 106 of the remote controller 10 comprises a main control unit i 061. a boiler unil 1062. an interface control unit 1003. a voltage adjustment unit 1064 and an EEPROM 1065. all of which are connected to a BUS. The main control

unit 1051 is connected to the buffer unit 1062 and the interface control unit 1053. respectively. The interface control unit 1063 is connected to the interface unit 102.

{0028] The main control unit 1061 controls the interface unit 102 and carries out exchange of data, commands, addresses, status information among the buffer unit 1062. the EEPROM 1055 and the interface control unit 1063. The main control unit 106 includes programming codes to be run. the operating system ofthe remote controller 10. and a control information database of the controller 10, and a control information database of the<br>digital household appliance like PCs, digital TVs, digital Audios. etc. The programming codes are extensible ac-

 $10<sup>10</sup>$ 

 $15$ 

 $20$ 

cording to the actual requirements so as to introduce new functions into the system. The software of the remote controller could be upgraded by means of e.g. obtaining upgraded software from an external device via the interface unit 102.

 $\overline{5}$ 

[0029] The buffer unit 1062 is employed to buffer data and may be implemented with a SRAM, a SDRAM, a DDRAM and a RDRAM or the like.

[0030] The program instructions and preset information like interface identifying codes and command sets provided by a manufacturer to be run in the main control unit 1061 and the interface control unit 1063 are fixed into the EEPROM 1065.

[0031] The voltage adjustment unit 1064 is employed to adjust the voltage of the remote controller 10 so as to satisfy the voltage requirements of various operation modes.

Referring to Fig. 4 now, the receiver 20 includes [0032] a control unit 202, a memory unit 210, a power management unit 214, a radio unit 204 and a control interface unit 212. The memory unit 210, the radio unit 204, the power management unit 214 and the control interface unit 212 are connected to the control unit 202.

[0033] If the receiver 20 is integrated into the digital household appliance, the power management unit 214 may receive a current from the appliance so as to supply a work voltage to the receiver 20. If the receiver 20 is an independent device from household appliance, the power management unit 214 may have a separate power supply to supply a voltage to the receiver 20.

[0034] The control unit 202 is a kernel part of the receiver 20 and responsible for processing data and controlling the operation of the system.

[0035] The memory unit 210 is employed to store programming codes and intermediate data to be run on or used by the control unit 202.

[0036] The radio unit 204 can conduct wireless communication over any of available wireless networks. Specifically, the radio unit 204 is employed to wirelessly communicate with the radio unit 104 of the remote controller 10. The radio unit 204 further includes a low power dissipation radio unit 216 and a high speed transmission unit 218. The low power dissipation radio unit 216 communicates with the low power dissipation radio unit 118 of the remote controller 10 by a way of low power dissipation communications according to wireless communication protocols including but limited to Bluetooth, Zigbee, and IrDA. The high speed transmission unit 218 communicates with the high speed transmission unit 118 of the remote controller 10 by a way of high speed wireless communication according to wireless communication protocols including but not limited to one or more of HomeRF, UWB. IEEE802.11x, IEEE802.11a, EEE802.11b, IEEE802.11d, IEEE802.11g, IEEE 802.15, IEEE 802.16, IEEE 802.3, GSM, GPRS, COMA, 2.5G and 3G

[0037] The control interface unit 212 is employed to change the control commands received by the receiver 20 from the remote controller 10 into control signals which are identified by the devices for operation.

[0038] Referring now to Fig. 5, the low power dissipation radio unit 116 of the remote controller 10 according to the embodiment includes an interface unit 1162, an encoding unit 1164, a modulating unit 1166 and a transmitting unit 1168. The interface unit 1162 receives binary control commands from the control unit 106 and inputs the received binary control commands to the encoding unit 1164. The encoding unit 1164 encodes the received binary control commands and transmits encoded pulse signals to the modulating unit 1166. The modulating unit 1166 receives and modulates the pulse signals, and transmits the modulated pulse signals to the transmitting unit 1168 in which one or more infrared LEDs are enabled to change the modulated pulse signals into infrared signals for transmission.

[0039] Referring now to Fig.6, the low power dissipation radio unit 216 of the remote controller 10 according to the embodiment includes a receiving unit 2162, a demodulating unit 2164, a decoding unit 2166 and an interface unit 2168. The receiving unit 2162 receives infrared signals from the remote controller 10, changes the received infrared signal into electric signals, and transmits the electric signals to the demodulating unit 2164. The demodulating unit 2164 receives the electric signals, demodulates the received electric signals into a coded oulse signals, and transmits the coded pulse signal to the decoding unit 2166 which in turn decodes the coded pulse signals into binary digital signals and transmits the

30 same to the interface unit 2168. The interface unit 2168 transmits the binary digital signals to the control unit 202. [0040] When the high speed transmission unit 118 of the remote controller 10 and the high speed transmission

35 unit 218 of the receiver 20 are ON, the remote controller 10 and various household devices having the receiver 20 form a wireless digital household network by virtue of one or more wireless communication protocols such as IEEE802.11 protocol, UWB protocol, GSM protocol, GPRS protocol, CDMA protocol, 2.5G protocol or 3G pro-

tocol. The devices may be PCs, digital TVs, digital Audios, etc. For a purpose of illustration, the digital household network formed by the remote controller 10 and the devices follows e.g. IEEE802.11 communication protocol. 45 The IEEE802.11 communication protocol specifies two

wireless local network operating modes, namely, Ad-doc mode and Infrastructure mode.

[0041] Referring to Fig. 7, which is a schematic diagram for showing a wireless local network in an Ad-doc mode. Each of work stations within the network can communicate with each other equally. In the embodiment, the remote controller 10 is set as an initial work station to initialize the wireless local network. Meanwhile, the remote controller 10 and the devices including e.g. PCs, digital TVs, digital Audios, etc. form a digital household network. The remote controller 10 equally communicates with each of devices of the network, respectively. The remote controller 10 operates as a control center to control these

50

30

devices of the network.

[9042] Referring to Fig. 8, which is a schematic diagram for showing the configuration of a wireless local network in an infrastructure mode. in this case. the re mote controller 10 operates as an access point (AP), and devices of the network such as PCs. digital TVs, digital Audios, etc. operate as work stations. The remote controller 'l 0 andthese devices constitute a digital household network with aster-shaped topology. as shown in Fig. B. [0043] In the Infrastructure mode, PCs, digital TVs, digital Audios, etc. cannot communicate with each other directly. Instead, communication signals among devices are relayed by the AP, i.e. the remote controller. The remote controller 10 manages the communications among various devices of the network To this end, a MAC frame should comprise a source address a destination address and an access point address. The access point address is the MAC address oftho remote controller 10. A bridge connection table is established in the remote controller 10. When a device (source station) in the network intends to communicate with another one {destina tion station), a data frame is firstly transmitted to the remote controller 10. The remote controller 10 receives the data frame. retrieves the MAC address of the destination station from the data frame, and transmits the retrieved 25 MAC address by conducting a search in the bridge con-

[0044] In the digital household network, the remote controller 10 provides not only a bridge connection among the devices of the network, but also a connection to a cable local network. The digital household network can also be connected to an Internet so that a PC may access a local network or Internet, or request some services like network printing, etc. in addition, resources of the lnternel may be browsed on a digital TV.

[6045] Due to iormarion or the digital household network, devices of the network can communicate each other, without needing additional means except for the remote controller 10. Information on each device within the network can be retrieved by the remote controller 10. Therefore, within the coverage of the remote controller 10. all devices can work effectively. which could save a lot of resource, expand the network by adding new devices, and increase the working distance of the remote

[0046] Please refer to Fig. 9. When the remote controller 10 is powered up, the control unit 106 is initialized and the operating system is loaded at step 701. A user interface of the operating system will be displayed on a display terminate connected to the display unit 112.

[9047'] Step 703 is to await control commands which are input by users through an input means connected to the input unit 108. First, a user may select by means of the input means an icon representing one device f to be controlled. The control unit 106 displays all operations regarding the selected device on the user interface. The user may utilize the input means to select one of the operations. The input unit 108 sends an interrupt request

to the operatingsystem based on the selected operation. {0048] The prooess goes to step 705 after the operating system receives the interrupt request. At step 705, the operating system determines whether or not to actuate the high speed transmission unit 118 of the remote controller 10 and the high speed transmission unit 213 of the receiver 20 based on the user's selection.

[0049] Whether to actuate the high speed transmission unit 118 of the remote controller 10 and the high speed transmission unit21 <sup>B</sup> 01 the receiver 20 depends on characteristics of date to be transmitted by the radio unit 104. If there is not a big number of data to be transmitted tor some operations such as operation for adjusting channels, volume and picture color of a TV, there is no need to actuate the high speed transmission unit 118 and the high speed transmission unit 218.

[0050] If the high speed transmission unit 118 and the high speed transmission unit 218 are not actuated, the process goes to step 719 in which the control unit 106 controls the low power dissipation radio unit 116 to transmil corresponding control commands to carry out selected operations. in detail, the interface unit 1162 of the low power dissipation radio unit 116 receives binary control commands from the control unit 106, and then inputs the received binary control commands to the encoding unit 1164. The encoding unit 1164 encodes the received hi~ nary control commands, and then transmits an encoded pulse signals to the modulating unit 1166. The modulating unit 1165 receives and modulates the pulse signals and then transmits the modulated signals to the transmitting unit <sup>1</sup> 165. The transmitting unit <sup>1</sup> 168 receives the modulated signals and aotuates one or more infrared LEDs so as to change the modulated signals into infrared signals. and transmits the infrared signals. The process 35 then goes to step 717 to determine whether data frames

are transmitted successfully. {0951] lithe radio unit is actuated, the process goes to step 706. At step 706, the remote controller 10 actuates the high speed transmission unit 118, and trarsrnits an

actuation command to the receiver 20 by means of the low power dissipation radio unit <sup>1</sup> 16 to actuate the high speed transmission unit 218.

[0052] The process goes to step 707 to start a sub-

process.<br>[0053] At step 709, the sub-process accesses a device control information database to retrieve the corresponding device control code informaiicn.

[0054] At step 711, the control code information is processed by the control unit 106, and then transmitted

to the radio unit 104.<br>**[0055]** At step 713, the high speed transmission unit <sup>1</sup> 18 packets the control code information as date frames. {005%} At step 7'15, the data frames are transmitted to the high speed transmission unit 218 of the corresponding receiver 20 via a physio layer interface at the high

speed transmission unit 118. {9957] At step 71?. it is determined whether the data frames are transmitted successfully.

5

 $50$ 

 $15 -$ 

25

Interface unit 102.

[0058] If it is successful, the sub-process then returns to step 723. At step 723, the radio unit 104 sends an interrupt request to the control unit 106 to execute an Interruption.

 $\mathbf{Q}$ 

[0059] At step 725, the operating system, according to addresses of an interruption program set by a driver program of the radio unit 104, recalls the driver program to execute corresponding interruption.

[0060] Then, at step 727, the operating system displays, on the user interface, information for indicating the success of the operation. The process then returns to step 703 for awaiting control commands. In this case, the user interface returns to a status for awaiting control commands

[0061] If the transmission is not successful (at stap 717) the radio unit 104 sends an interrupt request to the control unit 106 at step 722.

[0062] At step 724, the operating system, according to addresses of an interrupt program set by a driver program of the radio unit 104, recalls the driver program to execute  $20$ corresponding interruption.

[0063] At step 726, the operating system displays, on the user interface, information for indicating the failure of the operation. The process then returns to step 703 to wait for control commands, and the user interface returns to a status of awaiting control commands.

[0064] Hereafter is to illustrate the work process of the receiver 20.

[0065] If the remote controller 10 transmits control commands at step 719 (namely, the transmission is done through the low power dissipation radio unit 116 in this embodiment), the receiver 20 receives the control commands by virtue of the low power dissipation radio unit 216. Specifically, the receiving unit 2162 receives the infrared signals from the low power dissipation radio unit 35 116 of the remote controller 10, and changes the received infrared signals into electric signals which are in turn transmitted to the demodulating unit 2164. The demodulating unit 2164 receives and demodulates the received electric signals into coded pulse signals, and transmits the coded pulse signals to the decoding unit 2166. The decoding unit 2166 decodes the coded pulse signals into binary digital signals which are in turn transmitted to the interface unit 2168. The interface unit 2168 transmits the binary digital signals to the control unit 202 for further use. The control unit 202 controls the digital household appliance to operate as per the control commands.

[0066] If the remote controller 10 transmits control commands by the low power dissipation radio unit 116 to control the receiver 20 to actuate the high speed transmission unit 218, the high speed transmission unit 118 is also actuated to transmit the data frames. In this case, the receiver 20 operates as following.

[0067] Please refer to Fig. 10. After the digital household appliance with the receiver 20 receives control commands transmitted from the remote controller 10, the process starts at step 800.

[0068] At step 800, the low power dissipation radio unit

216 receives actuation commands from the low power dissipation radio unit 116 of the remote controller 10, and then transmits received actuation commands to the control unit 202 which in turn actuates the high speed transmission unit 218.

[0069] Then, at step 801, the high speed transmission unit 218 receives data trames transmitted by the high speed transmission unit 118 of the remote controller 10. [0070] At step 809, the high speed transmission unit 218 di-packets the received data frames, and transmits payloads derived from the non-packeted data frames to the control unit 202 for further use.

[0071] At step 805, the control unit 202 processes the received payloads to obtain control information, and transmits the obtained control information to the control interface unit 212

[0072] Then, at step 807, the control unit 202 changes the control information so as to be identified by the digital household appliance.

[0073] At last, the control unit 202 controls the digital household appliance to operate as per the corresponding control information at step 809.

[0074] The remote controller 10 and the receiver 20 carry out above processes to control all the functions of the digital household appliance in the digital household network. For example, the remote controller 10 controls digital TVs to switch channels, adjust volume and so on, the remote controller 10 provides a data resource for the digital household appliance so that picture or text filed 30 stored in the user memory unit 110 may be showed on digital TVs, or data from a PC may be stored into the memory unit 110 or a memory device connected to the

- [0075] How the remote controller controls digital TVs to switch channels and adjust volume is well known for those skilled in the art, and will not be described in detail herein. A process for exchanging data between the remote controller 10 and the digital household appliance is now described. This embodiment is to show a process
- for displaying data stored in the memory unit 110 on a digital TV, and a process for storing data wirelessly received from a PC into the memory unit 110.

[0076] The following illustration relates to such a process that the remote controller 10 reads the data which are stored in a memory device connected to the interface unit 102, and stores the read data into the memory unit 110.

[0077] When an external memory device is connected to the interface unit 102, the interface control unit 1063 detects and identifies the communication protocol to which the memory device follows and electric characteristics of the memory device. If the identification fails, the interface control unit 1063 sends an interrupt request to the main control unit 1061 which in turn informs the control unit 106 of the failure of the connection. The control unit 106 displays corresponding error information on the user interface of the display unit 112. If the identification is successful, the main control unit 1061 sends control

45

50

\$5

25

30

commands to the voltage adjustment unit 1064 which in turn supplies an operating Voltage to the memory device. Once the memory device is powered up, the memory device is in a read-only state.

 $[0078]$  Meanwhile, the user may utilize the input terminal device connected to the input unit 108 to operate the remote controller 10 so as to select commands for dis playing contents of the memory device. The control unit commands into specific control signals, which are in turn transmitted to the main control unit 1061 of the control unit 106. The main control unit 1061, upon the received control signal, transmits control commands to the interface control unit 1063. The data stored in the memory unit is then read and transmitted to the main control unit<br>1061 by the interface control unit 1063. The main control unit 1061 stores the data into the memory unit 110 and requests the operating system carrying out an interrupt process. The operating system then carries out an interrupt program to translate the data into user-identifiable document information which is then displayed on the user interface of the display terminal device.

[0079] Hereinafter, a process for displaying the data stored in the memory unit 110 or a memory device connected to the interface unit 102 on digital TVs will be

[0088] The user utilizes the input terminal device of the remote controller 10 to select the data stored in the memcry unit 110 to be displayed. The display unit 112 of the remote controller 10 displays the user-identifiable document information stored in the memory unit <sup>1</sup> 10 by means of the user interface of the operating system. The user may also utilize the input terminal device of the remote controller 10 to select documents to be transmitted to and displayed on a digital TV, and select an icon of digital TV which will display the documents.

[0081] Upon the above selection, the operating system determines whether to actuate the high speed transmission unit 118 of the remote controller 10 and the high speed transmission unit 218 of the receiver 20 to carry out the selected operations. If it is the case. the high speed transmission unit 118 is actuated and actuation commands for actuating the high speed transmission unit 218 are transmitted to the receiver 20 by the low power dissipation radio unit 116. The operating system accesses the device control information database to obtain con trol code information for the digital TV to be controlled. The control code information is processed by the control unit 106. and then transmitted to the high speed transmission unit 118 Which in turn packets the control code information into data Trainee. The data frames are then information into data frames. The data frames are then<br>transmitted to the high speed transmission unit 218 of the receiver 20 of the digital TV via the physical interface layer of the high speed transmission unit 118. The high speed transmission unit 218 dipackets the received data frames, and transmits payloads derived from the dipacketed data frames to the control unit 202. The control unit<br>202 processes the received payloads to achieve control

information which in turn is transmitted to the control in, terface unit 212. The control unit 212 changes the control information to control signals to be identified by the digital household appliance so as to enable the digital TV to receive the data transmitted from the remote controller "- 0.

[0932] Subsequently. the data stored in the memory unit 110 or the memory device connected to the interface unit 102 is read by the control unit 115 of the remote controller 10. Data frames are then wirelessly transmitted to the high speed transmission unit 2'13 of the receiver 20 of the digital TV from the high speed transmission unit 118 of the remote controller 10. The high speed trans mission unit 218 dipackets the received data frames and transmits payloads derived from the dipackcted data frames to the control unit 202. The control unit 202 further processes the received payloads to bufferthe data information contained in the payloads into the memory unit 210. The buffered data intormation is then displayed on the screen of the digital TV.

[0063] The data information may also be wirelessly transmitted and then displayed on an analog TV by the remote controller 10 via a top-set box, the processes of which are similar to those used for displaying contents stored in the memory unit 110 on the digital TV, and will not he described in detail herein.

[0084] Hereinafter, the processes for wirelessly obtaining data from a PC and storing the obtained data into the memory unit 110 or the memory device connected to the interface unit 102 will he discussed.

[0085] The user utilizes the input terminal device of the remote controller 10 to select an icon for a PC on the user interface of the operating system. The user interface then displays all icons for documents which are read from 35 the PC. After the user utilizes the input terminal device to select a document icon (that is used to select and store corresponding document into the memory unit 110) to select commands for obtaining the corresponding document from the PC and storing the corresponding document into the memory unit 110 or the memory device connected to the interface unit 102, the operating system aotuates the high speed transmission unit 118 of the remote controller 10. and then transmits an actuation oomr mand to control the receiver 10 via the low power dissi-

45 pation radio unit 116 so that the high speed transmission unit 218 is actuated. The operating system of the remote controller 10 then accesses the device controlling information database to obtain corresponding; control code information. The control code information is processed 50 by the control Unit 106, and then transmitted to the radio unit 104 which in turn packets the control code information into data frames. The data frames are then transmitted to the radio unit 204 of the receiver 20 of the 536 via ted to the radio unit 204 of the receiver 20 of the PC via<br>a physical interface layer. The radio unit 204 un-packets the received dalafrarnes, and transmits payloads dorived from the dipsckated data irarnes to the control unit 202 of the receiver 20 to make further use. The controlling information contained in the payloads is obtained and 10

 $\overline{s}$ 

'5

35

45

processed by the control unit 202 so that the date of the selected document is processed and transmitted to the high speed transmission unit 213 which in turn packets the data into data frames for transmission. The high speed transmission unit 118 of the remote controller 10 receives and un-packets the data frames to transmit payloads contained therein to the main control unit 106 to make further process so that the main control unit 105 stores the document into the memory unit 110 or the memow device connected to the interface unit 102.

[0086] In addition, the remote controller 10 may also he used to control a printer to print documents stored in the memory unit 110 of the remote controller 10 or stored in the memory device connected to the interface unit 102. To this end, it is necessary for the printer to have a radio unit to act as a wireless network server so that the printer may work as a wireless network printer. The specific printing processes is similar to those used tor displaying a document on the digital TV, and will not be described in detail herein.

[0087] While preter embodiments has been described above. it is understand for those skilled in the an that various modifications and improvements may be made thereto without departing from the sprit and scope of the

#### Claims

1. A remote controller for controlling digital household 30 devices, including a power unit and an input unit, the remote controller further comprising:

> a radio unit for operating at least two wireless Communication modes;

a control unit for selecting one of the at least two wireless communication modes; and wherein the control unit selects one wireless communication mode from the at least two wireless communication modes according to control commands selected by a user and transmits the control commands to the devices for controlling operations of the devices.

- 2. A remote controller according to claim 1, wherein the radio unit comprises a low power dissipation radio unit and a high speed transmission unit
- 3. A remote controller according to claim 2, wherein the low power dissipation radio unit adopts one of wireless commutation protocols including but not limited to Bluetooth protocol, Zigbee protocol and IrDA infrared protocol.
- 4. A remote controller according to claim 2, wherein the high speed transmission. unit adopts one of wireless communication protocols including but not limited to Home RF protocol. UWB protocol, IEEE802.11x pro-

tocol, IEEE802.11a protocol, IEEE802.11b protocol, IEEE802.11d protocol, IEEE802.11.g protocol, IEEE802.15 protocol, IEEE802.16 protocol, IEEE802.3 protocol, GSM protocol, GPRS protocol, CDMA protocol, 2.5G protocol and 3G protocol.

- 5. A remote controller according to claim 2, wherein the operation of the low power dissipation radio unit is preset as a default mode.
- 6. A remote controller according to claim 1, wherein the control unit selects one corresponding communication mode from the at least two wireless communication modes according to the control commends inputted by the user and/or characteristics of data transmitted by the radio unit.
- i". A wireless control system for digital household devices, comprising:

a remote controller operationable at least two wireless communication modes tor wirelessly transmitting control commands; a receiver or one of the household devices for receiving or executing the control commands transmitted by the remote controller, and wherein the remote controller selects one wireless communication mode from the at least two wireless communication modes according to the control commands to wirelessly communicate with said device or said receiver.

- B. The system according to claim 7, wherein the remote controllerimplementssaid atleasttwo wireless communication modes by providing and operating a low power dissipation radio unit and a high speed trans-
- 9. The system according to claim 8. wherein the low power dissipation radio unit and the high speed transmission unit are switchable under the control of uanomoorun<br>..
- 18. The system according to claim 8, wherein the low power dissipation radio unit adopts one of wireless commutation protocols including but not limited to Eluetooth protocol, Zigbee protocol and IrDA infrareo' protocol.

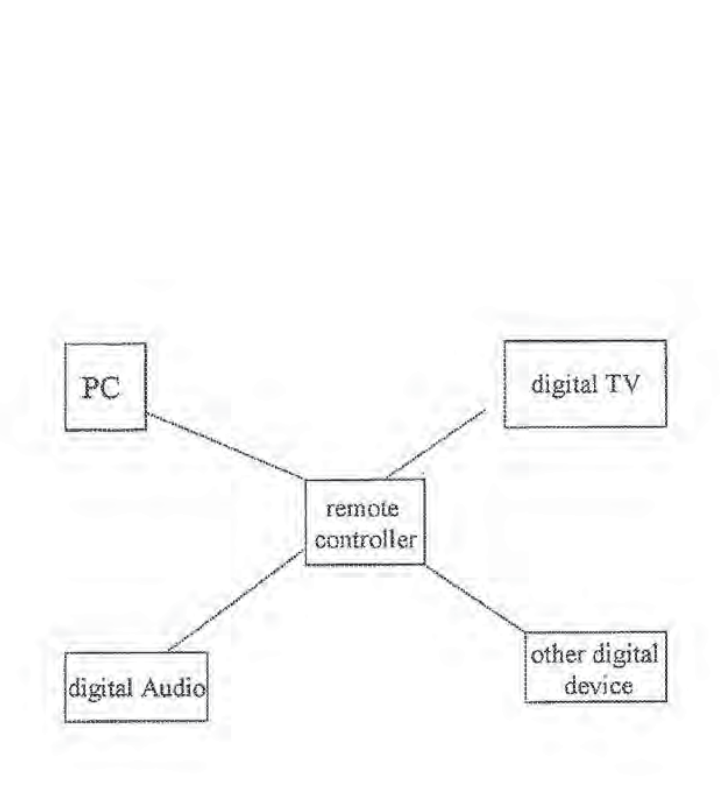

 $\rm Fig.1$ 

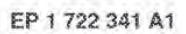

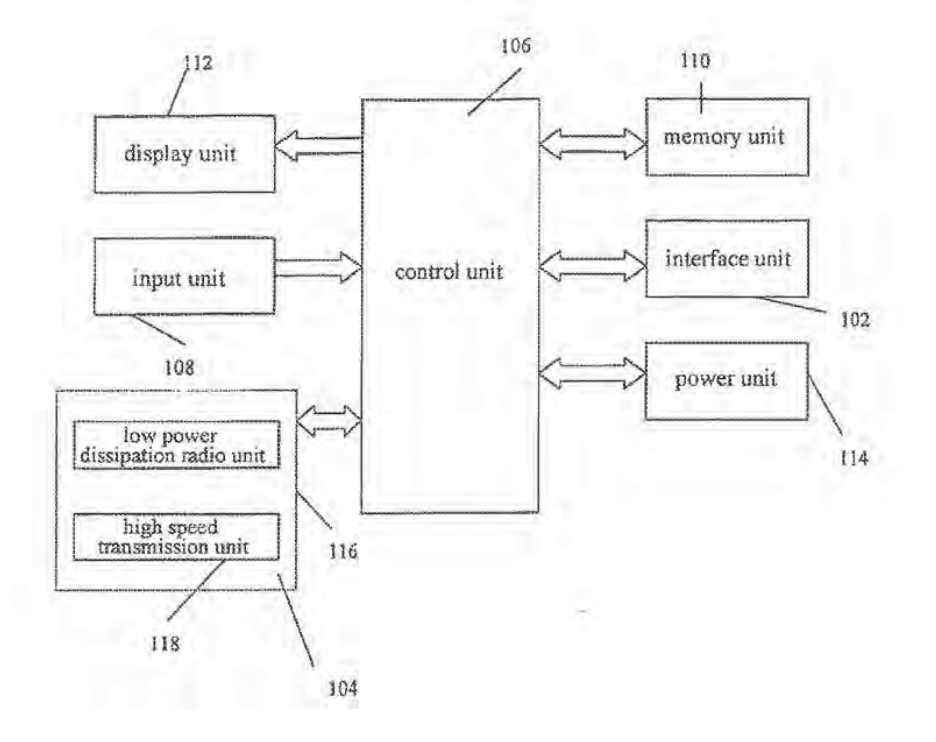

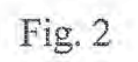

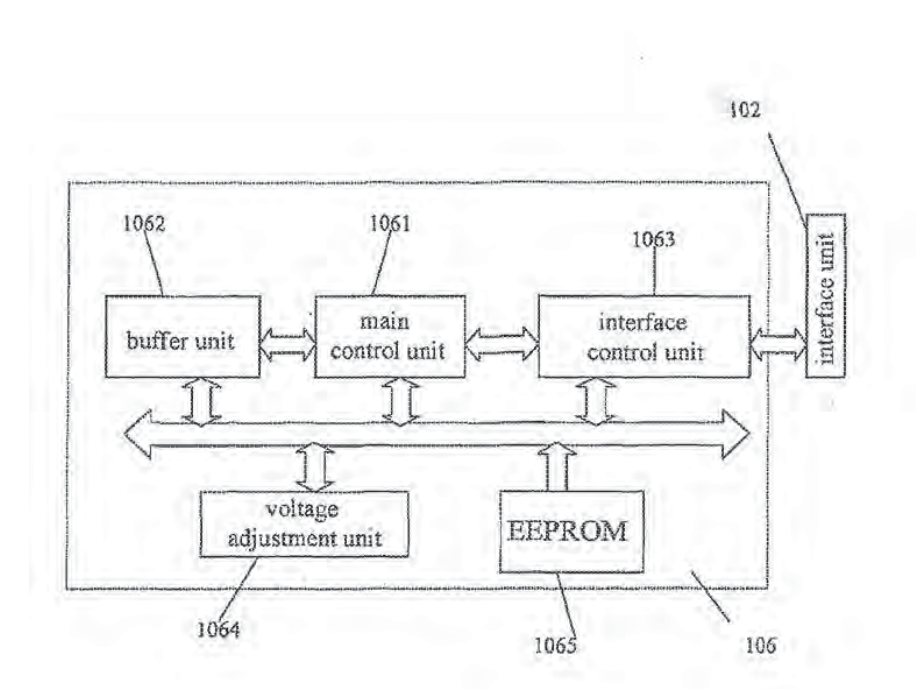

Fig. 3

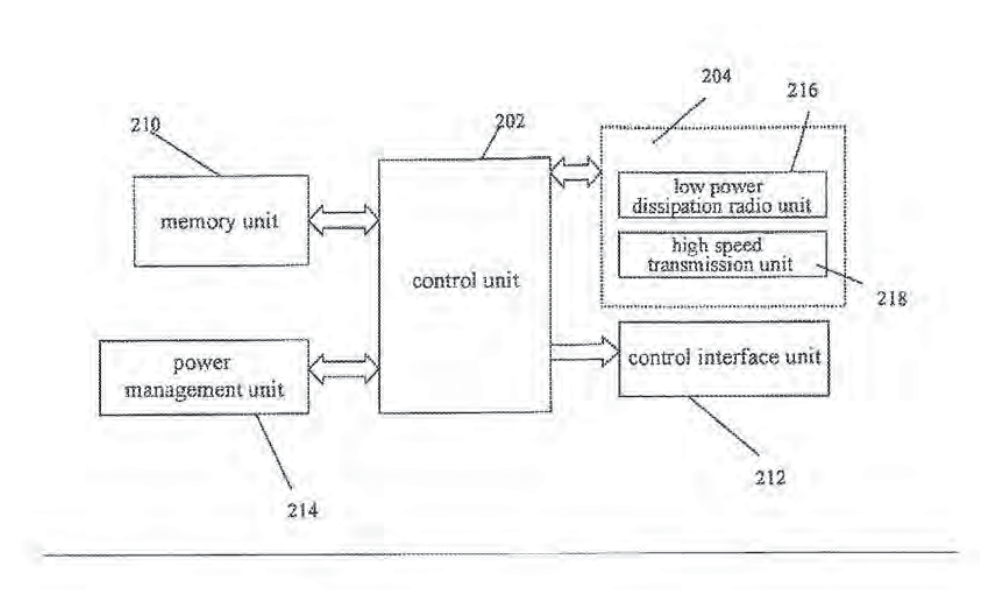

 $Fig. 4$ 

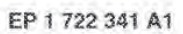

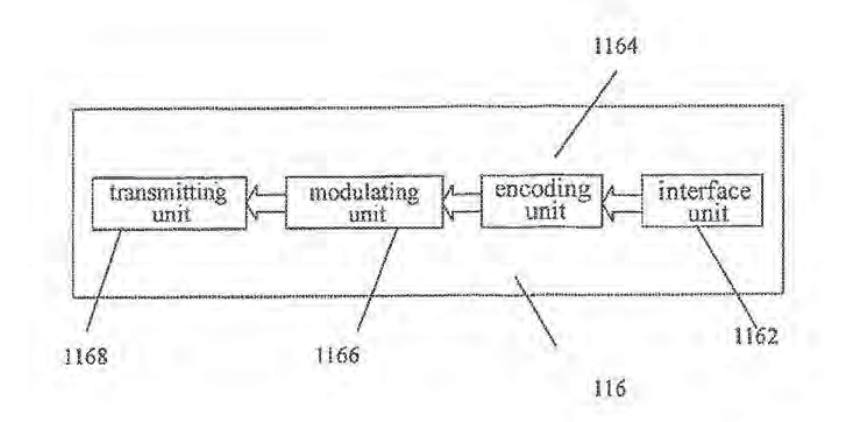

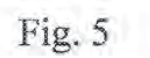

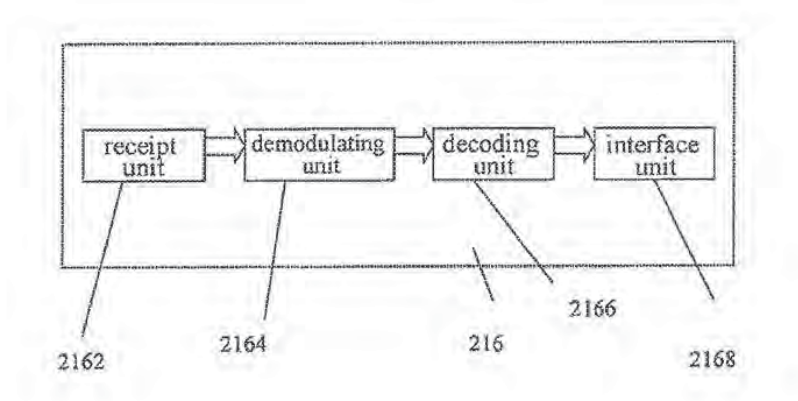

Fig. 6

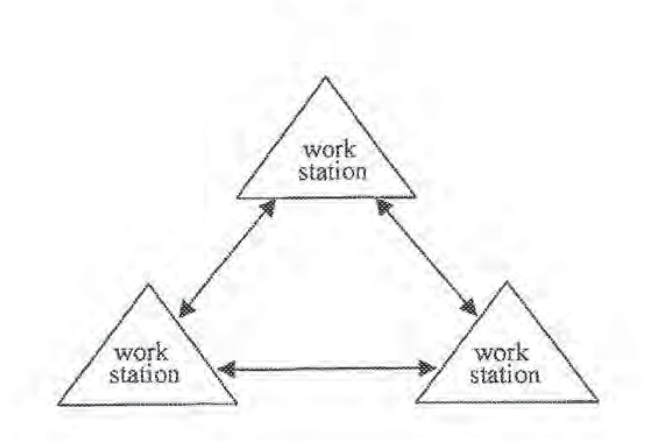

Fig. 7

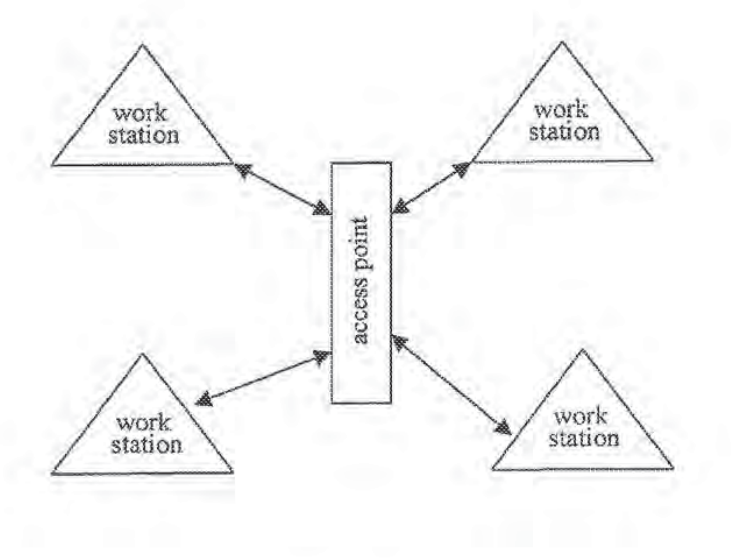

Fig. 8

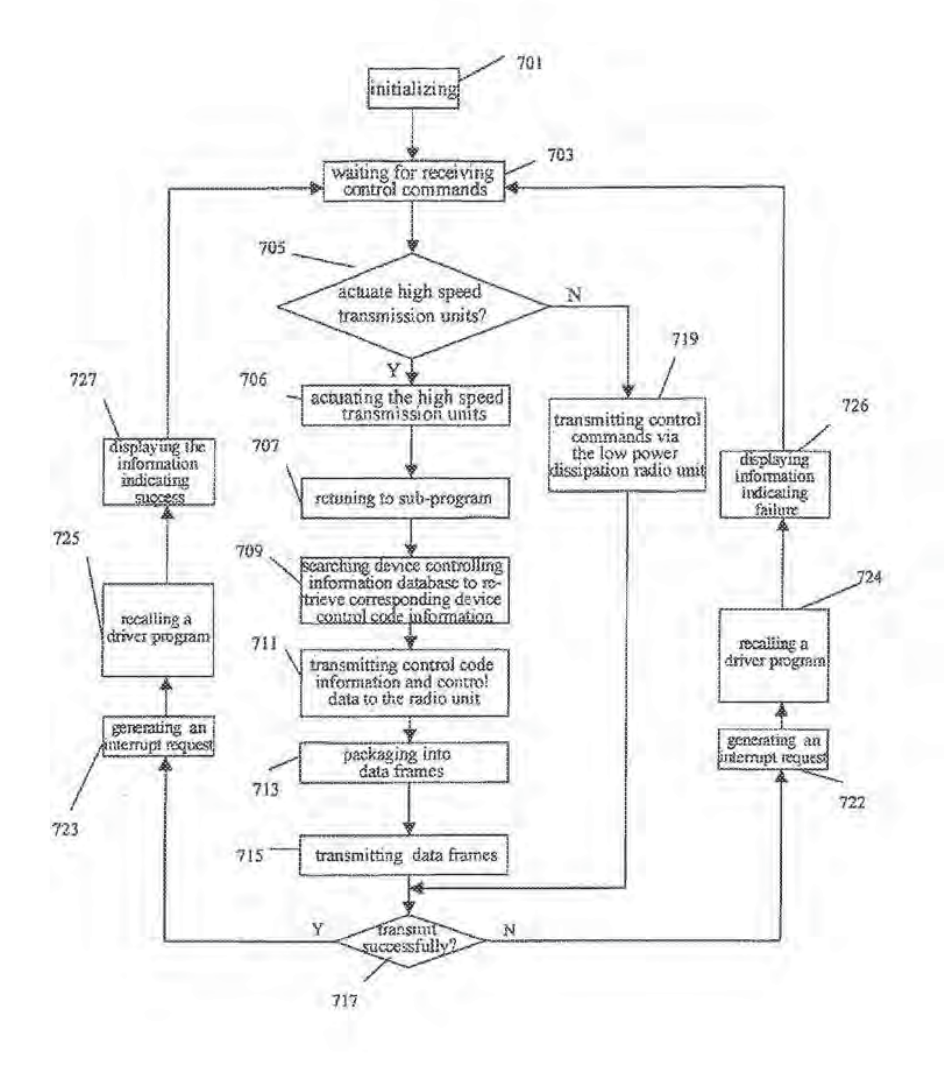

Fig. 9

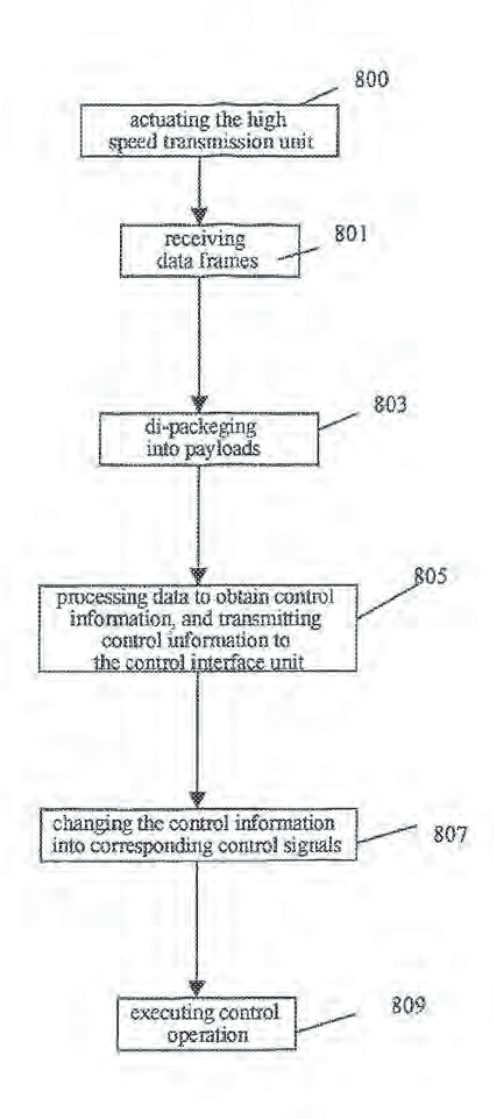

Fig. 10

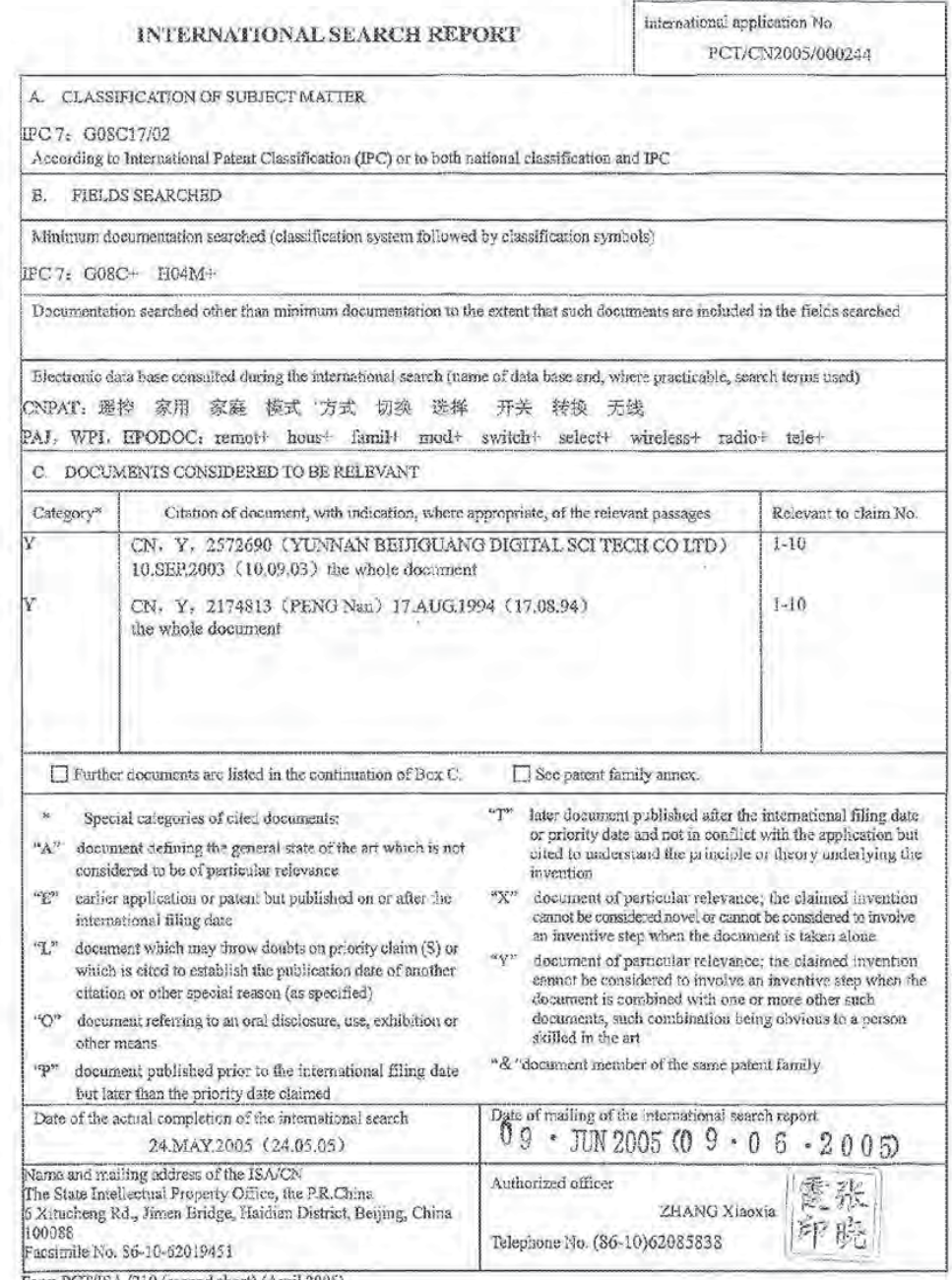

Form PCT/ISA/210 (second sheet) (April 2005)

(12) INTERNATIONAL APPLICATION PUBLISHED UNDER THE PATENT COOPERATION TREATY (PCT)

(19) World Intellectual Property Organization International Bureau

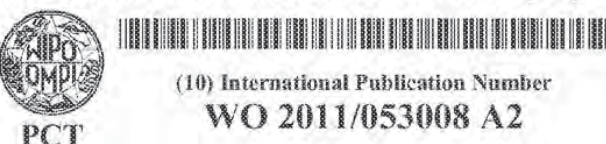

- (43) International Publication Date 5 May 2011 (05.05.2011)
- (51) International Patent Classification: H04O 9/00 (2006.01) H04M 11/00 (2006.01) H04B 1/40 (2006.01)

(22) International Filing Date:

- (21) International Application Number PCT/KR2010/007466
- 28 October 2010 (28,10.2010)
- (25) Filing Language: English (26) Publication Language: English
- (30) Priority Data 10-2009-0104518 30 October 2009 (30.10.2009) KR
- (71) Applicant (for all designated States except US): SAM-SUNG ELECTRONICS CO., LTD. [KR/KR], 416. Maetan-dong, Yeongtong-gu, Suwon-si, Gyeonggi-do 442-742 (KR).
- (72) Inventors: CHO, Hyung-Rae; #303, 69-1, Samjeondong, Songpa-gu, Scoul 138-838 (KR). KIM, Sun-Ac;

(10) International Publication Number WO 2011/053008 A2

#201-105, Songpa Hyundai Hometown APT., 511, Pungnap-dong, Songpa-gu, Scoul 138-040 (KR) KWAHK, Ji-Young; #722, Trapalace, Sunae-dong, Bundang-gu, Seongnam-si, Gyeonggi-do 463-873 (KR). OH, Hyun-Joo; 395-185, Seogyo-dong, Mapo-gn, Seoul 121-840  $(KR)$ 

- (74) Agent: LEE, Keon-Joo; Mihwa Bldg. 110-2, Myongryun-dong 4-ga, Chongro-gu, Seoul 110-524 (KR).
- (81) Designated States (unless otherwise indicated, for every kind of national protection available): AE, AG, AL, AM, AO, AT, AU, AZ, BA, BB, BG, BH, BR, BW, BY, BZ, CA, CH, CL, CN, CO, CR, CU, CZ, DE, DK, DM, DO, DZ, EC, EE, EG, ES, FI, GB, GD, GE, GH, GM, GT, HN, HR, HU, ID, IL, IN, IS, JP, KE, KG, KM, KN, KP, KZ, LA, LC, LK, LR, LS, LT, LU, LY, MA, MD, ME, MG, MK, MN, MW, MX, MY, MZ, NA, NG, NI, NO, NZ, OM, PE, PG, PH, PL, PT, RO, RS, RU, SC, SD, SE, SG, SK, SL, SM, ST, SV, SY, TH, TJ, TM, TN, TR, TT, TZ, UA, UG, US, UZ, VC, VN, ZA, ZM, ZW.

(Continued on next page)

(54) Title: METHOD AND APPARATUS FOR CONTROLLING HOME NETWORK SYSTEM USING MOBILE TERMINAL

[Fig. 3]  $^{\circ}$  7d  $N$ OBIL **DEVICES** KINE A ETWORK COMAECTION - - 10 NECTION REGUES? (20) AUTHENT CATION - NOW HOME NETWORK CONNECTION DEVICE LIST (306) DISPLAY LIS **CISPLAY**  $-857$ **DEVICE SELECTION**  $-178$ **TUS** STATUS INFORMATION **STATUS INFORMA** NFORMATION STATUS **RES** SISPLAY - 313 INFORMATIO CONTROL OPERATION -314 CERTAIN CONTRACTOR  $217$ SCREED, CONVIANCIONS) CONTEN CONTROL COMMA<br>REÉRONSE GAS CINER COMPRI) RESPONSE (319)

WO 2011/053008 A2

(57) Abstract: A method for controlling a home network system using a mobile terminal is provided, which includes the mobile terminal connecting to a gateway of a home network through a communication network, the mobile terminal receiving a list of devices which are connected to the home network from the gateway of the home network, the mobile terminal displaying the devices connected to the home network, if one of the displayed devices is selected, requesting the status information of the selected device from the selected device status information of the selected device through the gateway, receiving the status information of the selected device from the selected device, and displaying the received status information and a user interface for controlling the selected device.

# WO 2011/053008 A2 HHEHHHHHHHHHHHHHHHH

(84) Designated States (unless otherwise indicated, for every **Designated States** (unless otherwise indicated, for every kind of regional protection available): ARHPO (BW, GH, CG,  $\langle M, KE, LR, LS, MW, MZ, NA, SD, SL, SZ, TZ, UG, \langle M, ZW, YH, Lxisan (AM, AL, BY, KG, KZ, MD, RUJ, TU, TM), European (AL, AT, BE, BG, CH, CY, CZ, DE, DK, EE, ES, FI, FR, GB, GR, HR, H$  SM, TR), OAPI (BF, BJ, CF, CG, CI, CM, GA, GN, GQ, GW, ML, MR, NE, SN, TD, TG).

## Published

without international search report and to be republished. upon receipt of that report (Rule 18.2(g))

# **Description**

 $1$ 

# Title of Invention: METHOD AND APPARATUS FOR CON-TROLLING HOME NETWORK SYSTEM USING MOBILE TERMINAL

## Technical Field

 $[1]$ 

 $[2]$ 

The present invention relates to home device control of a home network system, and more particularly to a method and apparatus for observing the status of devices in a home network system, managing and controlling the operation of the devices using a mobile terminal-

### Background Art

A home network is the next-generation IT (Information Technology) technology that has been recently attracting a lot of attention, and is an aggregate of technologies that can maximize convenience in life in combination with the internet based on the control, management. integration, and interlocking of information home appliances. The home network is divided into a lower network technology for physical data transmission, a middleware technology for interlocking with upper applications, and an information home technology that is applied to respective home appliances. At present, the home network has been combined with broadband corrununication. wireless Internet, sensor technology, and the like, and has extended to ubiquitous computing.

In such a home network system, research for a home network middleware that corresponds to an interface between a lower network layer and an application layer for controlling and managing information home appliances has been conducted. At present, diverse types of home network middleware, such as Universal Plug and Play (UPnP). Jini technology). Phone Service Gateway Initiative (PSGi). Home Audio/ Video Interoperability (HAVi), and the like, have been provided and coexisted in a state where none of them has the superiority in technique.

Although home network systems. which have recently started to be installed at home around apartments, provide various services through wired/wireless appliances connected therein around a single home gateway, they cannot get out of the existing home automation level. except for services using external lnternet. and run short of practicality due to the nonexistence of applications.

## Disclosure of Invention

## Technical Problem

 $151$ 

 $[3]$ 

 $[4]$ 

Accordingly, the present invention has been made to solve the above-mentioned problems occurring in the prior art, and the present invention provides a method and apparatus for conveniently observing, managing. and controlling the status of devices in a home network system from the outside using a mobile terminal. Solution to Problem

 $\overline{2}$ 

[6|

[.7]

[8|

In accordance with an aspect of the present invention, there is provided a method for controlling a home network system using a mobile terminal, which includes the mobile terminal connecting to a gateway of a home network through a communication network: the mobile terminal receiving a list of devices which are connected to the home network from the gateway of the home network; the mobile terminal displaying the devices connected to the home network; if one of the displayed devices is selected, requesting the status information of the selected device from the selected device through the gateway; receiving the status information of the selected device from the selected device; and displaying the received status information and a user interface for controlling the selected device.

The method for controlling a home network system using a mobile terminal according to an embodiment of the present invention may further include transferring a control command to the gateway of the home network if the control commend is input through the user interface for controlling the selected device.

In accordance with another aspect of the present invention, there is provided a mobile terminal for controlling a home nctwork system. which includes a display unit displaying various kinds of display content and messages; an input unit provided with a plurality of numeral keys and function keys to output key input data that corresponds to a key pressed by a user; a storage unit storing programs and data which are used when the mobile terminal operates; a communication unit performing wireless communication with a mobile communication base station and performing communication with a home network system gateway for controlling home devices of the home network system; and a control unit controlling operations of other constituent units. connecting to the home network, receiving a list of the devices connected to the home network from the home network gateway, displaying the devices connected to the home network, if one of the displayed devices is selected, requesting the status information of the selected device [i'om the selected device through the gateway, receiving the status information of the selected device from the selected device, and displaying the received status information and a user interface for controlling the selected device.

### Advantageous Effects of Invention

[9]

According to the present invention, a user can observe, manage, and control the status of devices of a home network system using an application of a mobile communication terminal from the outside of the house. That is, a user can grasp the current

status of home appliances or control devices by connecting to a home network through the mobile communication terminal from the outside of the house. and can easily control or manipulate the home appliances or control devices connected to the home network through the application of the mobile communication terminal.

## Brief Description of Drawings

- [10] The above and other aspects. features and advantages of the present invention will be more. apparent from the following detailed description taken in conjunction With the accompanying drawings. in which:
- $[11]$ FIG. <sup>1</sup> is a diagram illustrating the configuration of a home network system and a mobile terminal connected thereto according to an embodiment of the present invention;
- $[12]$ HG. 2 is a diagram illustrating the configuration of a mobile. terminal according to an embodiment of the present invention;
- [13! FIG. 3 is a diagram illustrating an operational flow for controlling home devices of a home network system according to an embodiment of the present invention:
- $[14]$ FIG. 4 is a diagram illustrating a display example of an application selection screen for a mobile terminal to control home dewces of a home network system when the mobile terminal controls the home devices of the home network. system according to an embodiment of the present invention;
- $[15]$ FIG. 5 is a diagram illustrating a display example of a mobile terminal when an application for controlling home devices of a home network system is selected on the screen of FIG. 4;
- $[16]$ FIG. 6 is a diagram illustrating a display example of a mobile terminal when a Television (TV) is selected on the screen of FIG. 5;
- $[17]$ FIG. 7 is a diagram illustrating a display example of a mobile terminal when a security camera is selected on the screen of FIG. 5:
- $[18]$ FIG. 8 is a diagram illustrating a display example of a mobile terminal when illumination is selected on the screen of FIG. 5; and
- [19] Fifi. 9 is a diagram illustrating a display example of a mobile terminal when a printer is selected on the screen of FIG. 5.
- l20l Throughout the drawings. the same drawing reference numerals will be understood to refer to the same elements, features and structures.

### Mode for the Invention

[21! Hereinafter. embodiments of the present invention will be. described with reference to the accompanying drawings. In the following description, the same elements will be designated by the same reference numerals although they are shown in different drawings. Further, various specific definitions found in the following description are

provided only to help general understanding of the present invention, and it is apparent to those skilled in the art that the present invention can be implemented without such definitions. Further, in the following description of the present invention, a detailed. description of known functions and configurations incorporated herein will be omitted when it may make the subject matter of the present invention rather unclear.

 $\overline{4}$ 

[22!

FIG. <sup>1</sup> is a diagram illustrating the configuration of a home network system and a mobile terminal connected thereto according to an embodiment of the present invention. As illustrated in FIG. 1, a home network system according to an embodiment of the present invention includes a home network gateway 103 which operates as a server and is connectable with an external communication network 102, and home devices 104 which are client appliances connected thereto. The home devices 104 are devices which are connected to a home network and can be controlled or can perform data transmission/reception, such as a printer. TV, refrigerator, air conditioner. security camera. facsimile machine. illumination. DVD. doorway. phone set. Washing machine, and the like. On the other hand, the home network gateway 103 may be implemented in the form of an electronic frame or a Personal Computer (PC), and operates as a home device 104 to transfer status information to an external mobile terminal 10] or to be controlled.

 $[23]$ 

The home devices 104 can provide their status information to the external communication network 102 through the home network gateway 103. In the present invention, the external mobile terminal 101 connected to the external communication network 102 receives the status information, and controls the home devices 104 by transferring a command for controlling the home devices 104 through the gateway 103. Here, the external communication network 102 may be a general mobile communication netwurk, 3G network. or Wireless Internet.

 $[24]$ The home network system as configured above supports home network middle ware. Accordingly, from a viewpoint of a home application for home services, communication becomes possible even without considering the detailed items of the devices that support the home network middleware, and even from a viewpoint of an individual device. connection to all service applications that support the home network middleware becomes possible.

- $[25]$ HS. 2 is <sup>a</sup> diagram illustrating the configuration of a mobile terminal according to an embodiment of the present invention. Referring to FIG. 2, a mobile terminal 101 includes a communication unit 202. an input unit 204. a display unit 203. a storage unit 205. and a control unit 201.
- $[26]$ The control unit 201 performs a general communication function such as calling, data transmission/reception. or the like. and controls other constituent units. Also, the control unit 201 connects to a home network, receives a list of devices connected to the

[27!

home network from the gateway of the home network, and displays the devices connected to the home network through the display unit 203. if one of the displayed devices is selected by a user, the control unit 201 requests the selected device status information of the selected device through the gateway, receives the status information from the selected device. and displays the received status information and a means for controlling the selected device through the display unit 203.

The display unit 203 displays Various kinds of display content and messages under the control of the control unit 201. The display unit 203 may be provided through a Liquid Crystal Display (LCD). Thin Film Transistor (TFT), organic Electroluminescence (EL), or the like.

5

- [28] The input unit 204 is provided with a plurality of numeral keys and function keys. and outputs key input data that corresponds to the key pressed by a user to the control unit 20]. if the display unit 203 is composed of a touch screen. the display unit 203 operates also as the input unit 204.
- [29] The storage unit 205 is composed of a Read Only Memory (ROM) and a Random Access Memory (RA M) for storing programs and data which are used when the mobile terminal operates. Also. the storage unit 205 stones data of a home network application 206 in the mobile tenninal. The application data 206 includes information that is used to execute the home network application and information on sub applications including a user interface for displaying the status information and controlling the operations of the home devices 104 of FIG. 1 connected to the home network.
- [30] The mobile terminal typically performs wireless communication with a base station. and for this. the communication unit 202 transmits/receives an RF signal toffrom the base station through an antenna. Also, the communication unit 202 performs communication with a home network system gateway for controlling the home devices of the home network system.
- $[31]$ FIG. 3 is a diagram ill usttating an operational flow for Controlling home devices of a home network system according to an embodiment of the present invention. FIG. 3 shows processes in which the mobile communication terminal lOl enters into the home network, grasps the status information of the home devices connected to the home network, and controls the operations of the home devices.
- Referring to FIG. 3. fiist in step 30]. the home devices 104 are connected to the  $[32]$ home network of the gateway 103. In the case where UPnP home network middleware is used step 103 can be performed through processes in which the gateway 103 finds the home device 104 on the network, allocates an address thereto, discovers the appliance, confinns the description of the appliance. and performs event. control and presentation operations.
- [33l

The UPnP that is the middleware exemplified in the respective processes is an
Internet Protocol based network. and thus an Internet Protocol address {[P)is used for each device connected to the network. Accordingly, IP allocation, i.e. address allocation, is first performed. If IPs have been assigned to the respective devices through address allocation. it is used to discover the devices to be controlled. For this. the controller (gateway) discovers the devices using a protocol called Simple Service Discovery Protocol (SSDP). in this case. the controller searches for a concerned device, and a controlled device (home device) responds to this. Also, if the controlled device connects to the network. it automatically informs other devices of the connection, and then periodically informs other devices whether the connection continues.

 $6$ 

If the device is discovered, it is required to know which services the respective devices could perform. For this. if the controller finds the controlled device, the controlled device sends a Uniform Resource Locator (URL) which contains description of the device to the controller, and the controller brings the description of the device that is in the form of an Extensible Markup Language (XML) document from the controlled device. This document includes manufacturer information, product information (model, serial number, and the like), a service list, and the like.

 $[35]$ 

[34!

Then. the controller brings the description of the device from the controlled device. analyzes the service of the device described therein, and sends an appropriate action, also referred to as a control command, to the device to control the controlled device. '1 he pmtocol that is used in that transaction is XMLLanguagc)! Simple Object Access Protocol (SOAP).

I36!

Also, in the home network. the status of the device is frequently changed according to a surrounding environment. Since such change may be important information to a user, the UPnP defines the event. The controller observes such change of the status of the controlled devrce. and the controlled device transfers an event message. also referred to as the event, to the controller when its status is changed. The event is composed of a pair (name. value). and the protocol that is used for the event is an XML type Generic Event Notification Architecture (GENA). Also, the contmller can read a Hyper Text Markup Language (HTML) page of the controlled device. This HTML page shows a user interface related to the use of equipment, also referred to as presentation, and through this, the equipment is controlled or the status is shown. As described above. in the home network system. a user can perform systematic connection through the networking for the individual home devices at home using the UPnP, and can receive diverse services accordingly.

[37!

As described above. although the home network construction according to the present invention has been described on the basis of the UPnP middlewaie, the home network according to the present invention can be implemented using diverse types of home network middleware, such as OSGi, HAVi, and the like.

Referring again to FIG. 3, if the external mobile terminal 101 performs the application for connecting to the home network in step 302 after the home network connection is performed through the above-described procedure in step 301, the mobile terminal transmits a connection request to the gateway 103 of the home network in step 303. Such a connection request may include user authentication information of the mobile terminal 101 (e.g. user authentication card information, user ID, secret number, and the like) and information on the mobile terminal 101.

 $\overline{7}$ 

[39]

[40]

 $[42]$ 

 $[38]$ 

PEG. 4 is a diagram illustrating a display example of an application selection screen for a mobile terminal to control home devices of a home network system when the mobile terminal controls the home devices of the home network. system according to an embodiment of the present invention. in step 302. the user can select and execute an application for connecting to the home network indicated in the form of an icon through a screen as illustrated in FIG. 4.

In step 304, the gateway performs an authentication procedure through the user authentication information of the mobile terminal 101. Then, in step 305, the mobile terminal connects to the home network. In step 306, the gateway 103 provides list information on the home devices 104 connected to the home network to the mobile terminal 101. The list information on the home devices 104 may include basic information of the home devices 104. such as names, types. and the like.

 $[41]$ Next. the mobile terminal 10], in step 30?, displays a list of devices connected to the home network using the received device list information. FIG. 5 is a diagram il lustrating a display example of a mobile terminal when an application for controlling home devices of a home network system is selected on the screen of FIG. 4. In step 307. the user can see the list of devices 104 connected to the home network displayed in the form of an icon through the screen as shown in FIG. 5, and can select a specified device 104.

On the other hand. the list of the home devices 104 displayed on the application can be automatically added or deleted according to the home device 104 currently connected to the home network, and the shapes of icons may be set by the user. Also, the user interface that displays the status information of the home devices 104 or kinds and types of control buttons is received through the gateway 103 or is directly received from the corresponding home device 104 through the gateway 103. Accordingly, if there is a new home device 104 not stored in the home network application of the storage unit. connected to the home network during execution of the application. the user can download a dedicated sub application of the corresponding home device 104 that includes a user interface for displaying and controlling the status information of the corresponding home device 104. Such a sub application may be downloaded

0146 0146

through the Internet.

I43!

Accordingly, if the specified device  $104$  is selected by the user in step 308, a signal for requesting the current status information of the selected device 104 is transferred to the gateway 103 in step 309. The status information or the device includes at least one of a power on/off state of the device, a current operation state, and a component or material status. In step 310. the gateway 103 transfers a signal for requesting the status information (UPnP action) from the selected device to the corresponding device  $104$ , and in step  $311$ , receives the status information from the corresponding device  $104$ . In step 312. the gateway 103 transfers the received status information to the mobile terminal l0] through the external communication network, and in step 313. the mobile terminal 101outputs a screen for displaying the status information of the device selected by the user and the user interface for performing a control operation such as a control button using the received status information. Then, in step 3L1, if a control operation such as pressing of a control button by the user or a like input. the mobileternrinal 10]. in step 315, transfers the control command to the gateway 103. and the gateway  $103$ , in step 316, transfers the control command (UPnP action) to the corresponding device 104 of the home network. in step 317, the device 104 performs the operation according to the control command. Then, in step 318, the home device 104 transfers the result of performing the operation to the gateway 103 as a response to the control command, and in step 319. the gateway 103 transfers the control command response to the mobile terminal 101.

 $\overline{8}$ 

[44]

Examples of the screen display, in which the user selects one of the devices connected to the home network in step  $313$  are shown in FIGS.  $6, 7, 8$ , and  $9$ . FIG.  $6$  is <sup>a</sup> diagram illustrating a display example of a mobile terminal when a TV is selected on the screen of HG. 5. As. shown in FIG. 6. the user can easily see the status information. such as whether the power of the TV is in a turned-on state, selected channel, use time, volume, and the like, through a status infomation window, and can remotely control the power on/off, use locking, and the like, through the control button positioned below the status information window.

 $[45]$ 

FIG. 7 is a diagram illustrating a display example of a mobile terminal when a security camera is selected on the screen of FIG. 5. As shown in FIG. 7, the user can see the currently captured image of streamed security camera through the status information window, and can remotely control the power on/off or an operation for viewing captured images of other security cameras through the control button po sitioned below the status information window.

[451

FIG. 8 is a diagram illustrating a display example of a mobile terminal when illumination is selected on the screen of  $FIG. 5.$  As shown in FIG. 8, the user can see the current illumination state of the house through the status information window. and can set the illumination on oroff or vary the intensity a direct touch of the status information window or another manipulation button or a user interface.

- $[47]$ FIG. 9 is a diagram illustrating a display example of a mobile terminal when a printer is selected on the screen of FIG. 5. As shown in FIG. 9, the user can grasp the power on/off state, output state, cartridge or paper state of the printer, and can control the power on/off and the output of the printer.
- I43l In addition, although not illustrated in the drawing, even in the case of a refrigerator. the user can grasp the current temperature of the refrigerator, set temperature, the amount of loaded food as compared with a reference amount of food, existence/ nonexistence of ice, and the like, through a status display window, and can remotely control the set temperature or power on/off through a user interface such as a control button or touch screen.
- l49l Also, even in the case of a washing machine, status information, such as the current operation state of the washing machine. the amount of washing water. start/end time. the necessary time, and the like. can be dis played through a status display window, and the user can control the operation of the washing machine through a user interface such as a control button, touch screen. and the like.
- [50! Even in the case of an air conditioner or a boiler. status information such as the. current temperature, set temperature, reserved setting, and the like, can be displayed through a status display window, and the user can perfomi temperature setting, resented setting, and the like. through a user interface such as a control button, touch screen, and the like.

 $[51]$ 

While the operation and configuration of the method and apparatus for controlling a home network system using a mobile terminal have been shown and described with reference to certain embodiments thereof, it will be understood by those skilled in the art that various changes in form and details may be made therein without departing from the spirit and scope of the invention as defined by the appended claims.

9

# Claims

10

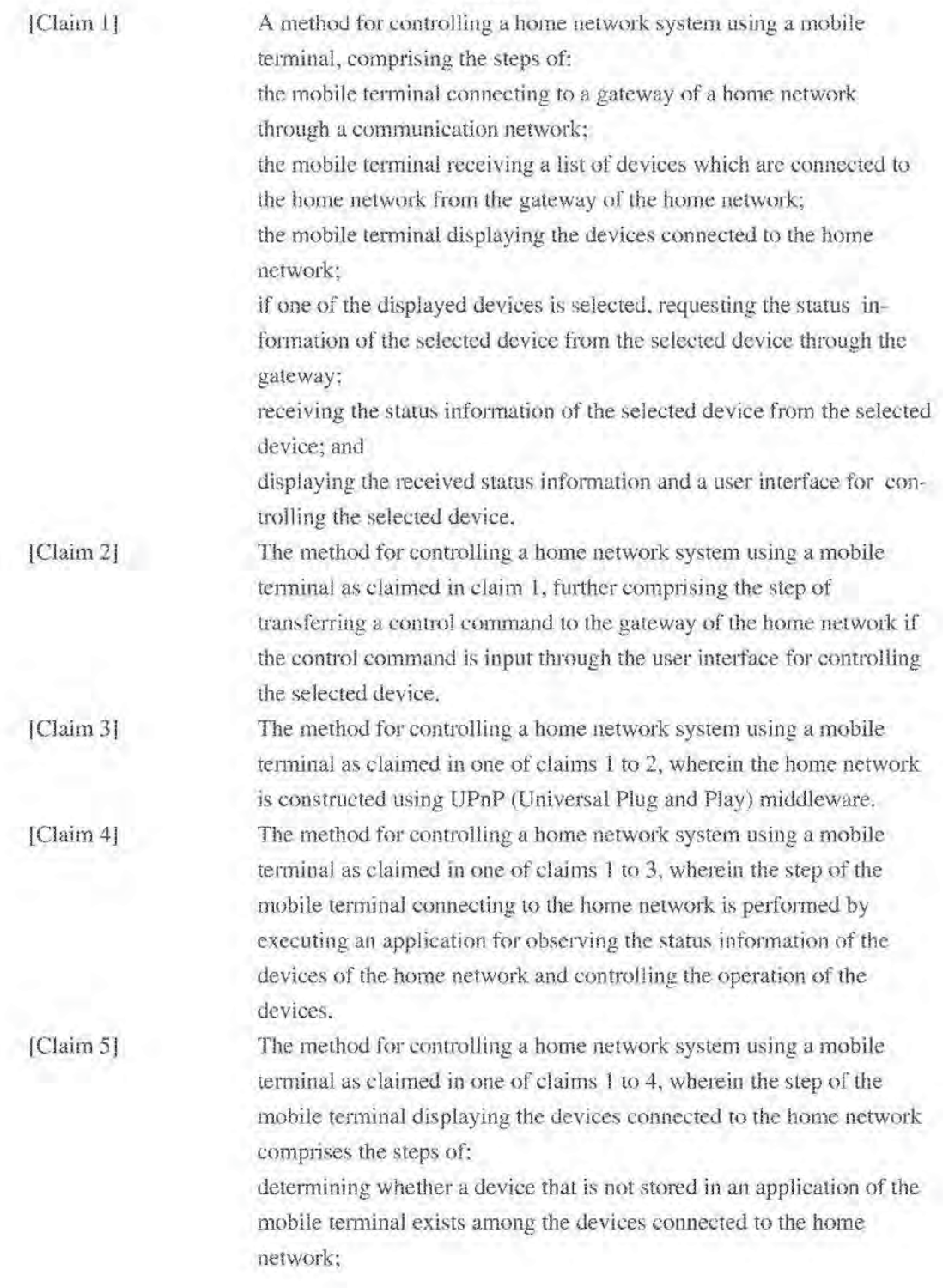

'l <sup>1</sup>

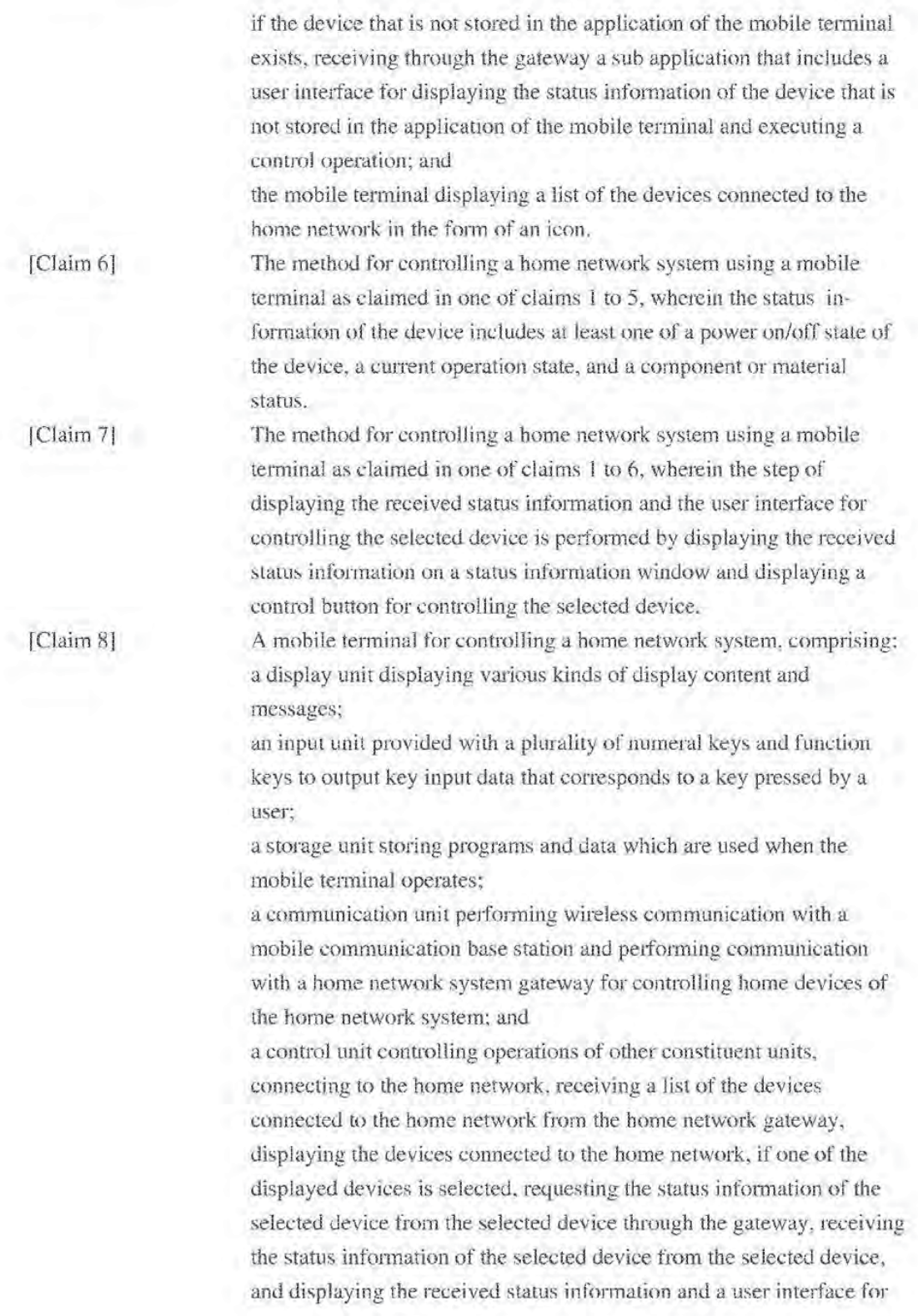

PCT/KR2010/007466

[Claim 9| [Claim 10]  $[Claim 11]$ [Claim l2| [Claim 13] [Claim l4| [Claim [5| controlling the selected device. The mobile terminal for controlling a home network system as claimed in claim 8, wherein the storage unit stores a home network application for enabling the mobile terminal to grasp the status of the home devices of the home network and to easily control the home devices. The mobile terminal for controlling a home network system as claimed in one of claims 8 to 9. wherein the control unit transfers a control command to the gateway of the home network if the control command is input through the user interface for controlling the selected device. The mobile terminal for controlling a home network system as claimed in one of claims 8 to 10, wherein the home network is constructed using UPnP (Universal Plug and Play) middleware. The mobile terminal for controlling a home network system as claimed in one of claims 8 to <sup>l</sup> I. wherein the connection of the mobile terminal to the home network is performed by executing an application for observing the status information of the devices of the home network and controlling the operation of the devices. The mobile terminal for controlling a home network system as claimed in claim l2. wherein a display of the devices connected to the home nettvork includes determining whether a device that is not stored in an application of the mobile terminal exists among the devices connected to the home network; if the device that is not stored in the application of the mobile terminal exists, receiving through the gateway a sub application that includes a user interface for displaying the status information of the device that is not stored in the application of the mobile terminal and executing a control operation; and the mobile terminal displaying a list of the devices connected to the home network in the form of an icon. The mobile terminal for controlling a home network system as claimed in one of claims 8 to l3. wherein the status information of the device includes at least one of a power on/off state of the device, a current opemtion state, and a component or material status. The mobile terminal for controlling a home network system as claimed in one of claims 8 to 14, wherein a display of the received status information and the user interface for controlling the selected device is a ptocess of displaying the received status information on a status information window and displaying a control button for controlling the selected device.

12

0151 0151

 $[Fig. 1]$ 

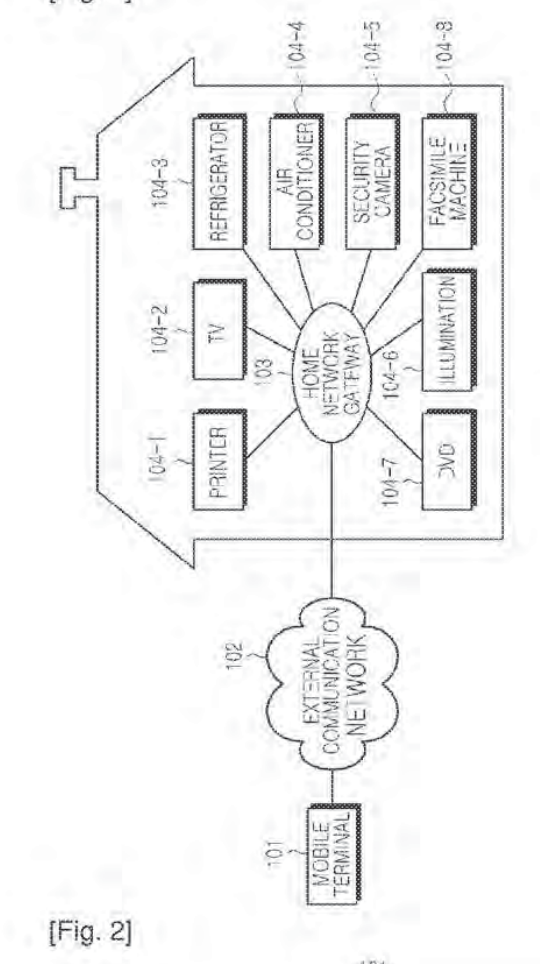

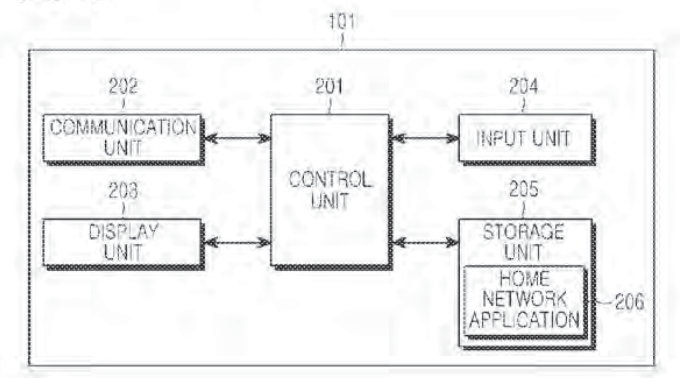

### PCT/KR2010/007466

 $[Fig. 3]$ 

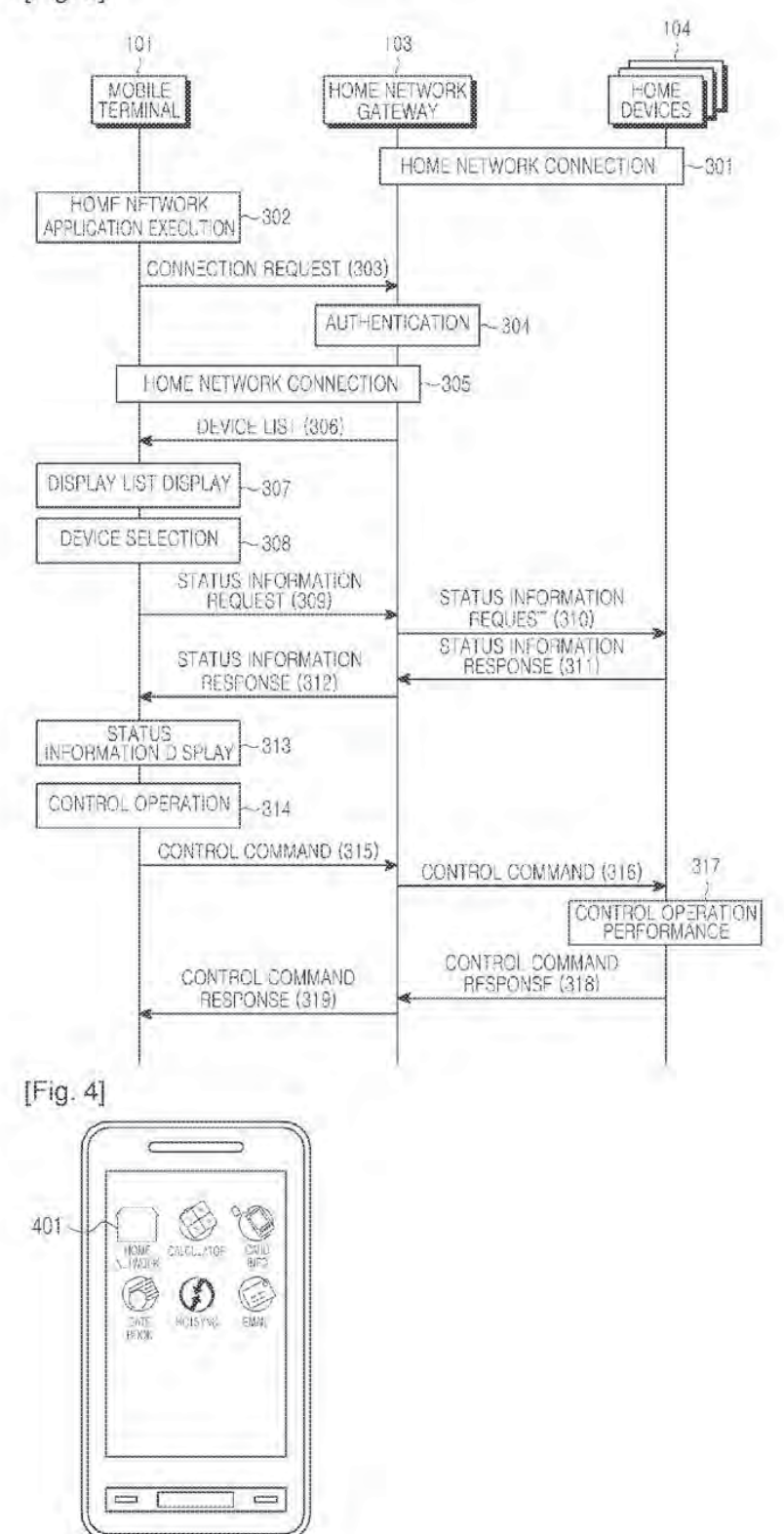

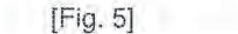

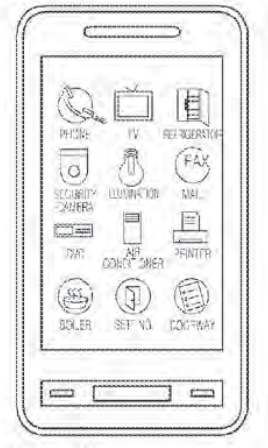

[Fig. 6]

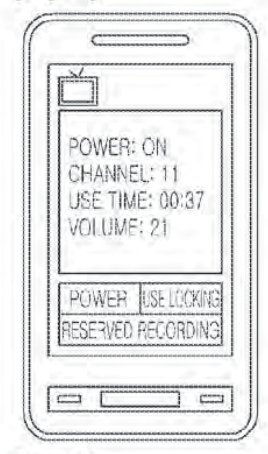

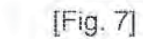

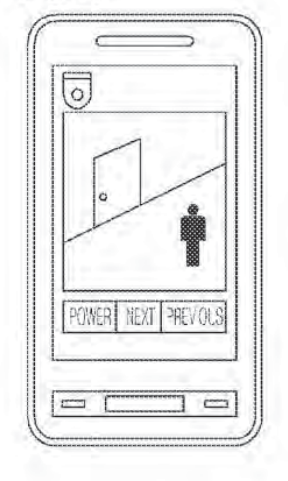

PCT/KR2010/007466

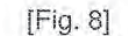

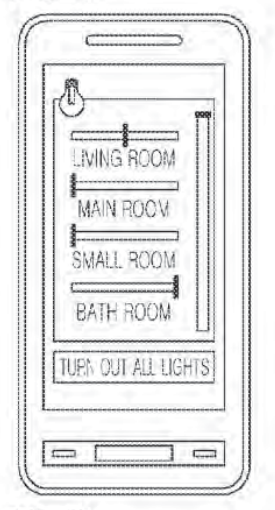

[Fig. 9]

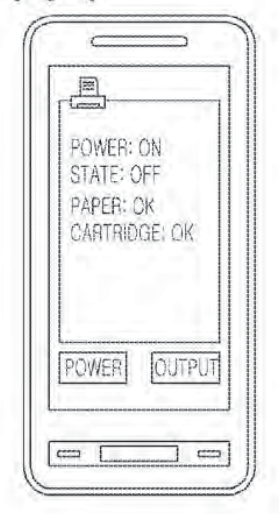

### PCT/KR2010/007466

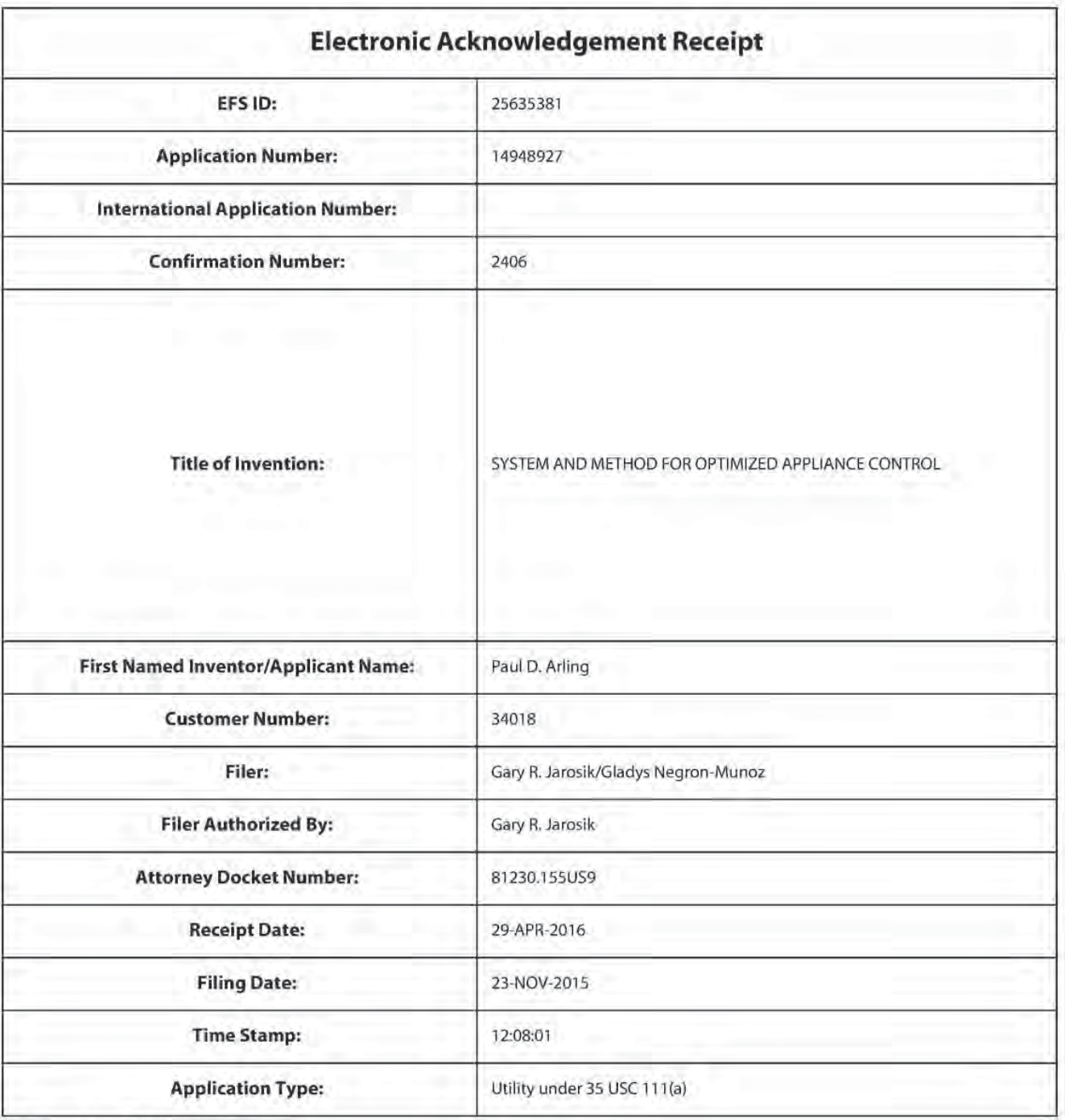

# Payment information:

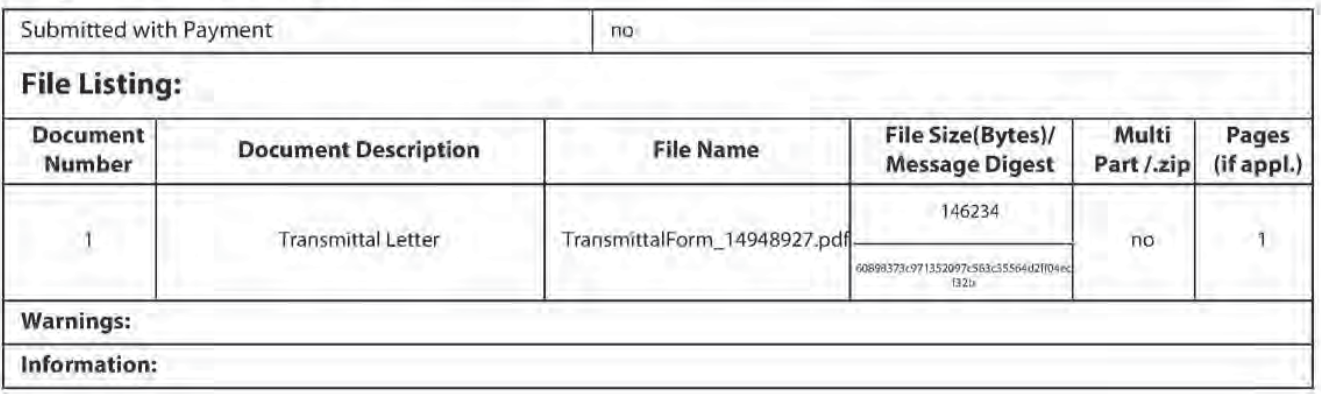

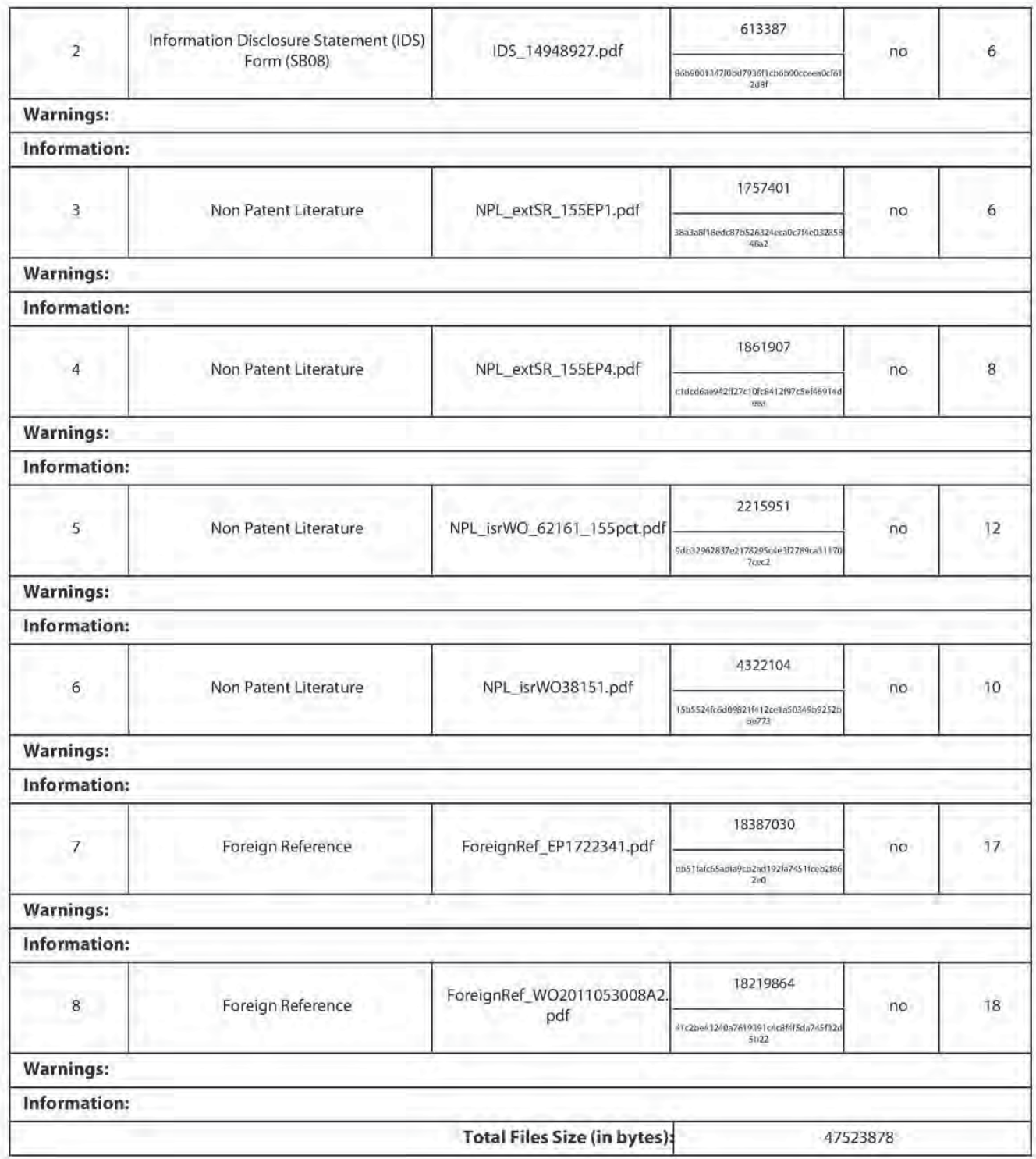

This Acknowledgement Receipt evidences receipt on the noted date by the USPTO of the indicated documents, characterized by the applicant, and including page counts, where applicable. It serves as evidence of receipt similar to a Post Card, as described in MPEP 503.

### New Applications Under 35 U.5.C. 111

lfa new application is being filed and the application includes the necessary components for a filing date (see 37 CFR 1.53(b)-(d) and MPEP 506), a Filing Receipt (37 CFR 1.54) will be issued in due course and the date shown on this Acknowledgement Receipt will establish the filing date of the application.

### National Stage of an International Application under 35 U.S.C. 371

Ifa timely submission to enter the national stage of an international application is compliant with the conditions of 35 U.S.C. 371 and other applicable requirements a Form PCT/DO/EO/903 indicating acceptance of the application as a national stage submission under 35 U.S.C. 371 will be issued in addition to the Filing Receipt, in due course.

### New International Application Filed with the USPTO asa Receiving Office

Ifa new international application is being filed and the international application includes the necessary components for an international filing date (see PCT Article <sup>11</sup> and MPEP 1810), a Notification ofthe International Application Number and of the International Filing Date (Form PCT/RO/105) will be issued in due course, subject to prescriptions concerning national security, and the date shown on this Acknowledgement Receipt will establish the international filing date of the application.

Doc Code: TRAN.LET

Document Description: Transmittal Letter

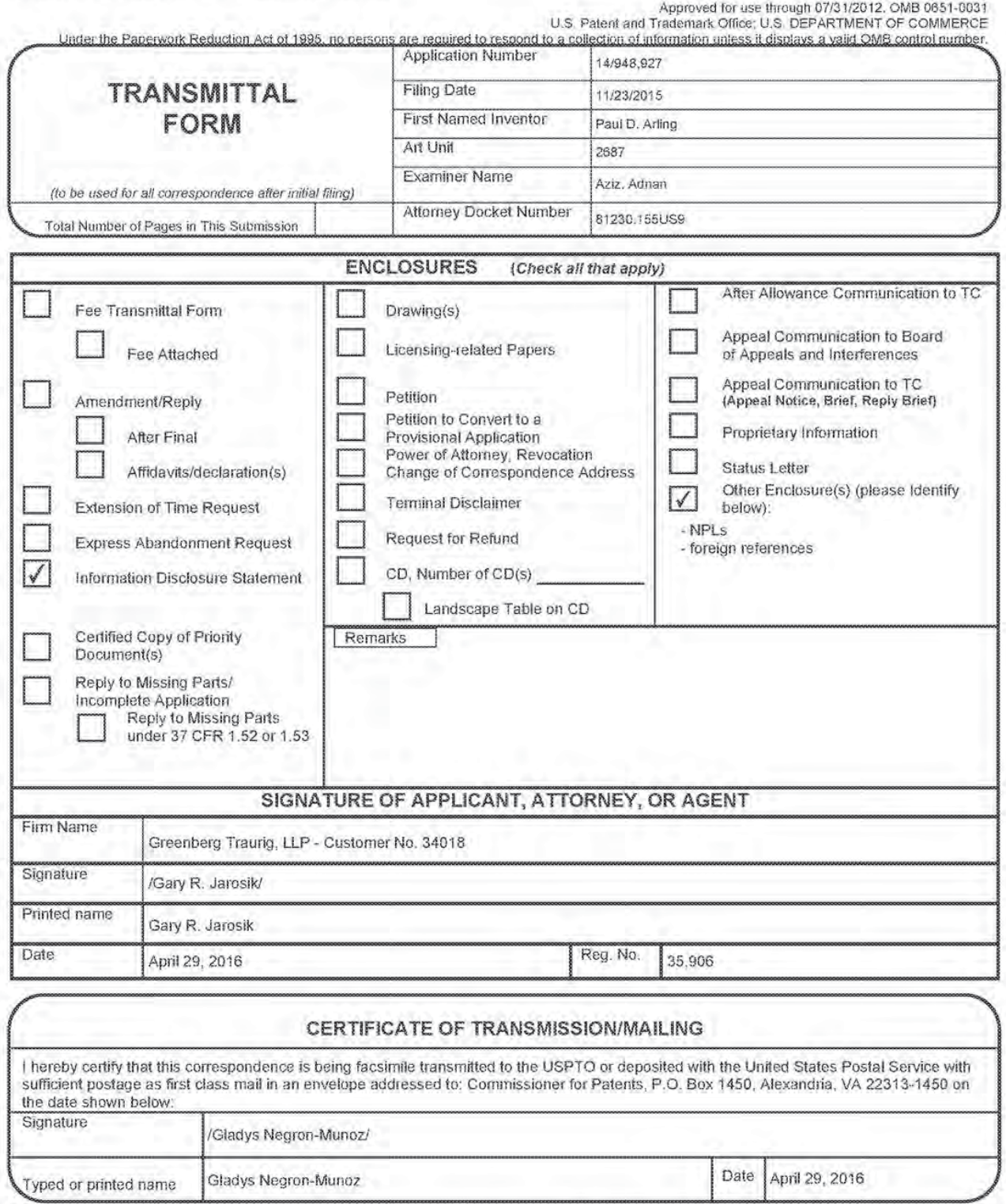

PTO/SB/21 (07-09)

This collection of information is required by 37 CFR 1,5. The information is required to obtain or retain a benefit by the public which is to file (and by the USPTO to process) an application. Confidentiality is governed b

If you need assistance in completing the form, call 1-800-PTO-9199 and select option 2.

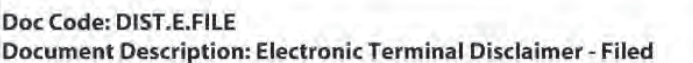

PTO/SB/25 U.S. Patent and Trademark Office Department of Commerce

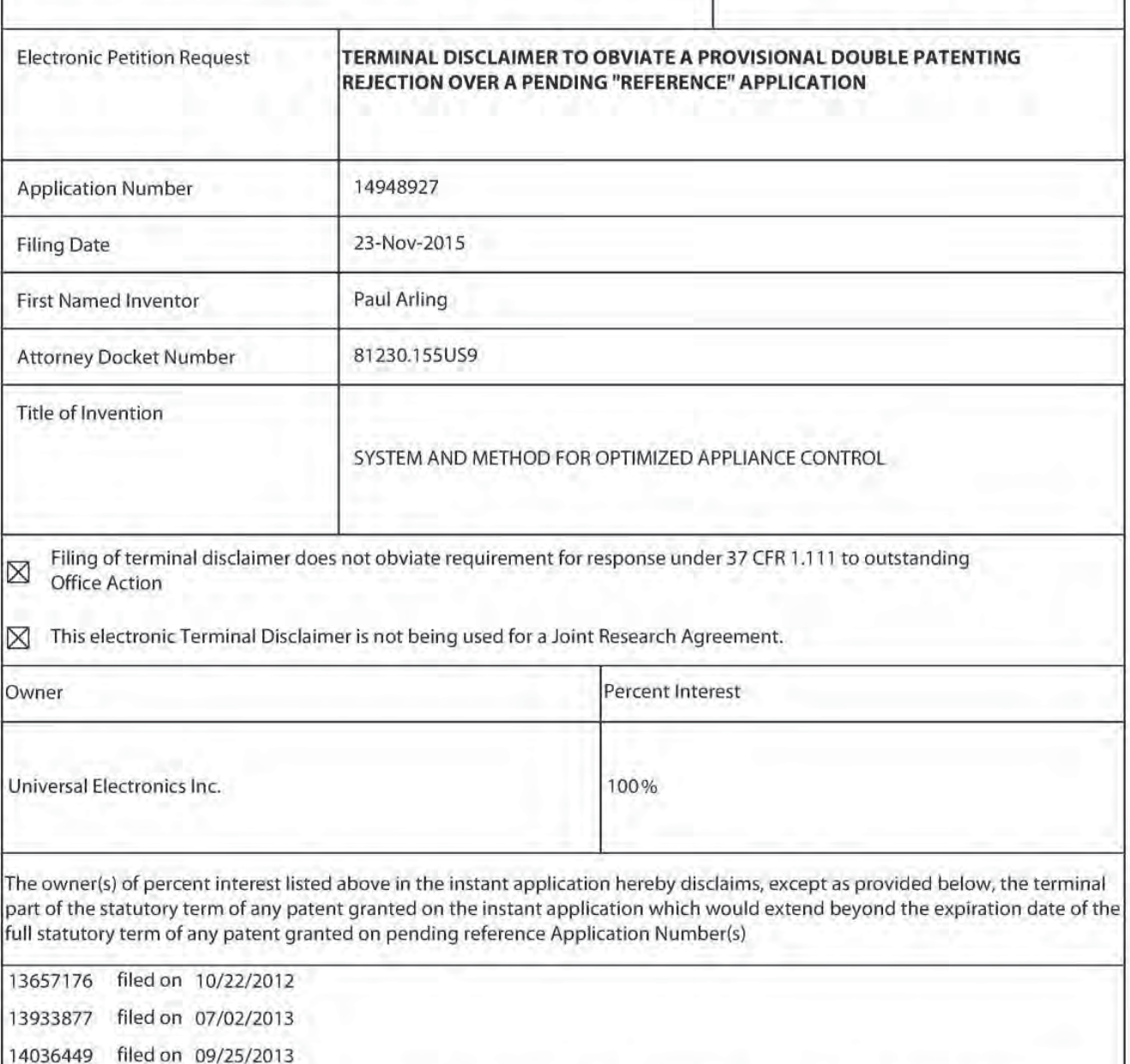

as the term of any patent granted on said reference application may be shortened by any terminal disclaimer filed prior to the grant of any patent on the pending reference application. The owner hereby agrees that any patent so granted on the instant application shall be enforceable only for and during such period that it and any patent granted on the reference application are commonly owned. This agreement runs with any patent granted on the instant application and is binding upon the grantee, its successors or assigns.

In making the above disclaimer, the owner does not disclaim the terminal part of any patent granted on the instant application that would extend to the expiration date of the full statutory term of any patent granted on said reference application. "as the term of any patent granted on said reference application may be shortened by any terminal disclaimer filed prior to the grant of any patent on the pending reference application," in the event that any such patent granted on the pending reference application: expires for failure to pay a maintenance fee, is held unenforceable, is found invalid by a court of competent jurisdiction, is statutorily disclaimed in whole or terminally disclaimed under 37 CFR 1.321. has all claims canceled by a reexamination certificate, is reissued, or is in any manner terminated prior to the expiration of its full statutory term as shortened by any terminal disclaimer filed prior to its grant.

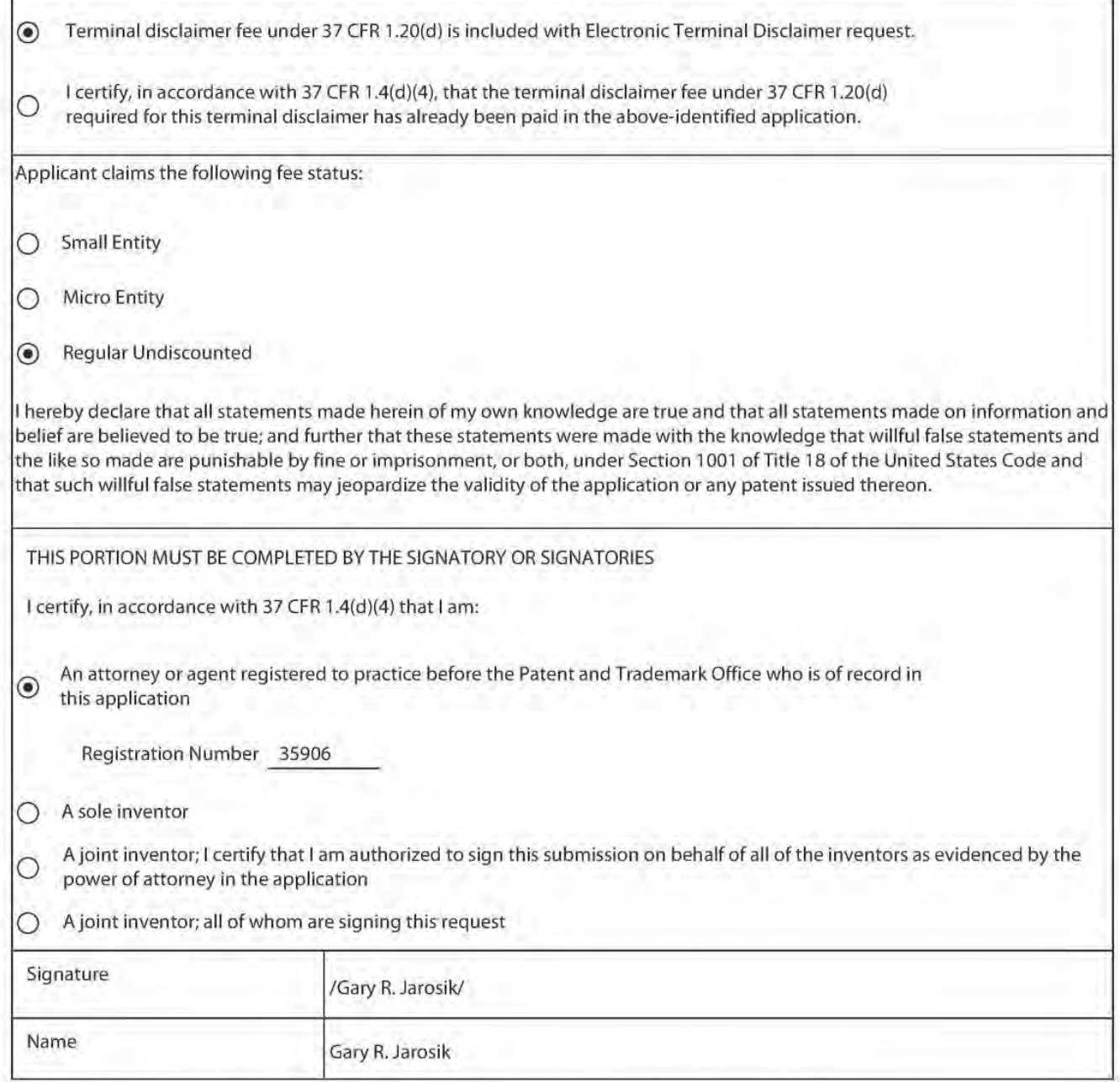

\*Statement under 37 CFR 3.73lbl is required ifterminal disdaimer is signed by the assignee (owner). Form PTO/SB/96 may be used for making this certification. See MPEP § 324.

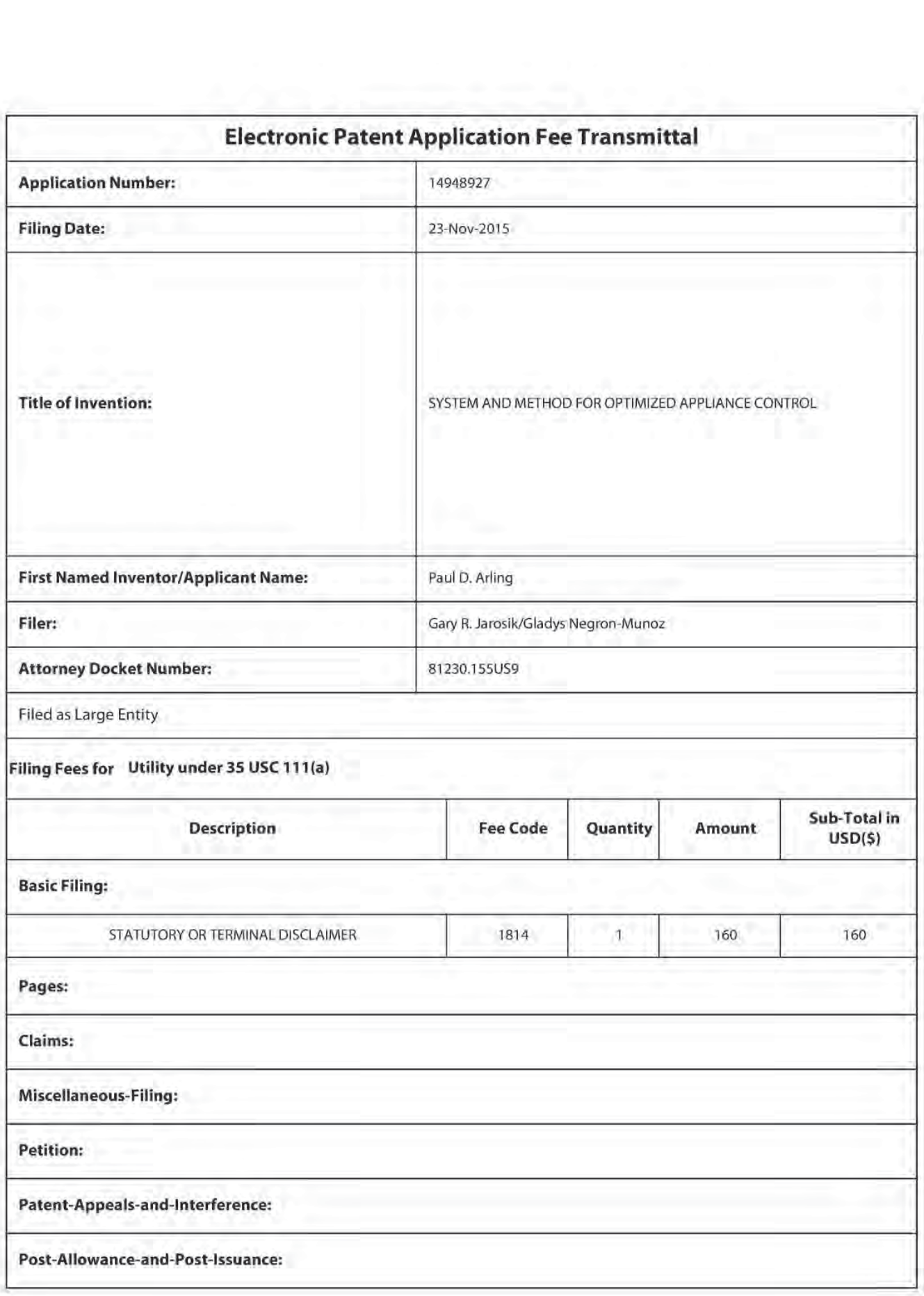

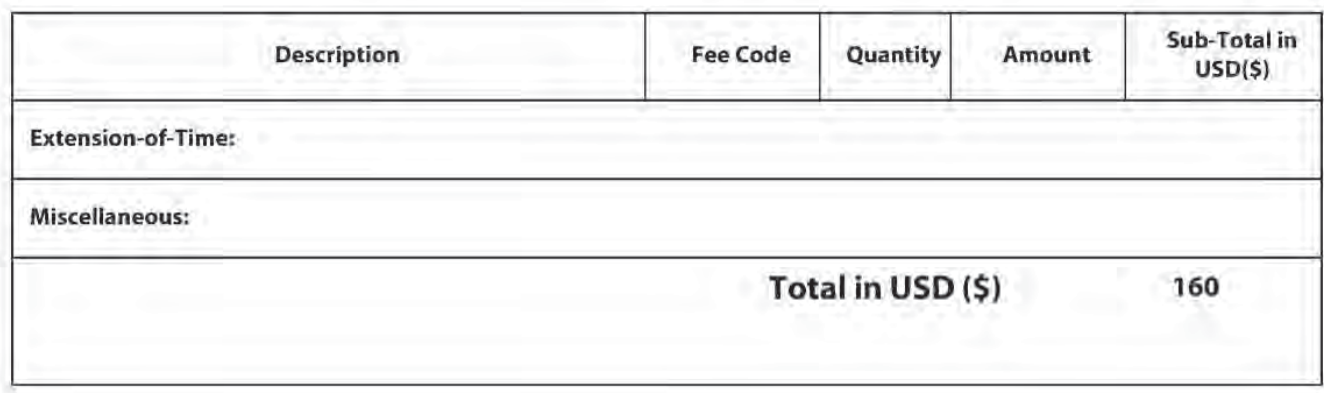

Doc Code: DISQ.E.FILE Document Description: Electronic Terminal Disclaimer — Approved

Application No.: 1494892?

Filing Date: 23-Nov-2015

Applicant/Patent under Reexamination: Arling et al.

Electronic Terminal Disclaimer filed on October 19, 2016

 $\boxtimes$  APPROVED

This patent is subject to a terminal disclaimer

**DISAPPROVED** 

Approved/Disapproved by: Electronic Terminal Disclaimer automatically approved by EFS-Web

US. Patent and Trademark Office

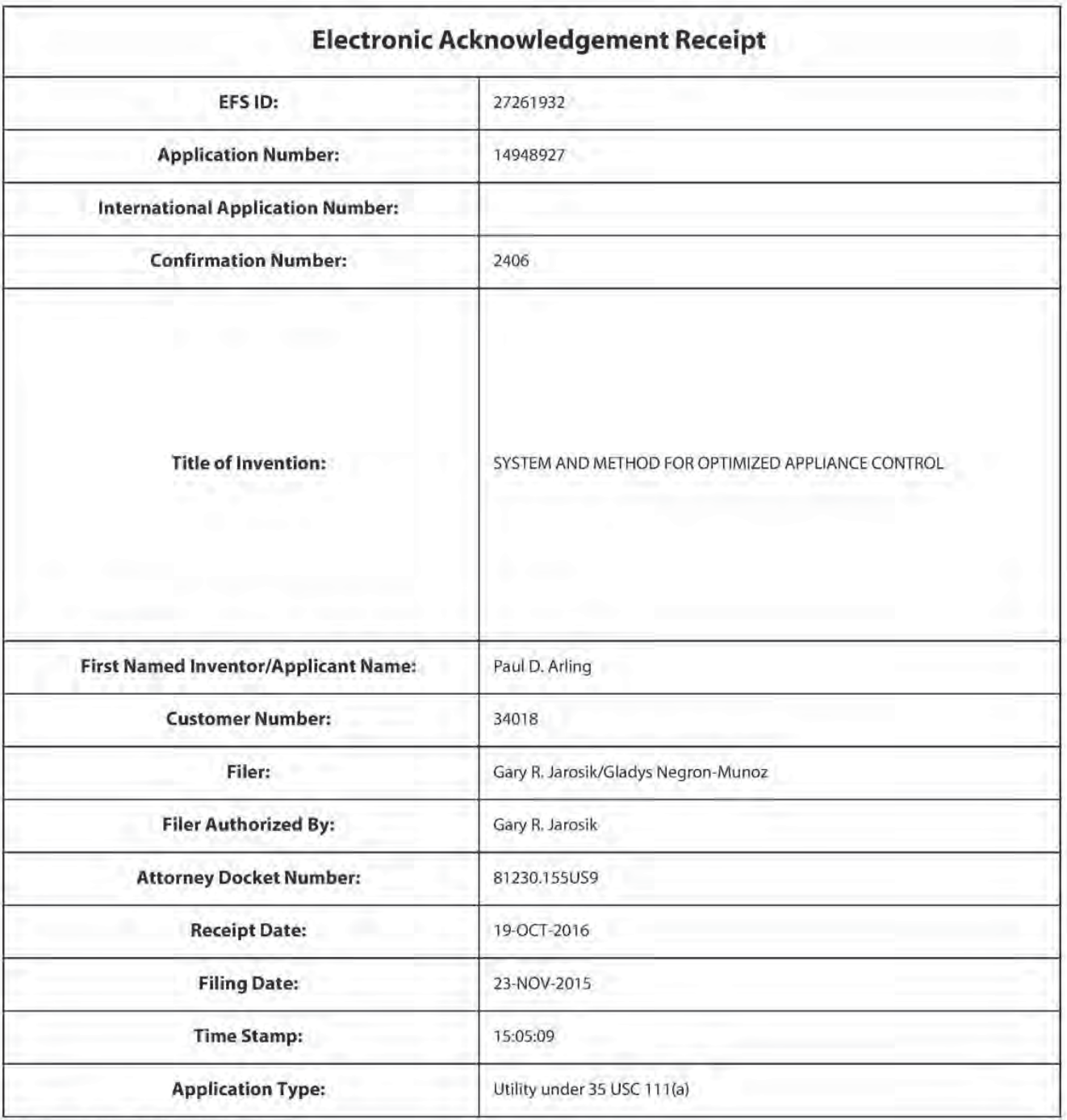

# Payment information:

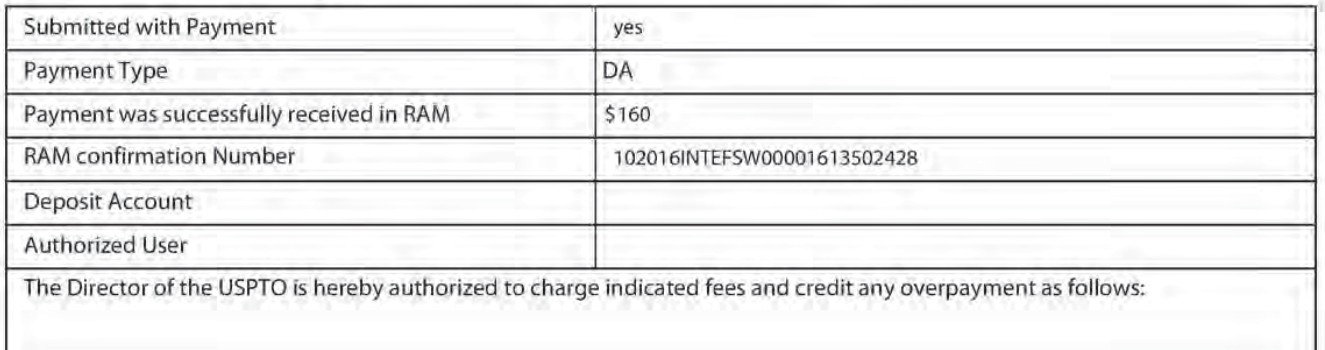

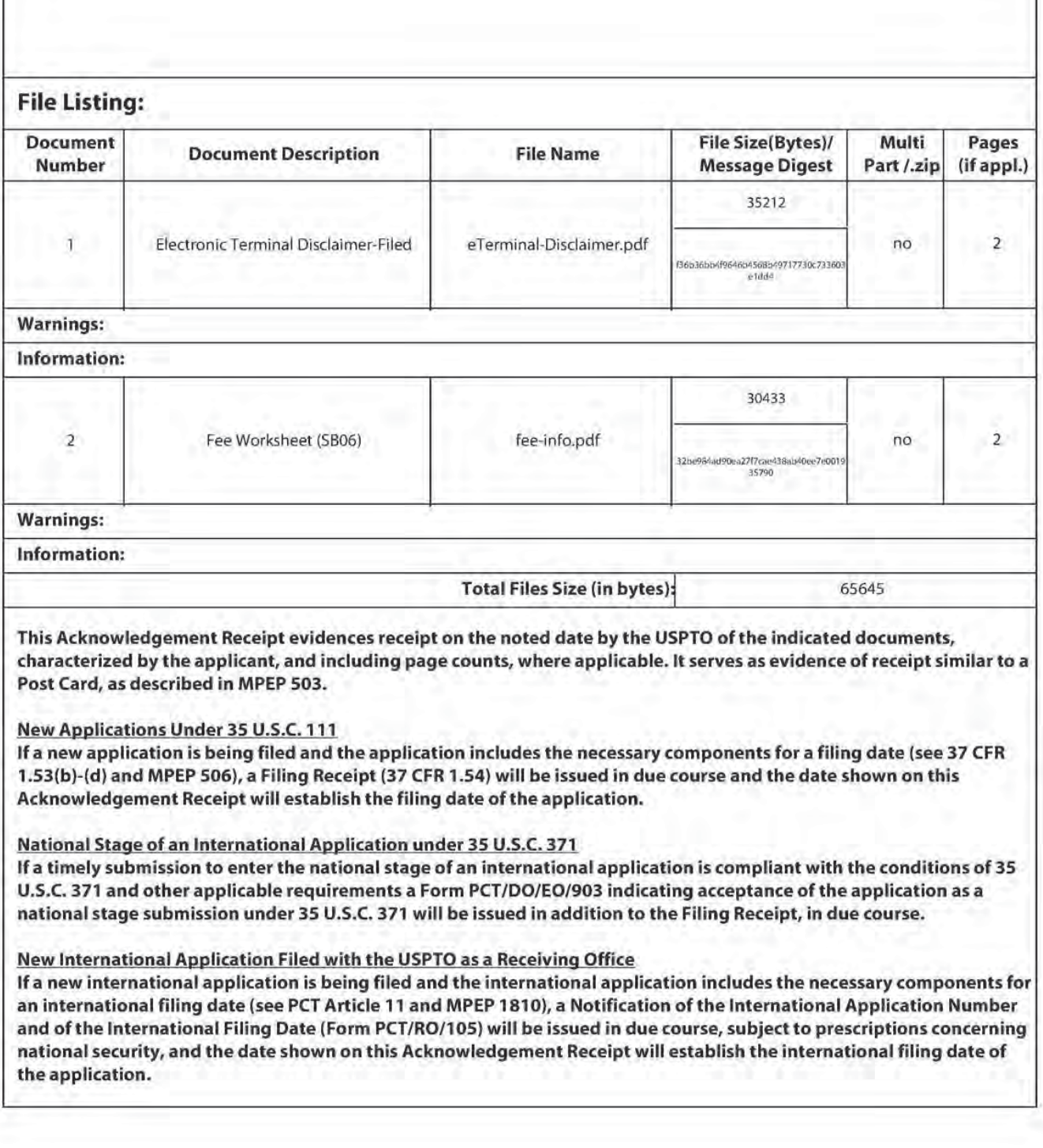

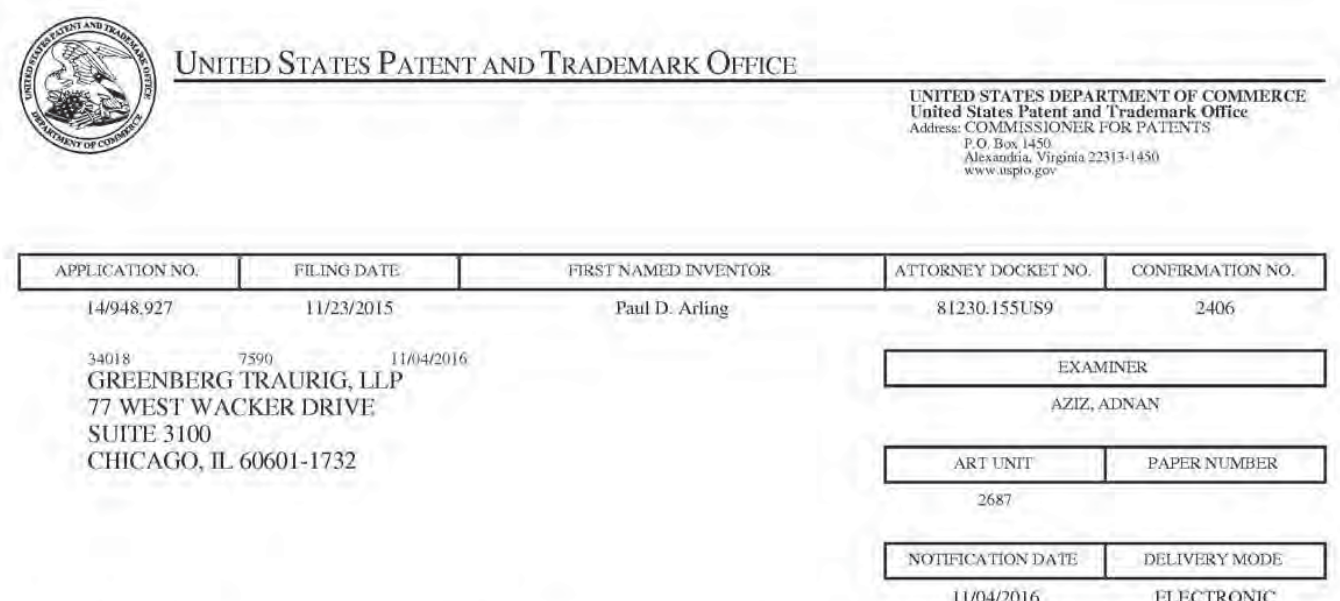

# Please find below and/or attached an Office communication concerning this application or proceeding.

The time period for reply, if any, is set in the attached communication.

Notice of the Office communication was sent electronically on above-indicated "Notification Date" to the following e-mail address(es):

jarosikg@gtlaw.com chiipmail@gtlaw.com escobedot@gtlaw.com

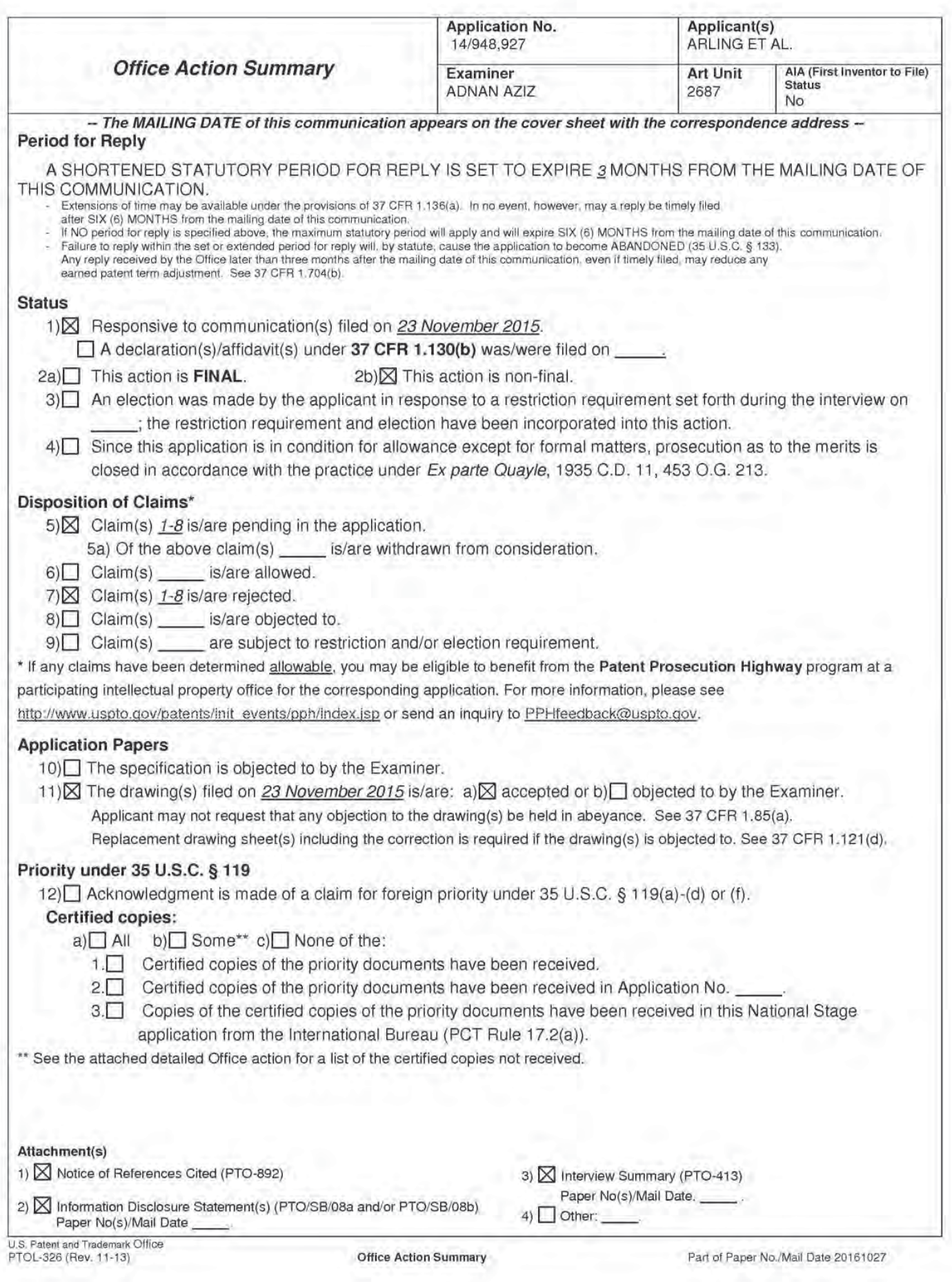

Application/Control Number: 14/948,927 Page 2 Art Unit: 2687

The present application is being examined under the pre-AIA first to invent provisions.

### DETAILED ACTION

This office action is in response to application filed on 11/23/2015. Claims 1-8 are pending in the application.

### Continuity information

This application is a continuation of U.S. Application No. 13/933,877 filed on July 2, 2013 (now Patent No. 9,219,874), which claims the benefit of and is a continuation of US. Application No. 13/657,176, filed on October 22, 2012 (now Patent No. 9,215,394), which claims the benefit of US. Provisional Application No. 61/552,857, filed October 28, 2011, and U.S. Provisional Application No. 61/680,876, filed August 8, 2012.

### Terminai Disclaimer

The terminal disclaimer filed on 10/19/2016 disclaiming the terminal portion of any patent granted on this application which would extend beyond the expiration date of patent granted on Application No. 13657176 (filed on 10/22/2012), Application No. 13933877 (filed on 07/02/2013), and Application No. 14036449 (filed on 09/25/2013) has been reviewed and is accepted. The terminal disclaimer has been recorded.

Application/Control Number: 14/948.927 Page 3 Art Unit: 2687

### Information Disciosure Statement

The Information Disclosure Statement (IDS) submitted on 04/29/2016, is in compliance with the provisions of 37 CFR 1.97 and has been considered.

### Notice re prior art available under both pre-AIA and AIA

In the event the determination of the status of the application as subject to AIA 35 U.S.C. 102 and 103 (or as subject to pre-AIA 35 U.S.C. 102 and 103) is incorrect, any correction of the statutory basis for the rejection will not be considered a new ground of rejection if the prior art relied upon, and the rationale supporting the rejection, would be the same under either status.

### Ciaim Rejections - 35 USC § 103

The following is a quotation of 35 U.S.C. 103(a) which forms the basis for all obviousness rejections set forth in this Office action:

(a) <sup>A</sup> patent may not be obtained though the invention is not identically disclosed or described as set forth in section 102 of this title, if the differences between the subject matter sought to be patented and the prior art are such that the subject matter as a whole would have been obvious at the time the invention was made to a person having ordinary skill in the art to which said subject matter pertains. Patentability shall not be negatived by the manner in which the invention was made.

Claims <sup>1</sup> and 3-5 are rejected under 35 U.S.C. 103 (a) as being unpatentable

over Hayes et al. (U.S Patent No. 7,379,778 hereinafter "Hayes"), in view of Deng

et al. (U.S Publication No. 2007/0165555 hereinafter referred to as "Deng").

As per claim 1, Hayes teaches a universal control engine (fig. 1: control centric

devices 14; fig. 6: control pod 650), comprising: a processing device (fig. 2:

Application/Control Number: 14/948.927 Page 4 Art Unit: 2687

processor 24); and a memory device having stored thereon instructions executable by the processing device (fig. 2: memory device [such as ROM memory 26, RAM memory 27, and/or a non-volatile memory 34]),

the instructions, when executed by the processing device. causing the universal control engine to respond to a detected presence of an intended target appliance (fig. <sup>1</sup> : appliances 12 such as televisions, VCRs, DVRs, DVD players, game consoles etc.) within a logical topography of controllable appliances (fig. 1: col. 2, line 52 to col. 3, line 62) which includes the universal control engine by using an identity associated with the intended target appliance to create a listing comprised of at least a first communication method and a second communication method different than the first communication method for use in controlling each of at least a first functional operation and a second functional operation of the controllable appliances (col. 7, line 19 to col. 8, line 26: commands transmitted from the remote control may be prioritized for appliances that are determined to be in close proximity to the remote control) and to respond to a received request from a controlling device (fig. 1, remote controls 10; fig. 6, **portable device 600**) intended to cause the intended target appliance to perform a one of the first and second functional operations (col. 5, line 64 to col. 6, line 30} by causing a one of a plurality of communication methods in the listing of communication methods to be used to transmit to the intended target appliance a command for controlling the requested one of the first and second functional operations of the intended target appliance. (col. 6, lines 17-54; col. 13, line 6 to col. 14, line 4?; col. 15, line 40 to col. 16, line 55: the remote control [or control pod or other control device]

Application/Control Number: 14/948,927 Page 5 Art Unit: 2687

may utilize IR, RF, X-10, SCP or other communication protocols to send commands to the target appliances}.

Hayes does not specifically disclose that the universal control engine causes a one of the first and second communication methods in the listing of communication methods that has been associated with the requested one of the first and second functional operations to be used to transmit to the intended target appliance a command for controlling the requested one of the first and second functional operations of the intended target appliance. In other words. Hayes does not disclose using one of the first and second communication method (e.g., via IR, RF, X-lO, SOP. etc.) for controlling a corresponding one of the first and second functional operations (e.g., power off, volume up, adjusting channels, etc.) of a single intended target appliance. However, in the same field of endeavor. Deng teaches: a remote control causes a one of the first and second communication methods that has been associated with the requested one of the first and second functional operations to be used to transmit to the intended target appliance a command for controlling the requested one of the first and second functional operations of the intended target appliance (para. [0021], [0046-0048] and [0078-0079]: activation of low power radio unit 116 exemplified by an infrared module [i.e., a first communication method] and high power transmitting unit 118 exemplified by an IEEE802.11 communication module [i.e., a second communication method] depends on characteristics of data to be transmitted by the radio unit 104. If there is not a big number of data to be transmitted for some operations such as operation for adiusting channels, volume and picture color of

Application/Control Number: 14/948,927 Page 6 Art Unit: 2687

a TV [i.e., one of the first and second functional operations of the intended target appliance], there is no need to actuate the high speed transmission unit 118. In this case, the low power radio unit 116 [i.e., a first communication method] would be utilized to transmit corresponding control command to carry out the selected operation}.

Hayes and Deng are considered to be analogous art because they relate to improved appliance control communication methods. Therefore, it would have been obvious to someone of ordinary skill in the art at the time of the claimed invention to modify the control centric device (universal control engine) of Hayes by including the feature of utilizing a plurality of communication methods to transmit the associated commands to a single intended target appliance such as taught by Deng, so that when the intended target appliance supports a plurality of communication methods/protocols, the control device may utilize an optimal communication method/protocol to perform communication with the intended target appliance.

As per claim 3, claim 1 is incorporated and the combination of Hayes and Deng teaches: wherein the instructions cause the universal control engine to initiate a detection of the presence of the intended target appliance within the logical topography of controllable appliances (Hayes, col. 7, line 19 to col. 8, line 26).

As per claim 4, claim 1 is incorporated and the combination of Hayes and Deng teaches: wherein data obtained from a communication exchanged via use of a

Application/Control Number: 14/948.927 Page 7 Art Unit: 268?

Bluetooth communication protocol is used by the universal control engine to detect the presence of the intended target appliance within the logical topography of controllable appliances (Hayes, col. 3, line 43 to col. 4, line 13; col. 14, lines 11-34 and col. 16, lines 23-40: HF protocol such as Bluetooth).

As per claim 5, claim 1 is incorporated and the combination of Hayes and Deng teaches: wherein the instruction cause the universal control engine to cause a prompt to be displayed in a display associated with the universal control engine in response to a detected presence of the intended target appliance within a logical topography of controllable appliances, the prompt requesting a user to provide data indicative of the identity associated with the intended target appliance (Hayes, col. 13, lines 6-64; fig. 6 and col. 14, line 48 to col. 15, line 15).

Claims 2 and 6-8 are rejected under 35 U.S.C. 103 (a) as being unpatentable over Hayes in View of Deng, and further in View of Noda et al. (U.S Patent No. 6,968,399 hereinafter referred to as "Noda").

As per claim 2, claim 1 is incorporated and the combination of Hayes and Deng fails to teach using a highest prioritized one of the first and second communication methods in the listing of communication methods to transmit to the intended target appliance the command for controlling the requested one of the first and second functional operations of the intended target appliance. However, in the same field of

Application/Control Number: 14/948,927 Page 8 Art Unit: 2687

endeavor, Noda teaches: wherein an electronic device (figs. 1, 6, 8, 10: device 1) uses a highest prioritized one of the first and second communication methods in the listing of communication methods that has been associated with the requested one of the first and second functional operations to be used to transmit to the intended target appliance a command for controlling the requested one of the first and second functional operations of the intended target appliance (col. 5, line 2 to col. 6, line 32; col. 7, line 60 to col. 8, line 20; col. 19, lines 25-65).

Hayes, Deng and Noda are considered to be analogous art because they relate to improved appliance control communication methods. Therefore. it would have been obvious to someone of ordinary skill in the art at the time of the claimed invention to modify the invention taught by Hayes in view of Deng by including the feature of using at highest prioritized one of a communication method/protocol among the plurality of communication methods/protocols in transmitting the associated command to the target appliance such as taught by Noda, so that when the target appliance supports a plurality of communication protocols, by stating the order of priority thereof, the optimal communication protocol can be used to perform communication (Noda, col. 8. lines 16- 20).

As per claim 6, claim 2 is incorporated and the combination of Hayes, Deng and Noda teaches: wherein the instructions cause the universal control engine to use at least one characteristic associated with each of the plurality of communication methods

Application/Control Number: 14/948.927 Page 9 Art Unit: 2687

in the listing to prioritize the first and second communication methods in the listing (Noda, col. 5, line 43 to col. 6, line 5).

As per claim 7, claim 1 is incorporated and the combination of Hayes and Deng fails to teach interrogating the intended target appliance to determine which of a plurality of communication methods are supported by the appliance to create the listing. However, Noda teaches initiating an interrogation of the intended target appliance to determine which of a plurality of communication methods are supported by the appliance for use in receiving a command for controlling at least one of the first and second functional operations and using results obtained from the interrogation to create the listing (Noda, fig. 7 and col. 7, line 41 to col. 8, line 20). It would have been obvious to someone of ordinary skill in the art at the time of the claimed invention to modify the invention taught by Hayes in view of Deng by including the feature of interrogating the intended target appliance to determine which of a plurality of communication methods are supported by the appliance to create the listing of communication methods such as taught by Noda, so that on determining (based on the result of interrogation) that the target appliance supports a plurality of communication protocols, a prioritized list of communication methods may be created for the intended target appliance and one of the optimal communication protocols may be subsequently used to send commands for controlling one of the functional operations of the intended target appliance (Noda, col. 8, lines 16-20).

Application/Control Number: 14/948,927 Page 10 Art Unit: 2687

As per claim 8, claim 1 is incorporated and the combination of Hayes and Deng fails to teach initiating a test communication with the intended target appliance via use of at least one test communication method and omitting the at least one test communication method from the listing of communication methods when the at least one test communication method fails to elicit a performance by the intended target appliance of the at least one of the first and second functional operations. However, Noda teaches initiating a transmission of a test communication for controlling at least one of the first and second functional operations of the intended target appliance via use of at least one test communication method and to cause the device to omit the at least one test communication method from the listing of communication methods for use in controlling the at least one of the first and second plurality of functional operations of the intended target appliance when the at least one test communication method fails to elicit a performance by the intended target appliance of the at least one of the first and second functional operations (col. 7, line 41 to col. 8, line 10 and col. 19, lines 18-53). It would have been obvious to someone of ordinary skill in the art at the time of the claimed invention to modify the invention taught by Hayes in view of Deng by including the feature of performing a test communication with the intended target appliance such as taught by Noda, so that based on the result of the test communication, the control device may determine the communication methods/protocols supported by the target device and may subsequently use one of the supported protocols while sending the command for controlling one of the functional operations of the target device.

0177 0177

Application/Control Number: 14/948,927 Page 11 Art Unit: 2687

### **Conclusion**

The prior art made of record and not relied upon is considered pertinent to applicant's disclosure. Refer to PTO-892, Notice of References Cited for a listing of analogous art.

Any inquiry concerning this communication or earlier communications from the examiner should be directed to ADNAN AZIZ whose telephone number is (571) 270- 7536, (Fax: 571 -270-8536). The examiner can normally be reached on Monday - Friday (9am — 6pm Eastern Time),

If attempts to reach the examiner by telephone are unsuccessful, the examiner's supervisor, FIRMIN BACKER can be reached on 571-272-6703. The fax phone number for the organization where this application or proceeding is assigned is 571 -273-8300.

Information regarding the status of an application may be obtained from the Patent Application Information Retrieval (PAIR) system. Status information for published applications may be obtained from either Private PAIR or Public PAIR. Status information for unpublished applications is available through Private PAIR only. For more information about the PAIR system, see http://pair-direct.uspto.gov. Should you have questions on access to the Private PAIR system, contact the Electronic Business Center (EBC) at 866—217—9197 (toll-free). If you would like assistance from a USPTO Customer Service Representative or access to the automated information system, call 800-786-9199 (IN USA OR CANADA) or 571 -272-1000.

/ADNAN AZIZ/ Examiner, Art Unit 2687

Application/Control Number: 14/948,927 Page 12 Art Unit: 2687

/FIRMIN BACKER/ Supervisory Patent Examiner, Art Unit 2687

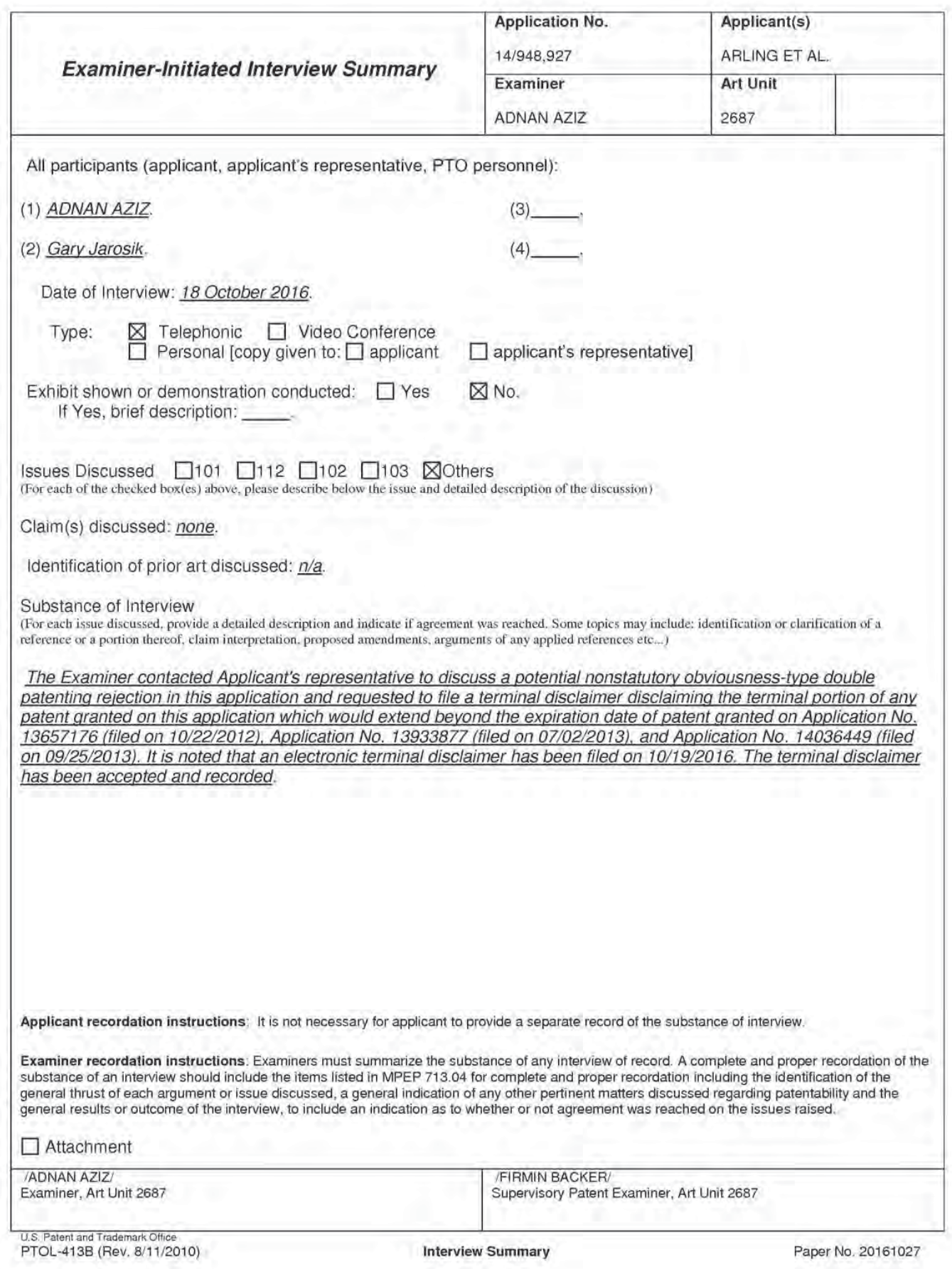
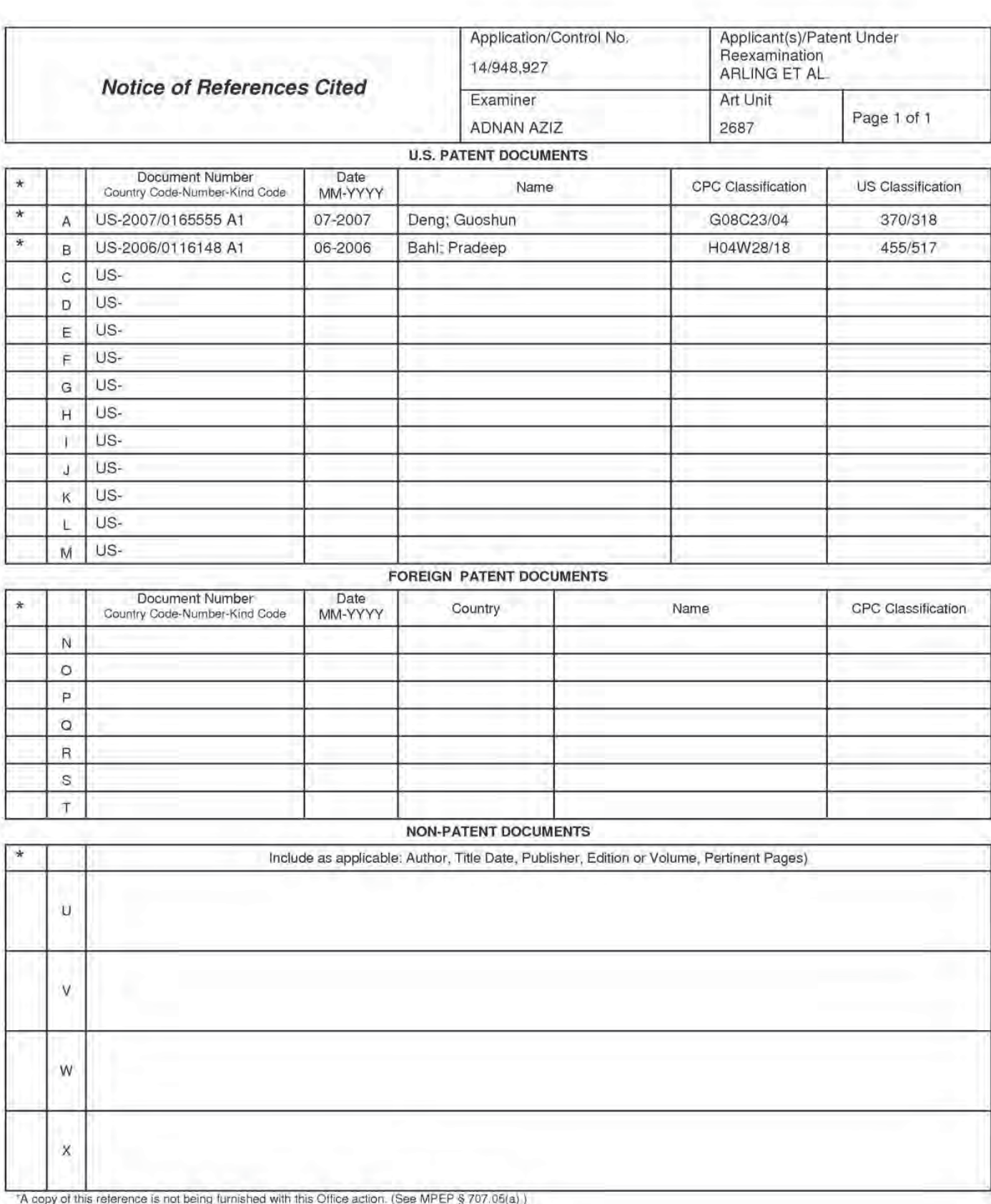

Dates in MM-YYYY format are publication dates. Classifications may be US or foreign.

U.S. Patent and Trademark Office<br>PTO-892 (Rev. 01-2001)

Notice of References Cited

Part of Paper No. 20161027

Doc code: IDS

Doc description: Information Disclosure Statement (IDS) Filed

14948927 - GAU: 2687

81230.155US9

PTO/SB/08a (01-10)

Approved for use through 07/31/2012. OMB 0651-0031<br>U.S. Patent and Trademark Office; U.S. DEPARTMENT OF COMMERCE Under the Paperwork Reduction Act of 1995, no persons are required to respond to a collection of information unless it contains a valid OMB control number.

#### **Application Number** 14948927 **Filing Date** 2015-11-23 **INFORMATION DISCLOSURE First Named Inventor** Paul D. Arling **STATEMENT BY APPLICANT** Art Unit 2687 (Not for submission under 37 CFR 1.99) **Examiner Name** Aziz, Adnan

**Attorney Docket Number** 

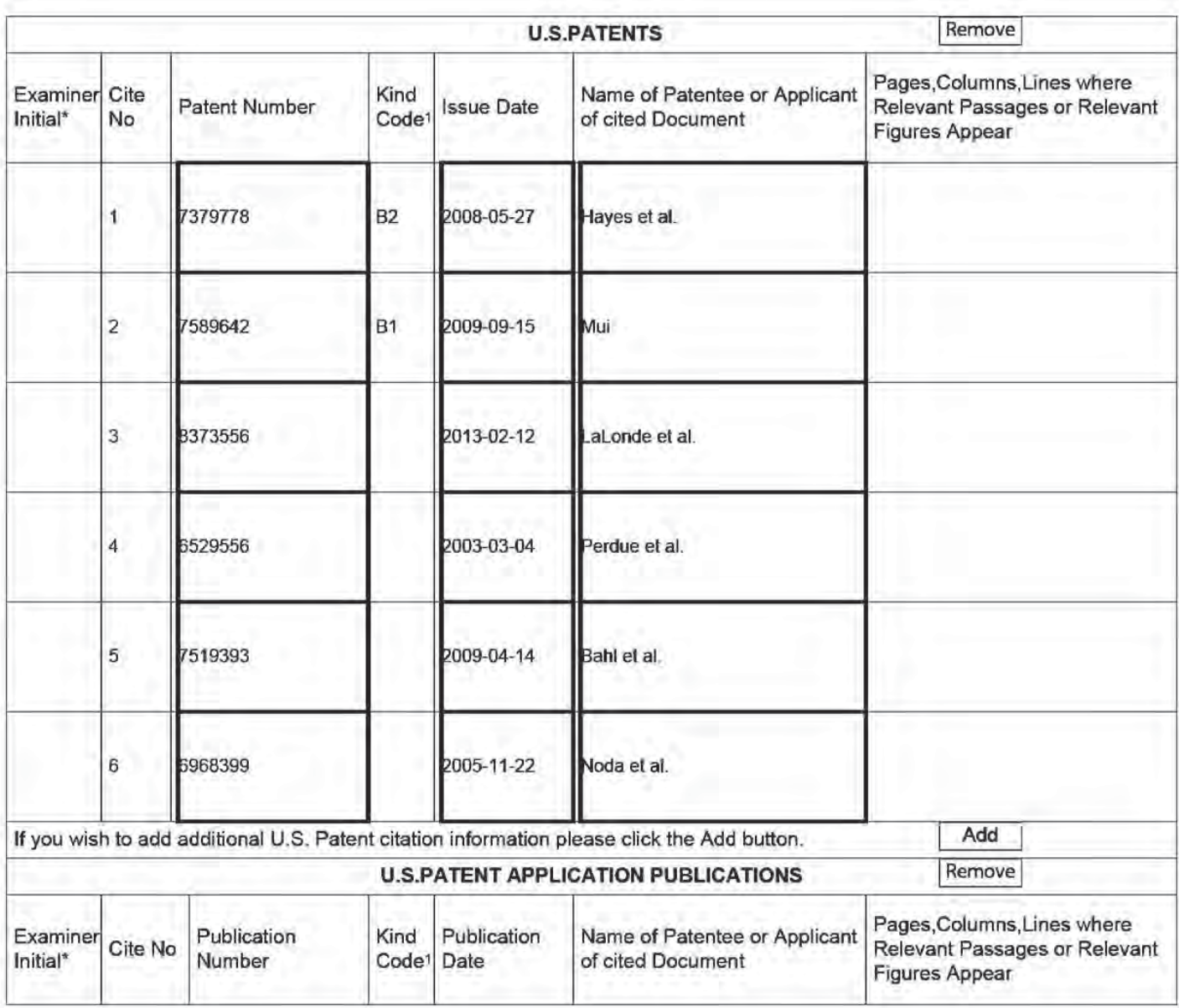

ALL WALFERENCES CONSIDERED EXCEPT WHERE LINED THROUGH. /A.A./

# **INFORMATION DISCLOSURE STATEMENT BY APPLICANT** (Not for submission under 37 CFR 1.99)

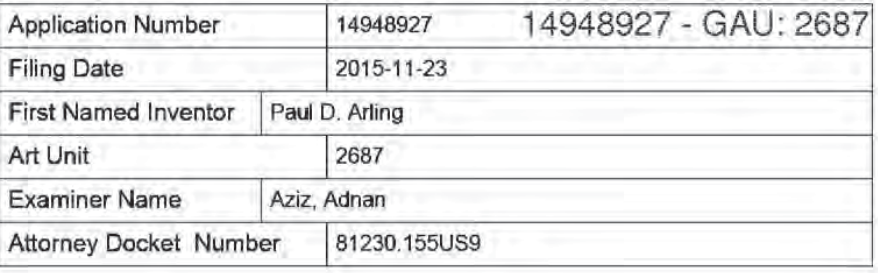

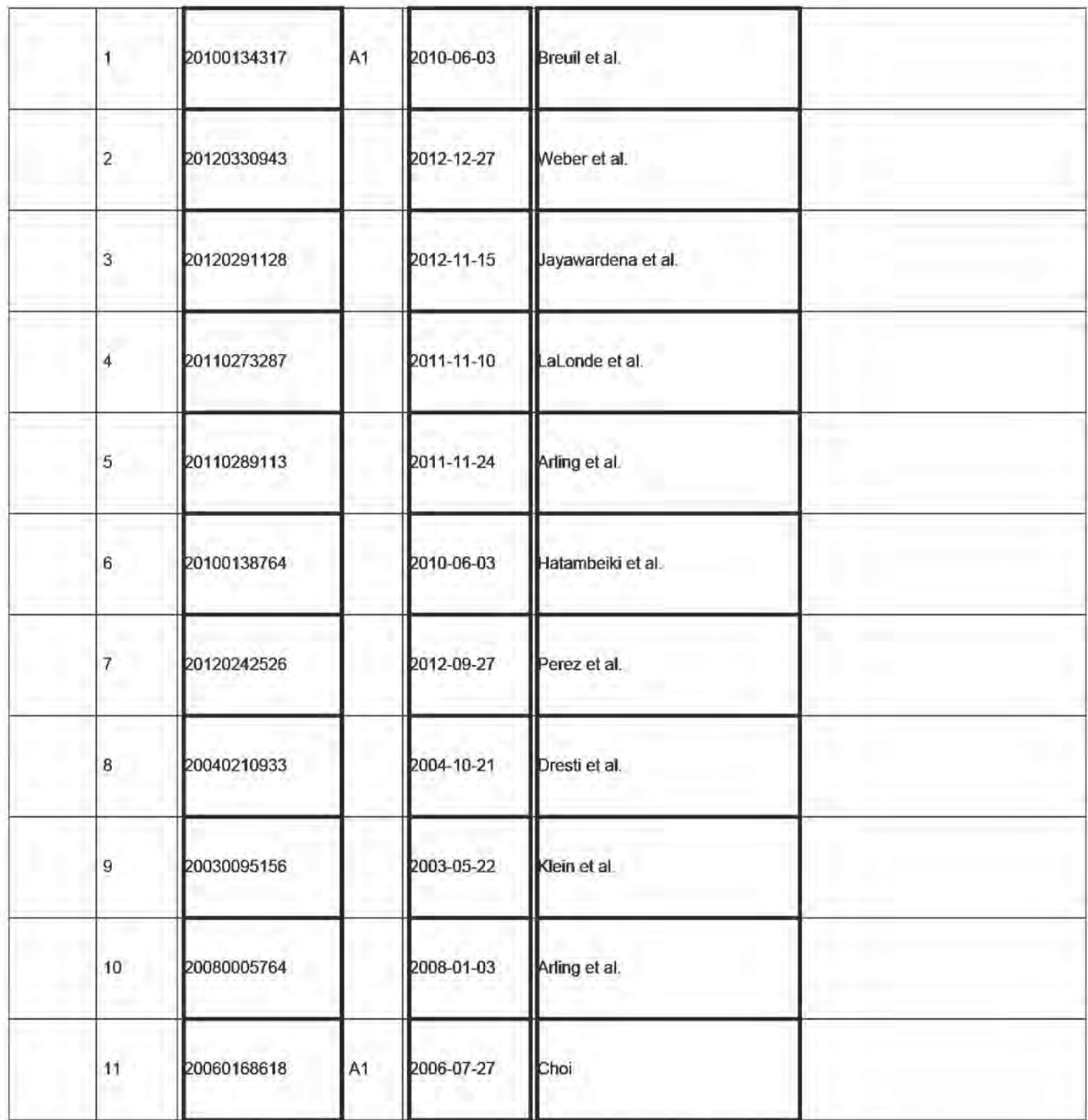

ALLS WAS FERENCES CONSIDERED EXCEPT WHERE LINED THROUGH. /A.A./

# **INFORMATION DISCLOSURE STATEMENT BY APPLICANT** (Not for submission under 37 CFR 1.99)

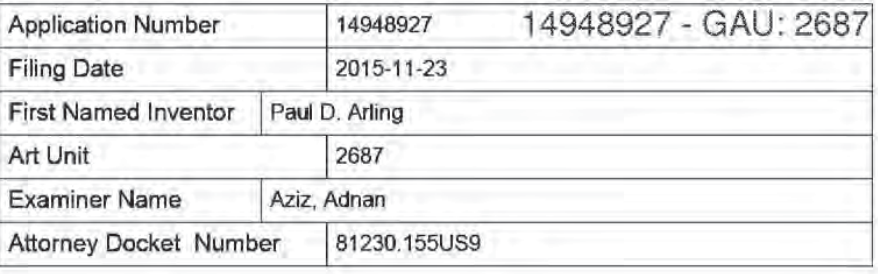

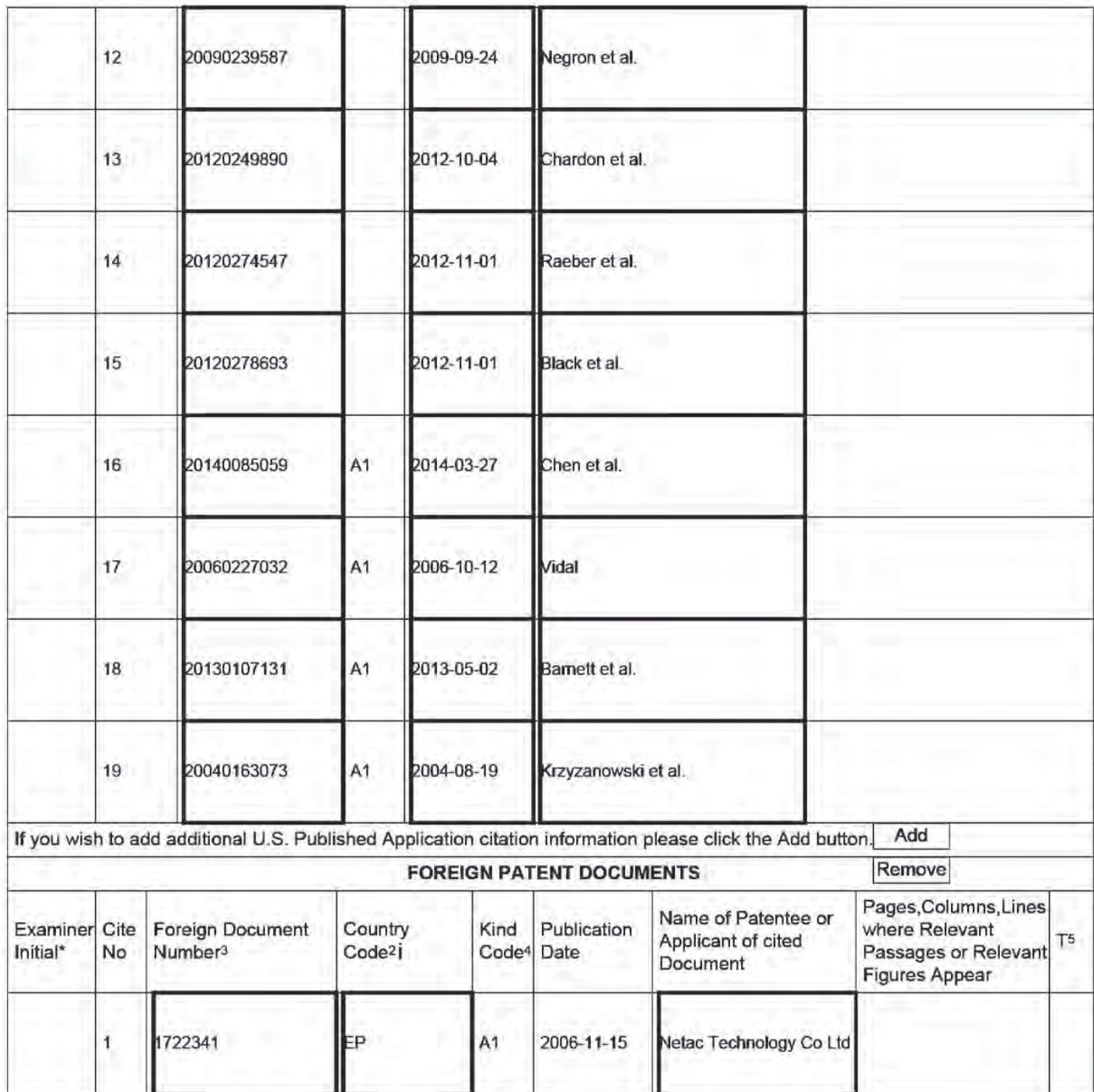

ALLS WAS FERENCES CONSIDERED EXCEPT WHERE LINED THROUGH. /A.A./

# **INFORMATION DISCLOSURE** STATEMENT BY APPLICANT (Not for submission under 37 CFR 1.99)

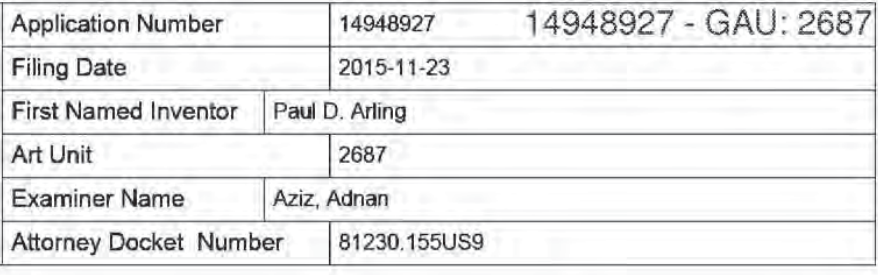

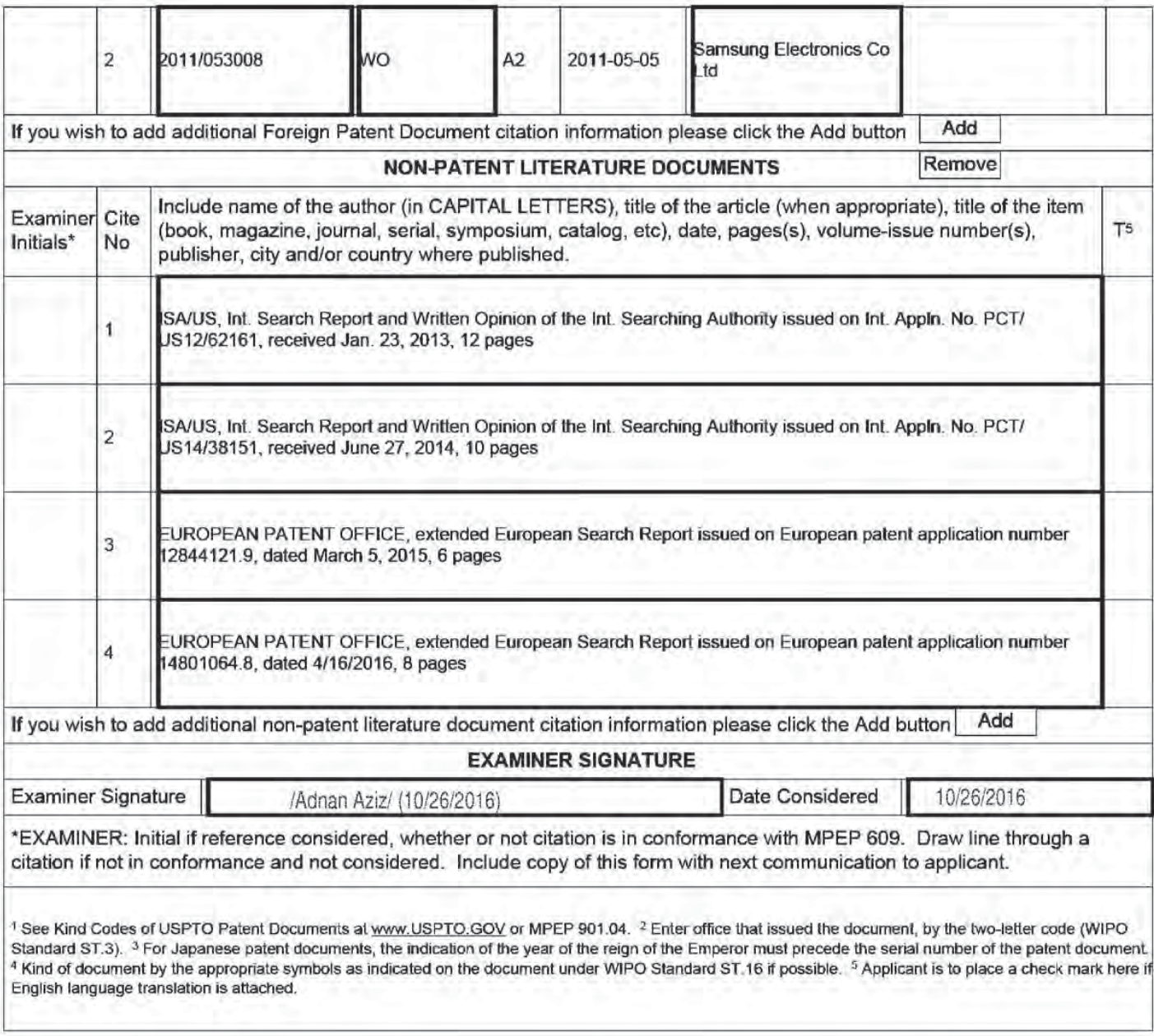

# ALIS WEEFERENCES CONSIDERED EXCEPT WHERE LINED THROUGH. /A.A./

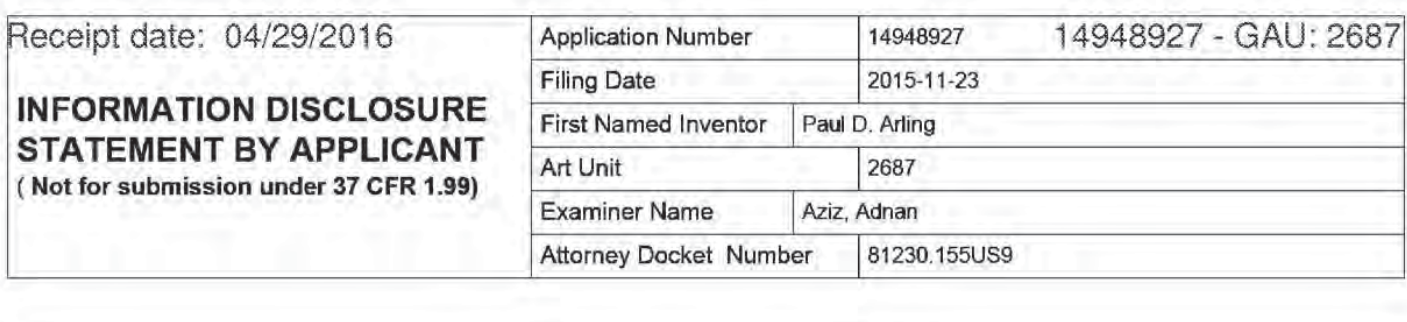

#### CERTIFICATION STATEMENT

Please see 37 CFR 1.97 and 1.98 to make the appropriate selection(s}:

That each item of information contained in the information disclosure statement was first cited in any communication  $\times$  from a foreign patent office in a counterpart foreign application not more than three months prior to the filing of the information disclosure statement. See 37 CFR 1.9?(e)(1).

#### OR

That no item of information contained in the information disclosure statement was cited in a communication from a foreign patent office in a counterpart foreign application, and. to the knowledge of the person signing the certification after making reasonable inquiry, no item of information contained in the information disclosure statement was known to any individual designated in 37 CFR 1.56(c) more than three months prior to the filing of the information disclosure statement. See 37 CFR 1.97(e)(2).

See attached certification statement.

The fee set forth in 37 CFR 1.17 (p) has been submitted herewith.

A certification statement is not submitted herewith.

**SIGNATURE** 

<sup>A</sup> signature of the applicant or representative is required in accordance with CFR 1.33. 10.18. Please see CFR 1.4[d} for the form of the signature.

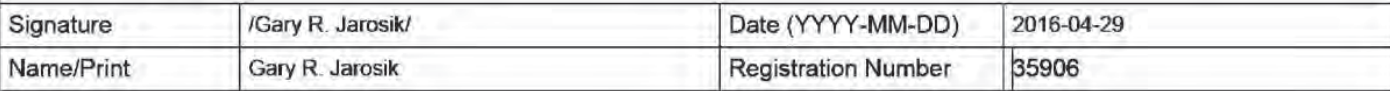

This collection of information is required by 37 CFR 1.97 and 1.98. The information is required to obtain or retain a benefit by the public which is to file (and by the USPTO to process) an application. Confidentiality is governed by 35 U.S.C. 122 and 37 CFR 1.14. This collection is estimated to take <sup>1</sup> hour to complete. including gathering. preparing and submitting the completed application form to the USPTO. Time will vary depending upon the individual case. Any comments on the amount of time you require to complete this form and/or suggestions for reducing this burden, should be sent to the Chief Information Officer, U.S. Patent and Trademark Office, U.S. Department of Commerce, P.O. Box 1450, Alexandria, VA 22313-1450. DO NOT SEND FEES 0R COMPLETED FORMS TO THIS ADDRESS. SEND TO: Commissioner for Patents. P.O. Box 1450. Alexandria, VA 22313-1450.

ALL REFERENCES CONSIDERED EXCEPT WHERE LINED THROUGH. /A.A./

Receipt date: 04/29/2016 14948927 - GAU: 2687

### Privacy Act Statement

The Privacy Act of 1974 {P.L. 93-579} requires that you be given certain information in connection with your submission of the attached form related to a patent application or patent. Accordingly. pursuant to the requirements of the Act. please be advised that: (1) the general authority for the collection of this information is 35 U.S.C. 2(b)(2): (2) furnishing of the information solicited is voluntary; and (3) the principal purpose for which the information is used by the U.S. Patent and Trademark Office is to process andior examine your submission related to a patent application or patent. If you do not furnish the requested information. the U.S. Patent and Trademark Office may not be able to process andl'or examine your submission. which may result in termination of proceedings or abandonment of the application or expiration of the patent.

The information provided by you in this form will be subject to the following routine uses:

- 'l. The information on this form will be treated confidentially to the extent allowed under the Freedom of Information Act (5 U.S.C. 552) and the Privacy Act (5 U.S.C. 552a). Records from this system of records may be disclosed to the Department of Justice to determine whether the Freedom of Information Act requires disclosure of these record 5.
- $2.$ A record from this system of records may be disclosed. as a routine use. in the course of presenting evidence to a court. magistrate, or administrative tribunal. including disclosures to opposing counsel in the course of settlement negotiations.
- $3.$ A record in this system of records may be disclosed. as a routine use. to a Member of Congress submitting a request involving an individual. to whom the record pertains. when the individual has requested assistance from the Member with respect to the subject matter of the record.
- 4. A record in this system of records may be disclosed. as a routine use. to a contractor of the Agency having need for the information in order to perform a contract. Recipients of information shall be required to comply with the requirements of the Privacy Act of 1974, as amended, pursuant to 5 U.S.C. 552a(m).
- 5. A record related to an International Application filed under the Patent Cooperation Treaty in this system of records may be disclosed. as a routine use. to the International Bureau of the World Intellectual Property Organization. pursuant to the Patent Cooperation Treaty.
- A record in this system of records may be disclosed. as a routine use. to another federal agency for purposes of 6. National Security review (35 U.S.C. 131) and for review pursuant to the Atomic Energy Act (42 U.S.C. 218(c)).
- A record from this system of records may be disclosed. as a routine use. to the Administrator. General Services. or 7. hisfher designee. during an inspection of records conducted by GSA as part of that agency's responsibility to recommend improvements in records management practices and programs, under authority of 44 U.S.C. 2904 and 2906. Such disclosure shall be made in accordance with the GSA regulations governing inspection of records for this purpose, and any other relevant (i.e., GSA or Commerce) directive. Such disclosure shall not be used to make determinations about individuals.
- 8. A record from this system of records may be disclosed, as a routine use, to the public after either publication of the application pursuant to 35 U.S.C. 122(b) or issuance of a patent pursuant to 35 U.S.C. 151. Further. a record may be disclosed. subject to the limitations of 37 CFR 1.14. as a routine use. to the public if the record was filed in an application which became abandoned or in which the proceedings were terminated and which application is referenced by either a published application, an application open to public inspections or an issued patent.
- 9. A record from this system of records may be disclosed. as a routine use. to a Federal. State. or local law enforcement agency. if the USPTO becomes aware of a violation or potential violation of law or regulation.

### **EAST Search History**

# EAST Search History (Prior Art)

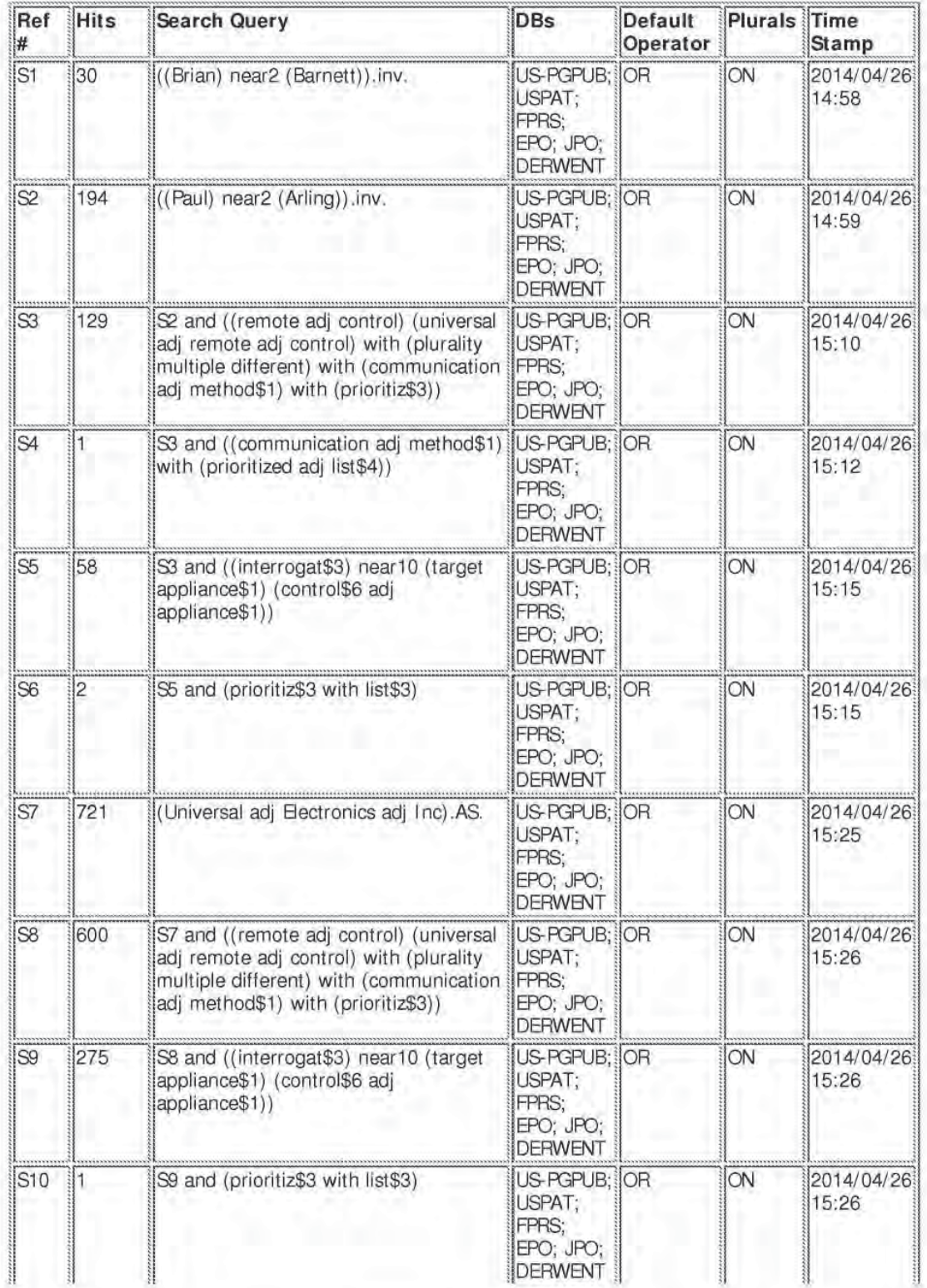

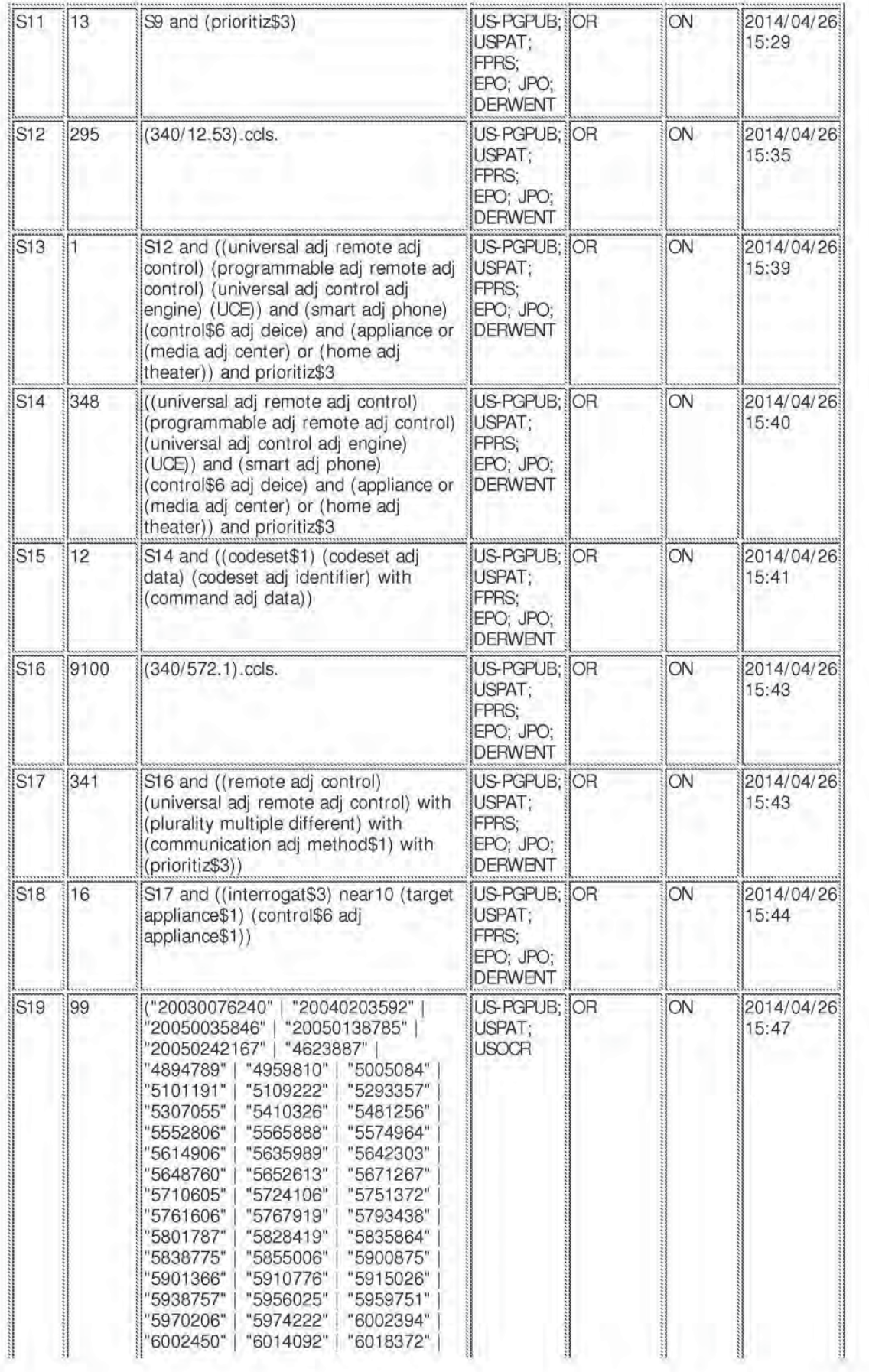

EAST Search History

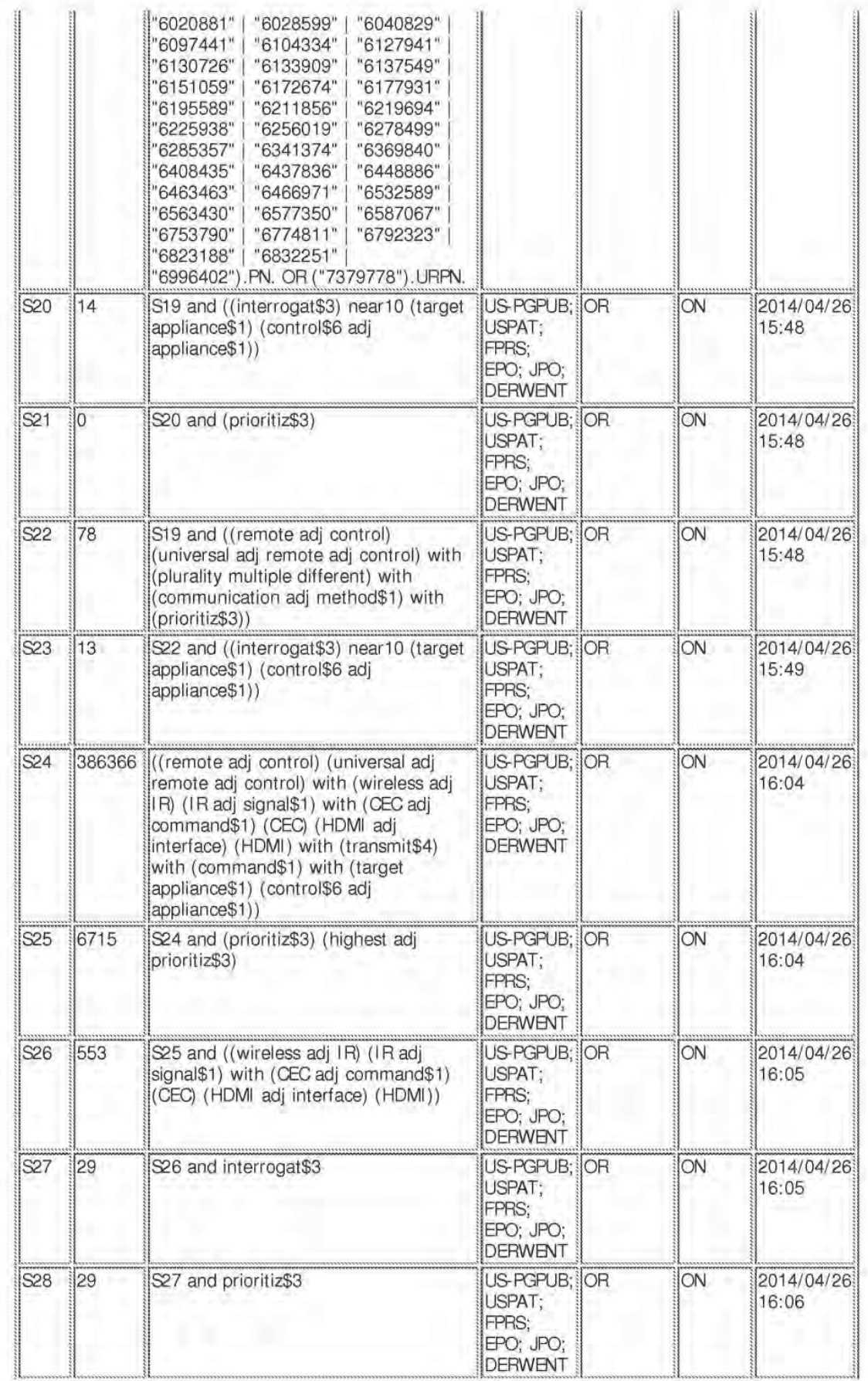

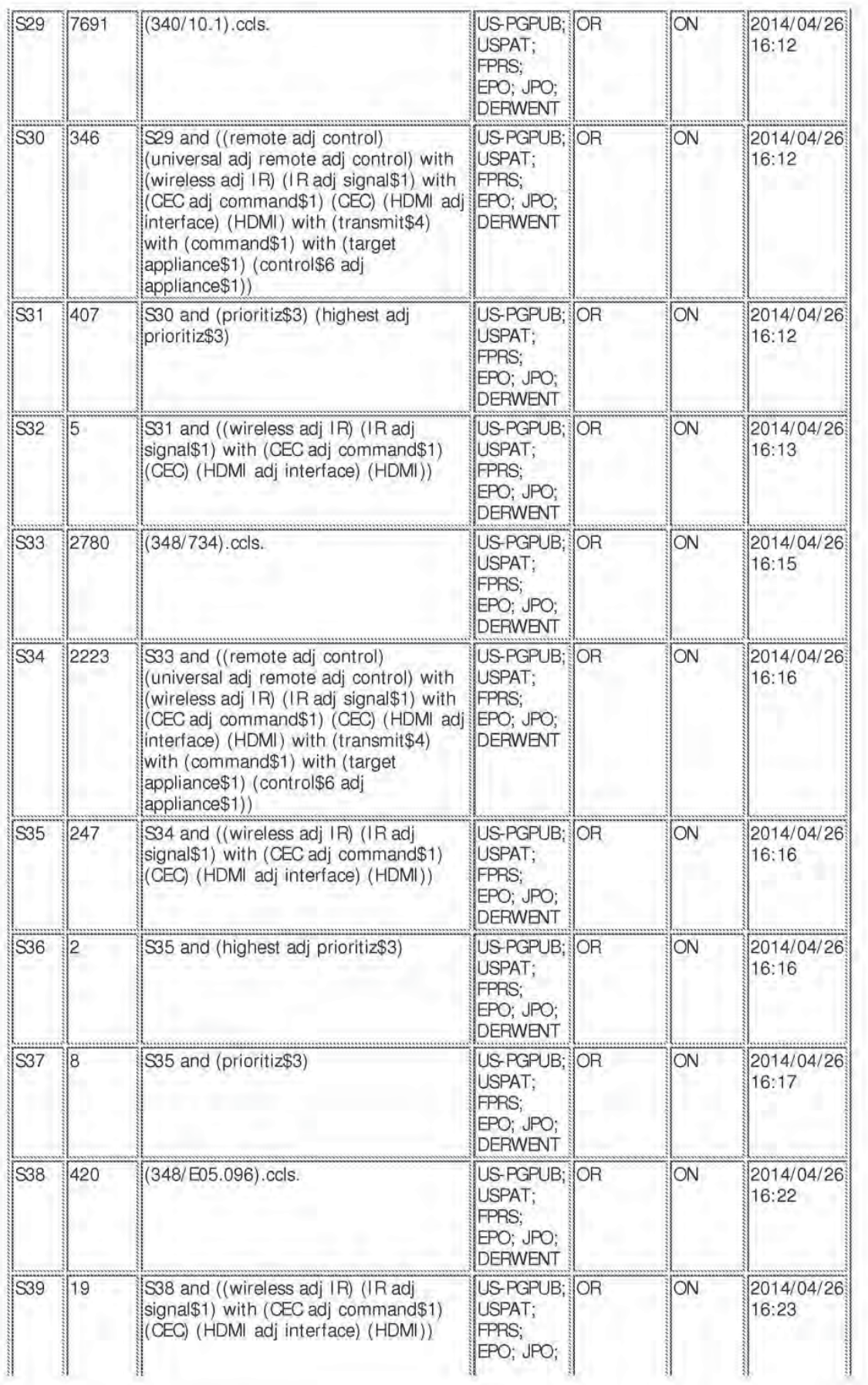

#### EAST Search History

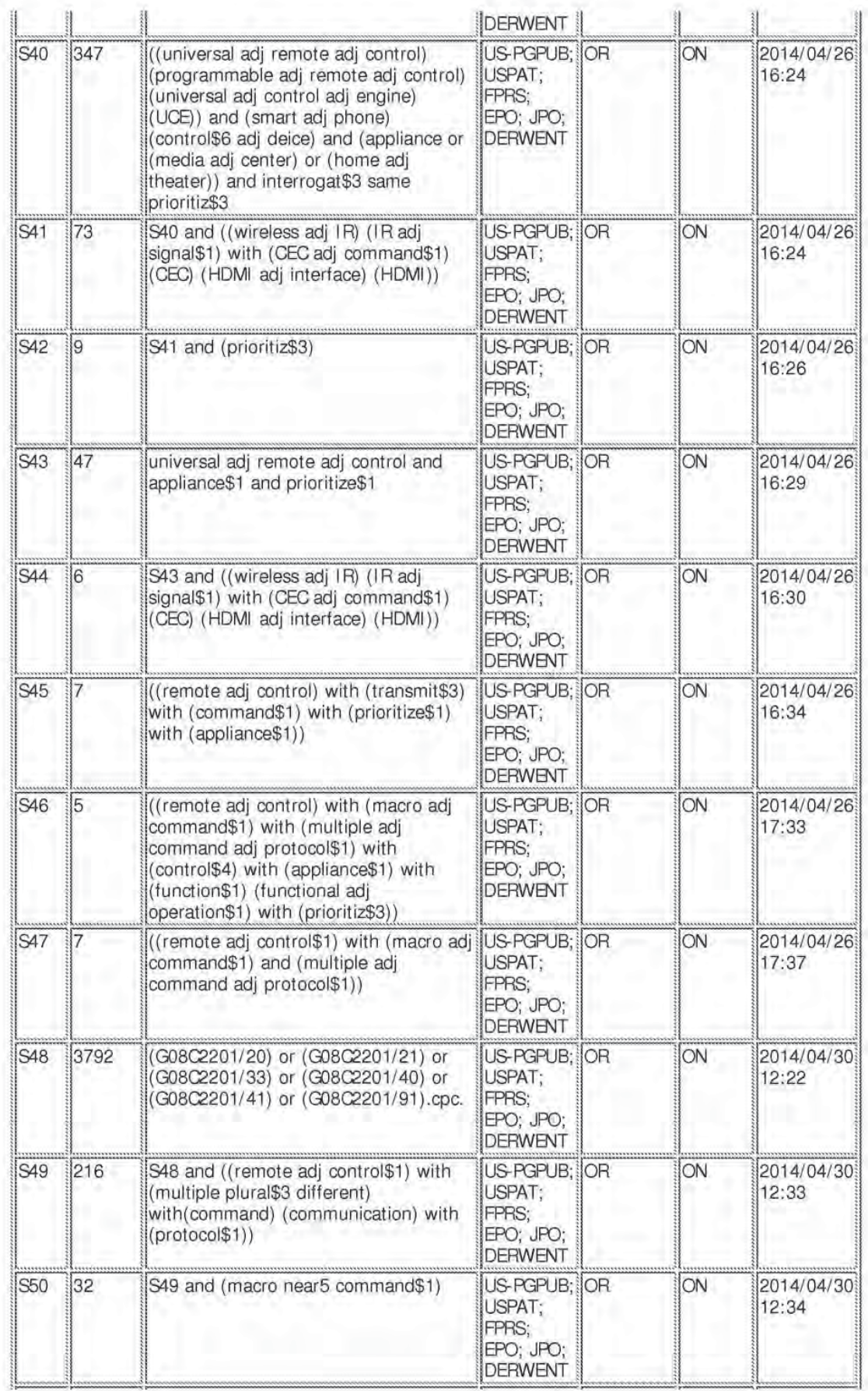

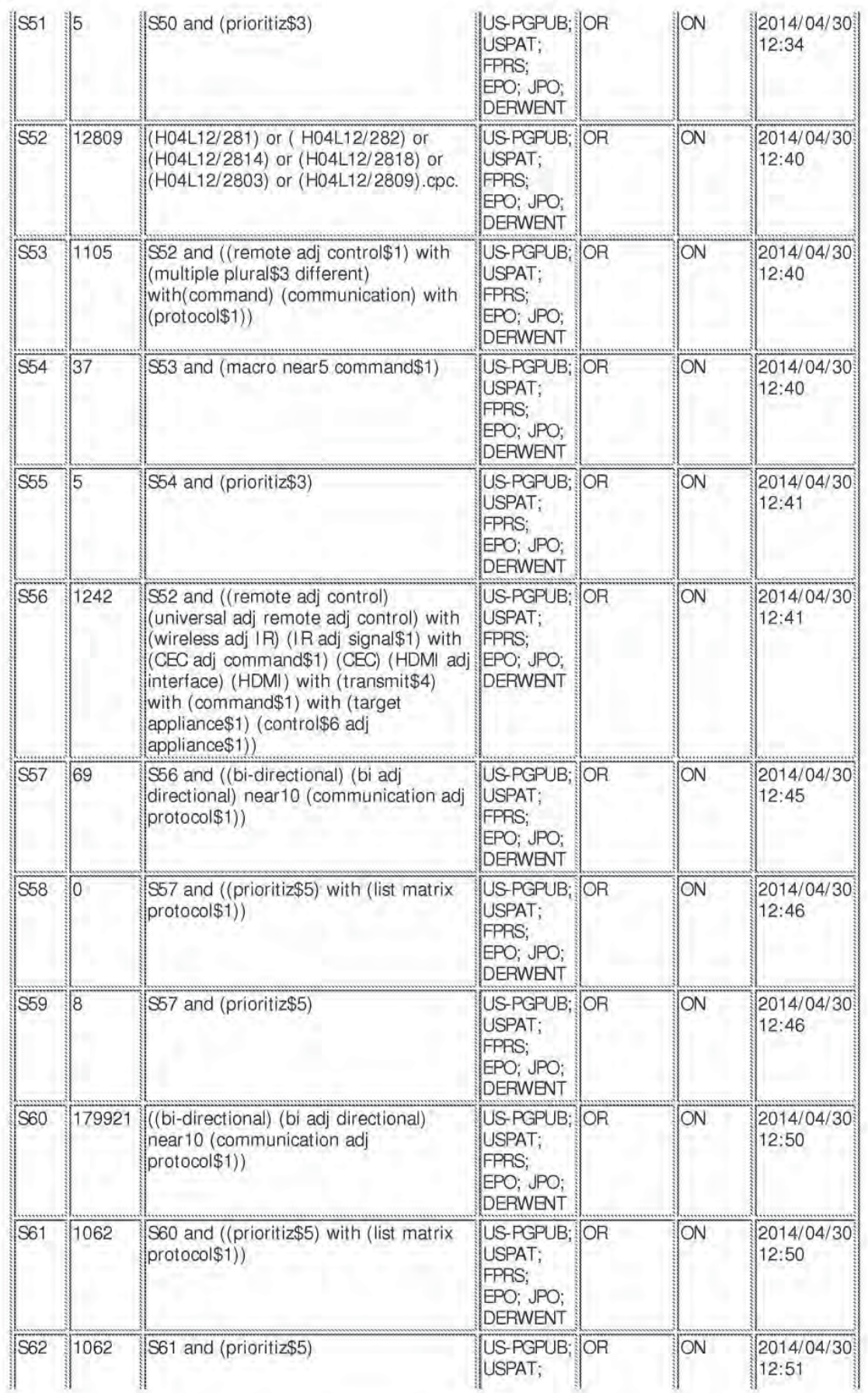

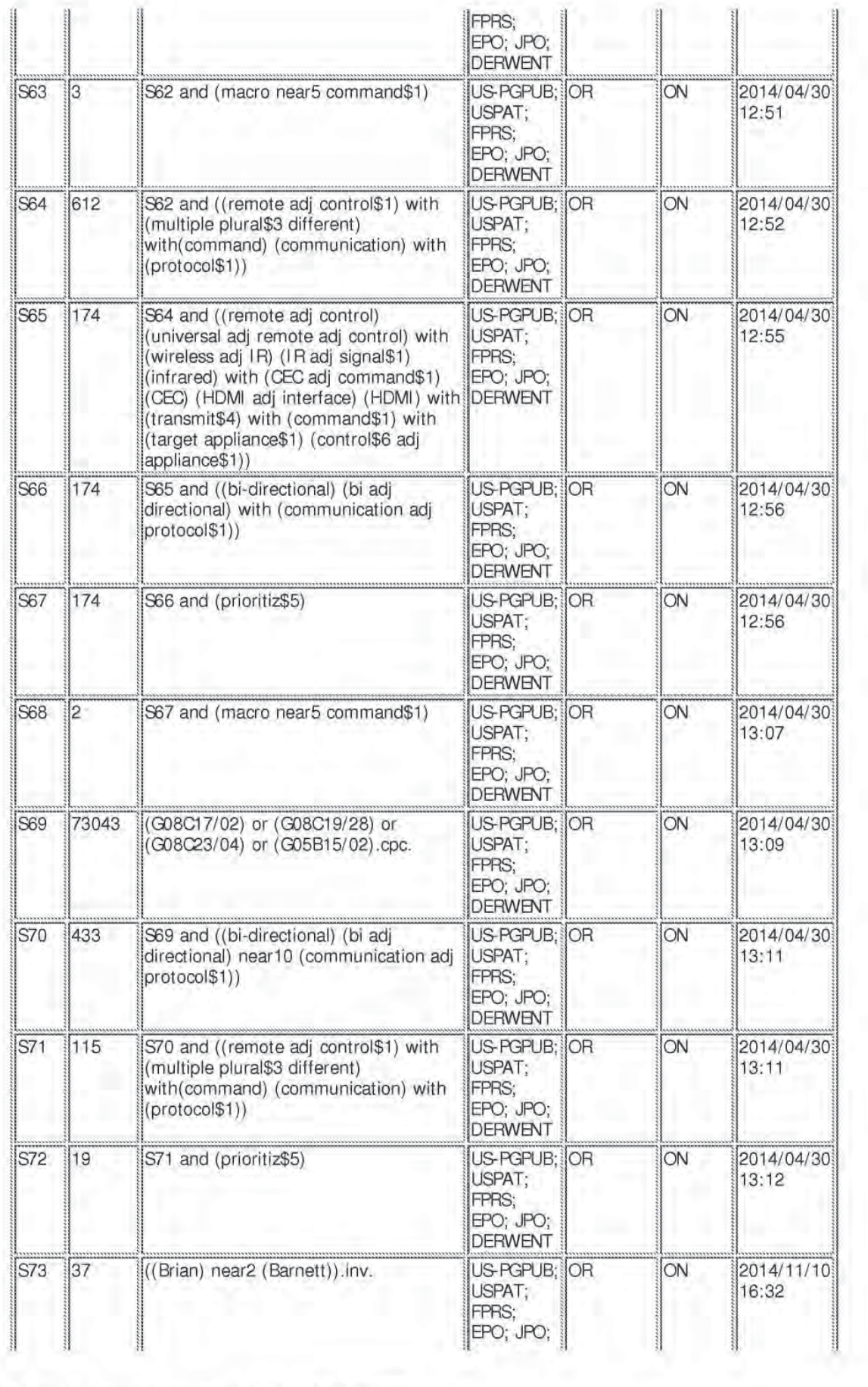

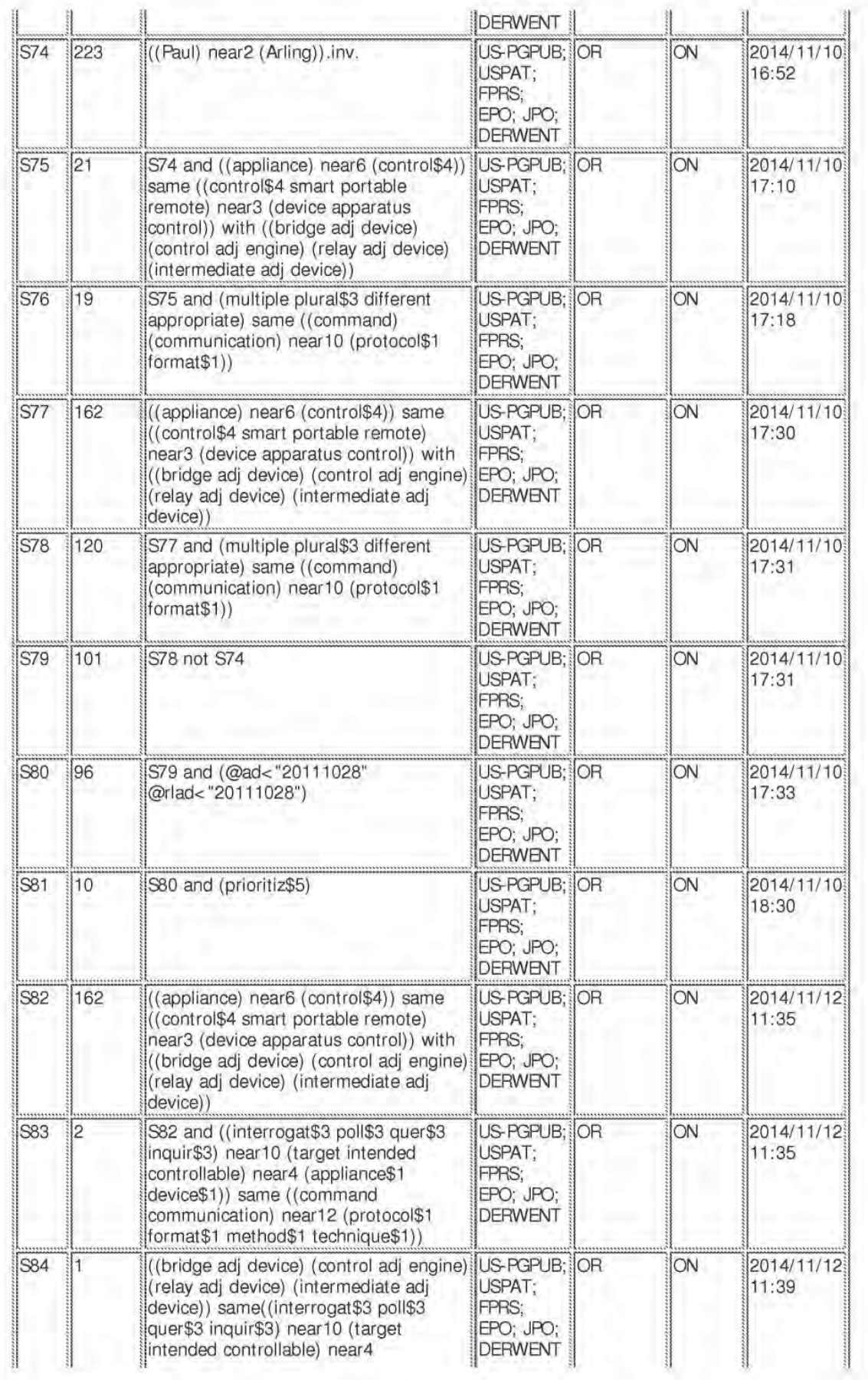

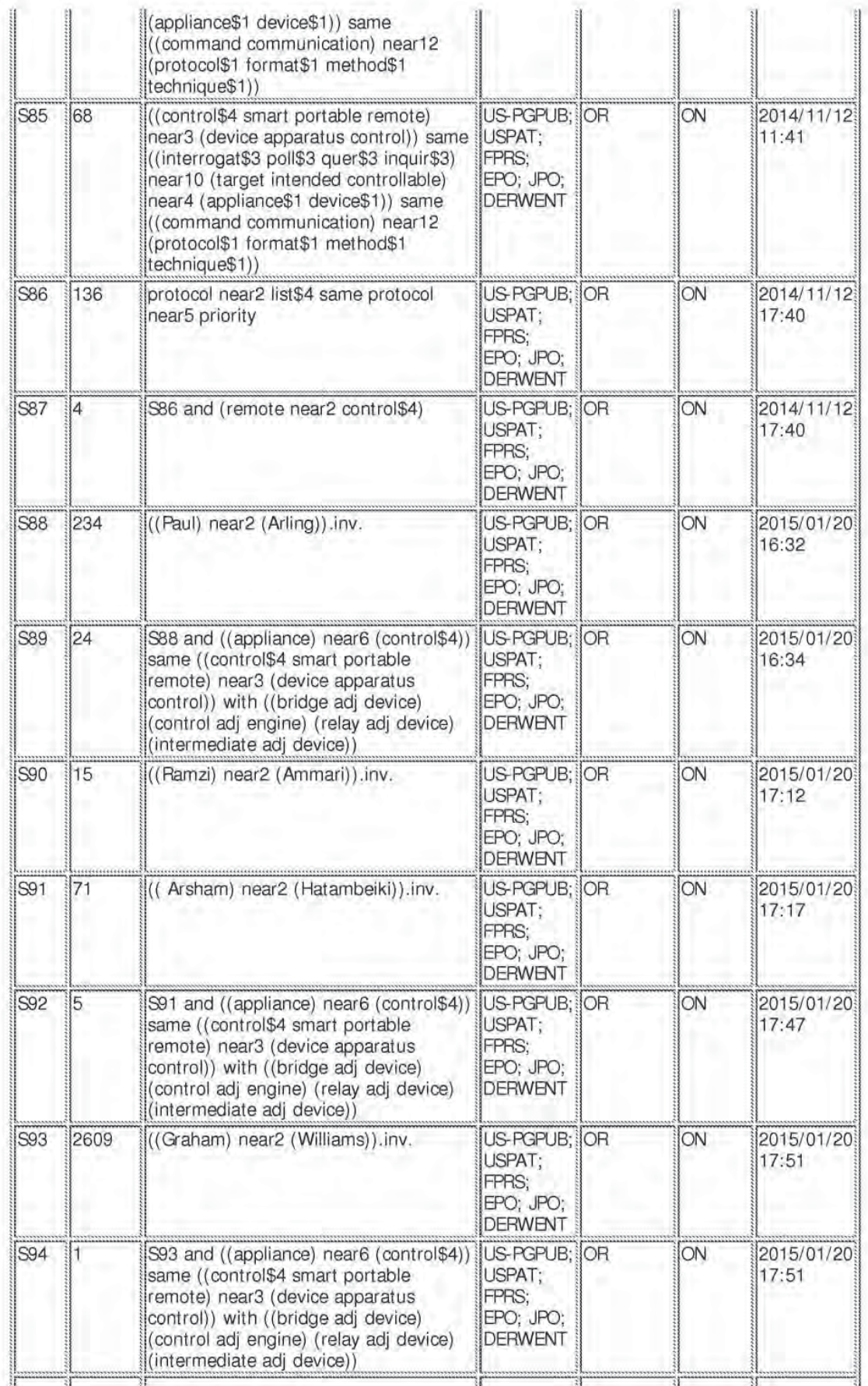

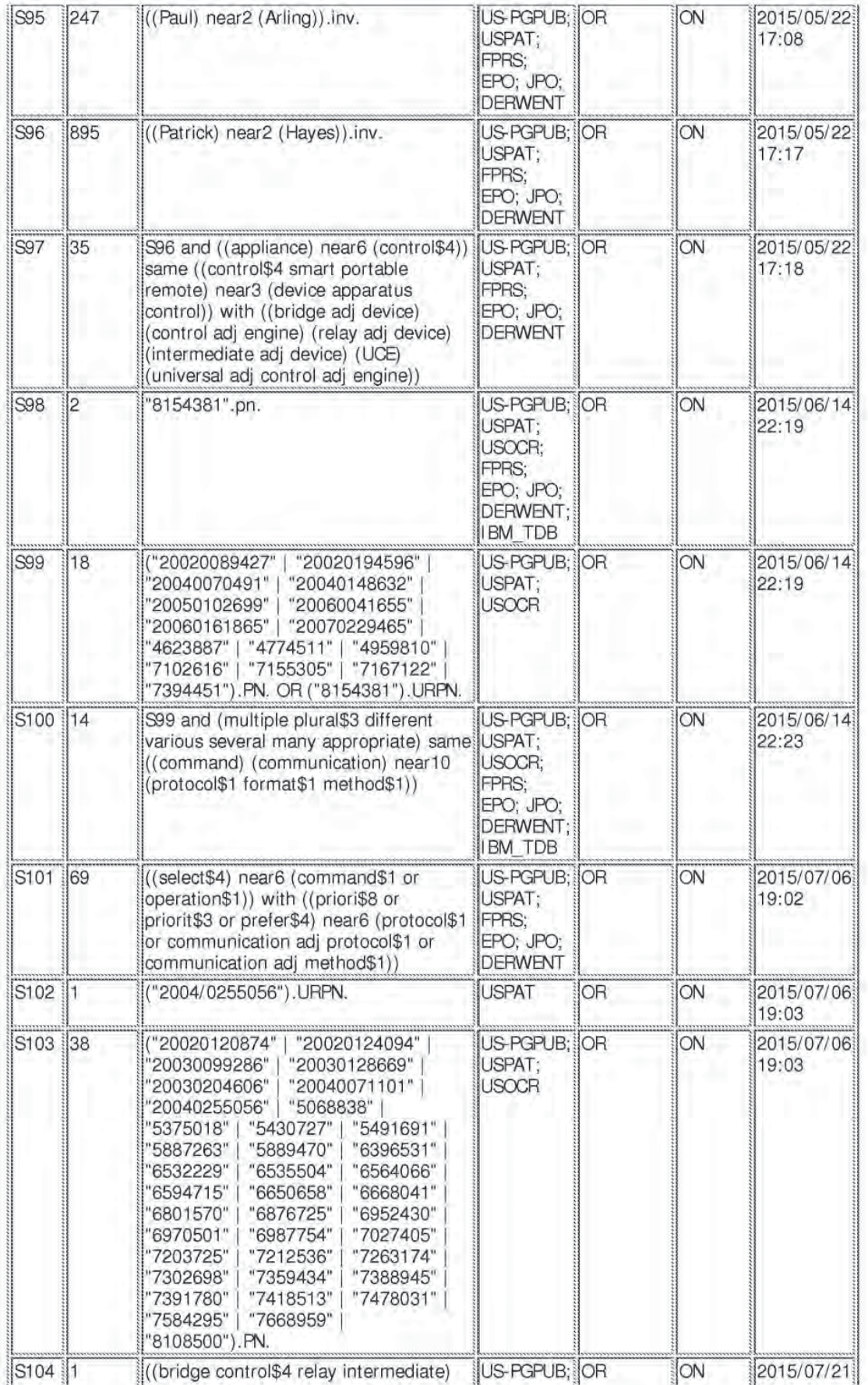

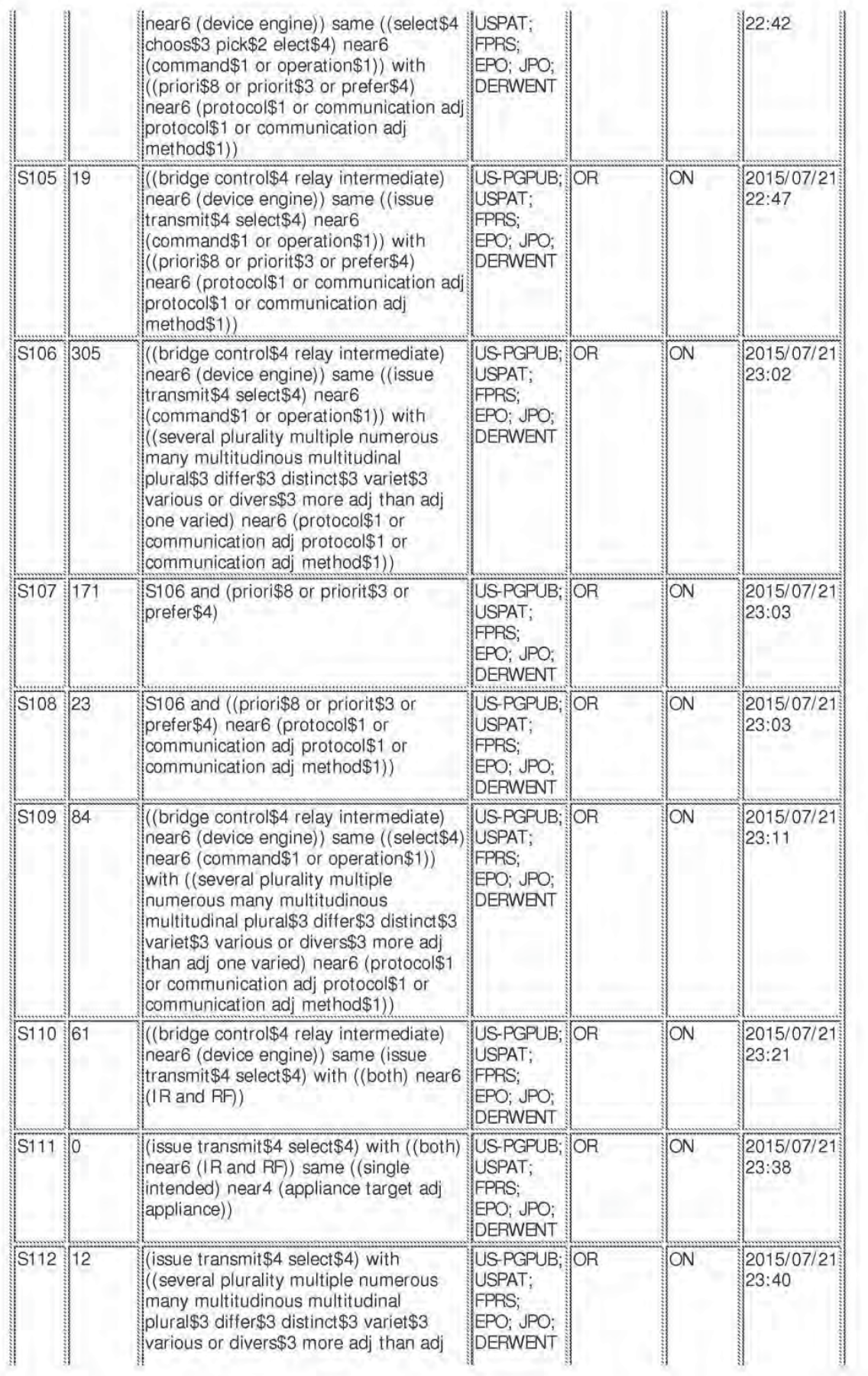

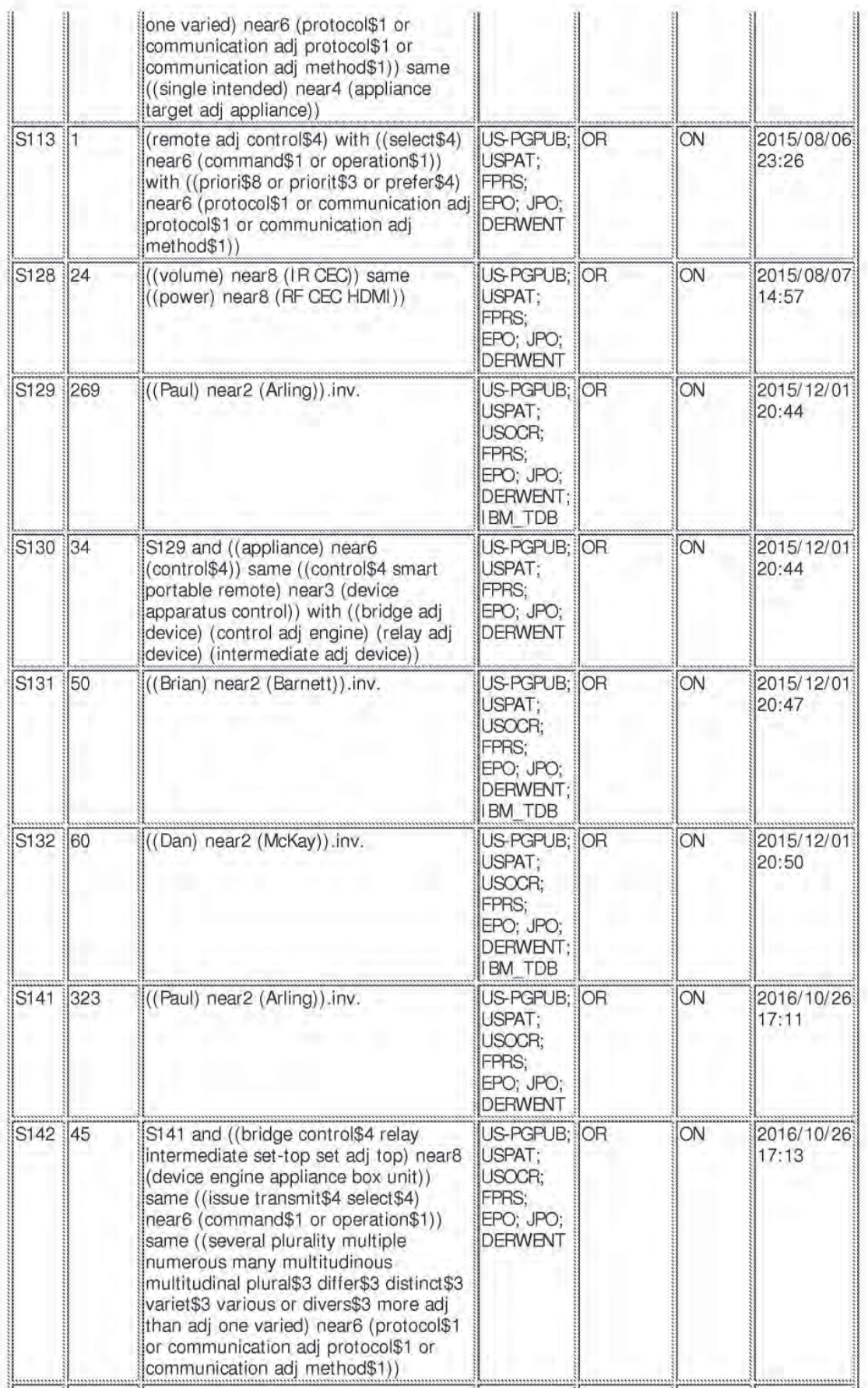

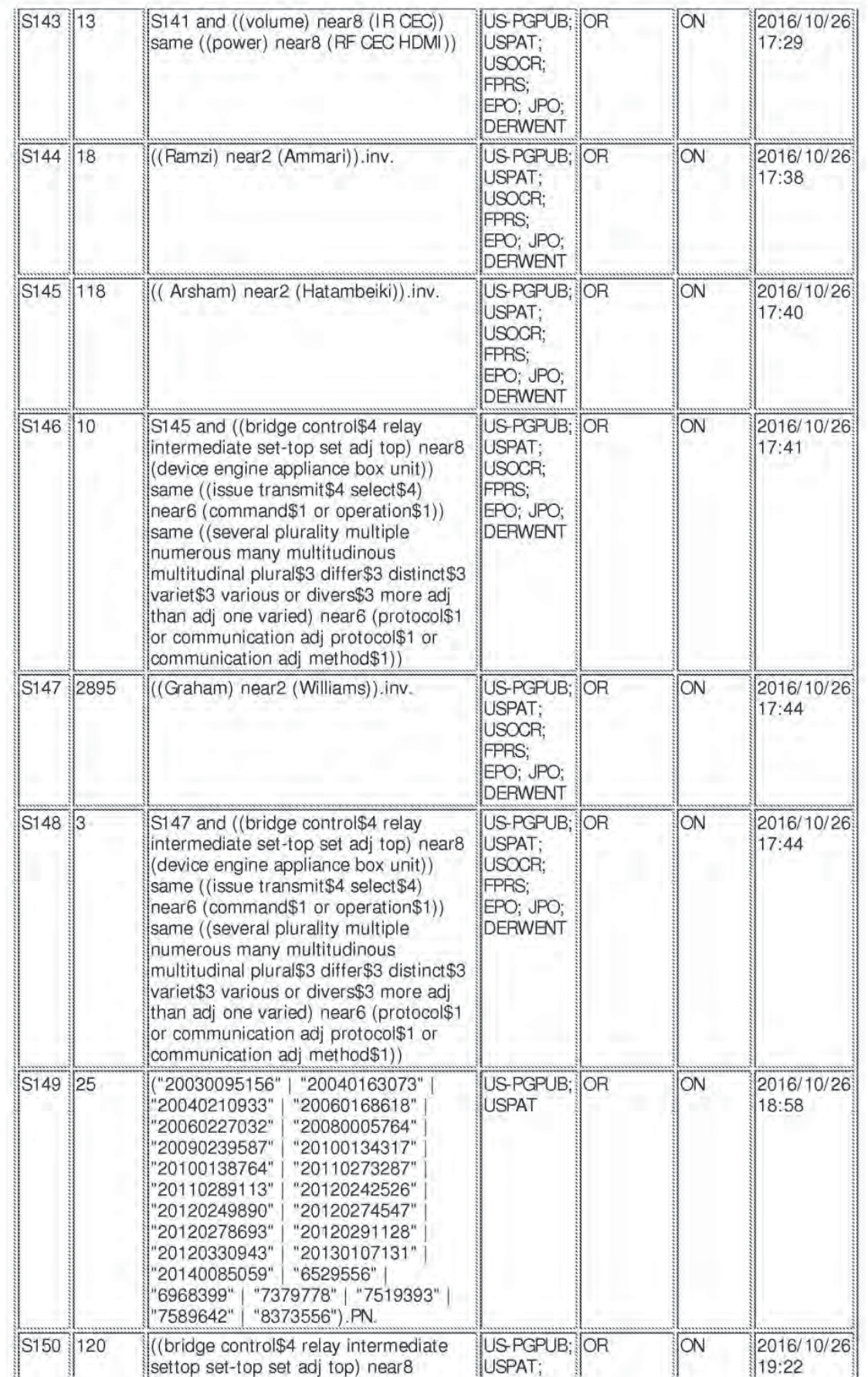

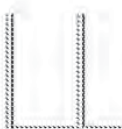

(device engine appliance box unit))<br>same (issue transmit\$4 select\$4) with (both) with IR with RF

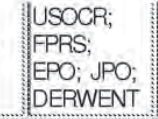

10/28/2016 5:37:07 PM C:\ Users\ aaziz\ Documents\ EAST\ Workspaces\ Case56-13657176-S&M for Optimized Appliance Ctrl.wsp

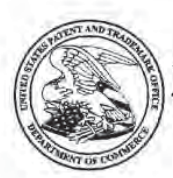

# UNITED STATES PATENT AND TRADEMARK OFFICE

UNITED STATES DEPARTMENT OF COMMERCE United States Patent and Trademark Office Address: COMMISSIONER FOR PATENTS  $_{\rm P.O.~B\alpha}$ 1450 Alexandra, Virginia 22313-1450 www.mspto.gov

# BIB DATA SHEET

#### **CONFIRMATION NO. 2406**

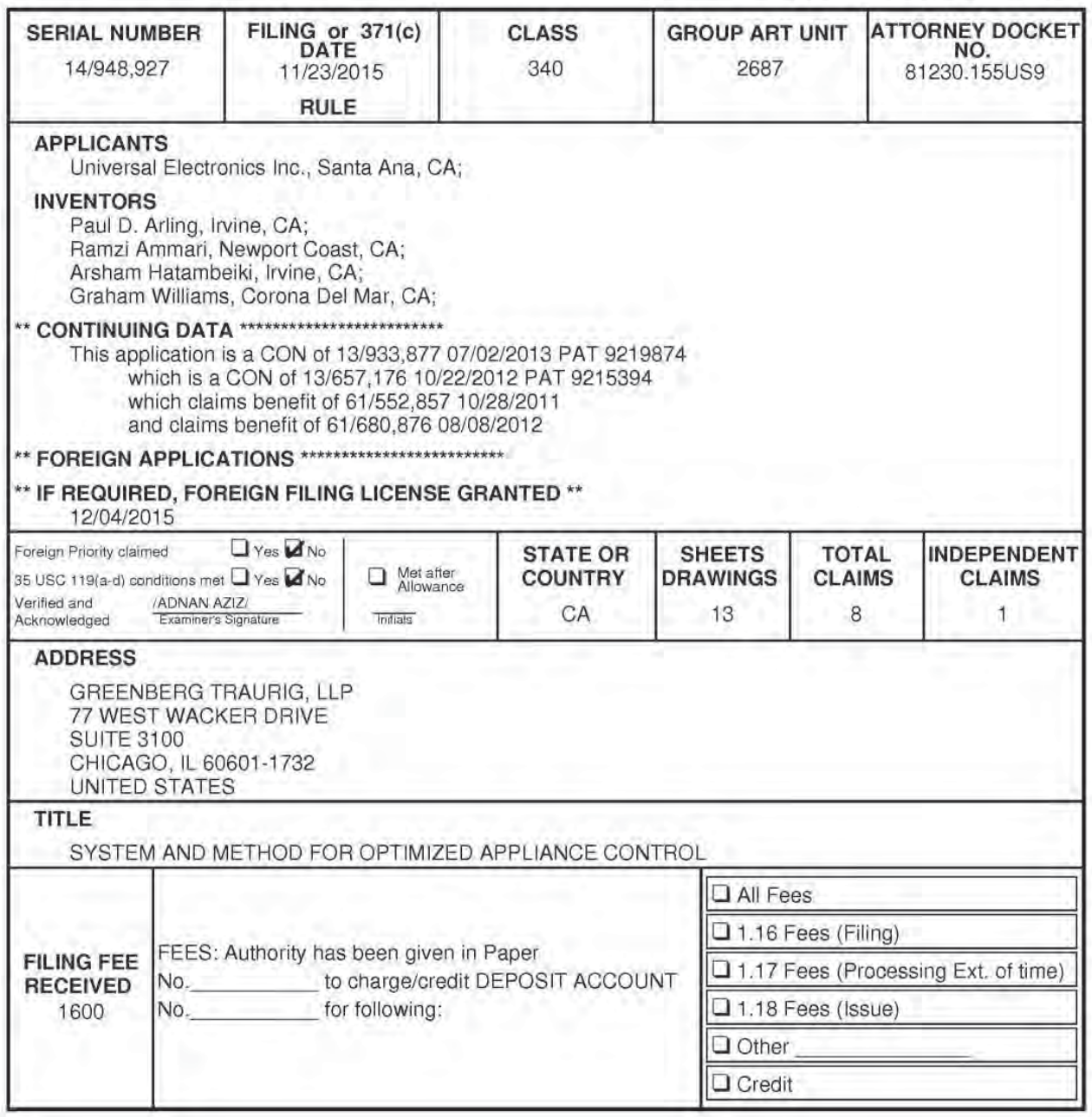

BIB (Rey. 05/07)

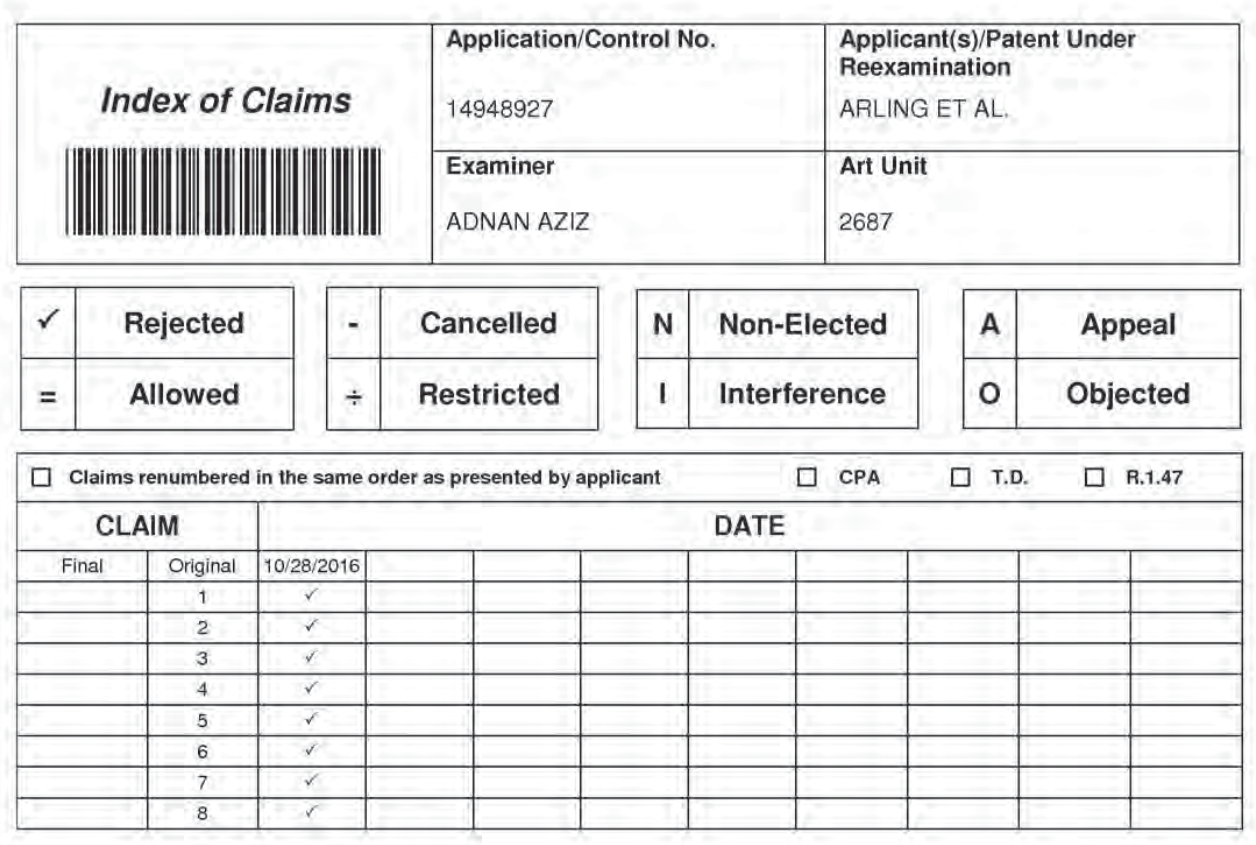

Part of Paper No. 20161027

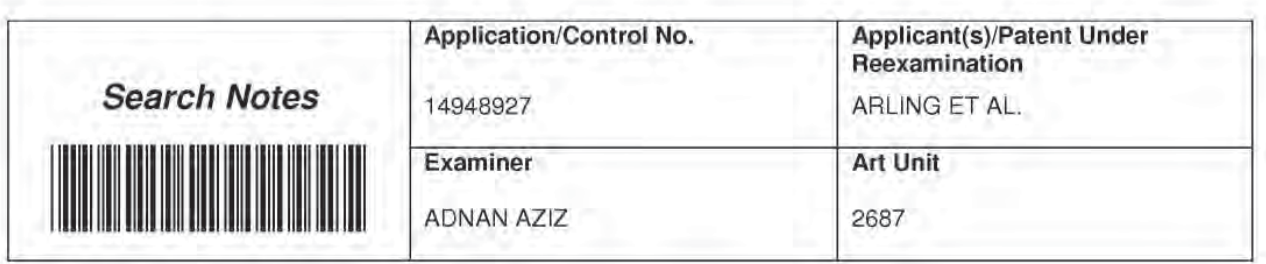

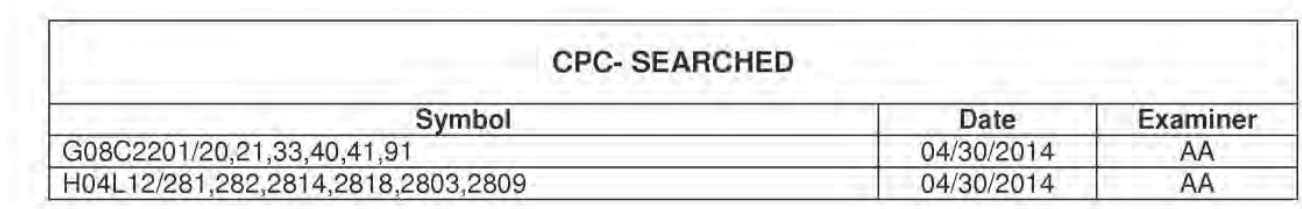

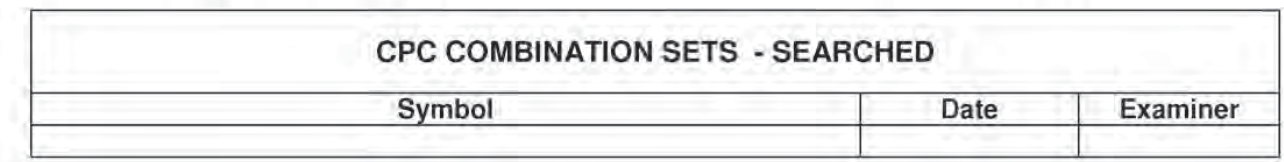

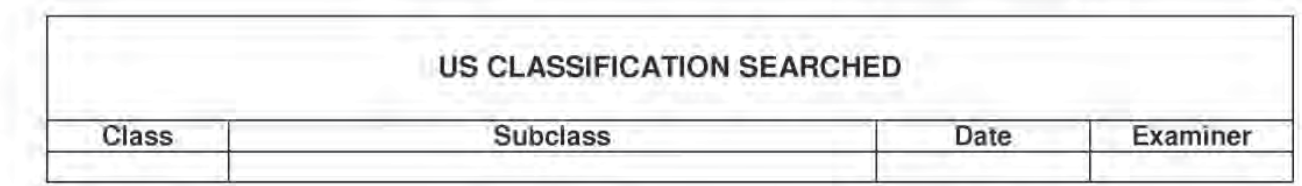

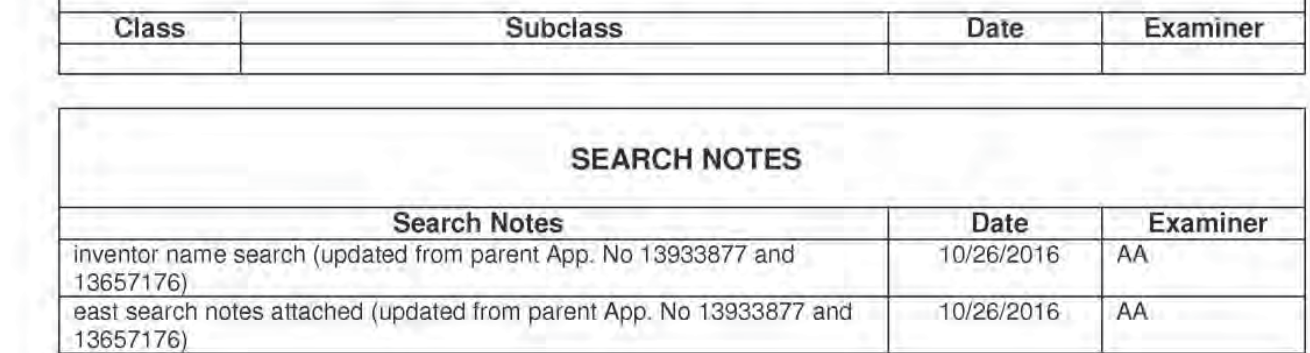

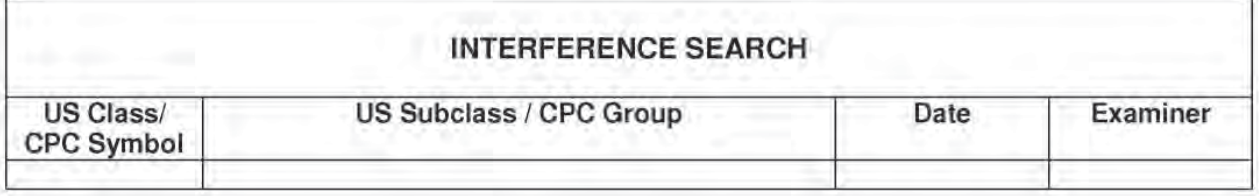

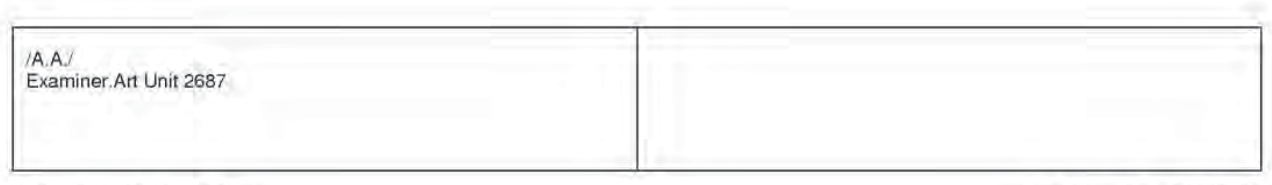

U.S. Patent and Trademark Office Part of Paper No. 20161027

UNITED STATES PATENT AND TRADEMARK OFFICE **Example 20 YO FALL AND TRESORTED** COMMISSIONER FOR PATENTS FIRST-CLASS MAIL P.O.BOX 1450 U.S. POSTAGE PAID ALEXANDRIA VA 22313-1451 NOSTEDIO NA MARIA NA 22313-1451 NA MARIA NA MARIA NA MARIA NA MARIA NA MARIA NA MARIA

**POSTEDIGITAL** 

GREENBERG TRAURIG, LLP 77 WEST WACKER DRIVE SUITE 3100 CHICAGO, IL 60601—1732

# التبايان لتباسأ اسالسا انتسبنا امتالتنا التبايا

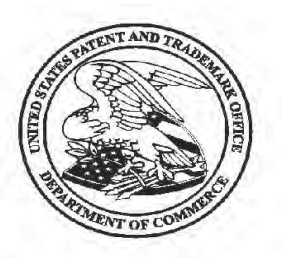

# Courtesy Reminder for Application Serial No: 14/948,927

Attorney Docket No: 81230.155U89 Customer Number: 34018 Date of Electronic Notification: <sup>1</sup> 1/04/2016

This is a courtesy reminder that new correspondence is available for this application. If you have not done so already, please review the correspondence. The official date of notification of the outgoing correspondence will be indicated on the form PTOL-90 accompanying the correspondence.

An email notification regarding the correspondence was sent to the following email address(es) associated with your customer number:

jarosikg@gtlaw.com chiipmail@gtlaw.com escobedot@gtlaw.com

To view your correspondence online or update your email addresses, please visit us anytime at https://sportal.uspto.gov/secure/myportal/privatepair. If you have any questions, please email the Electronic Business Center (EBC) at EBC@uspto.gov or call 1-866-217-9197.

### IN THE UNITED STATES PATENT AND TRADEMARK OFFICE

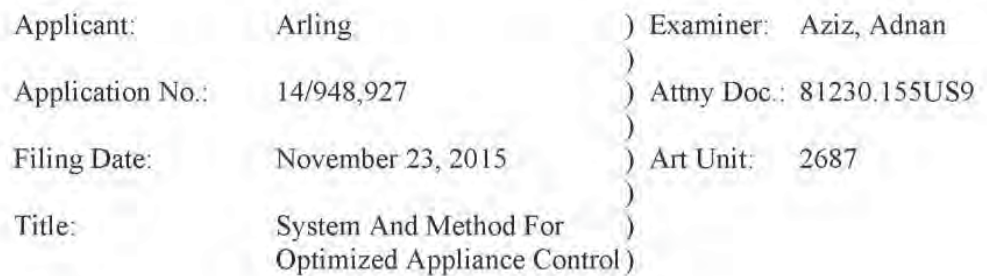

#### RESPONSE

Commissioner For Patents PO. Box 1450 Alexandria, VA 22313-1450

Dear Sir:

In response to the Office Action dated November 4, 2016, please consider the Remarks

which begin on page 2 of this paper.

The Commissioner is authorized to charge any fee deficiency to deposit account number

50-2428 in the name of Greenberg Traurig, LLP.

Certificate of Electronic Transmission: I hereby certify that this document and its attachments are being electronically transmitted to the U.S. Patent and Trademark Office via EFS-Web on this 31<sup>st</sup> day of January. 2017.

lGladys Negron-Munoz! Gladys Negron—Munoz

CHI 67918269v1

U.S. Application No. 14/948.927

#### REMARKS

In the application claims 1-8 remain pending.

The pending claims stand rejected under 35 U.S.C. § 103 as being unpatentable over Hayes (US 7,379,778) in view of Deng (US 2007/0165555).

The reconsideration of this rejection is requested.

In the Office Action it was asserted that Hayes discloses "using an identity associated with the intended target appliance to create a listing comprised of at least a first communication method and a second communication method different than the first communication method for use in controlling each of at least a first functional operation and a second functional operation of the controllable appliance." Based upon this purported disclosure within Hayes, it was asserted that the claims are rendered obvious under 35 U.S.C. § 103.

Turning now to Hayes, it is respectfully submitted that Hayes does not disclose, teach, or suggest using an identity associated with an intended target appliance to create a listing comprised of at least a first communication method and a second communication method different than the first communication method for use in controlling each of at least a first functional operation and a second functional operation of the controllable appliance as relied upon in rejecting the claims at issue.

As correctly noted in the Office Action, Hayes discloses a system in which a remote control uses location data to determine which command code sets to use when transmitting commands to one or more appliances. Specifically. Hayes discloses that commands transmitted from the remote control may be prioritized for appliances [in the plural] that are determined to be in close proximity to the remote control at any given time (Col. 8, lines 13-26). Nowhere does Hayes disclose. teach, or suggest that the identity of an appliance is used to create a listing

CHI 67918269v1 2

0207 0207

#### U.S. Application No. 14/948,927

wherein a first communication method and a second communication method are identified for use in controlling *each of* a first functional operation and a second functional operation of that identified appliance as claimed. That Hayes fails to disclose this claimed "creation" aspect is particularly evidenced by the acknowledgement in the Office Action that Hayes does not disclose using a created listing such that a one of the first and second communication methods that has been associated with the requested one of the first and second functional operations is used to transmit to the intended target appliance a command for controlling the requested one of the first and second functional operations. (OA, pg. 5). In short, while Hayes may generally disclose that the remote control may use one of first and second communication protocols, such as IR, RF, X-lO, SCP, etc., to transmit commands to appliances as asserted, Hayes does not disclose, teach, or suggest using an identify of an appliance to create a listing wherein at least two of such communication protocols, such as IR, RF, X-10, SCP, etc, are identified for use in controlling each of first and second functional operations of the identified appliance as claimed.

Thus, because Hayes does not disclose using an identify of an appliance to create the claimed listing as relied upon in rejecting the claims at issue, it is respectfiilly submitted that the rejection of the claims under 35 U\_S.C. § 103 must be withdrawn.

Turning now to Deng, it is respectfully submitted that Deng also fails to disclose, teach, or suggest using an identify of an appliance to create a listing as claimed. Rather, Deng describes that a remote control may transmit communications to any appliance using one of a low power unit or a high power unit. In Deng, the one of the low power unit or the high power unit is selected for use based upon a characteristic of the data to be transmitted without regard to any identity of the intended target device. ( $\sqrt{ }$ ] 0021, 0046-0048, 0078, and 0079). Thus, because Deng also fails to disclose, teach, or suggest using an identity of an appliance to create a listing

CHI 67918269v1 3

U.S. Application No. 14/948,927

as claimed, it is respectfully submitted that nothing within Deng can be said to suggest modifying Hayes to arrive at the exact invention claimed. For this further reason it is respectfully submitted that the rejection of the claims under  $35 \text{ U.S.C. } \S 103 \text{ must be withdrawn.}$ Conclusion

Based upon the foregoing, it is respectfully submitted that the rejection of the claims under 35 U.S.C. § 103 must be withdrawn.

Applicant reserves the right to argue that one or more of the dependent claims are also allowable over the art of record. Such arguments have not been presented herein for the sake of brevity as it is believed that independent claim <sup>I</sup> should be found to allowable in the first instance.

Respectfully Submitted;

/Gary Jarosik/ Date: January 31, 2017 By: Gary R. Jarosik, Reg. No. 35,906 Greenberg Traurig, LLP 77 West Wacker Drive, Suite 3100 Chicago, Illinois 6060| (312) 456-8449

CHI 67918269v1 4

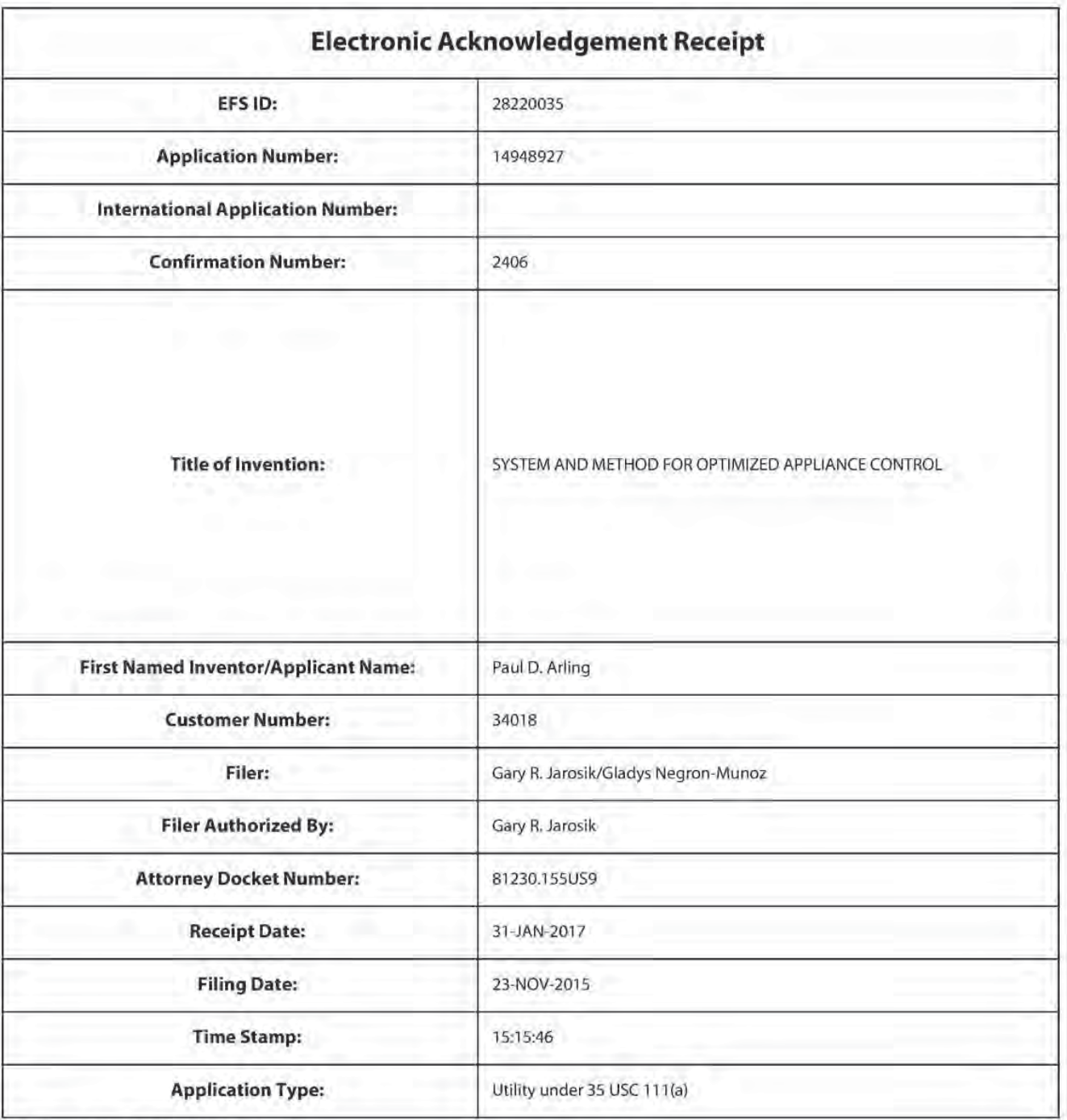

# **Payment information:**

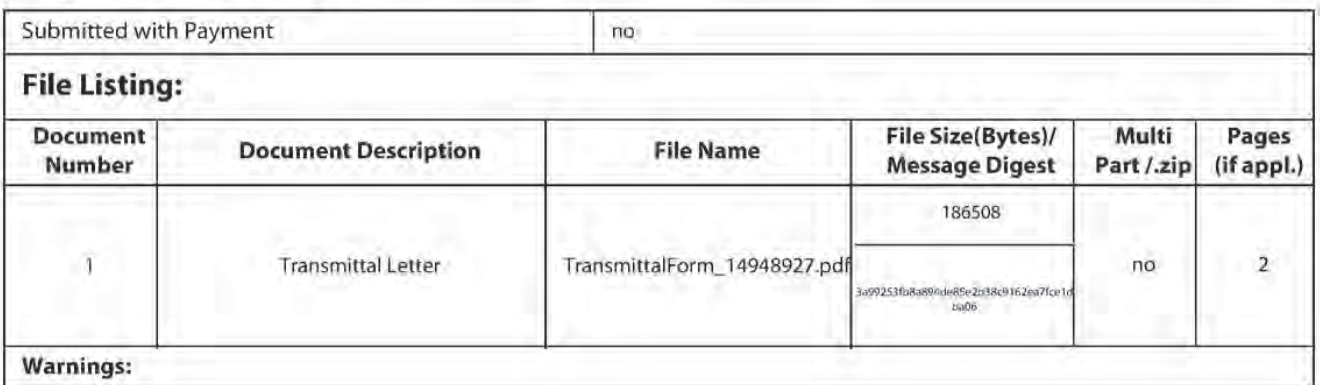

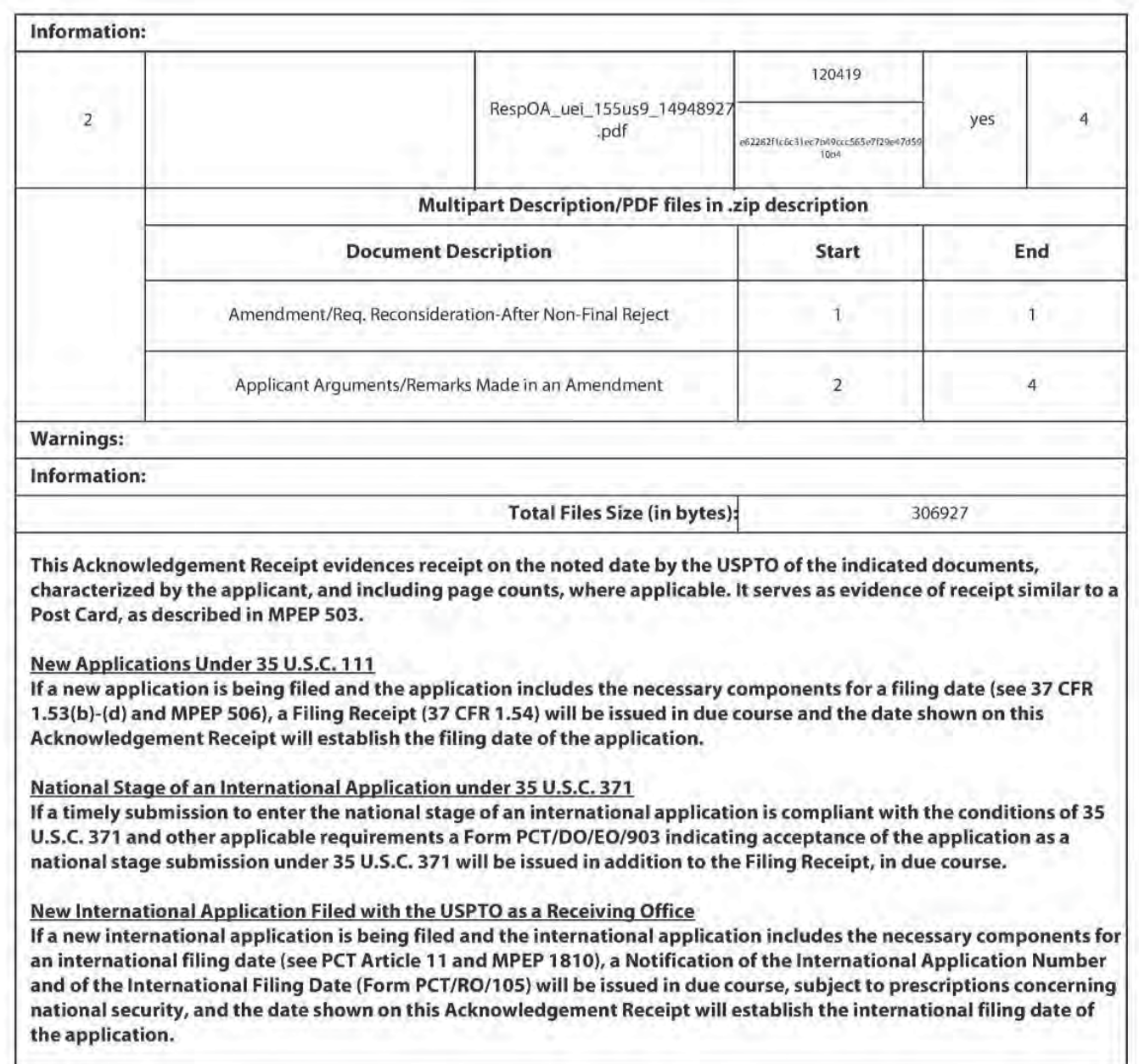

Doc Code: TRAN.LET

Document Description: Transmittal Letter

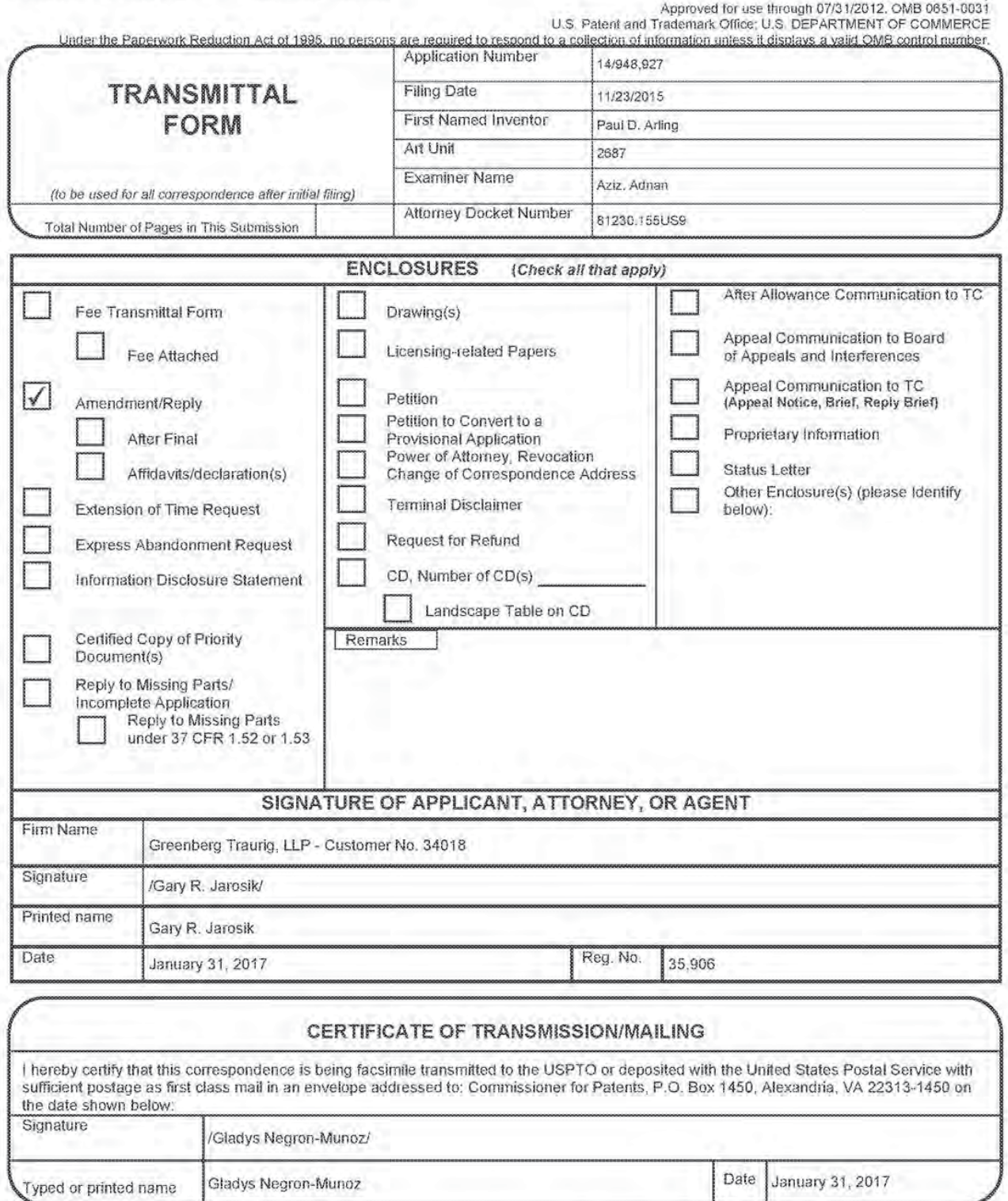

PTO/SB/21 (07-09)

This collection of information is required by 37 CFR 1,5. The information is required to obtain or retain a benefit by the public which is to file (and by the USPTO to process) an application. Confidentiality is governed b

If you need assistance in completing the form, call 1-800-PTO-9199 and select option 2.

#### Privacy Act Statement

The Privacy Act of 1974 {P.L. 93-579} requires that you be given certain information in connection with your submission of the attached form related to a patent application or patent. Accordingly, pursuant to the requirements of the Act, please be advised that: (1) the general authority for the collection of this information is 35 U.S.C. 2(b}(2}; (2) furnishing of the information solicited is voluntary: and (3) the principal purpose for which the information is used by the U.S. Patent and Trademark Cfiice is to process andlor examine your submission related to a patent application or patent. If you do not furnish the requested information, the U.S. Patent and Trademark Office may not be able to process and/or examine your submission, which may result in termination of proceedings or abandonment of the application or expiration of the patent.

The information provided by you in this form will be subject to the following routine uses:

- '5 The information on this form will be treated confidentially to the extent allowed under the Freedom of Information Act (5 U.S.C. 552) and the Privacy Act (5 U.S.C 552a). Records from this system of records may be disclosed to the Department of Justice to determine whether disclosure of these records is required by the Freedom of Information Act.
- A record from this system of records may be disclosed. as a routine use, in the course of  $2.$ presenting evidence to a court, magistrate, or administrative tribunal, including disclosures to opposing counsel in the course of settlement negotiations.
- A record in this system of records may be disclosed, as a routine use, to a Member of 3. Congress submitting a request involving an indiwdual, to whom the record pertains, when the individual has requested assistance from the Member with respect to the subject matter of the record.
- $\frac{1}{2}$ A record in this system of records may be disclosed. as a routine use. to a contractor of the Agency having need for the information in order to perform a contract. Recipients of information shall be required to comply with the requirements of the Privacy Act of 1974. as amended, pursuant to 5 U.S.C. 552a(m).
- $5.$ A record related to an international Application filed under the Patent Cooperation Treaty in this system of records may be disclosed, as a routine use, to the Internationai Bureau of the World Intellectual Property Organization, pursuant to the Patent Cooperation Treaty.
- 6. A record in this system of records may be disclosed, as a routine use, to another federal agency for purposes ot National Security review (35 U.S.C. 131) and for review pursuant to the Atomic Energy Act  $(42 U.S.C. 218(c))$ .
- 7. A record from this system of records may be disclosed, as a routine use, to the Administrator, General Services, or his/her designee, during an inspection of records conducted by GSA as part of that agency's responsibility to recommend improvements in records management practices and programs, under authority of 44 U.S.C. 2904 and 2905. Such disciosure shall be made in accordance with the GSA regulations goveming inspection of records for this purpose, and any other relevant (i.e., GSA or Commerce) directive. Such disclosure shall not be used to make determinations about individuals.
- A record from this system of records may be disclosed, as a routine use, to the public after either publication of the application pursuant to 35 U.S.C. 122(b) or issuance of a patent pursuant to 35 U.S.C. 151. Further. a record may be disclosed, subject to the limitations of 37 CFR 1.14, as a routine use, to the public ifthe record was filed in an application which became abandoned or in which the proceedings were terminated and which application is referenced by either a published application, an application open to public inspection or an issued patent.
- A record from this system of records may be disclosed, as a routine use, to a Federal, State, or local law enforcement agency, if the USPTO becomes aware of a violation or potential violation of law or reguiation.

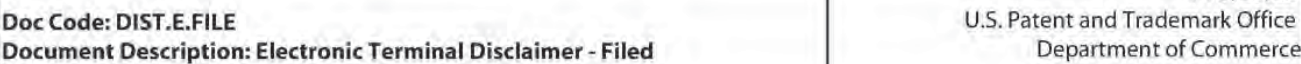

PTO/SB/25

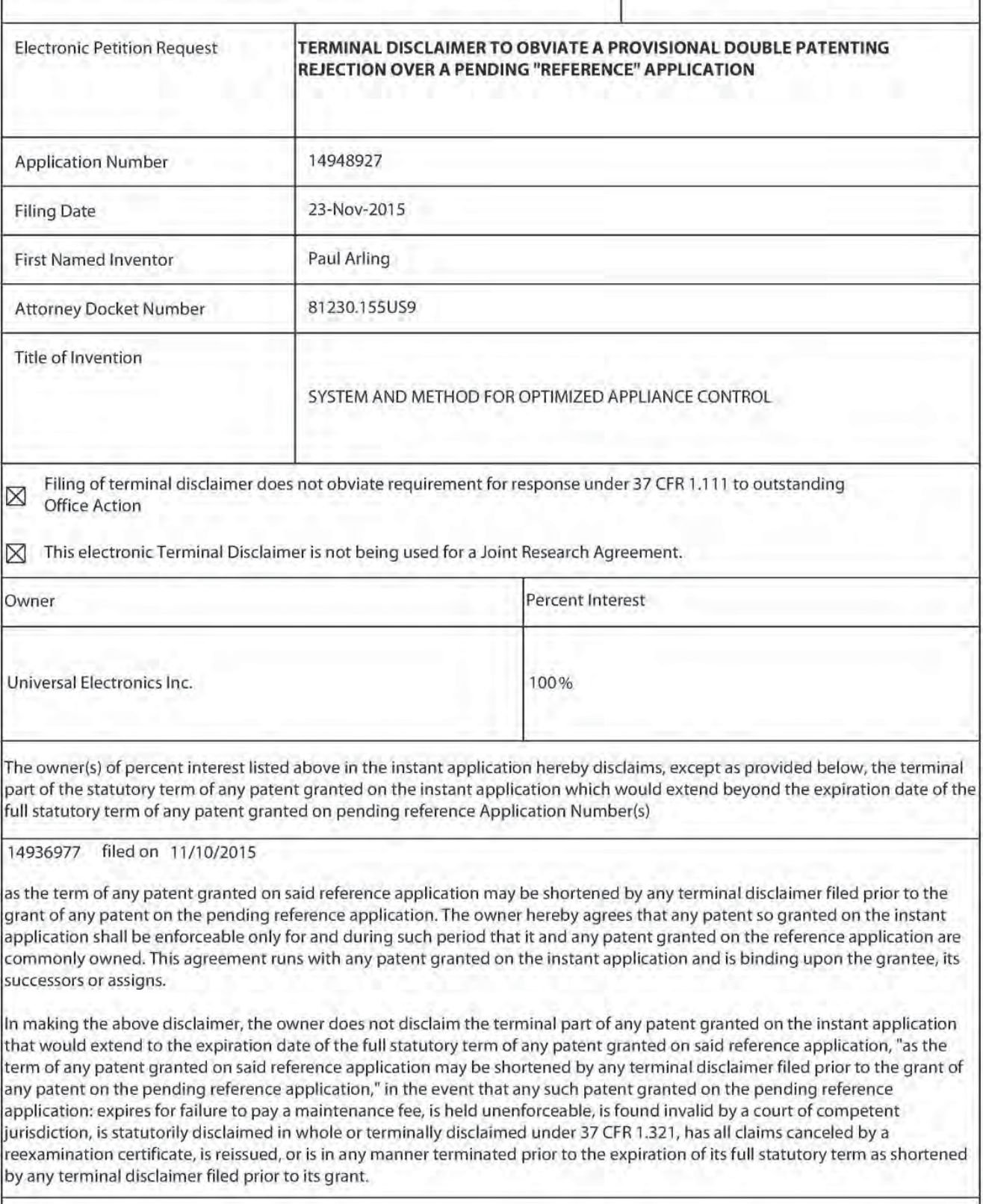

 $\bigcirc$  Terminal disclaimer fee under 37 CFR 1.20(d) is included with Electronic Terminal Disclaimer request.

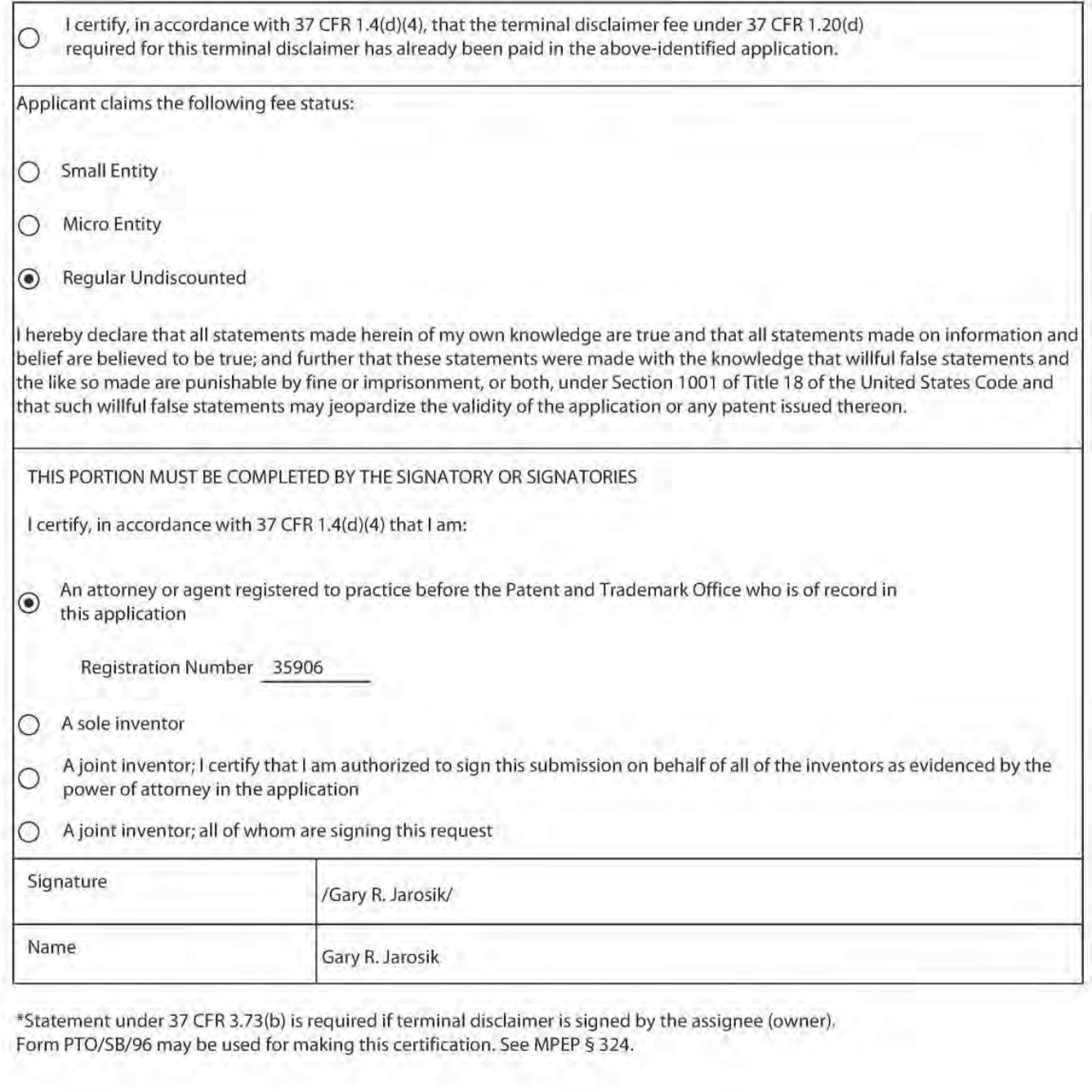

\*Statement under 37 CFR 3.73(b) is required if terminal disclaimer is signed by the assignee (owner). Form PTO/SB/96 may be used for making this certification. See MPEP § 324.

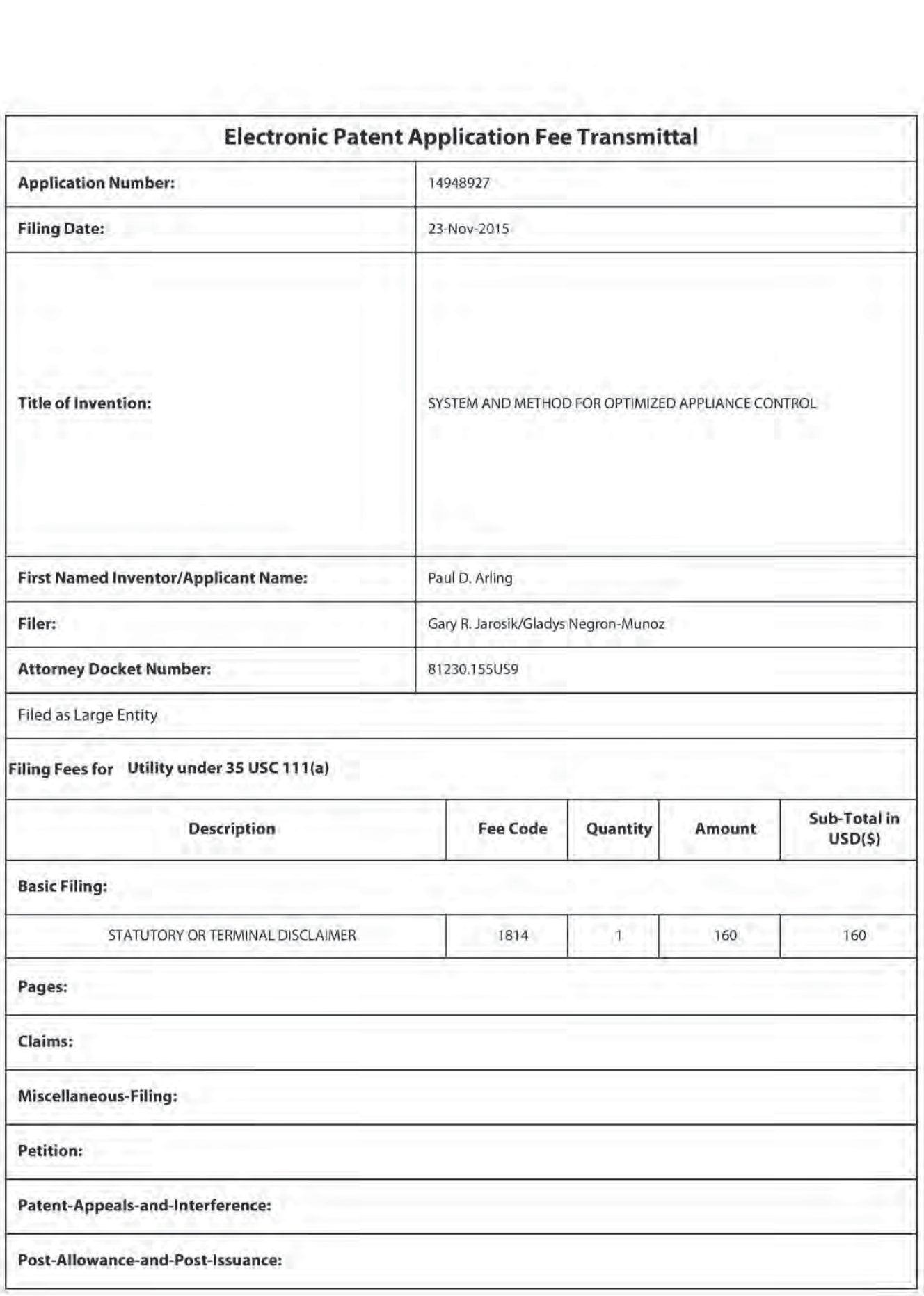
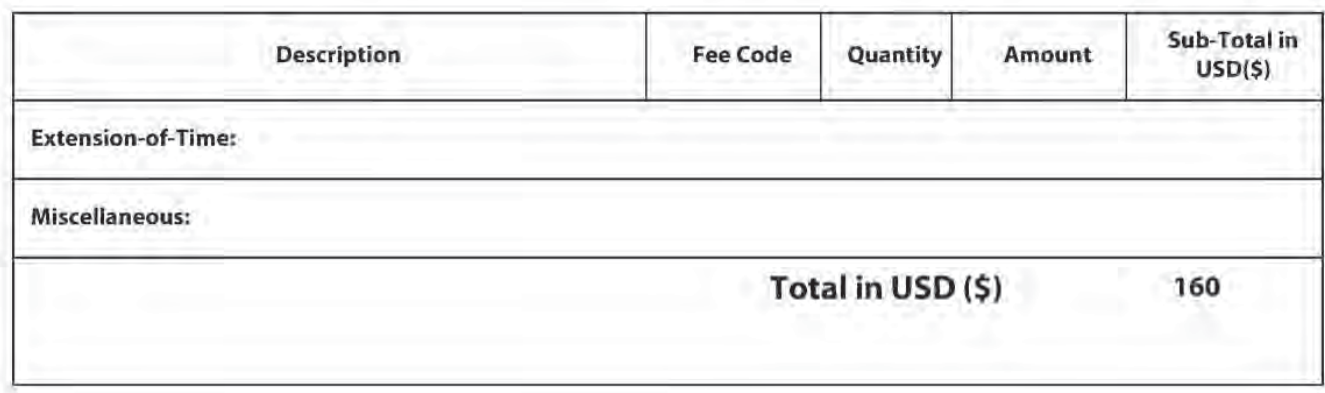

Doc Code: DISQ.E.FILE Document Description: Electronic Terminal Disclaimer — Approved

Application No.: 1494892?

Filing Date: 23-Nov-2015

Applicant/Patent under Reexamination: Arling

Electronic Terminal Disclaimer filed on March 10, 2017

 $\boxtimes$  APPROVED

This patent is subject to a terminal disclaimer

**DISAPPROVED** 

Approved/Disapproved by: Electronic Terminal Disclaimer automatically approved by EFS-Web

US. Patent and Trademark Office

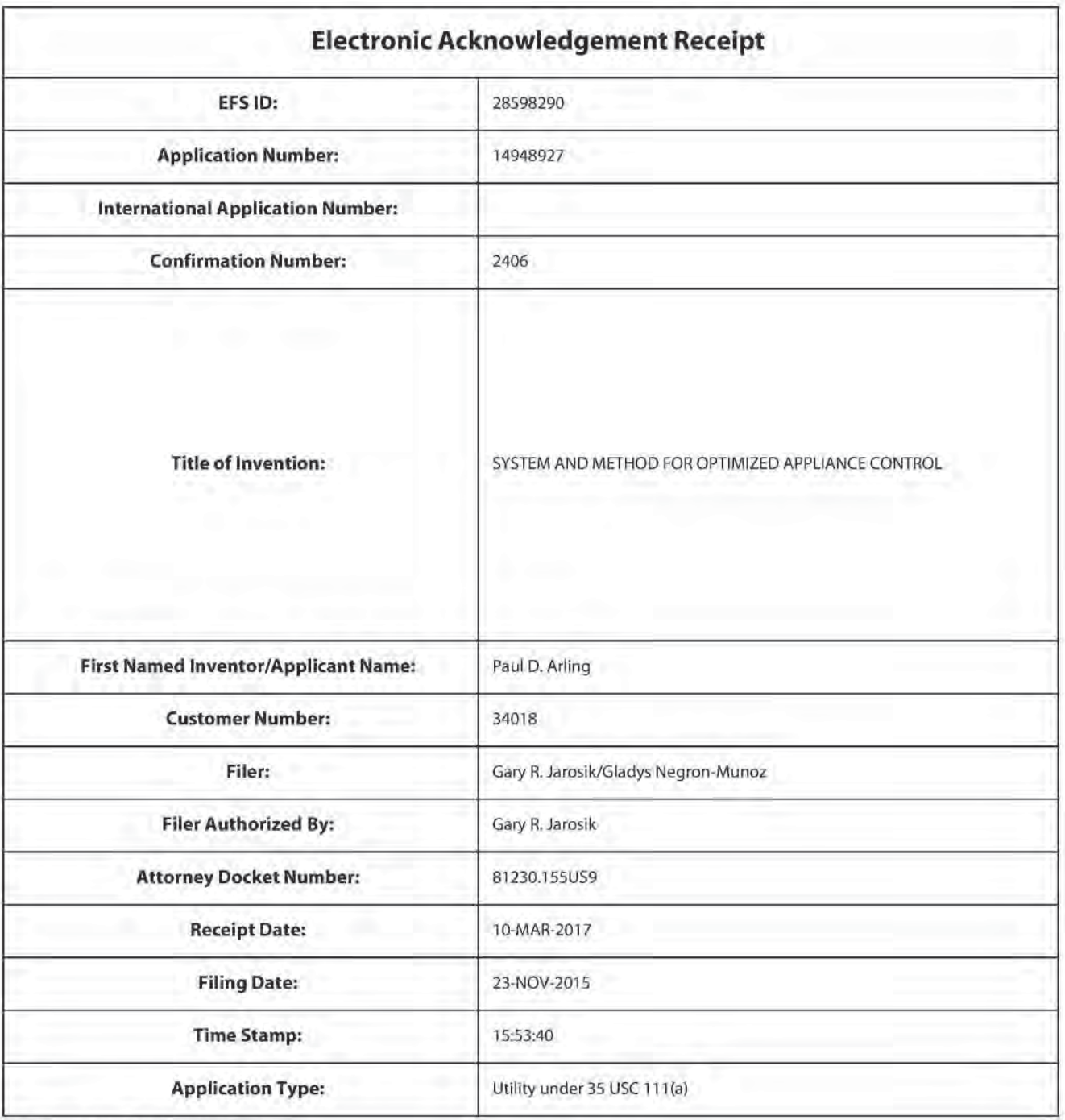

# **Payment information:**

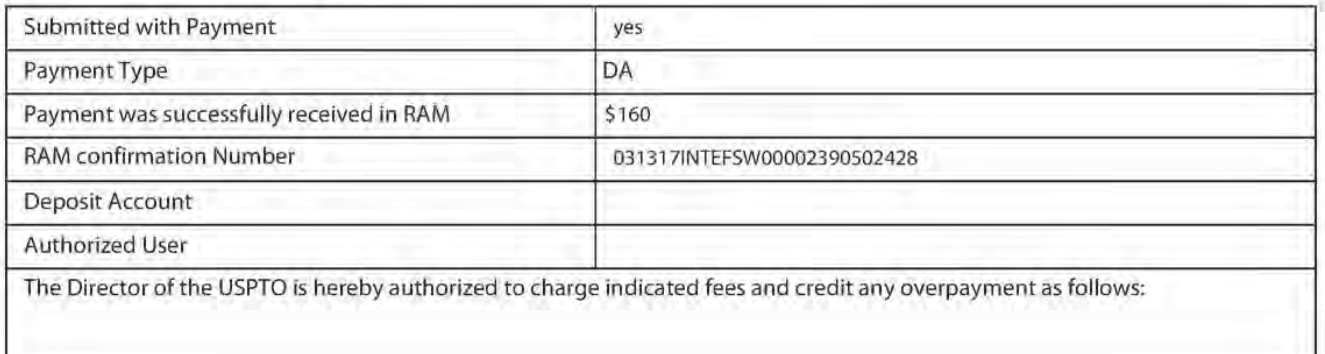

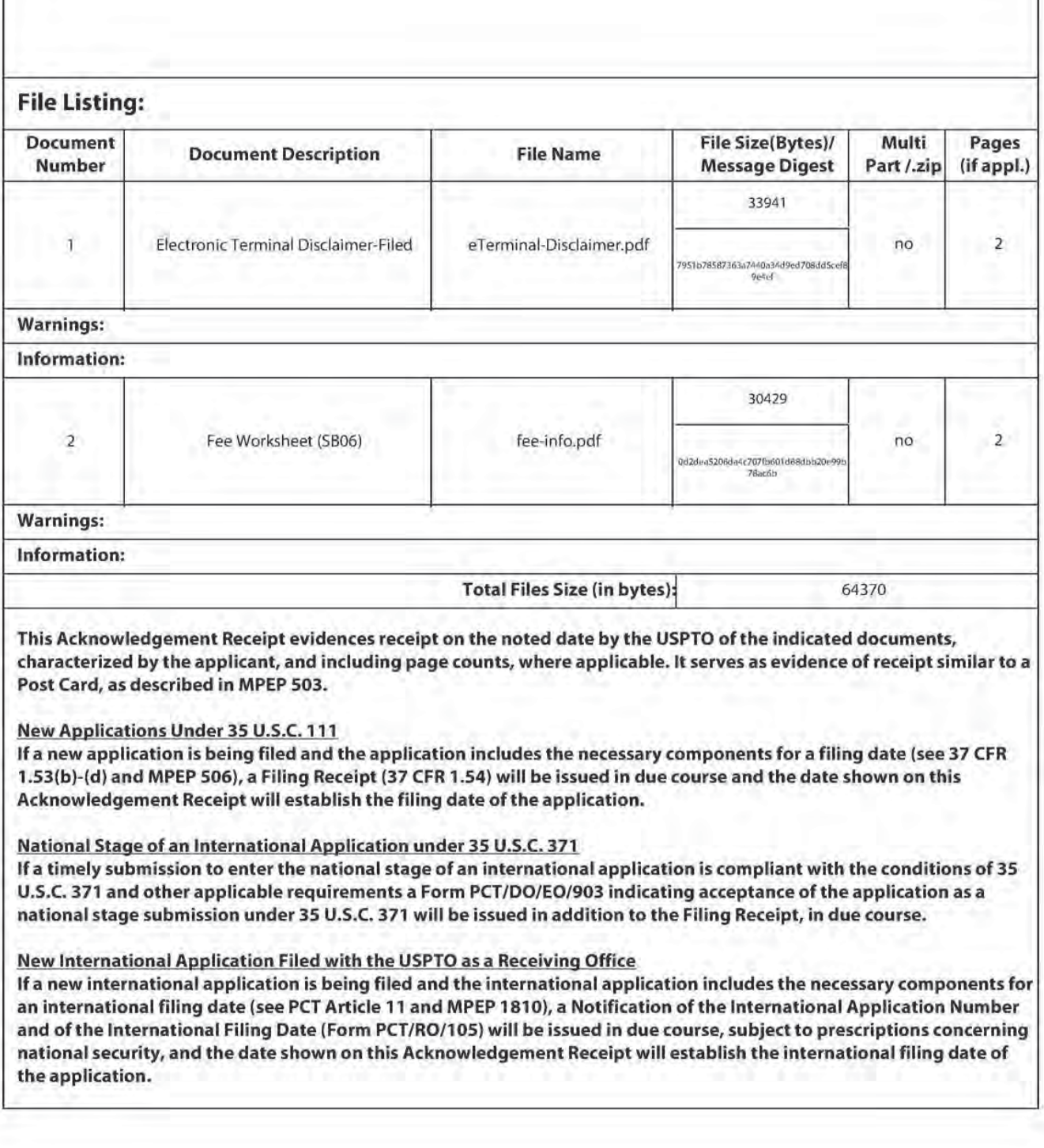

**UNITED STATES PATENT AND TRADEMARK OFFICE** 

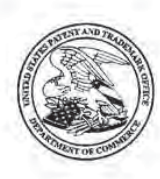

UNITED STATES DEPARTMENT OF COMMERCE<br>United States Patent and Trademark Office<br>Address: COMMISSIONER FOR PATENTS P.O. Box 1450<br>Alexandria, Virginia 22313-1450<br>www.aspto.gov usplo.e

# **NOTICE OF ALLOWANCE AND FEE(S) DUE**

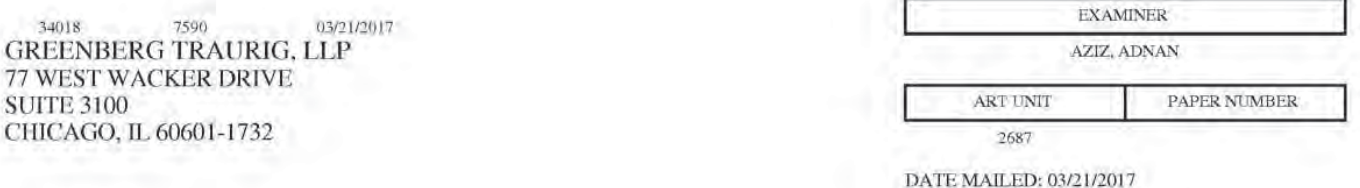

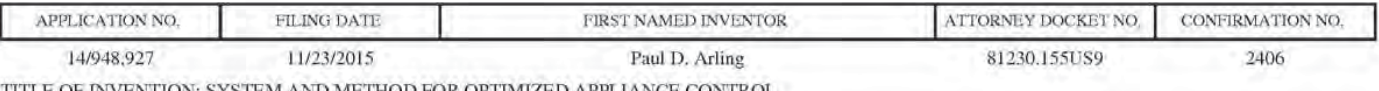

AND METHOD FOR OPTIMIZED APPLIANCE

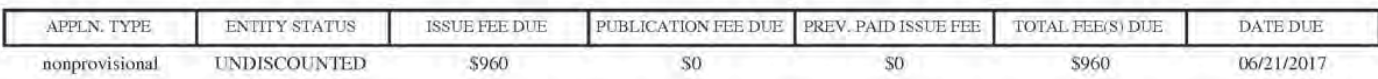

THE APPLICATION IDENTIFIED ABOVE HAS BEEN EXAMINED AND IS ALLOWED FOR ISSUANCE AS A PATENT. PROSECUTION ON THE MERITS IS CLOSED. THIS NOTICE OF ALLOWANCE IS NOT A GRANT OF PATENT RIGHTS. THIS APPLICATION IS SUBJECT TO WITHDRAWAL FROM ISSUE AT THE INITIATIVE OF THE OFFICE OR UPON PETITION BY THE APPLICANT. SEE 37 CFR 1.313 AND MPEP 1308.

THE ISSUE FEE AND PUBLICATION FEE (IF REQUIRED) MUST BE PAID WITHIN THREE MONTHS FROM THE MAILING DATE OF THIS NOTICE OR THIS APPLICATION SHALL BE REGARDED AS ABANDONED. THIS STATUTORY PERIOD CANNOT BE EXTENDED. SEE 35 U.S.C. 151. THE ISSUE FEE DUE INDICATED ABOVE DOES NOT REFLECT A CREDIT FOR ANY PREVIOUSLY PAID ISSUE FEE IN THIS APPLICATION. IF AN ISSUE FEE HAS PREVIOUSLY BEEN PAID IN THIS APPLICATION (AS SHOWN ABOVE), THE RETURN OF PART B OF THIS FORM WILL BE CONSIDERED A REQUEST TO REAPPLY THE PREVIOUSLY PAID ISSUE FEE TOWARD THE ISSUE FEE NOW DUE.

# HOW TO REPLY TO THIS NOTICE:

I. Review the ENTITY STATUS shown above. If the ENTITY STATUS is shown as SMALL or MICRO, verify whether entitlement to that entity status still applies.

If the ENTITY STATUS is the same as shown above, pay the TOTAL FEE(S) DUE shown above.

If the ENTITY STATUS is changed from that shown above, on PART B - FEE(S) TRANSMITTAL, complete section number 5 titled "Change in Entity Status (from status indicated above)".

For purposes of this notice, small entity fees are 1/2 the amount of undiscounted fees, and micro entity fees are 1/2 the amount of small entity fees.

II. PART B - FEE(S) TRANSMITTAL, or its equivalent, must be completed and returned to the United States Patent and Trademark Office (USPTO) with your ISSUE FEE and PUBLICATION FEE (if required). If you are charging the fee(s) to your deposit account, section "4b" of Part B - Fee(s) Transmittal should be completed and an extra copy of the form should be submitted. If an equivalent of Part B is filed, a request to reapply a previously paid issue fee must be clearly made, and delays in processing may occur due to the difficulty in recognizing the paper as an equivalent of Part B.

III. All communications regarding this application must give the application number. Please direct all communications prior to issuance to Mail Stop ISSUE FEE unless advised to the contrary.

IMPORTANT REMINDER: Utility patents issuing on applications filed on or after Dec. 12, 1980 may require payment of maintenance fees. It is patentee's responsibility to ensure timely payment of maintenance fees when due.

Page 1 of 3

## PART B - FEE(S) TRANSMITTAL

#### Complete and send this form, together with applicable fee(s), to: Mail Mail Stop ISSUE FEE **Commissioner for Patents**

# P.O. Box 1450

Alexandria, Virginia 22313-1450

or Fax (571)-273-2885

INSTRUCTIONS: This form should be used for transmitting the ISSUE FEE and PUBLICATION FEE (if required). Blocks 1 through 5 should be completed where<br>appropriate. All further correspondence including the Patent, advance or maintenance fee notifications

CURRENT CORRESPONDENCE ADDRESS (Note: Use Block 1 for any change of address)

7590

**GREENBERG TRAURIG, LLP** 77 WEST WACKER DRIVE

CHICAGO, IL 60601-1732

34018

**SUITE 3100** 

Note: A certificate of mailing can only be used for domestic mailings of the Fee(s) Transmittal. This certificate cannot be used for any other accompanying papers. Each additional paper, such as an assignment or formal dra

Certificate of Mailing or Transmission<br>I hereby certify that this Fee(s) Transmittal is being deposited with the United<br>States Postal Service with sufficient postage for first class mail in an envelope<br>addressed to the Mai

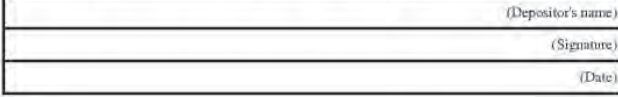

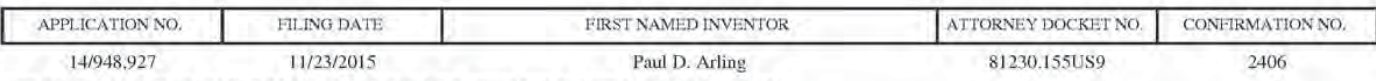

TITLE OF INVENTION: SYSTEM AND METHOD FOR OPTIMIZED APPLIANCE CONTROL

03/21/2017

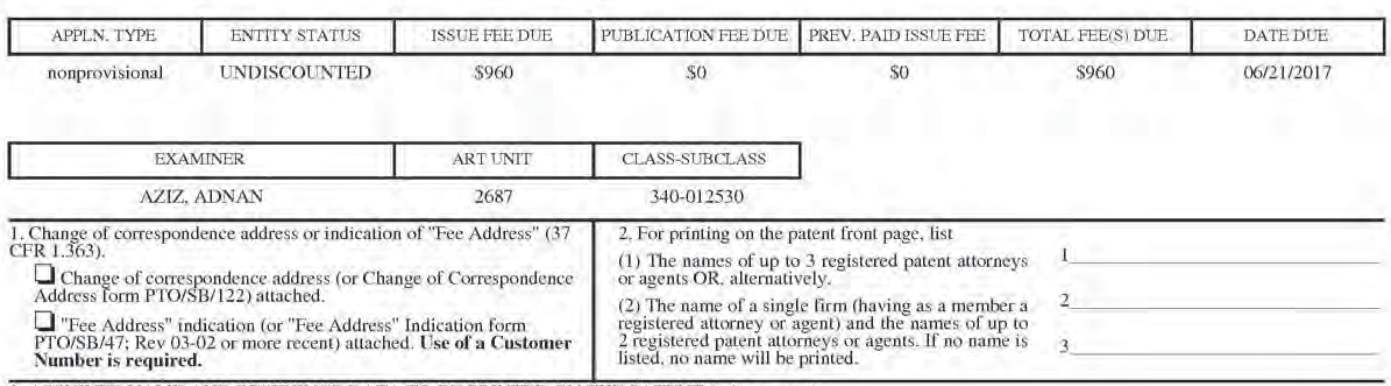

3. ASSIGNEE NAME AND RESIDENCE DATA TO BE PRINTED ON THE PATENT (print or type)

PLEASE NOTE: Unless an assignee is identified below, no assignee data will appear on the patent. If an assignee is identified below, the document has been filed for<br>recordation as set forth in 37 CFR 3.11. Completion of th (A) NAME OF ASSIGNEE

(B) RESIDENCE: (CITY and STATE OR COUNTRY)

Please check the appropriate assignee category or categories (will not be printed on the patent):  $\Box$  Individual  $\Box$  Corporation or other private group entity  $\Box$  Government 4a. The following fee(s) are submitted: 4b. Payment of Fee(s): (Please first reapply any previously paid issue fee shown above) Issue Fee  $\Box$  A check is enclosed.

 $\Box$  Publication Fee (No small entity discount permitted) Payment by credit card. Form PTO-2038 is attached. Gel

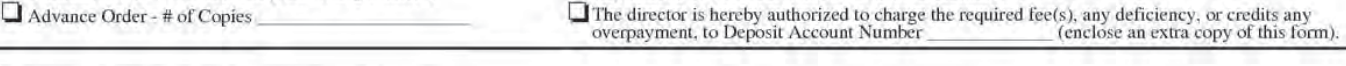

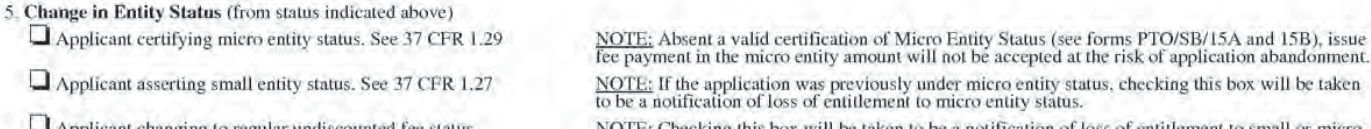

Date

Registration No.

#### Applicant changing to regular undiscounted fee status. taken to be a notification of loss of entitlement to small or micro **NOTE:** Checking this box<br>entity status, as applicable

NOTE: This form must be signed in accordance with 37 CFR 1.31 and 1.33. See 37 CFR 1.4 for signature requirements and certifications

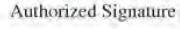

Typed or printed name

Applicant certifying micro

Page 2 of 3

U.S. Patent and Trademark Office; U.S. DEPARTMENT OF COMMERCE

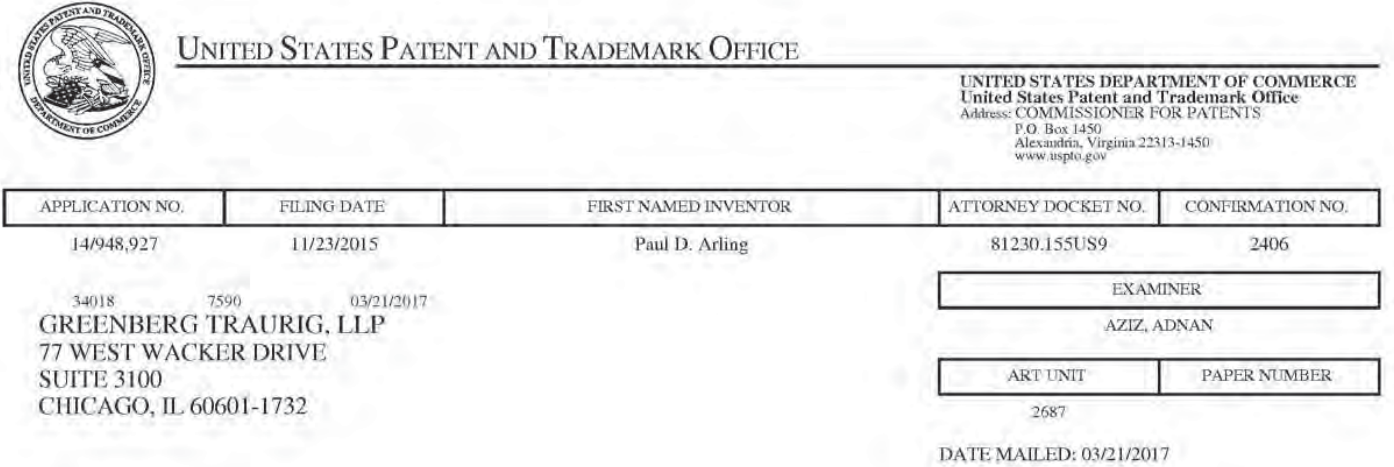

# Determination of Patent Term Adjustment under 35 U.S.C. 154 (b) (Applications filed on or after May 29, 2000)

The Office has discontinued providing a Patent Term Adjustment (PTA) calculation with the Notice of Allowance.

Section  $1(h)(2)$  of the AIA Technical Corrections Act amended 35 U.S.C. 154(b)(3)(B)(i) to eliminate the requirement that the Office provide a patent term adjustment determination with the notice of allowance. See Revisions to Patent Term Adjustment, 78 Fed. Reg. 19416, 19417 (Apr. 1, 2013). Therefore, the Office is no longer providing an initial patent term adjustment determination with the notice of allowance. The Office will continue to provide a patent term adjustment determination with the Issue Notification Letter that is mailed to applicant approximately three weeks prior to the issue date of the patent, and will include the patent term adjustment on the patent. Any request for reconsideration of the patent term adjustment determination (or reinstatement of patent term adjustment) should follow the process outlined in 37 CFR 1.705.

Any questions regarding the Patent Term Extension or Adjustment determination should be directed to the Office of Patent Legal Administration at (571)-272-7702. Questions relating to issue and publication fee payments should be directed to the Customer Service Center of the Office of Patent Publication at 1-(888)-786-0101 or (571)-272-4200.

Page 3 of 3

### OMB Clearance and PRA Burden Statement for PTOL-85 Part B

The Paperwork Reduction Act (PRA) of 1995 requires Federal agencies to obtain Office of Management and Budget approval before requesting most types of inl'onnation front the public. When OMB approves an agency request to collect information from the public. 0MB (i) provides a valid OMB Control Number and expiration date for the agency to display on the instrument that will be used to collect the information and (ii) requires the agency to inform the public about the OMB Control Number's legal significance in accordance with 5 CFR 1320.5(b)-

The information collected by PTOL-85 Part B is required by 37 CFR 1.311. The information is required to obtain or retain a benefit by the public which is to file ( and by the USPTO to process) an application. Confidentiality is governed by 35 U.S.C. 122 and 37 CFR 1.14. This collection is estimated to take 12 minutes to complete, including gathering. preparing, and submitting the completed application form to the USPTO. Time will vary depending upon the individual case. Any comments on the amount of time you require to complete this form and/or suggestions for reducing this burden, should be sent to the Chief Information Officer, U.S. Patent and Trademark Office, U.S. Department of Commerce, P.O. Box 1450, Alexandria, Virginia 22313-1450. DO NOT SEND FEES OR COMPLETED FORMS T0 THIS ADDRESS. SEND TO: Commissioner for Patents, PO. Box 1450, Alexandria, Virginia 22313-1450. Under the Paperwork Reduction Act of 1995, no persons are required to respond to a collection of information unless it displays a valid OMB control number.

#### **Privacy Act Statement**

The Privacy Act of 1974 (P.L. 93-579) requires that you be given certain information in connection with your submission of the attached form related to a patent application or patent. Accordingly, pursuant to the requirements of the Act, please be advised that: (1) the general authority for the collection of this information is 35 U.S.C. 2(b)(2); t2) furnishing of the information solicited is voluntary: and (3} the principal purpose for which the information is used by the U.S. Patent and Trademark Office is to process and/or examine your submission related to a patent application or patent. If you do not fumish the requested information, the US. Patent and Trademark Office may not be able to process and/or examine your submission, which may result in termination of proceedings or abandonment of the application or expiration of the patent.

The information provided by you in this form will be subject to the following routine uses:

- 1. The information on this form will be treated confidentially to the extent allowed under the Freedom of Information Act (5 U.S.C. 552) and die Privacy Act (5 LI.S.C 552a). Records from this system of records may be disclosed to the Department of Justice to determine whether disclosure of these records is required by the Freedom of Information Act.
- 2- A record from this system of records may be disclosed, as a routine use, in the course of presenting evidence to a court. magistrate. or administrative tribunal. including disclosures to opposing counsel in the course of settlement negotiations.
- 3. A record in this system of records may be disclosed, as a routine use, to a Member of Congress submitting a request involving an individual, to whom the record pertains, when the individual has requested assistance from the Member with respect to the subject matter of the record.
- 4. A record in this system of records may be disclosed, as a routine use. to a contractor of the Agency having need for the information in order to perform a contract. Recipients of information shall be required to comply with the requirements of the Privacy Act of 1974, as amended, pursuant to  $5 \text{ U.S.C. } 552 \text{a(m)}$ .
- 5. A record related to an lntematioual Application filed under the Patent Cooperation Treaty in this system of records may be disclosed, as a routine use. to the International Bureau of the World Intellectual Property Organization, pursuant to the Patent Cooperation Treaty.
- 6. A record in this system of records may be disclosed, as a routine use, to another federal agency for purposes of National Security review (35 U.S.C. 181) and for review pursuant to the Atomic Energy Act (42 U.S.C. 218(c)).
- 7. A record from this system of records may be disclosed. as a routine use, to the Administrator. General Services. or his/her designee, during an inspection of records conducted by GSA as part of that agency's responsibility to recommend improvements in records management practices and programs, under authority of 44 U.S.C. 2904 and 2906. Such disclosure shall be made in accordance with the GSA regulations goveming inspection of records for this purpose. and any other relevant (i.e.. GSA or Commerce) directive. Such disclosure shall not be used to make determinations about individuals.
- 8. A record from this system of records may be disclosed, as a routine use, to the public after either publication of the application pursuant to 35 II.S.C. 122(b) or issuance of a patent pursuant to 35 U.S.C. 15 l. Further, a record may be disclosed, subject to the limitations of 37 CFR I. I4. as a routine use, to the public if the record was filed in an application which became abandoned or in which the proceedings were terminated and which application is referenced by either a published application, an application open to public inspection or an issued patent.
- 9. A record from this system of records may be disclosed. as a routine use, to a Federal, State. or local law enforcement agency. if the USPTO becomes aware of a violation or potential violation of law or regulation.

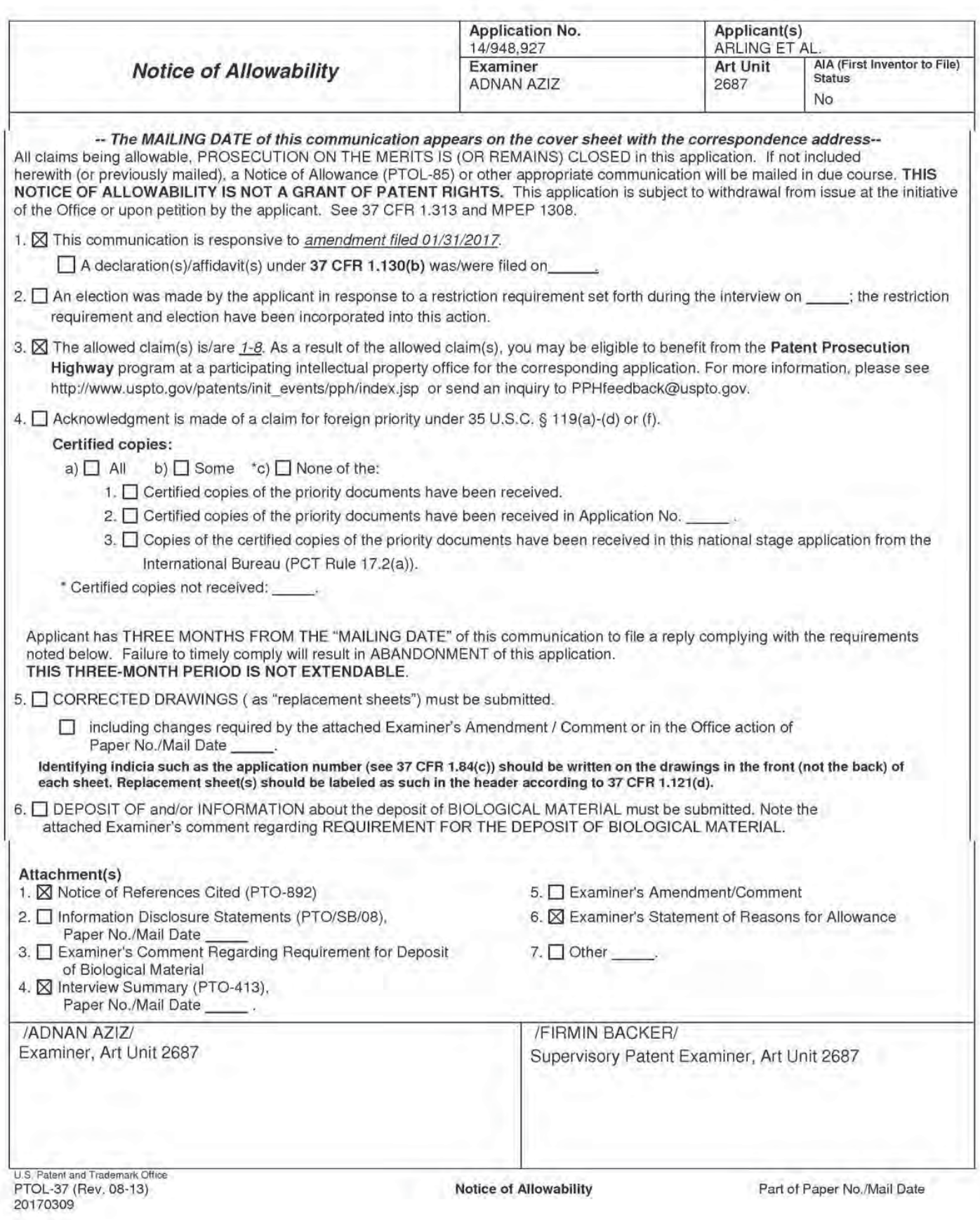

Application/Control Number: 14/948,927 Page 2 Art Unit: 2687

The present application is being examined under the pre-AIA first to invent provisions.

# DETAILED ACTION

This office action is in response to the Response/Amendment filed 01/31/2017. In the instant amendment, no claims were cancelled, added or amended. Claims 1—8 have been examined and are pending, where claim <sup>1</sup> is the independent claim.

# Terminal Disclaimer

The terminal disclaimer filed on 10/19/2016 and 03/10/2017 disclaiming the terminal portion of any patent granted on this application which would extend beyond the expiration date of patent granted on Application No. 13657176 (filed on 10/22/2012, now PAT 9,215,394), Application No. 13933877 (filed on 07/02/2013, now PAT 9,219,874), Application No. 14036449 (filed on 09/25/2013, now PAT 9,307,178), and Application No. 14936977 (filed on 11/10/2015) has been reviewed and is accepted. The terminal disclaimer has been recorded.

# **Allowable Subject Matter**

Claims 1—8 are allowed.

The following is an examiner's statement of reasons for allowance:

Independent claim is allowable based on the remark presented on 01/31/2017 and in view of the claim language.

None of the previously cited closest prior art(s) by Hayes, Deng, either singularly or in combination would result in a proper rejection under 35 USC 102 or 103.

Application/Control Number: 14/948,927 Page 3 Art Unit: 2687

Regarding independent claim 1, all of the cited prior art of record, whether singularly or in combination, fails to disclose the feature limitation a memory device inter alia "using an identity associated with the intended target appliance to create a listing comprised of at least a first communication method and a second communication<br>method different than the first communication method for use in controlling each of at least a first functional operation and a second functional operation of the intended target appliance".

Hayes discloses that commands transmitted from the remote control may be prioritized for appliances [in the plural] that are determined to be in close proximity to the remote control at any given time (Hayes, col. 8, lines 13-26). However, Hayes fails to disclose, teach, or suggest that the identity of an appliance is used to create a listing wherein a first communication method and a second communication method different than the first communication method are identified for use in controlling each of a first functional operation and a second functional operation of that identified appliance as claimed. Further. Deng describes that a remote control may transmit communications to any appliance using one of a low power unit or a high power unit where the one of the low power unit or high power unit is selected based upon a characteristic of the data to be transmitted without regard to any identity of the intended target device (Deng, para. [0021], [0046-0048] and [0078-0079]). Therefore, Deng also fails to disclose, teach, or suggest using an identity of an appliance to create a listing wherein a plurality of communication methods are identified for controlling each of a plurality of functional operations of the identified appliance as claimed.

Application/Control Number: 14/948,927 Page 4 Art Unit: 2687

Hayes and Deng in combination with other cited prior art documents fail to teach the inventive concept of independent claim <sup>1</sup> where an identity associated with an intended target appliance is used to create a listing comprised of at least a first communication method and a second communication method different than the first communication method for use in controlling each of at least a first functional operation and a second functional operation of the controllable/intended target appliance. When a request is received from a controlling device intended to cause the intended target appliance to perform a one of the plurality of functional operations, the identified one of the first and second communication methods in the created listing that have been associated with the requested one of the first and second functional operations of the [intended] target appliance is used to transmit to the intended target appliance a command for controlling the requested one of the first and second functional operations of the intended target appliance.

Additional search does not yield suitable references that reasonably, either singularly or in combination with previous cited references, would result in a proper rejection under 35 USC 102 or 103.

Claims 2-8 depend on, and further limit independent claim 1. Therefore, claims 2- 8 are considered allowable for the same reasons as independent claim <sup>1</sup> above.

Any comments considered necessary by applicant must be submitted no later than the payment of the issue fee and, to avoid processing delays, should preferably accompany the issue fee. Such submissions should be clearly labeled "Comments on Statement of Reasons for Allowance."

Application/Control Number: 14/948,927 Page 5 Art Unit: 268?

# Conclusion

The prior art made of record and not relied upon is considered pertinent to applicant's disclosure. Refer to PTO-892, Notice of References Cited for a listing of analogous art.

Any inquiry concerning this communication or earlier communications from the examiner should be directed to ADNAN AZIZ whose telephone number is (571) 270- 7536, FAX: 571-270-8536. The examiner can normally be reached on Monday - Friday (9am - 6pm Eastern Time).

Examiner interviews are available via telephone, in-person, and video conferencing using a USPTO supplied web-based collaboration tool. To schedule an interview, applicant is encouraged to use the USPTO Automated Interview Request  $(AIR)$  at http://www.uspto.gov/interviewpractice.

If attempts to reach the examiner by telephone are unsuccessful, the examiner's supervisor, FIRMIN BACKER can be reached on 571-272-6703. The fax phone number for the organization where this application or proceeding is assigned is 571-273-8300.

Information regarding the status of an application may be obtained from the Patent Application Information Retrieval (PAIR) system. Status information for published applications may be obtained from either Private PAIR or Public PAIR. Status information for unpublished applications is available through Private PAIR only. For more information about the PAIR system, see http://pair-direct.uspto.gov. Should you have questions on access to the Private PAIR system. contact the Electronic Business Center (EBC) at 866-217-9197 (toll-free). If you would like assistance from a USPTO Customer Service Representative or access to the automated information system. call 800-786-9199 (IN USA OR CANADA) or 571-272-1000.

IADNAN AZIZ/ Examiner, Art Unit 2687

IFIRMIN BACKER/ Supervisory Patent Examiner, Art Unit 2687

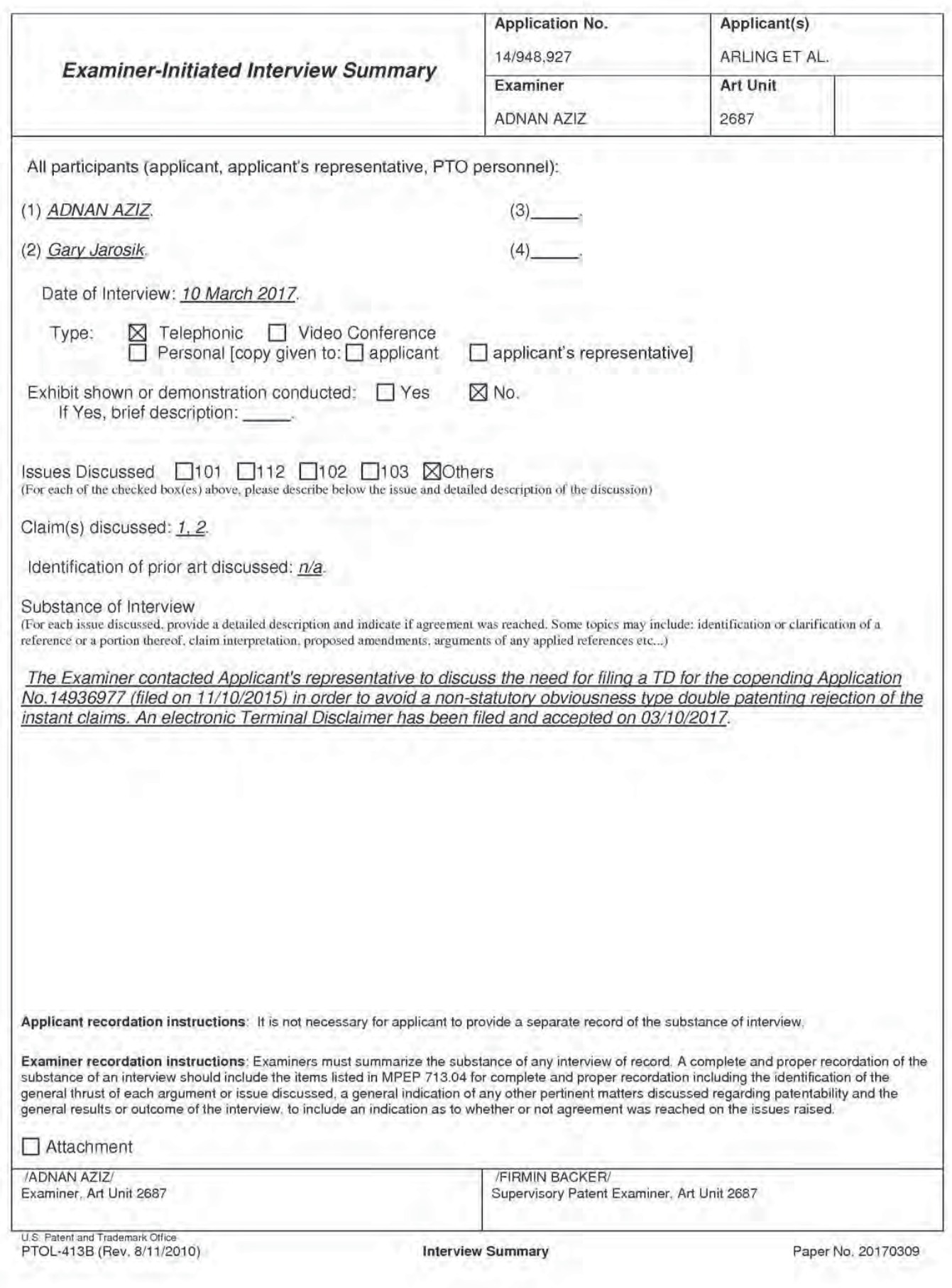

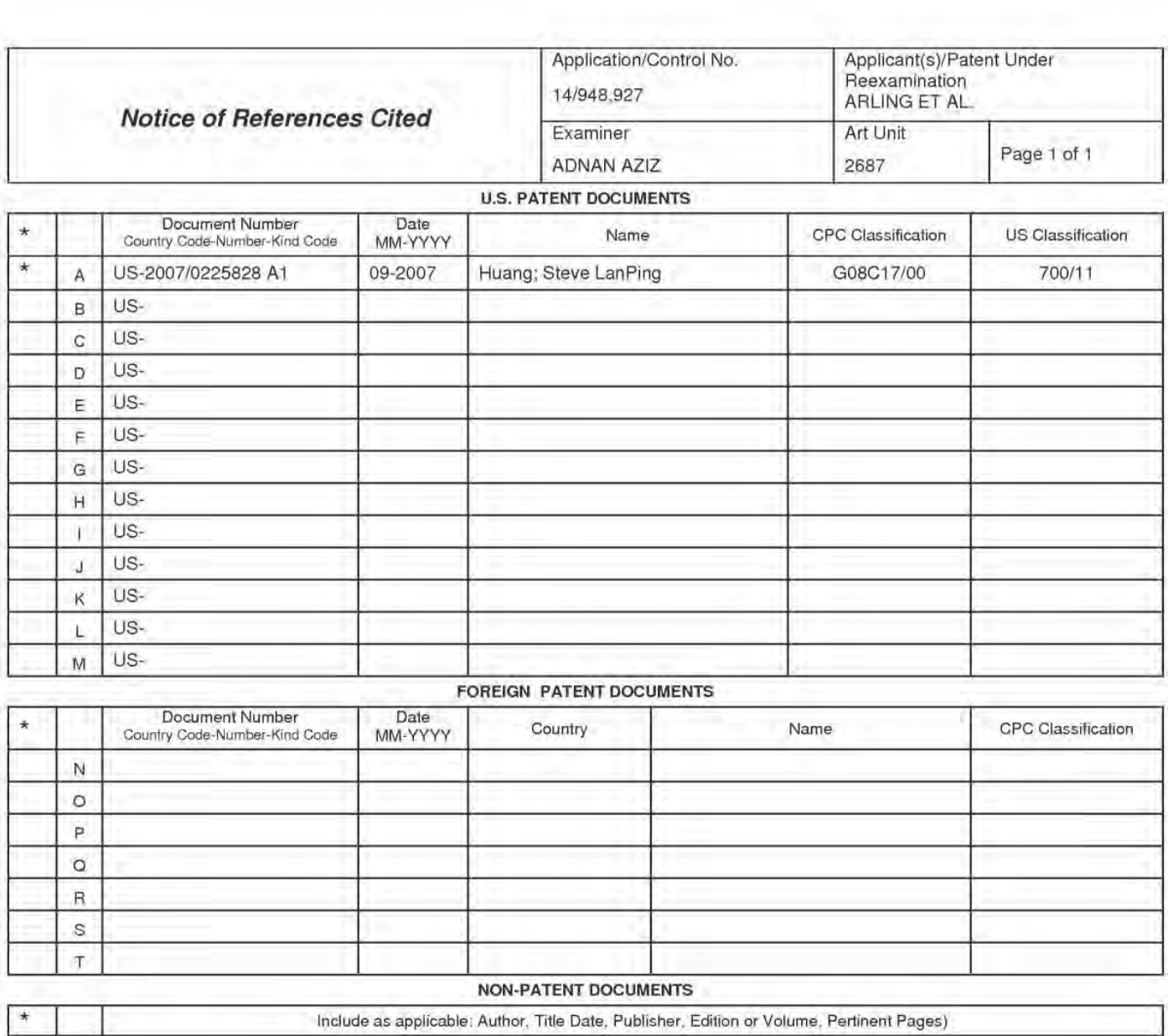

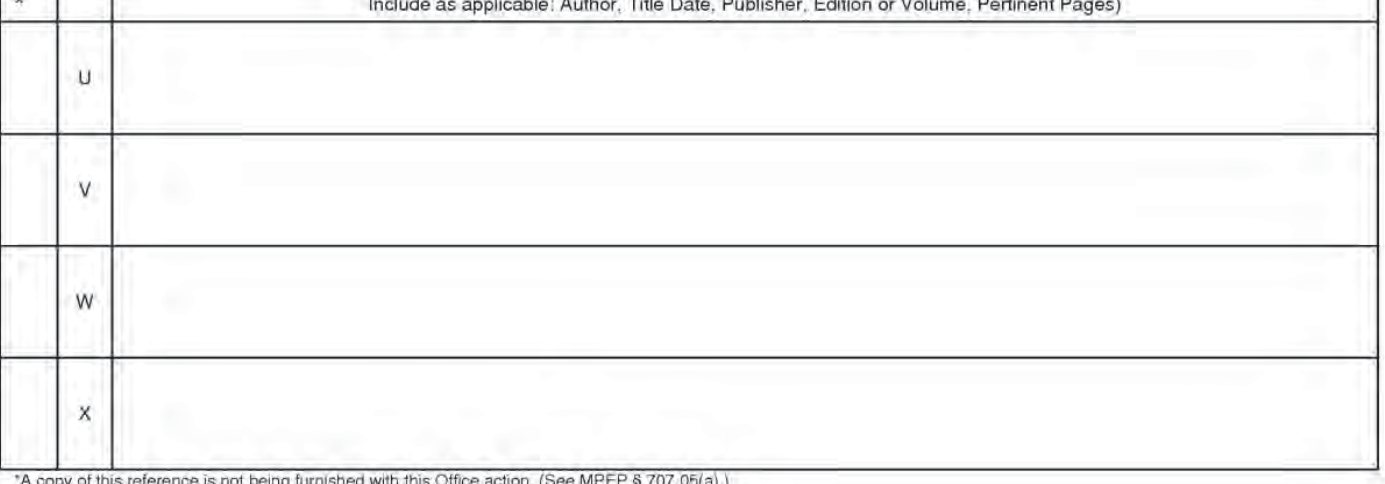

TA copy of this reference is not being furnished with this Office action. (See MPEP § 707<br>Dates in MM-YYYY format are publication dates. Classifications may be US or foreign.

U.S. Patent and Trademark Office<br>PTO-892 (Rev. 01-2001)

**Notice of References Cited** 

Part of Paper No. 20170309

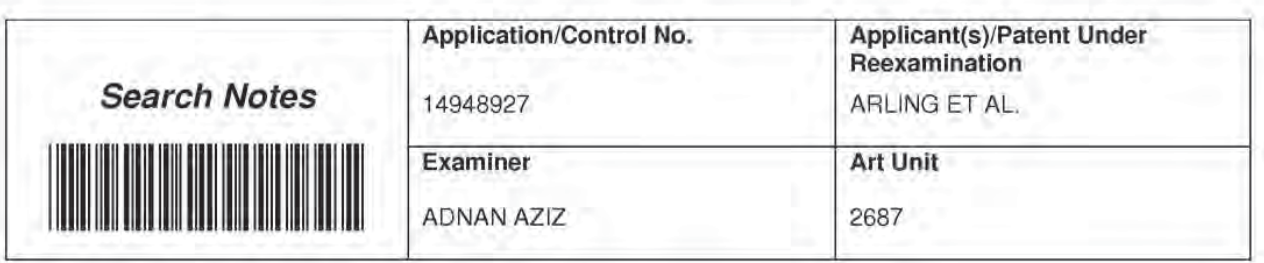

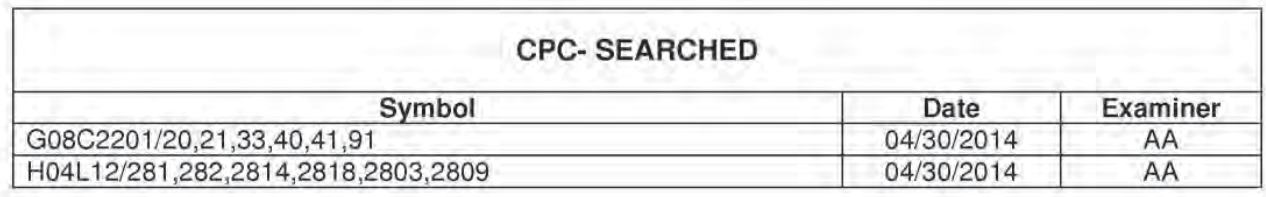

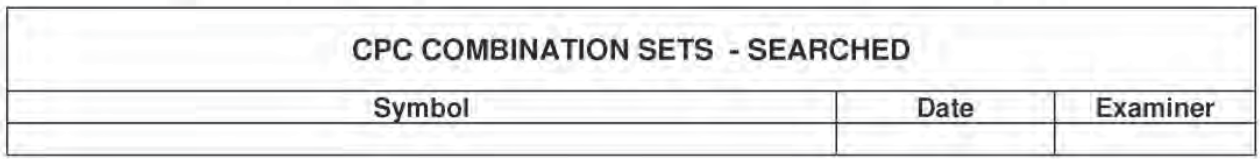

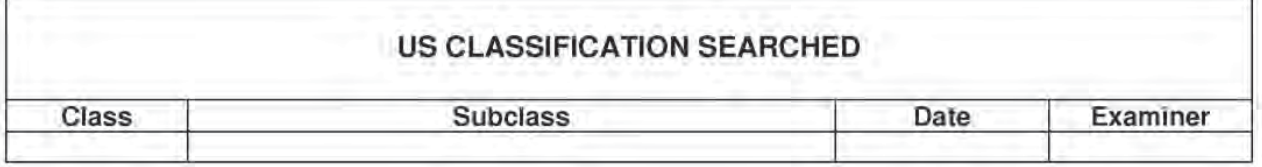

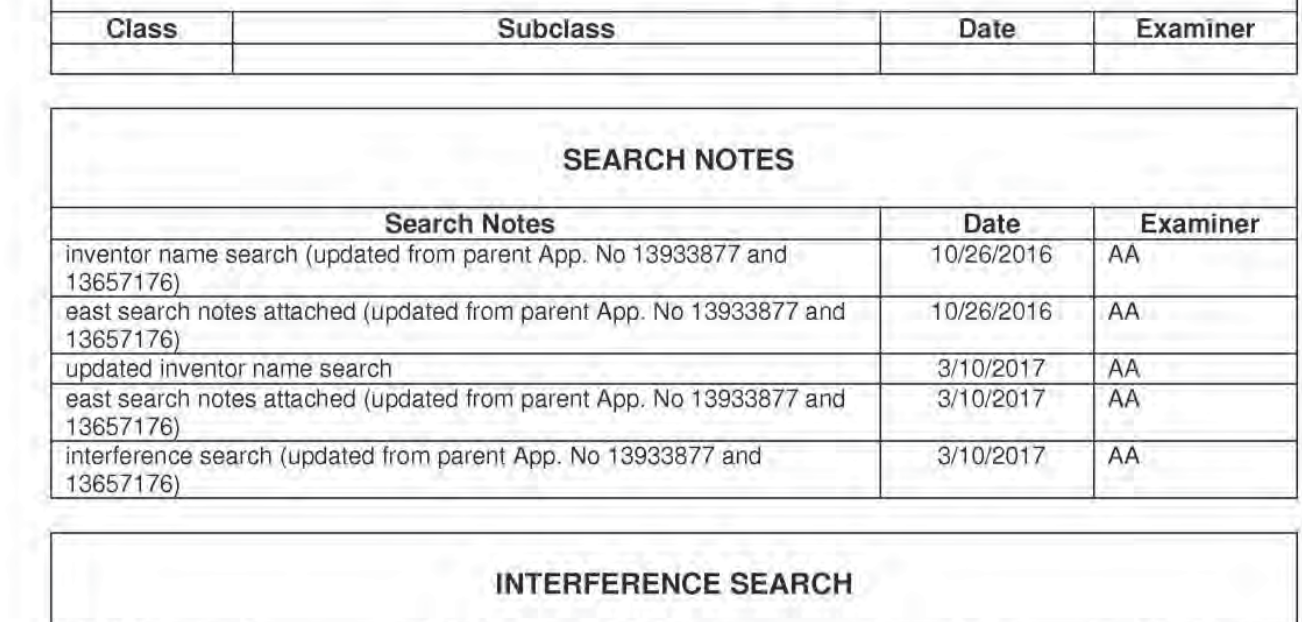

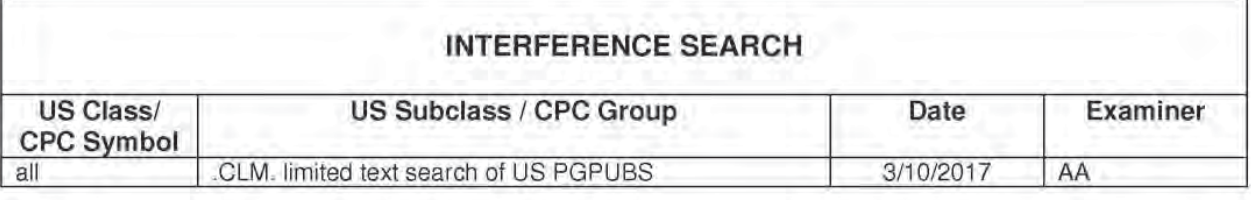

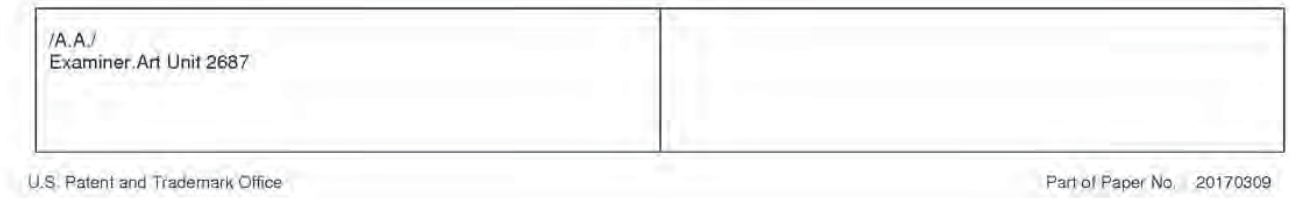

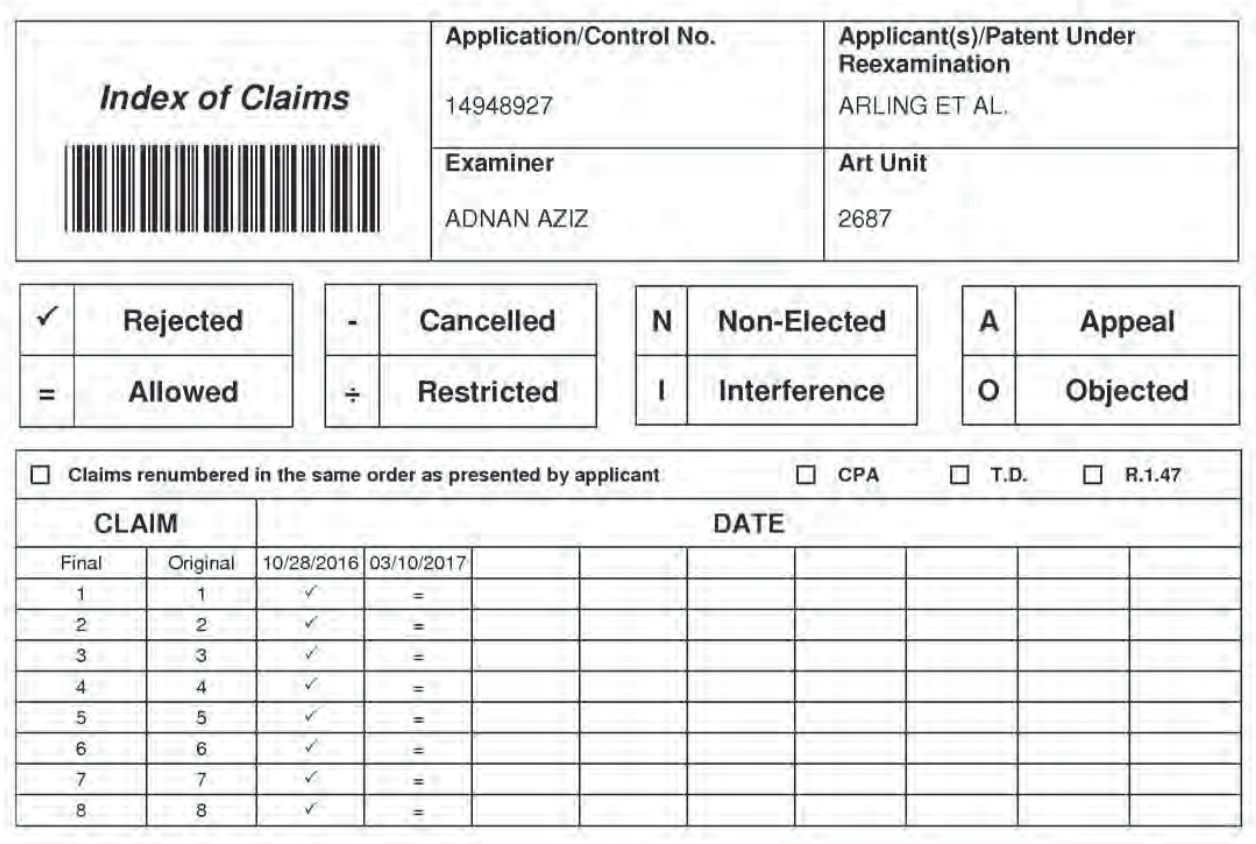

# **EAST Search History**

# EAST Search History (Prior Art)

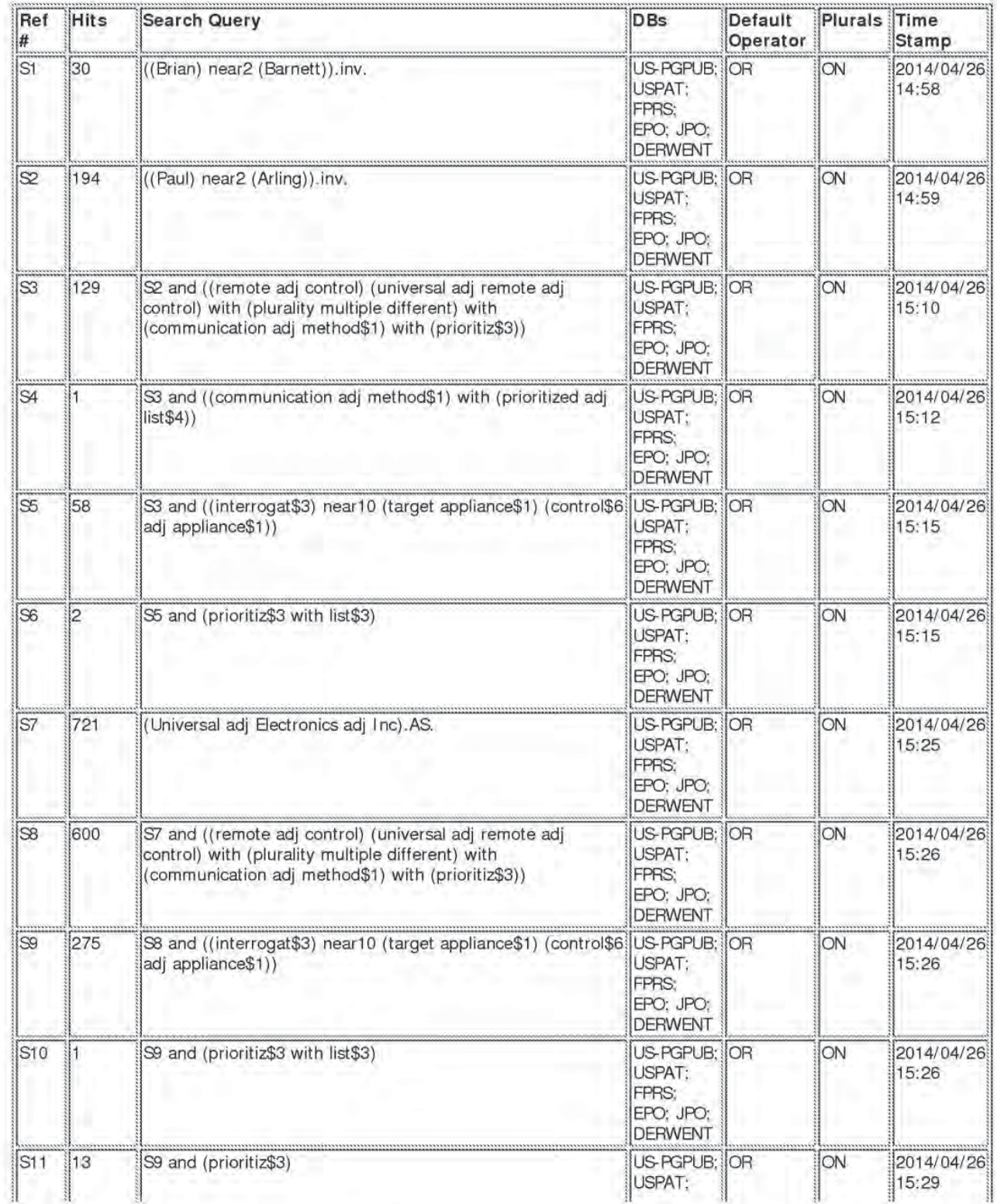

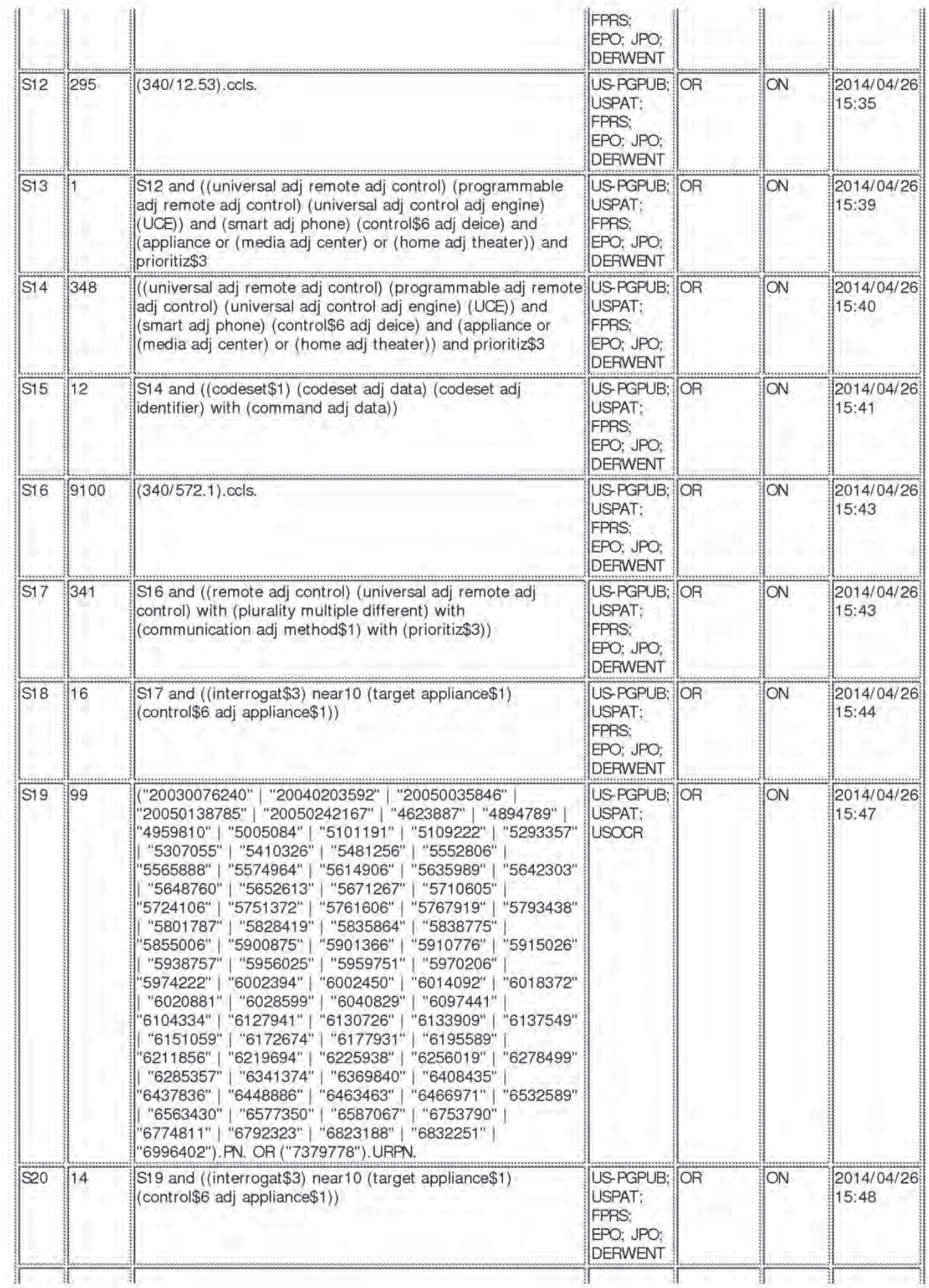

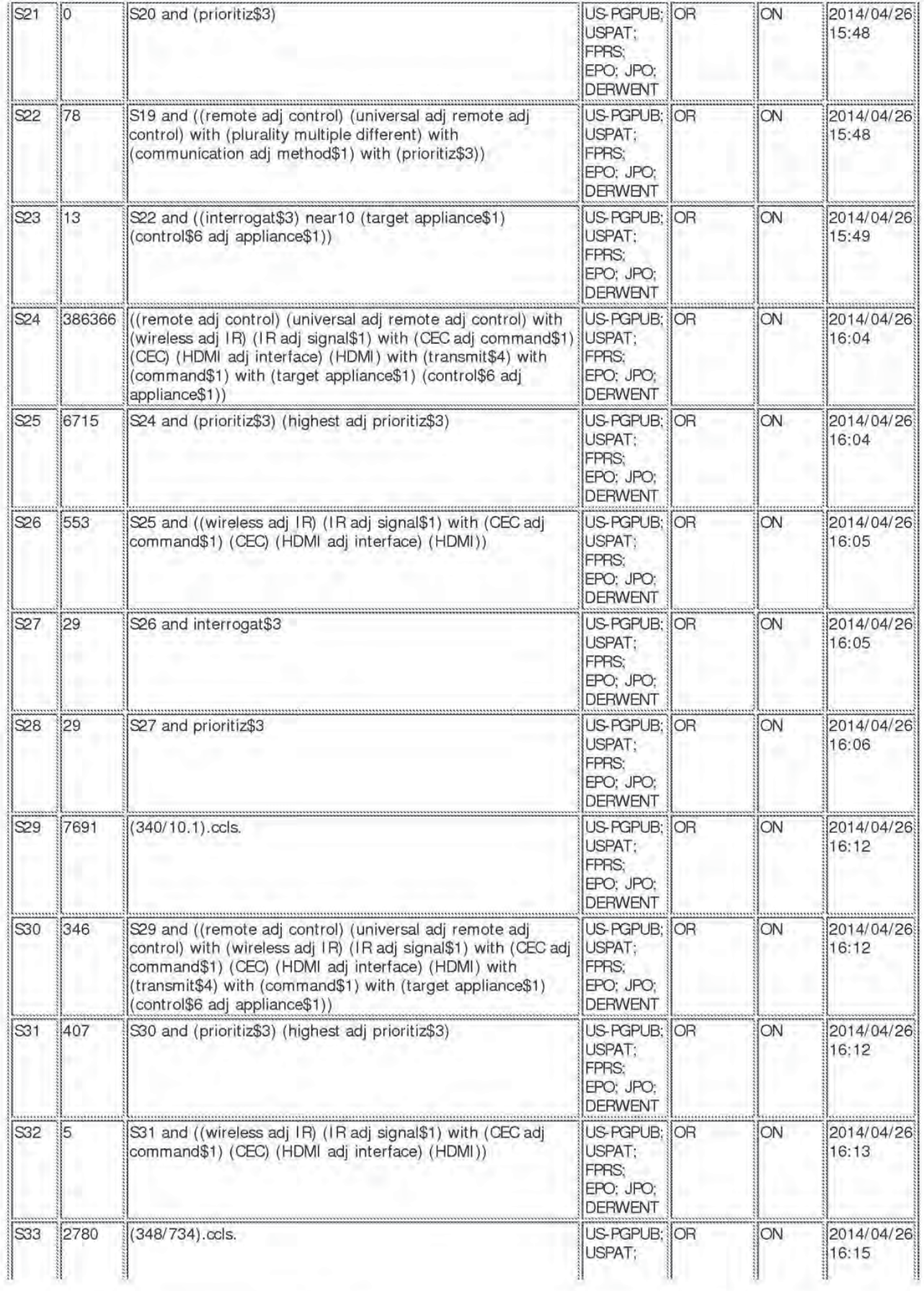

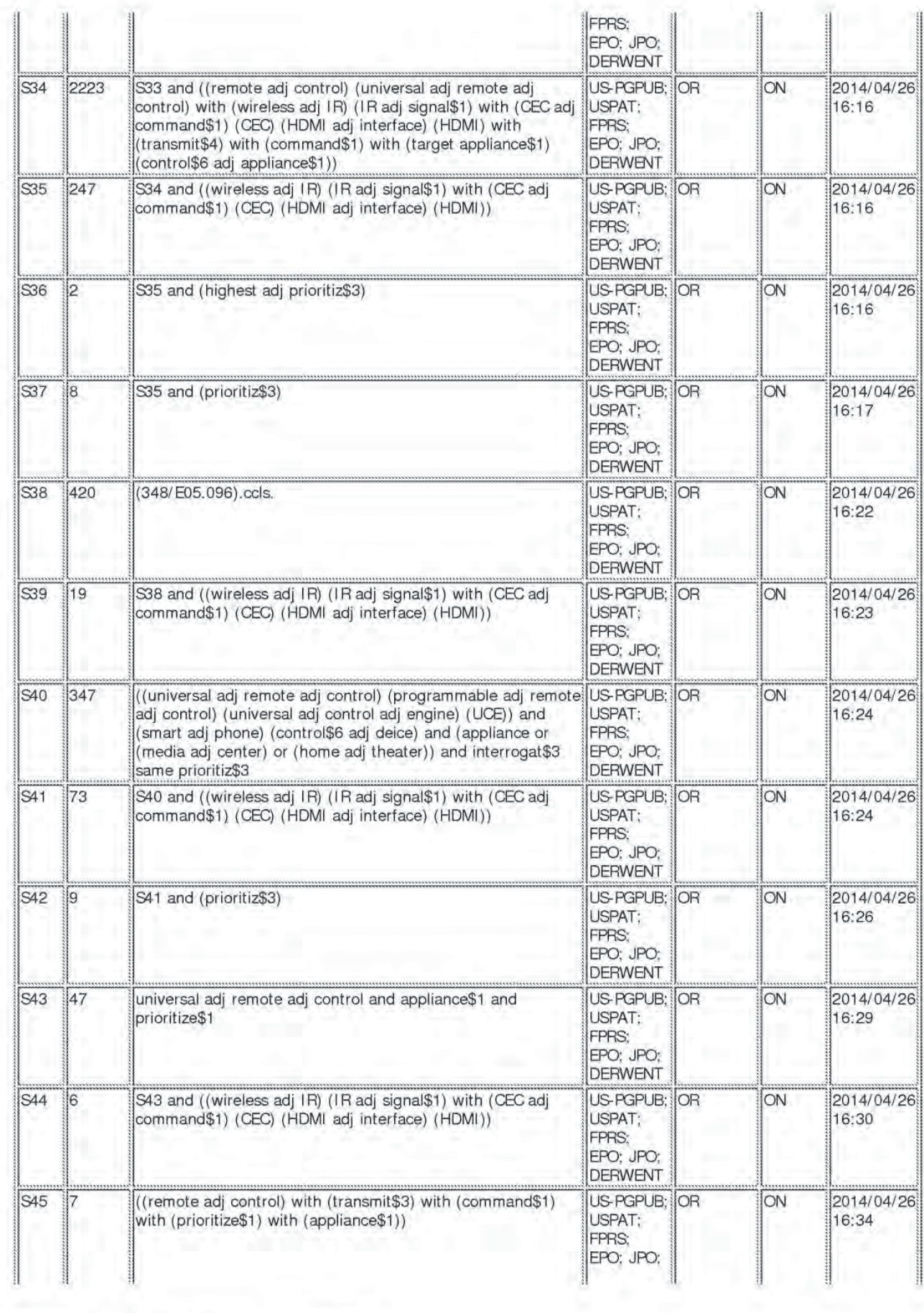

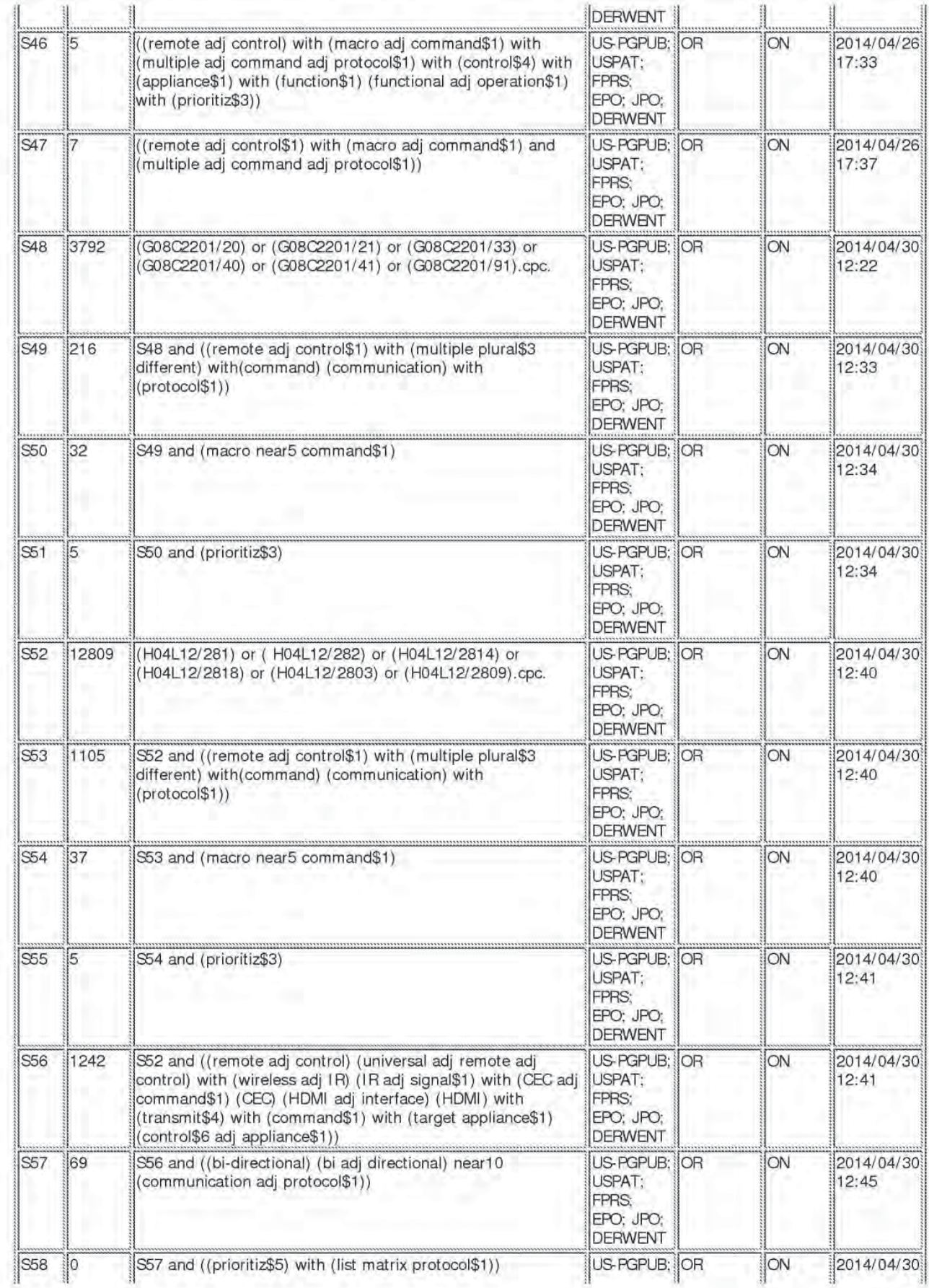

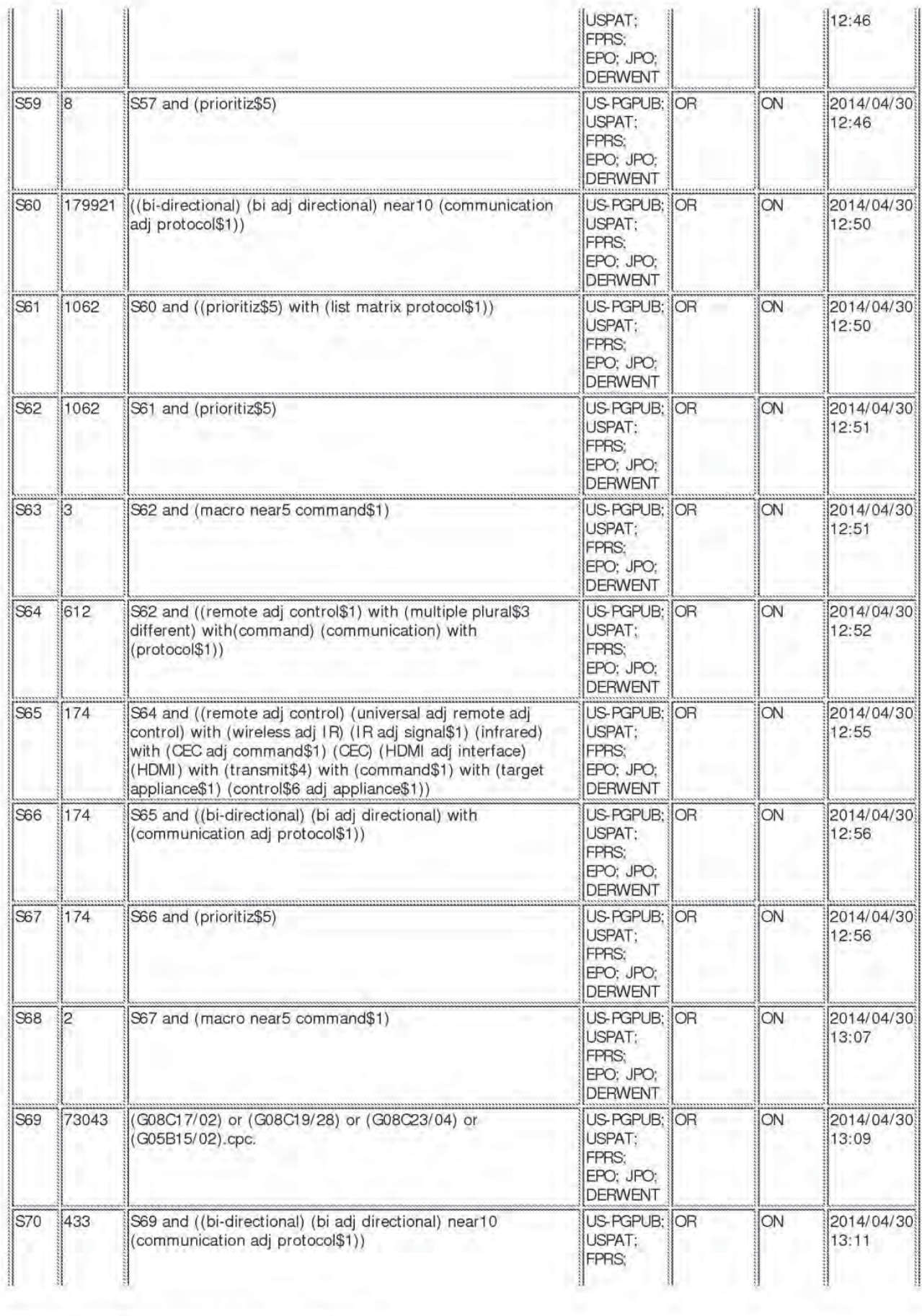

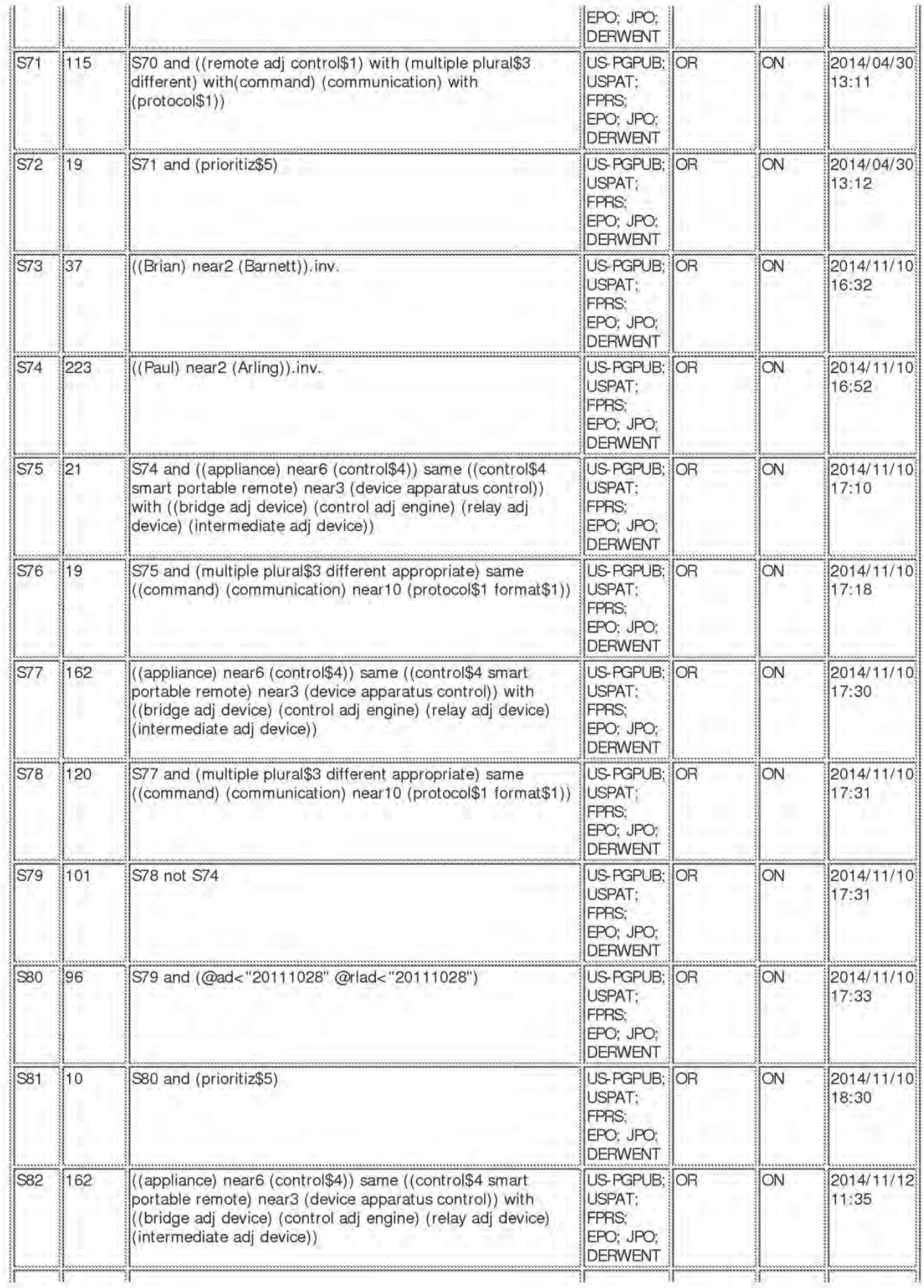

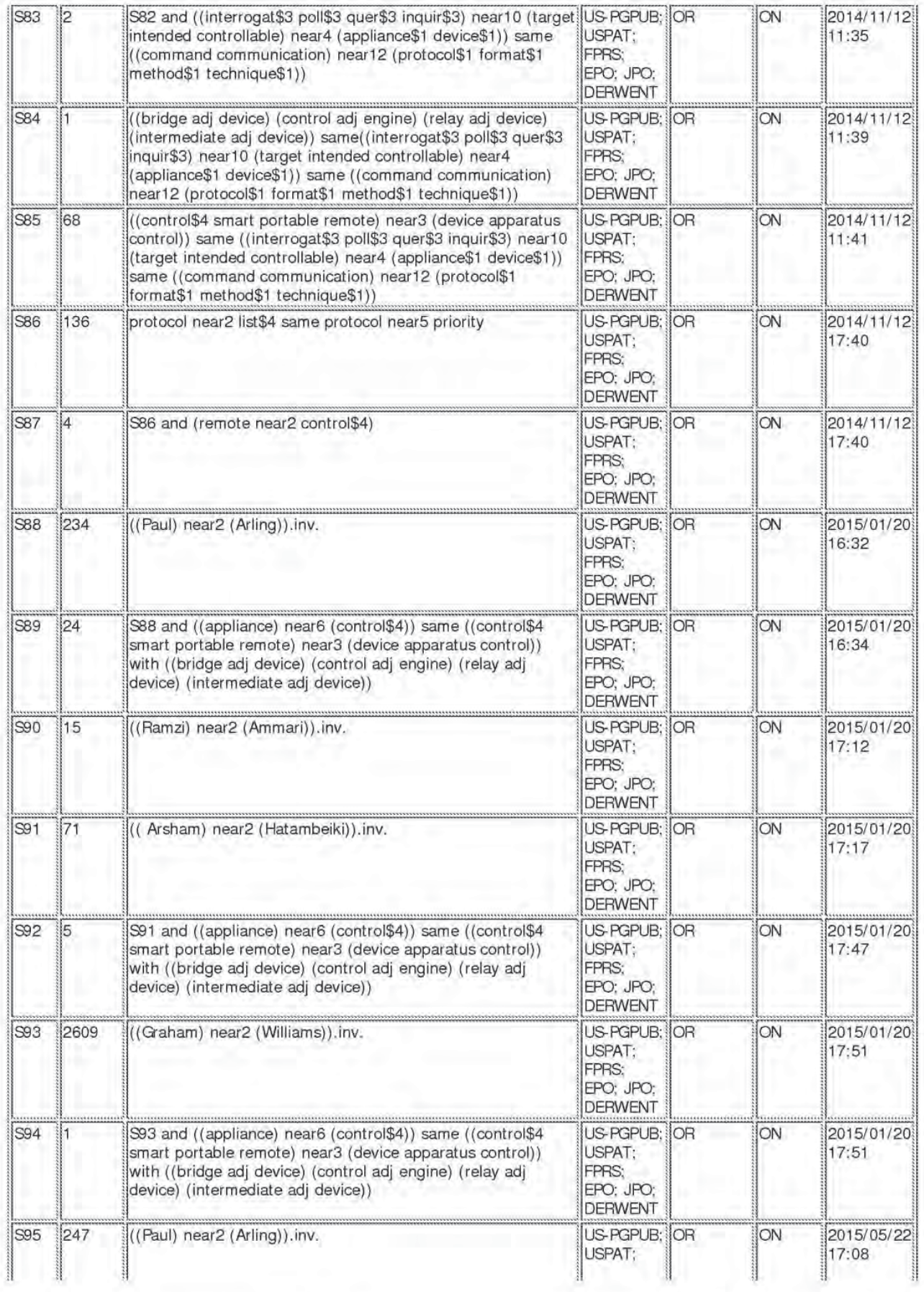

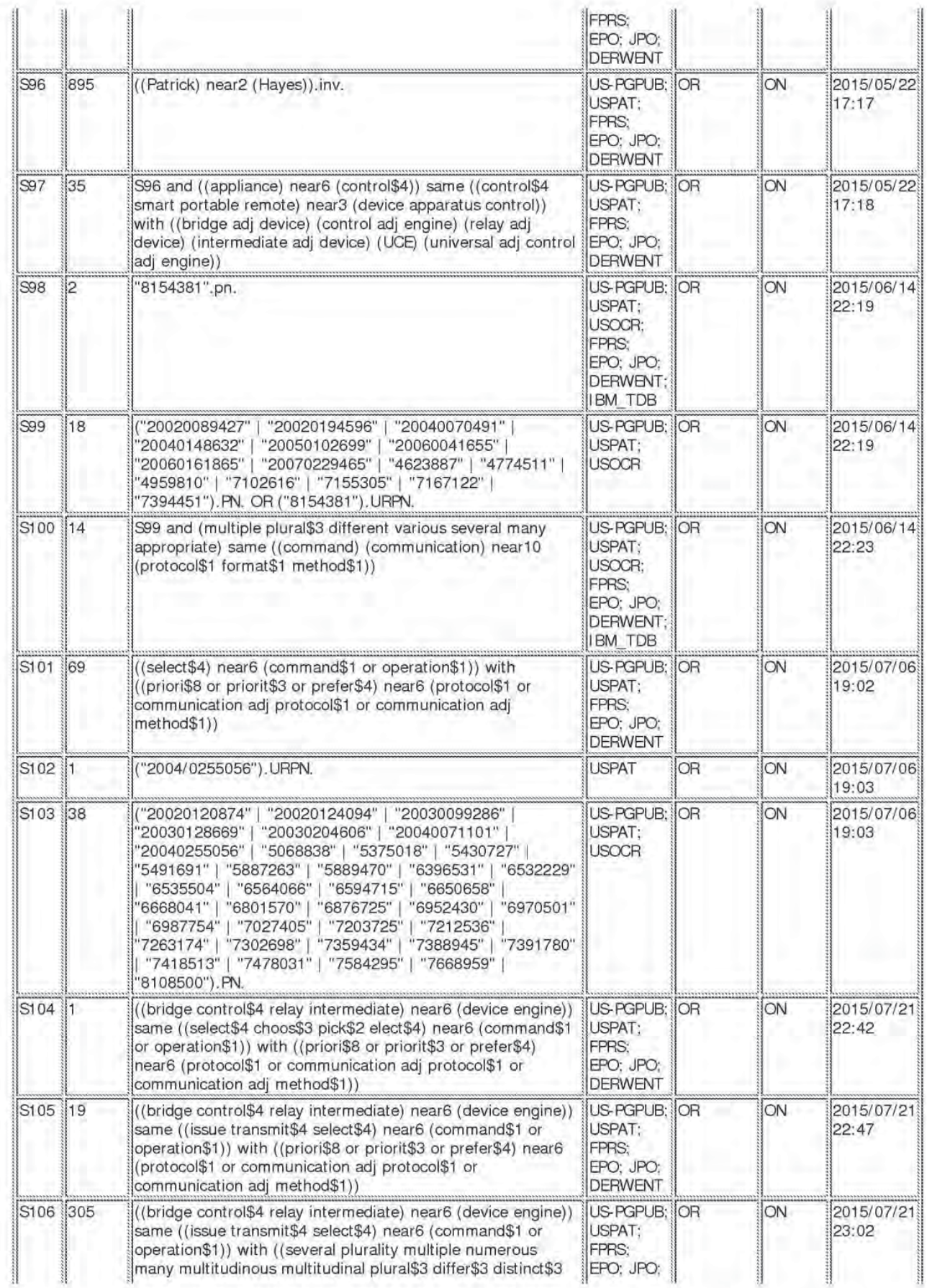

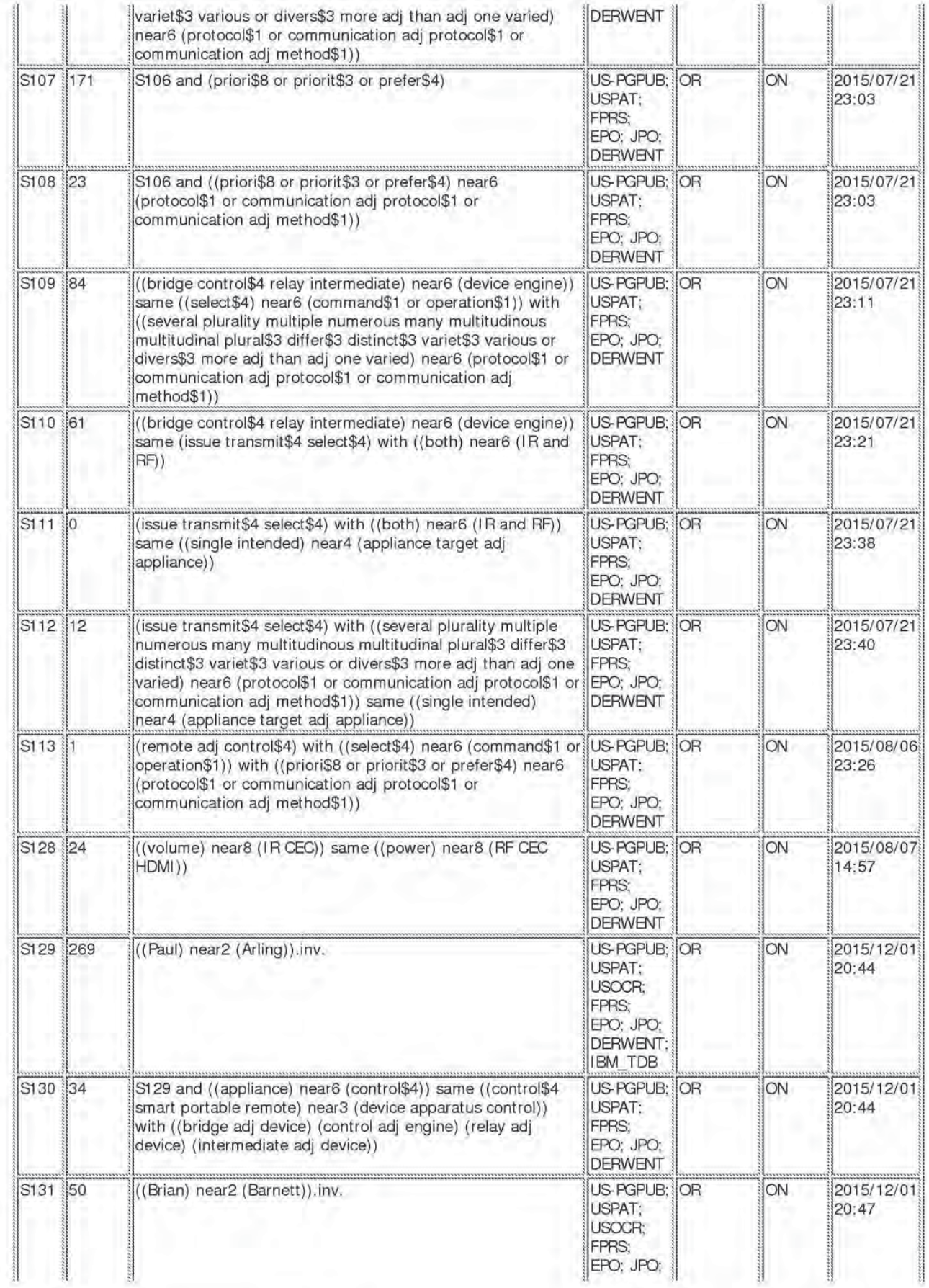

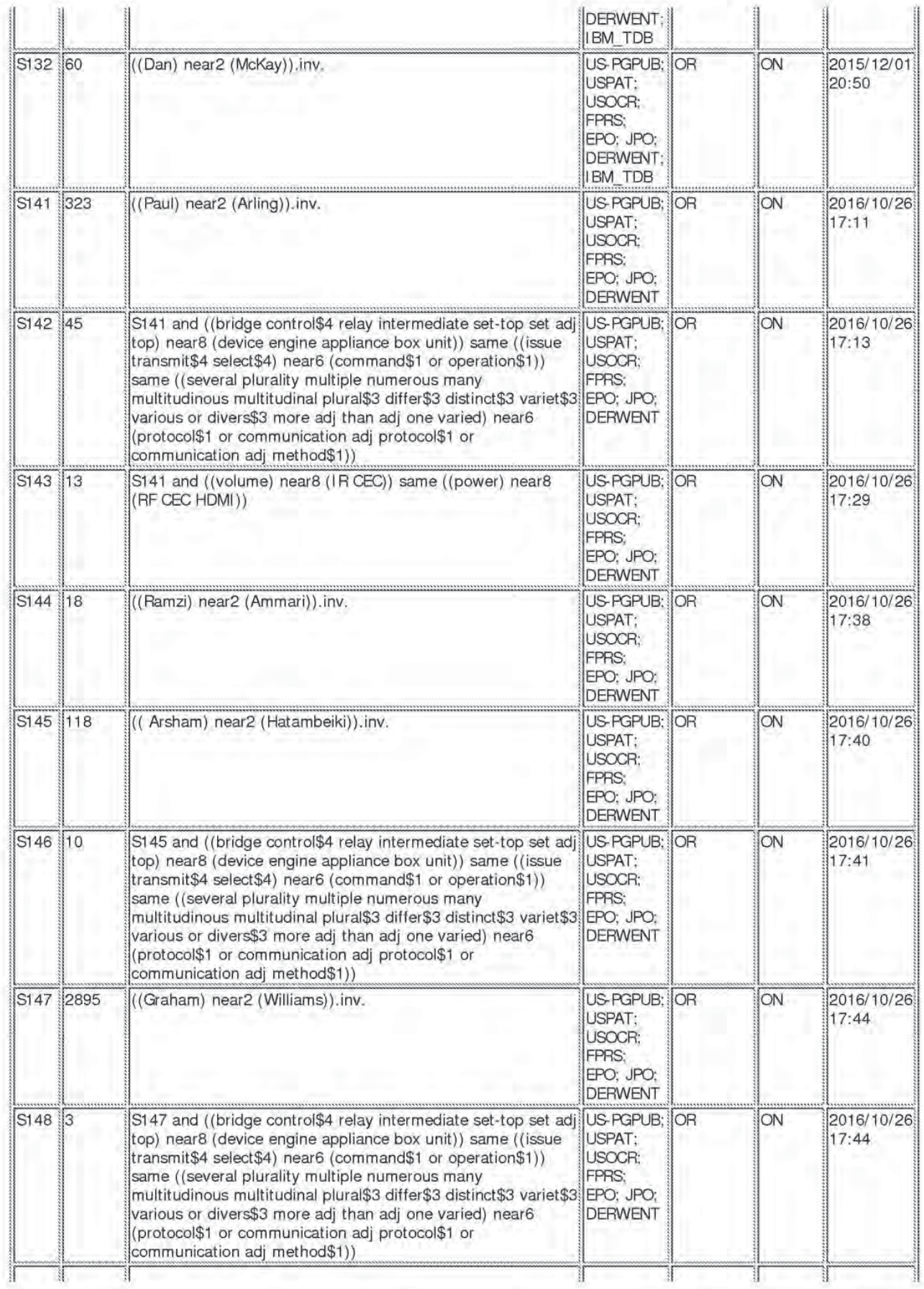

EAST Search History

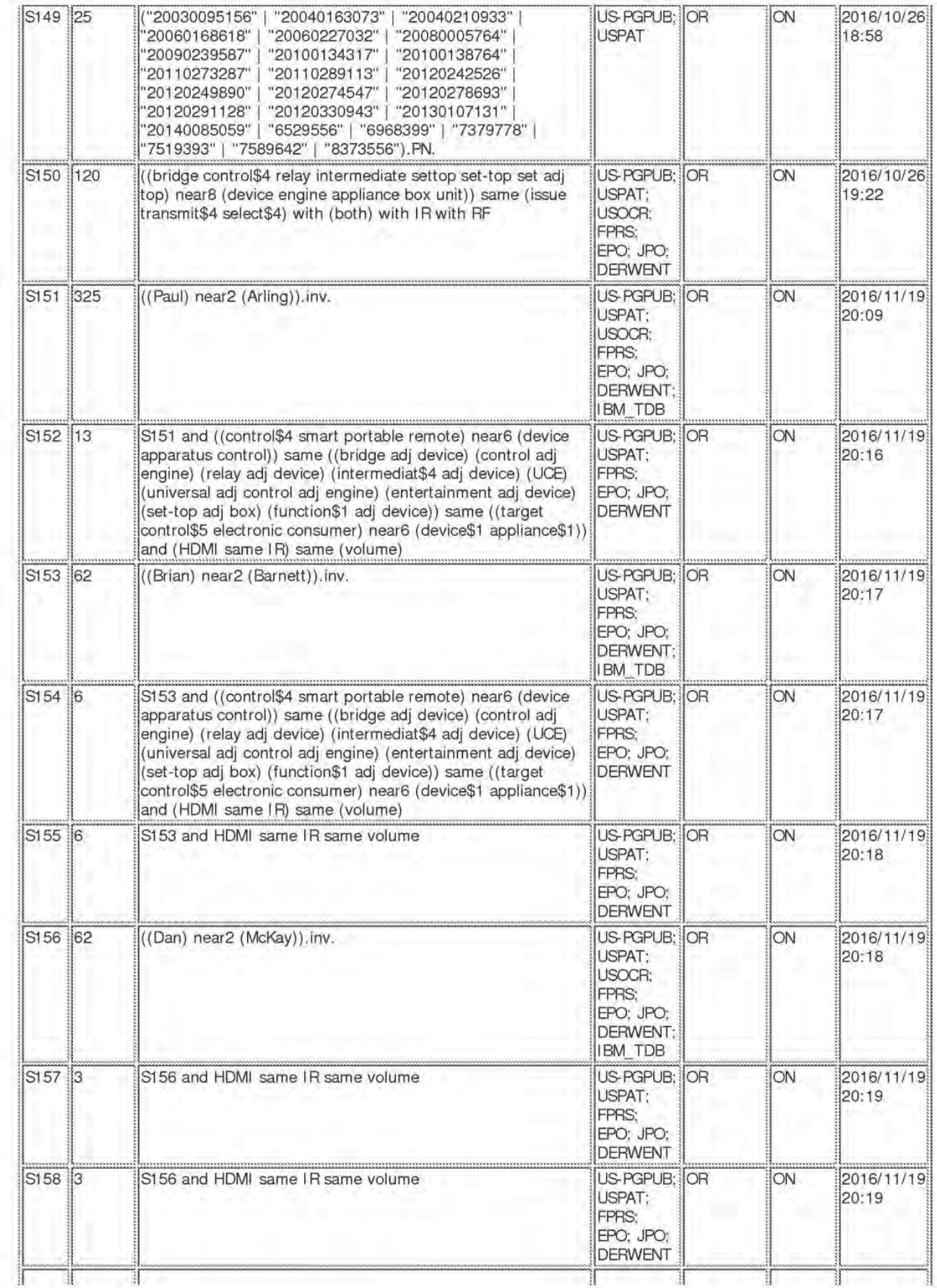

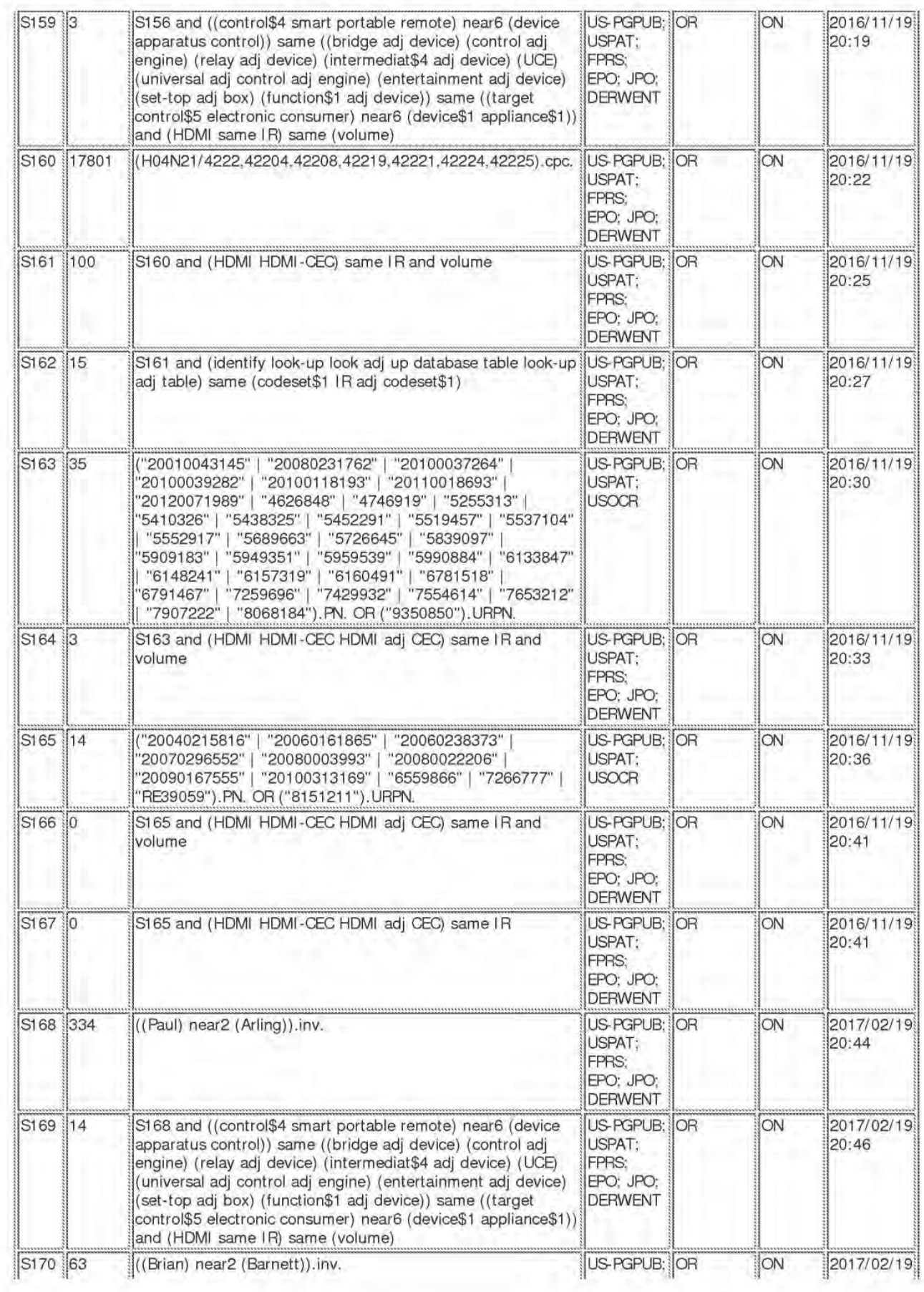

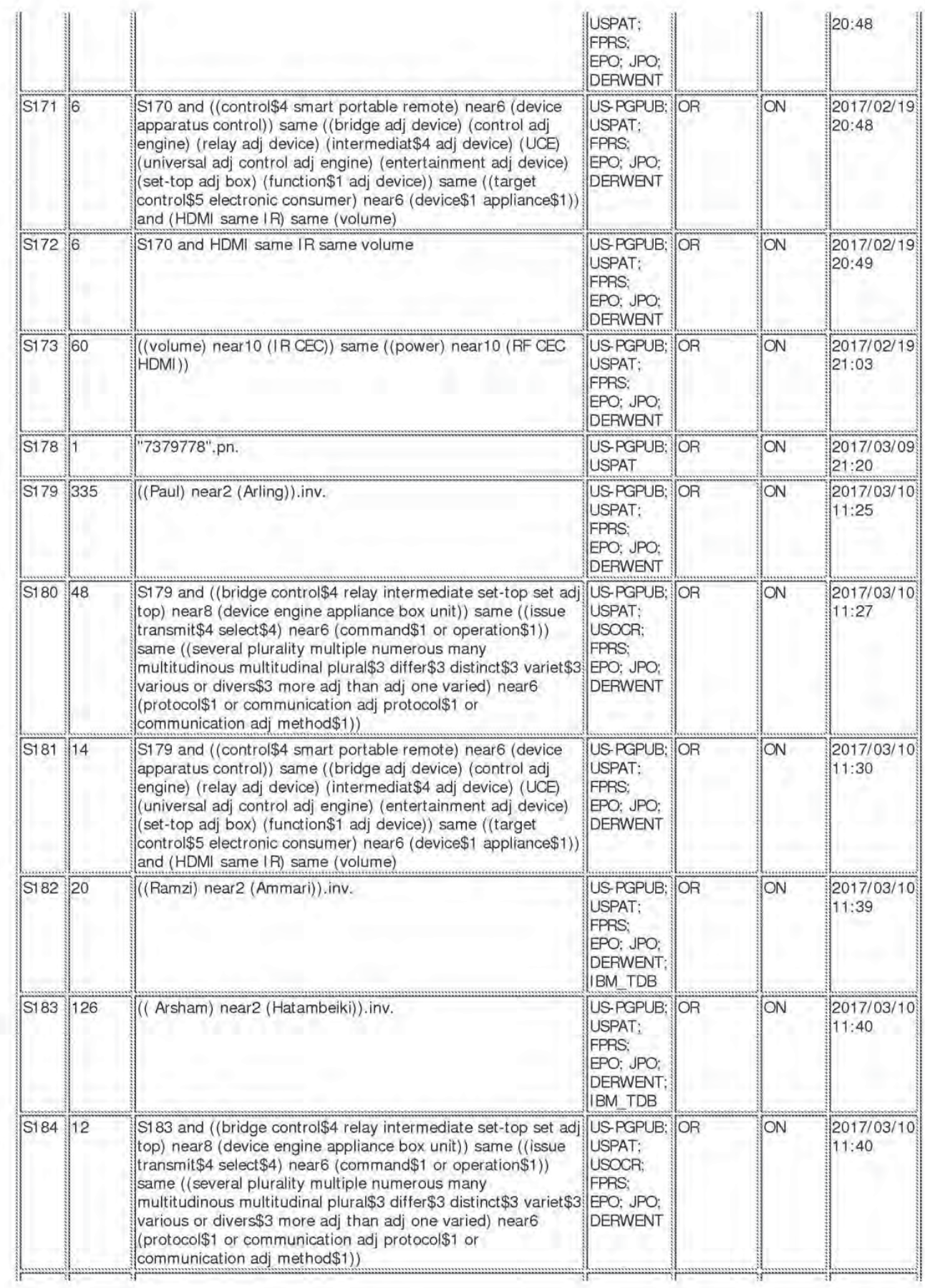

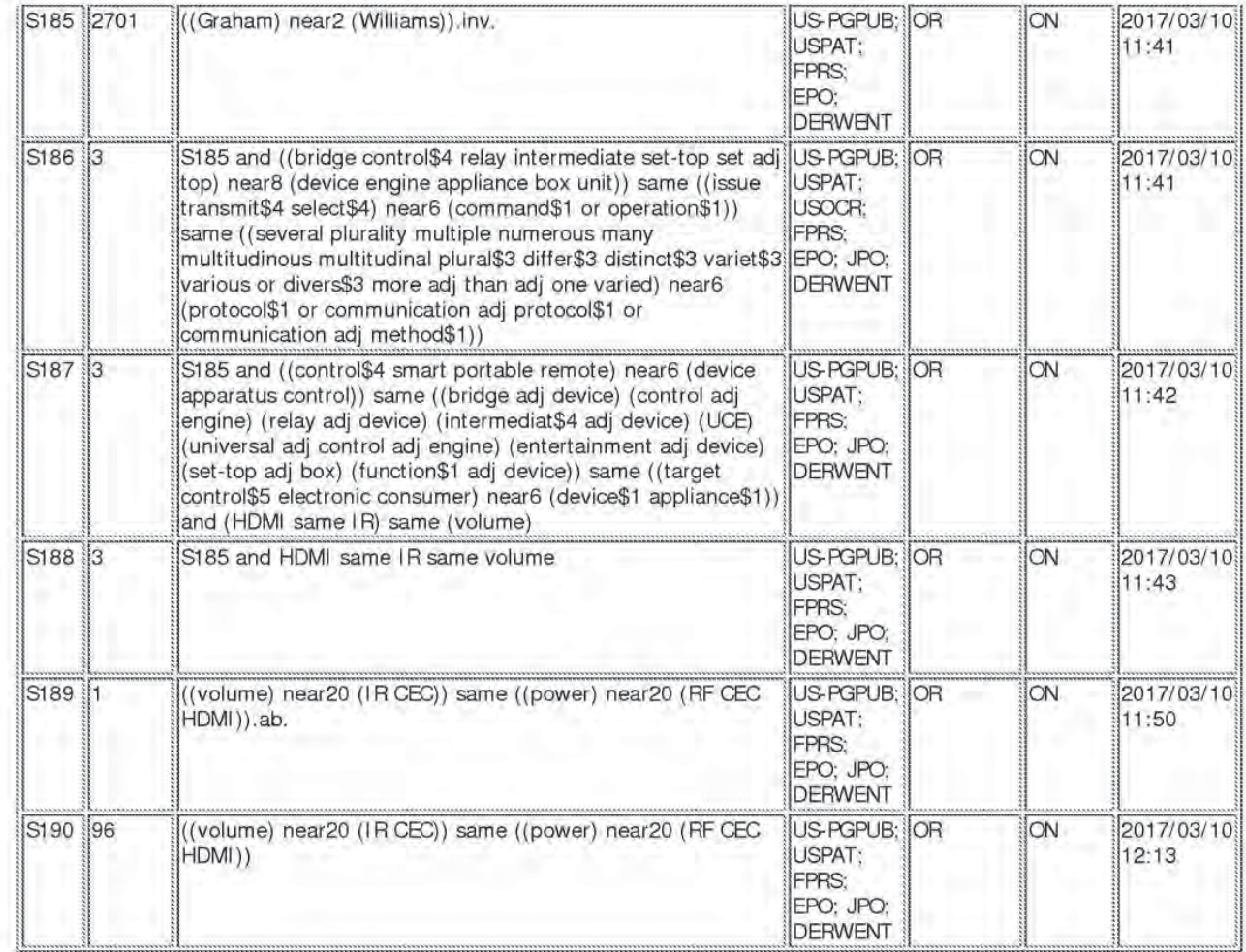

# EAST Search History (Interference)

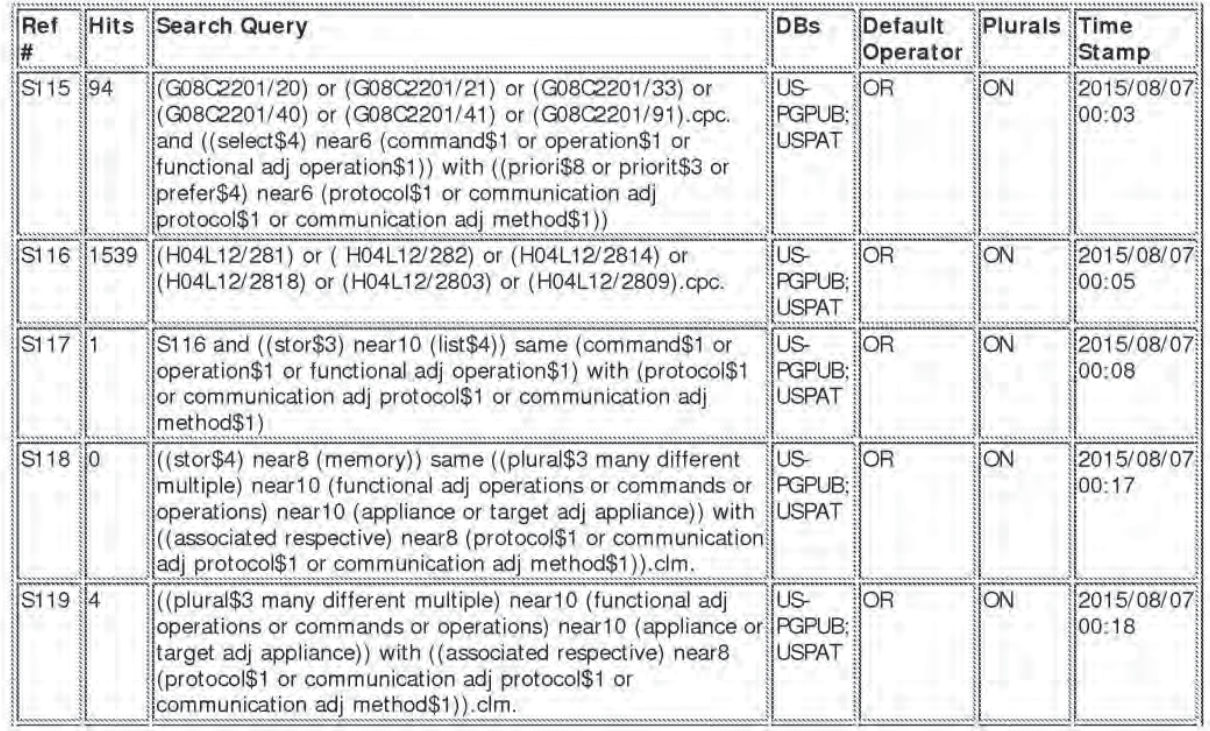

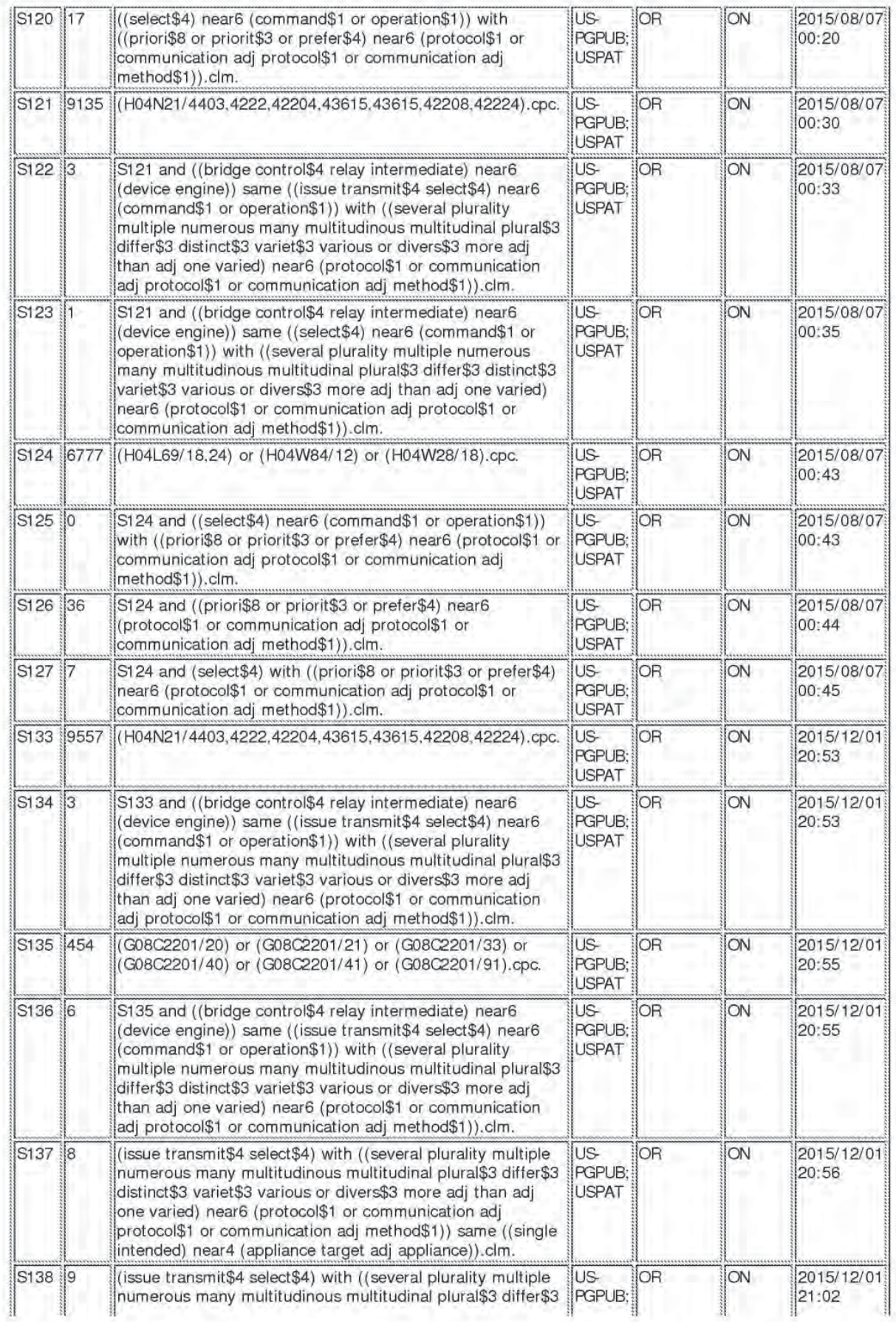

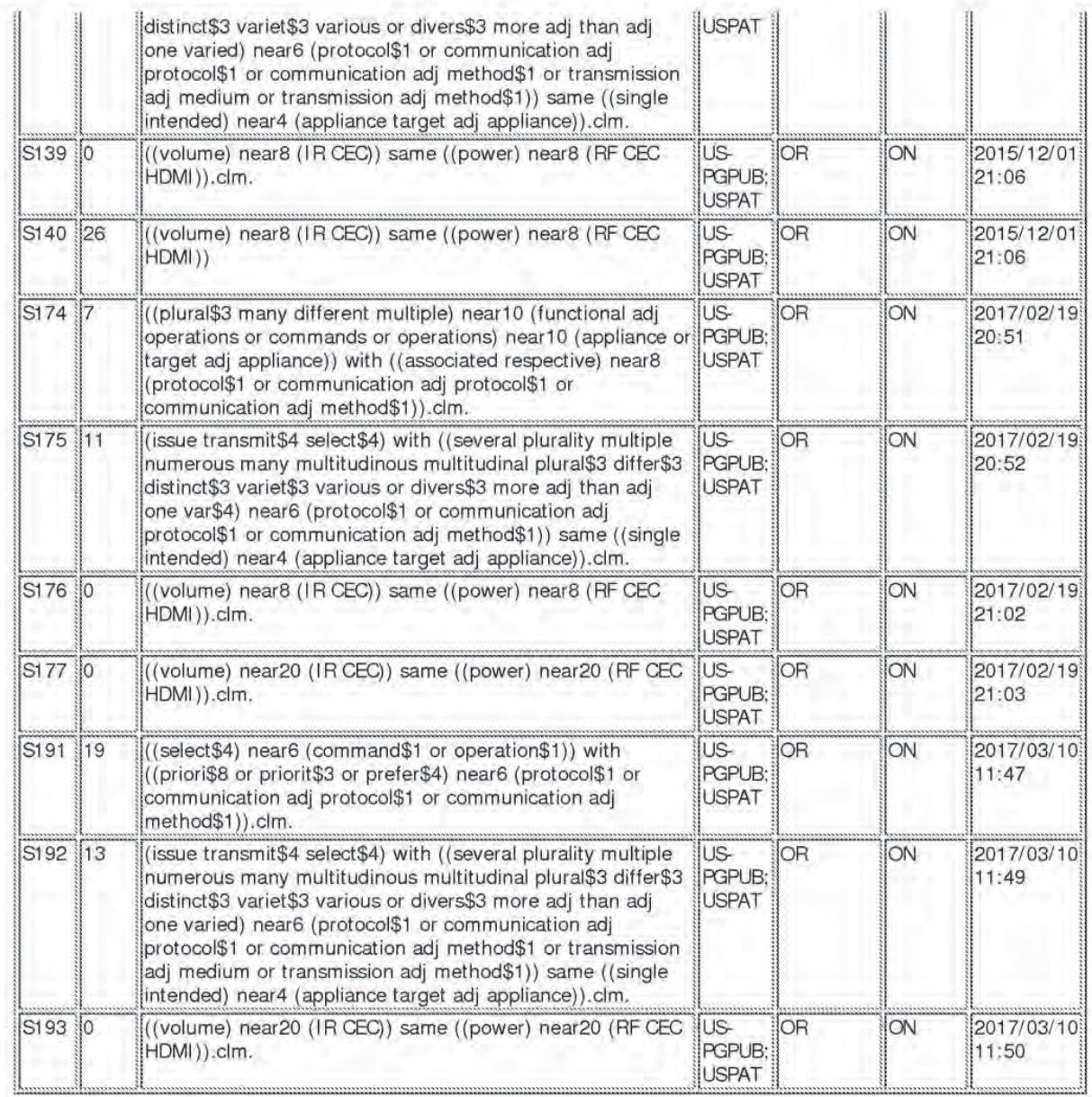

# 3/10/2017 7:07:46 PM

C:\ Users\ aaziz\ Documents\ EAST\ Workspaces\ Case56-13657176-S&M for Optimized Appliance Ctrl.wsp

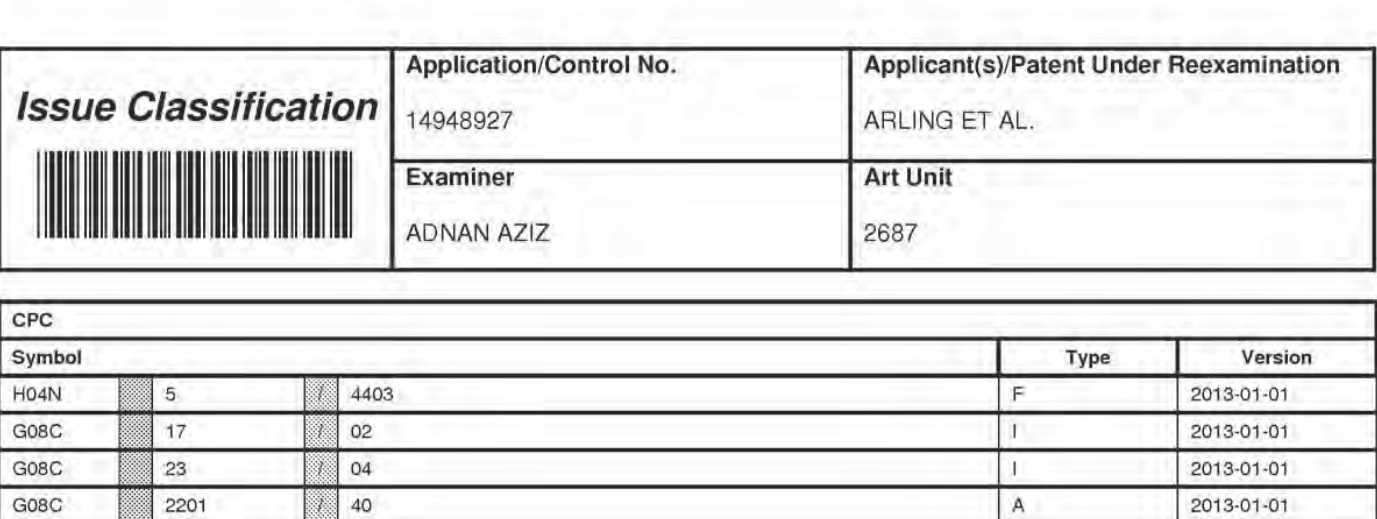

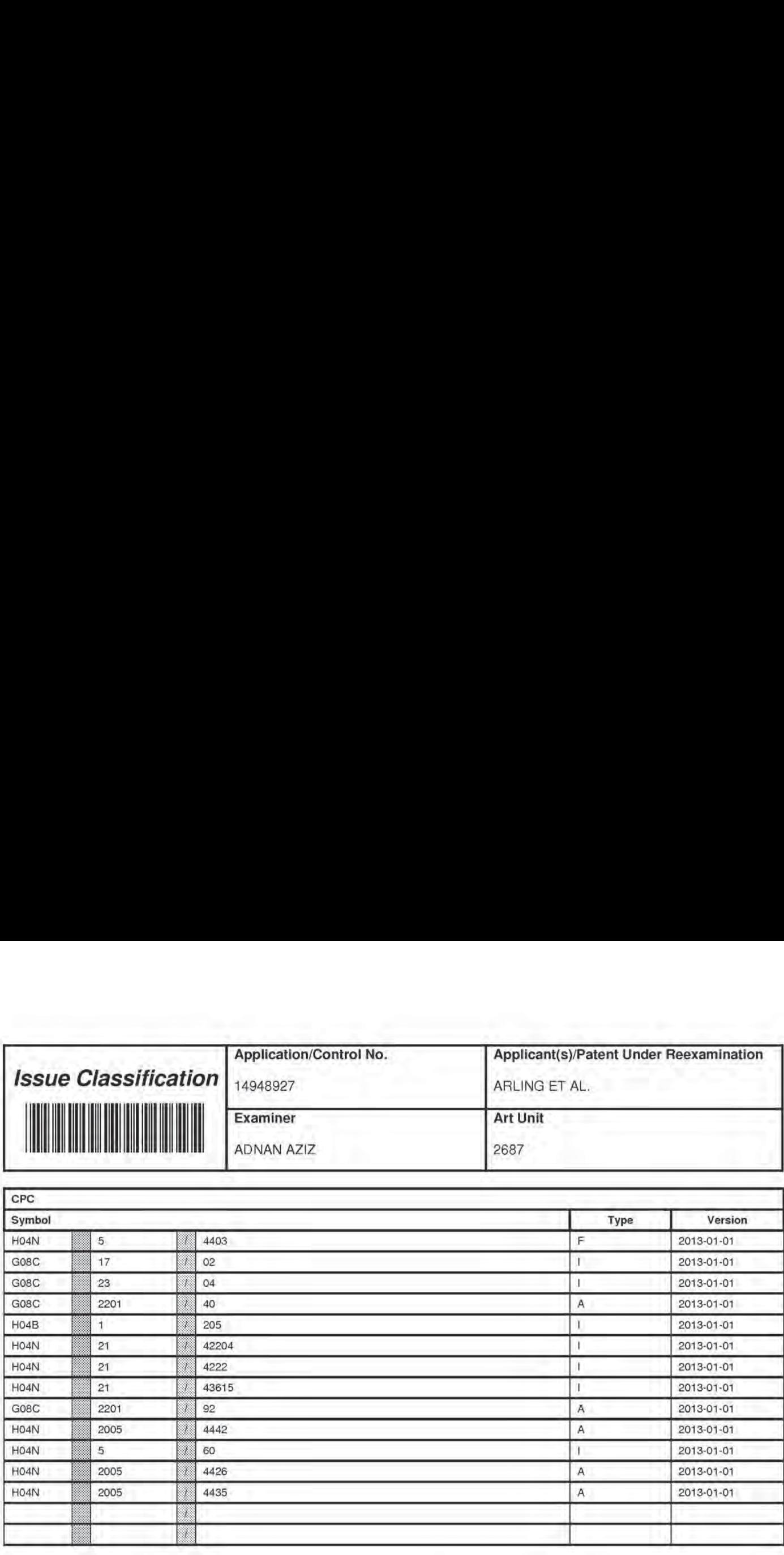

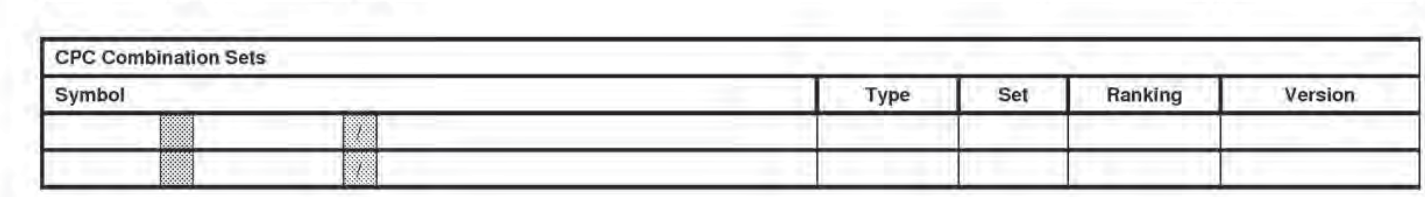

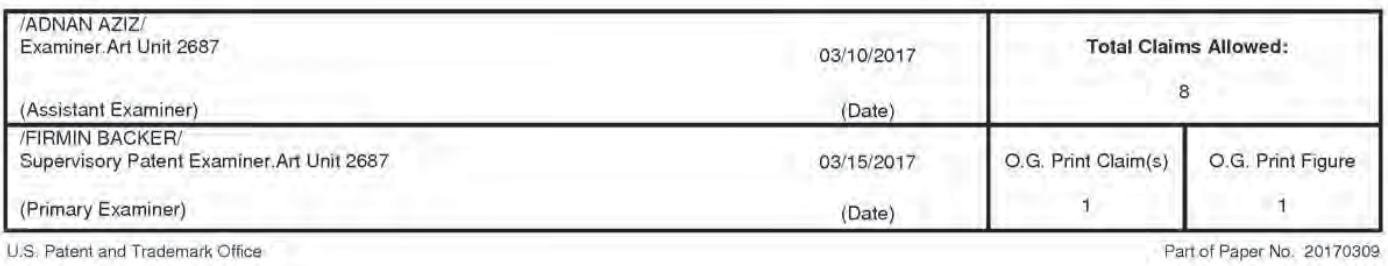

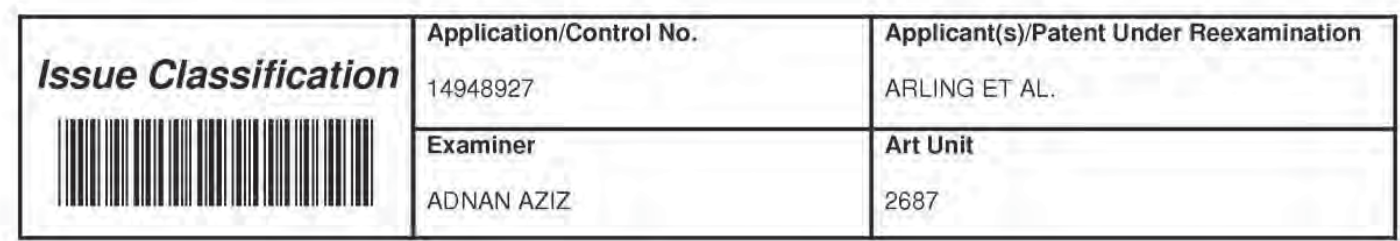

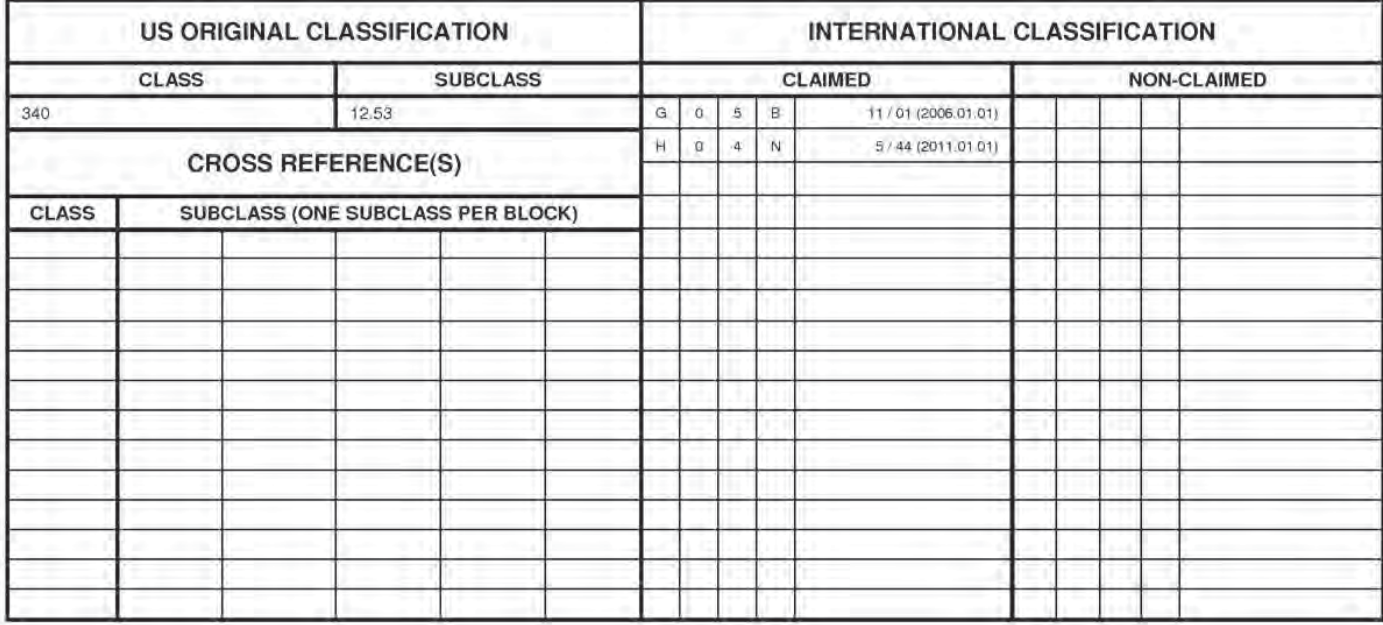

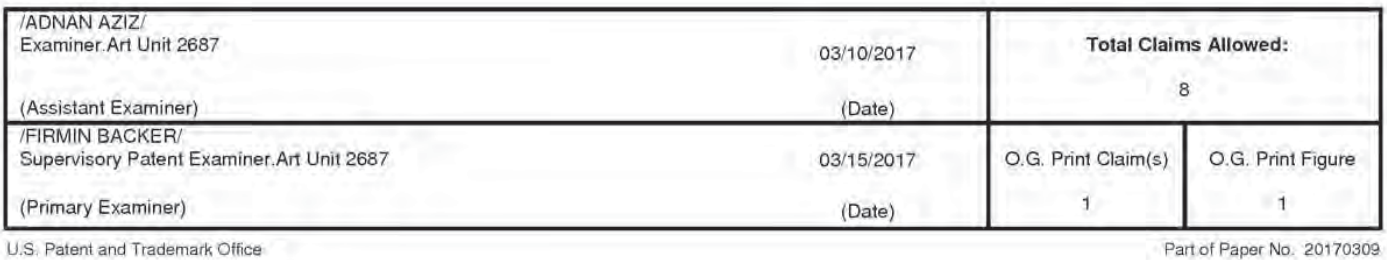
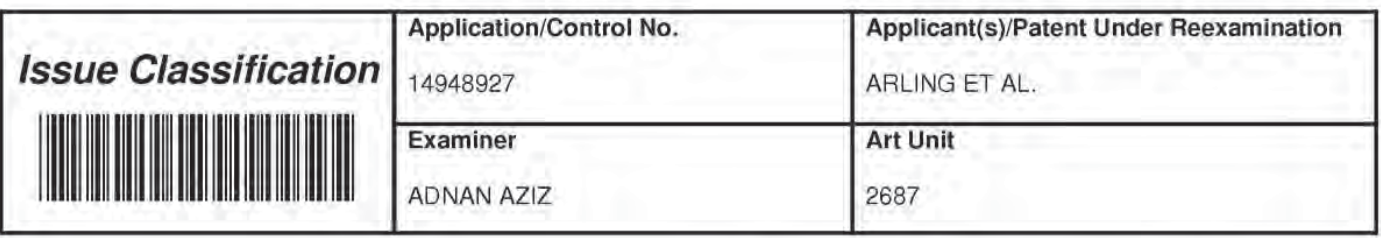

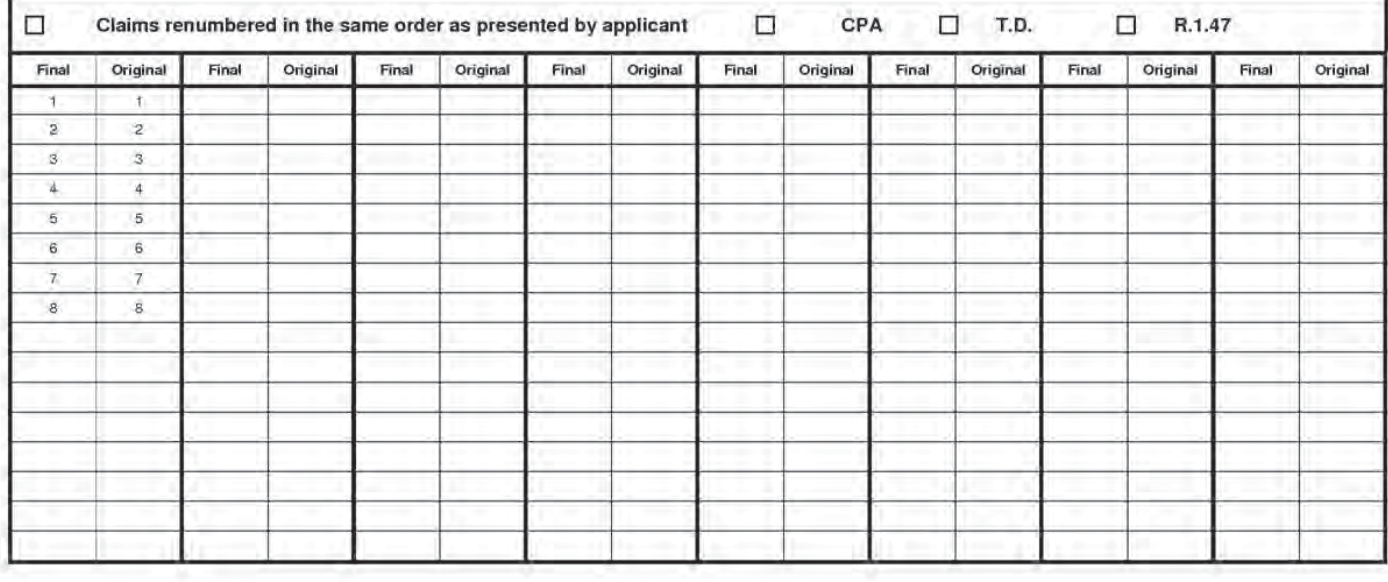

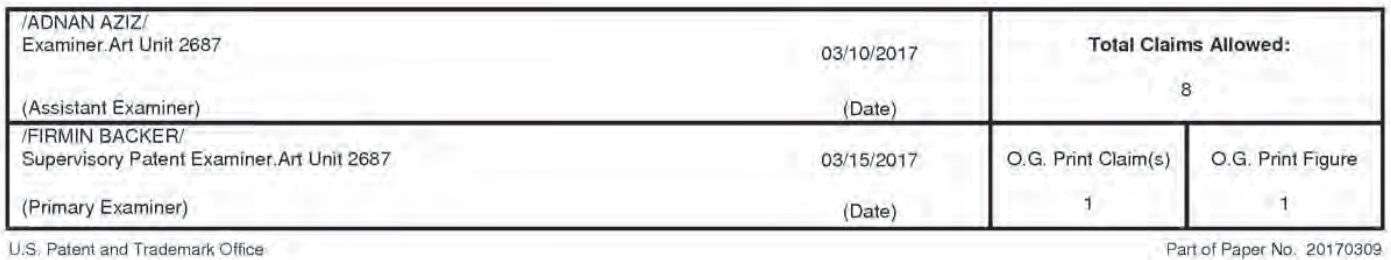

UNITED STATES PATENT AND TRADEMARK OFFICE **Example 20 YO FALL AND TRESORTED** COMMISSIONER FOR PATENTS FIRST-CLASS MAIL P.O.BOX 1450 U.S. POSTAGE PAID ALEXANDRIA VA 22313-1451 NOSTEDIO NA MARIA NA 22313-1451 NA MARIA NA MARIA NA MARIA NA MARIA NA MARIA NA MARIA

**POSTEDIGITAL** 

GREENBERG TRAURIG, LLP 77 WEST WACKER DRIVE SUITE 3100 CHICAGO, IL 60601—1732

# التبايان لتباسأ اسالسا انتسبنا امتالتنا التبايا

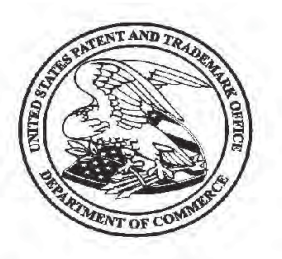

# Courtesy Reminder for Application Serial No: 14/948,927

Attorney Docket No: 81230.155U89 Customer Number: 34018 Date of Electronic Notification: 03/21/2017

This is a courtesy reminder that new correspondence is available for this application. If you have not done so already, please review the correspondence. The official date of notification of the outgoing correspondence will be indicated on the form PTOL-90 accompanying the correspondence.

An email notification regarding the correspondence was sent to the following email address(es) associated with your customer number:

jarosikg@gtlaw.com chiipmail@gtlaw.com escobedot@gtlaw.com

To view your correspondence online or update your email addresses, please visit us anytime at https://sportal.uspto.gov/secure/myportal/privatepair. If you have any questions, please email the Electronic Business Center (EBC) at EBC@uspto.gov or call 1-866-217-9197.

#### PART B - FEE(S) TRANSMITTAL

#### Complete and send this form, together with applicable fee(s), to: Mail Mail Stop ISSUE FEE

03/21/2017

# **Commissioner for Patents<br>P.O. Box 1450**

Alexandria, Virginia 22313-1450

or Fax (571)-273-2885

INSTRUCTIONS: This form should be used for transmitting the ISSUE FEE and PUBLICATION FEE (if required). Blocks 1 through 5 should be completed where<br>appropriate. All further correspondence including the Patent, advance or maintenance fee notifications.

CURRENT CORRESPONDENCE ADDRESS (Note: Use Block 1 for any change of address)

7590

**GREENBERG TRAURIG, LLP** 77 WEST WACKER DRIVE

CHICAGO, IL 60601-1732

34018

**SUITE 3100** 

Note: A certificate of mailing can only be used for domestic mailings of the Fee(s) Transmittal. This certificate cannot be used for any other accompanying papers. Each additional paper, such as an assignment or formal dra

Certificate of Mailing or Transmission<br>I hereby certify that this Fee(s) Transmittal is being deposited with the United<br>States Postal Service with sufficient postage for first class mail in an envelope<br>addressed to the Mai

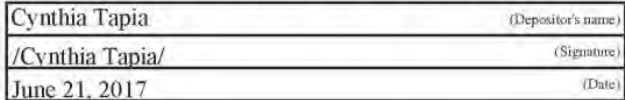

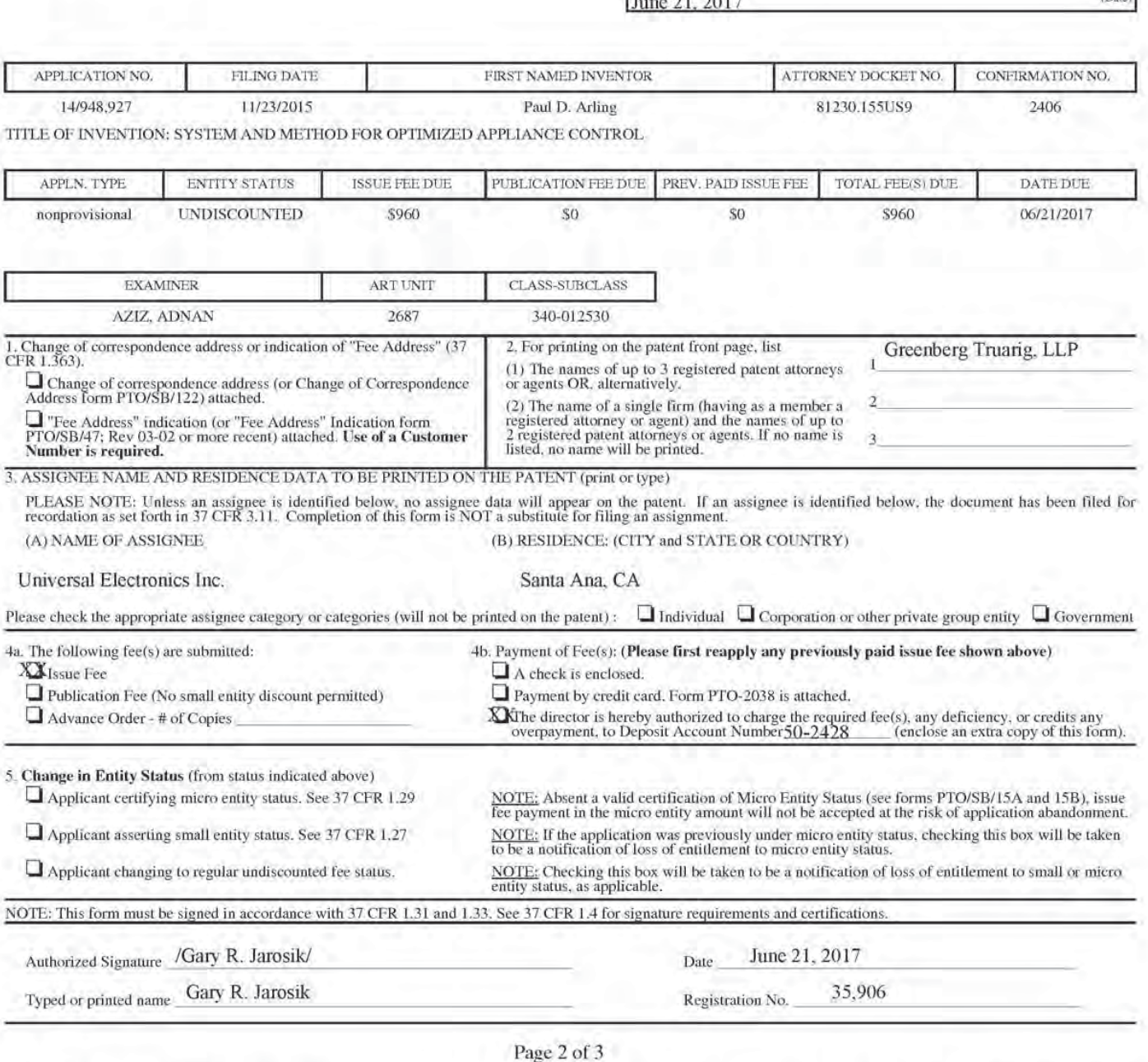

PTOL-85 Part B (10-13) Approved for use through 10/31/2013.

OMB 0651-0033

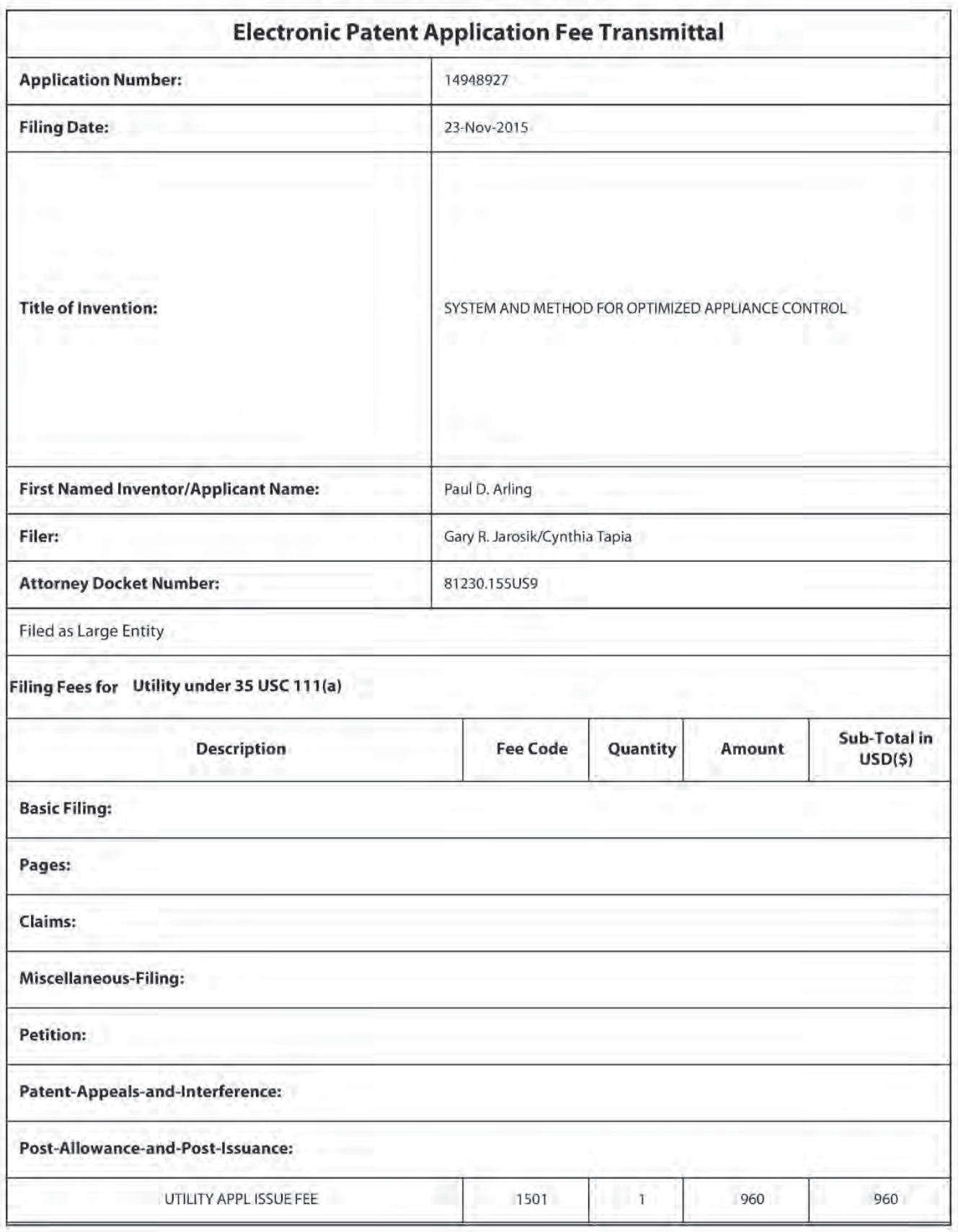

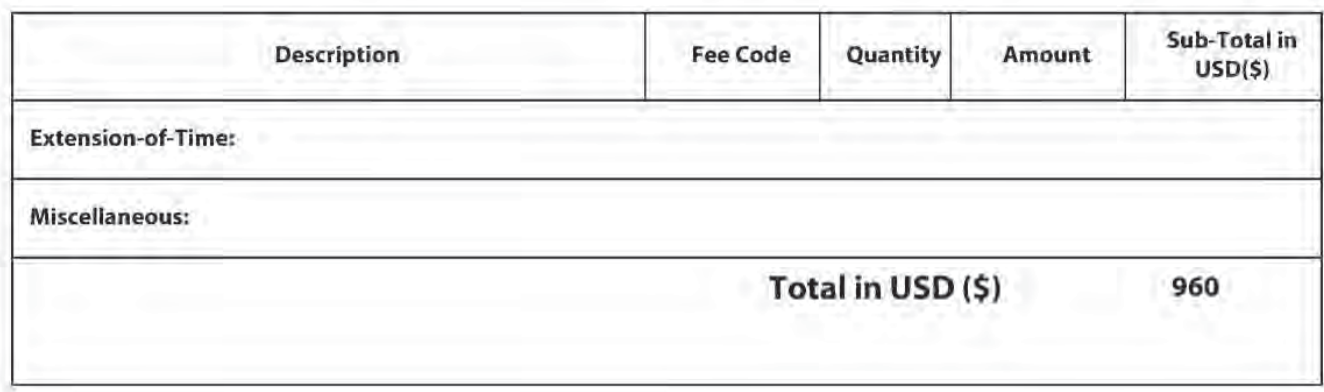

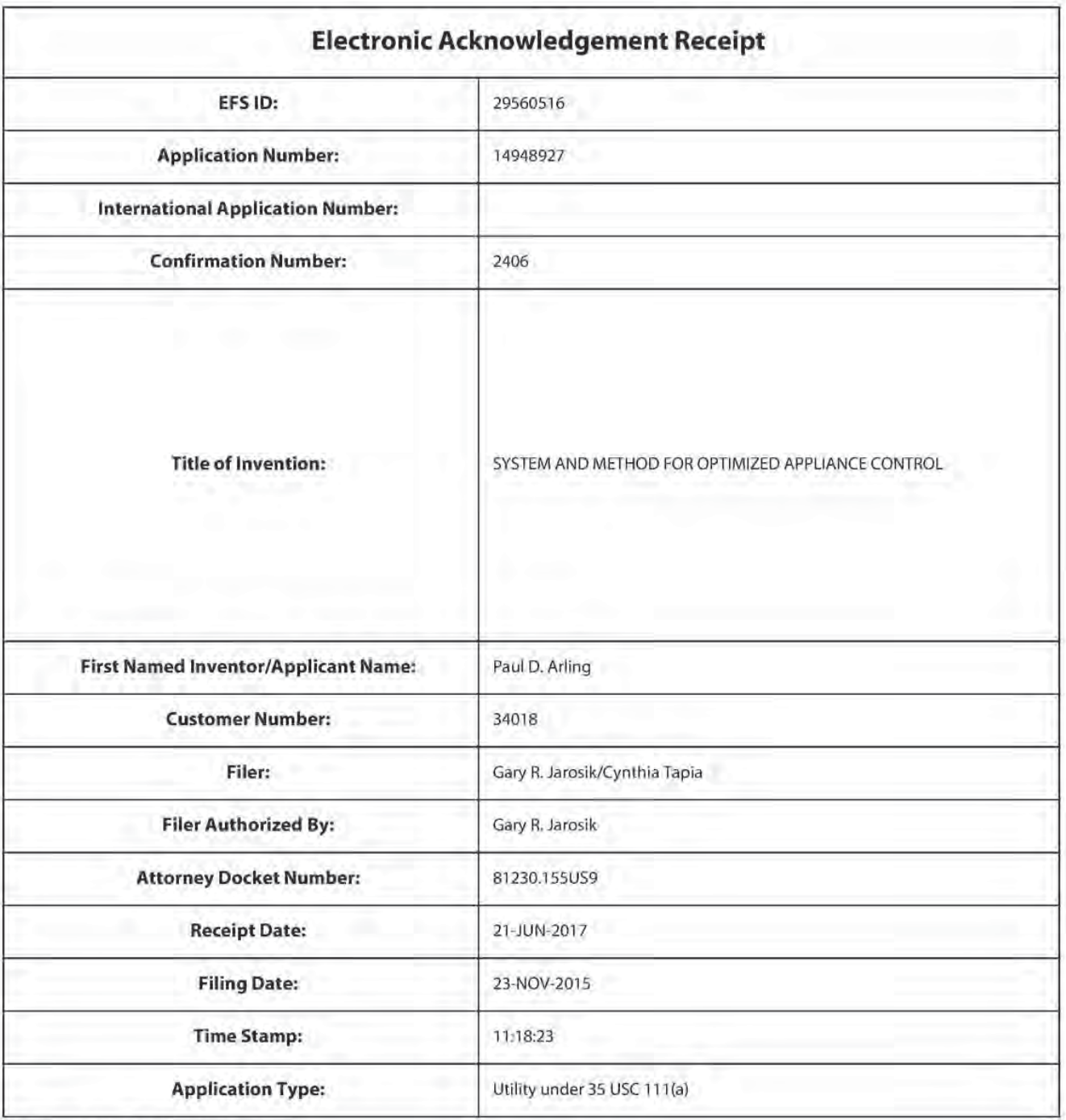

# **Payment information:**

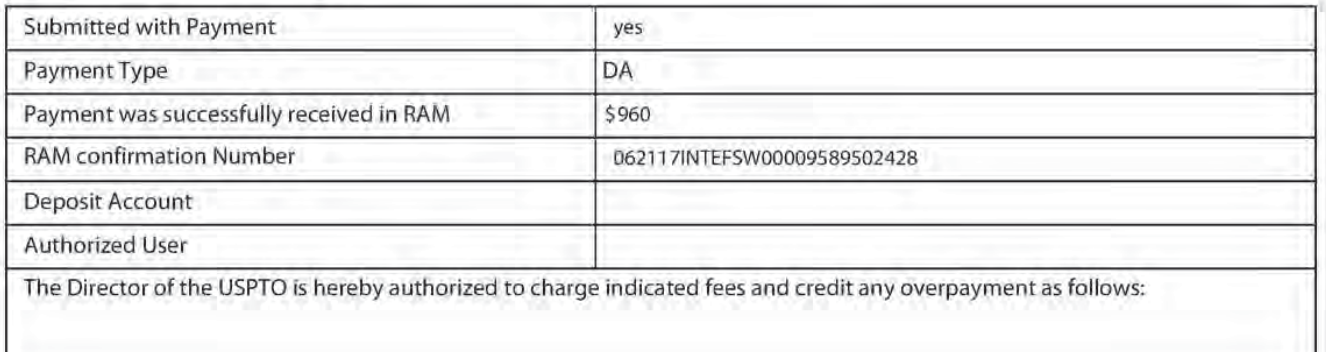

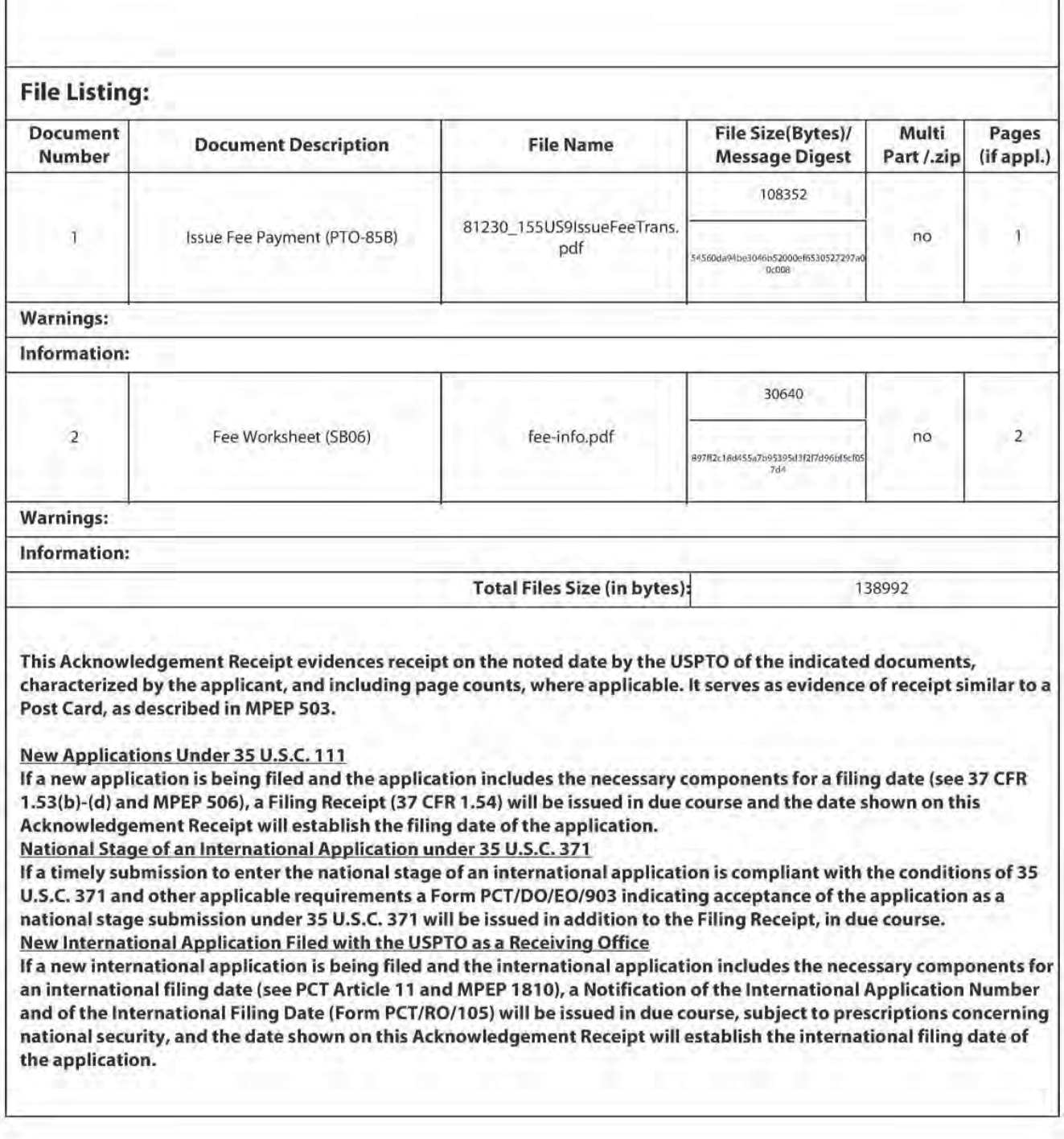

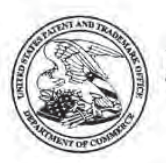

### **UNITED STATES PATENT AND TRADEMARK OFFICE**

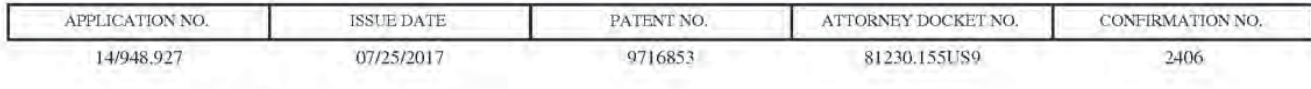

34018 7590 07/03/2017 **GREENBERG TRAURIG, LLP** 77 WEST WACKER DRIVE **SUITE 3100** CHICAGO, IL 60601-1732

## **ISSUE NOTIFICATION**

The projected patent number and issue date are specified above.

### Determination of Patent Term Adjustment under 35 U.S.C. 154 (b)

(application filed on or after May 29, 2000)

The Patent Term Adjustment is 0 day(s). Any patent to issue from the above-identified application will include an indication of the adjustment on the front page.

If a Continued Prosecution Application (CPA) was filed in the above-identified application, the filing date that determines Patent Term Adjustment is the filing date of the most recent CPA.

Applicant will be able to obtain more detailed information by accessing the Patent Application Information Retrieval (PAIR) WEB site (http://pair.uspto.gov).

Any questions regarding the Patent Term Extension or Adjustment determination should be directed to the Office of Patent Legal Administration at (571)-272-7702. Questions relating to issue and publication fee payments should be directed to the Application Assistance Unit (AAU) of the Office of Data Management (ODM) at (571)-272-4200.

APPLICANT(s) (Please see PAIR WEB site http://pair.uspto.gov for additional applicants):

Universal Electronics Inc., Santa Ana, CA; Paul D. Arling, Irvine, CA; Ramzi Ammari, Newport Coast, CA; Arsham Hatambeiki, Irvine, CA; Graham Williams, Corona Del Mar, CA;

The United States represents the largest, most dynamic marketplace in the world and is an unparalleled location for business investment, innovation, and commercialization of new technologies. The USA offers tremendous resources and advantages for those who invest and manufacture goods here. Through SelectUSA, our nation works to encourage and facilitate business investment. To learn more about why the USA is the best country in the world to develop technology, manufacture products, and grow your business, visit SelectUSA.gov.

IR103 (Rev. 10/09)

Case 8:18-cv-01580-JVS-ADS Document 4 Filed 09/05/18 Page 1 of 2 Page ID #:251

AO 120 (Rev. 08/10)

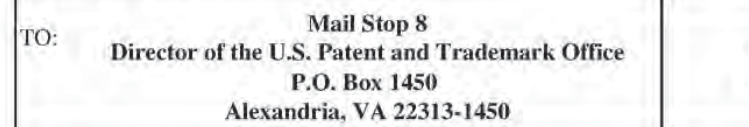

### **REPORT ON THE** FILING OR DETERMINATION OF AN **ACTION REGARDING A PATENT OR TRADEMARK**

In Compliance with 35 U.S.C. § 290 and/or 15 U.S.C. § 1116 you are hereby advised that a court action has been Central District of California filed in the U.S. District Court on the following

 $\Box$  Trademarks or **M** Patents.  $\left(\begin{array}{c} \Box \end{array}\right)$  the patent action involves 35 U.S.C. § 292.):

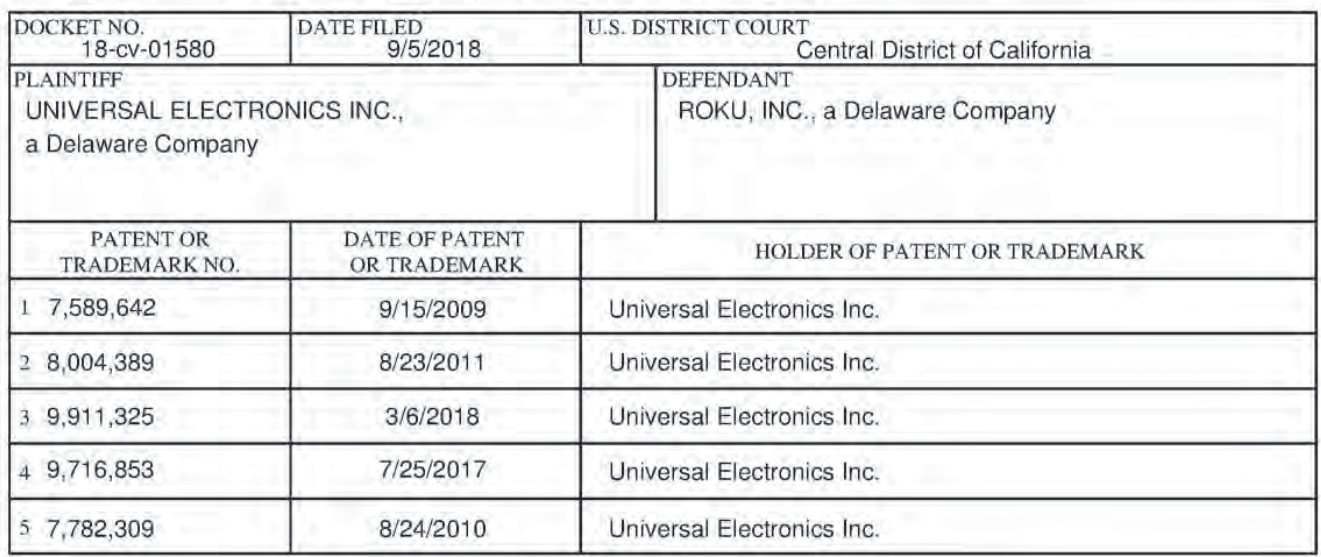

In the above—entitled case, the following patent(s)/trademark(s) have been included:

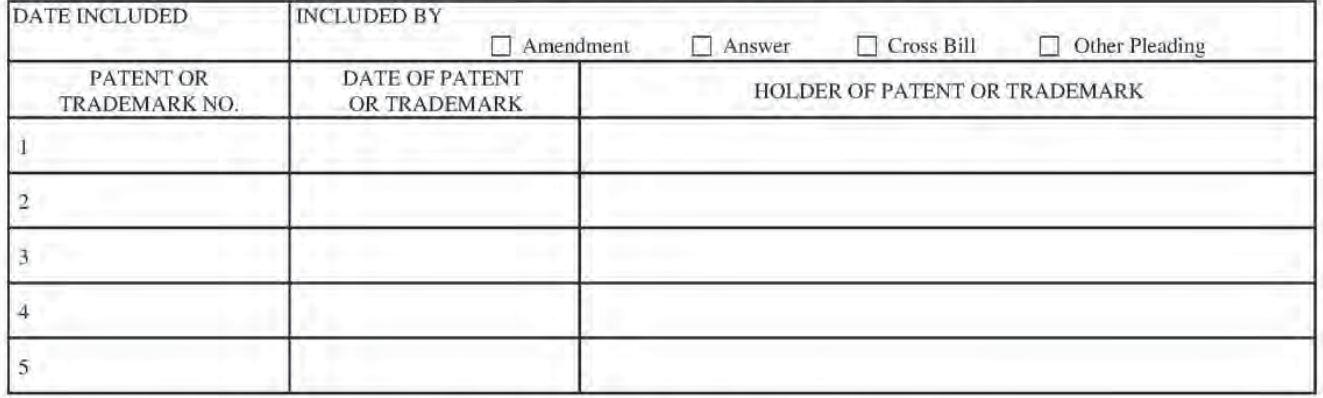

In the above-entitled case, the following decision has been rendered or judgement issued:

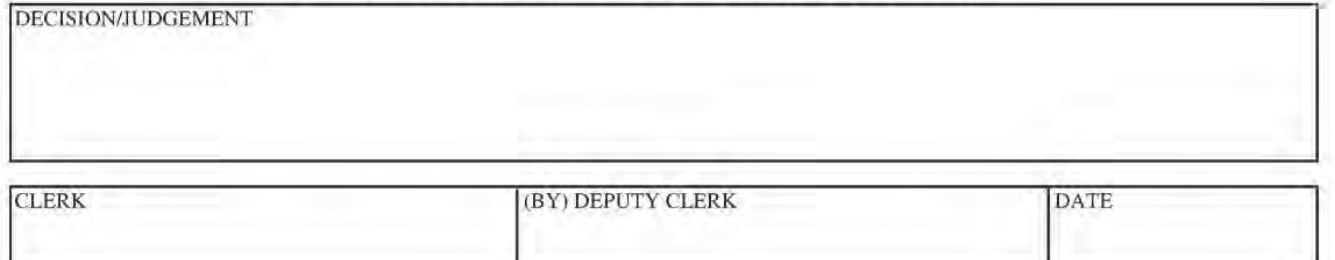

Copy 1—Upon initiation of action, mail this copy to Director Copy 3—Upon termination of action, mail this copy to Director Copy 2-Upon filing document adding patent(s), mail this copy to Director Copy 4-Case file copy

Case 8:18-cv-01580-JVS-ADS Document 4 Filed 09/05/18 Page 2 of 2 Page ID #:252

AO 120 (Rev. 08/10)

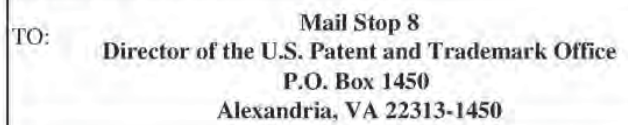

### **REPORT ON THE** FILING OR DETERMINATION OF AN **ACTION REGARDING A PATENT OR TRADEMARK**

In Compliance with 35 U.S.C. § 290 and/or 15 U.S.C. § 1116 you are hereby advised that a court action has been Central District of California filed in the U.S. District Court on the following

 $\Box$  Trademarks or **M** Patents.  $\left(\begin{array}{c} \Box \end{array}\right)$  the patent action involves 35 U.S.C. § 292.):

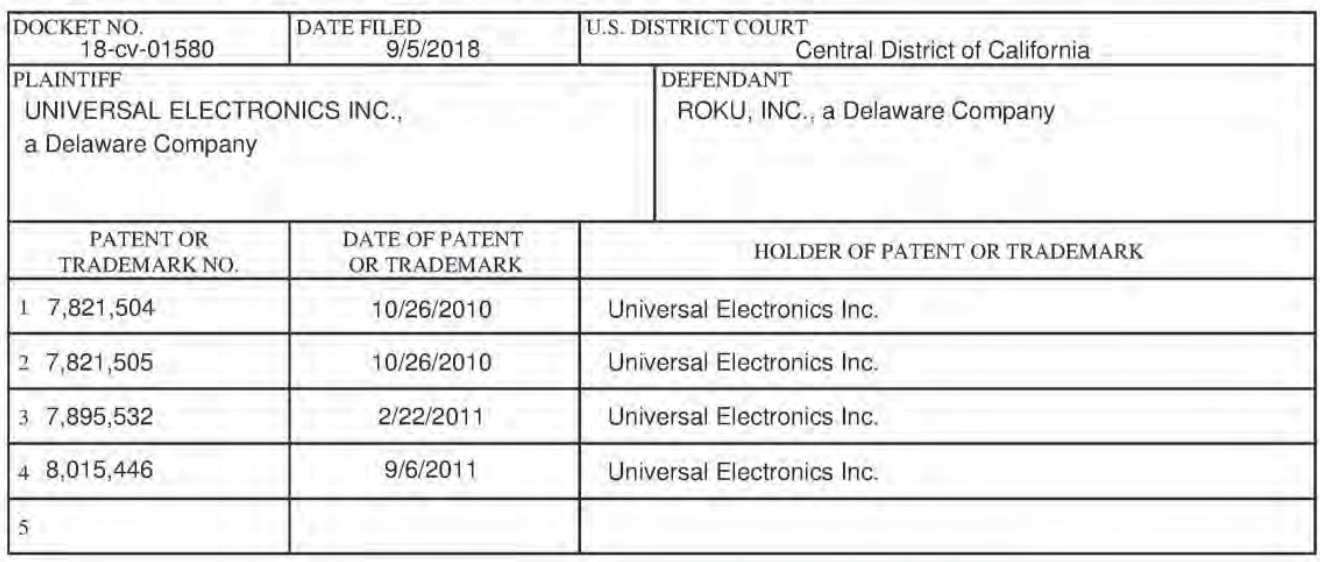

In the above—entitled case, the following patent(s)/ $trademark(s)$  have been included:

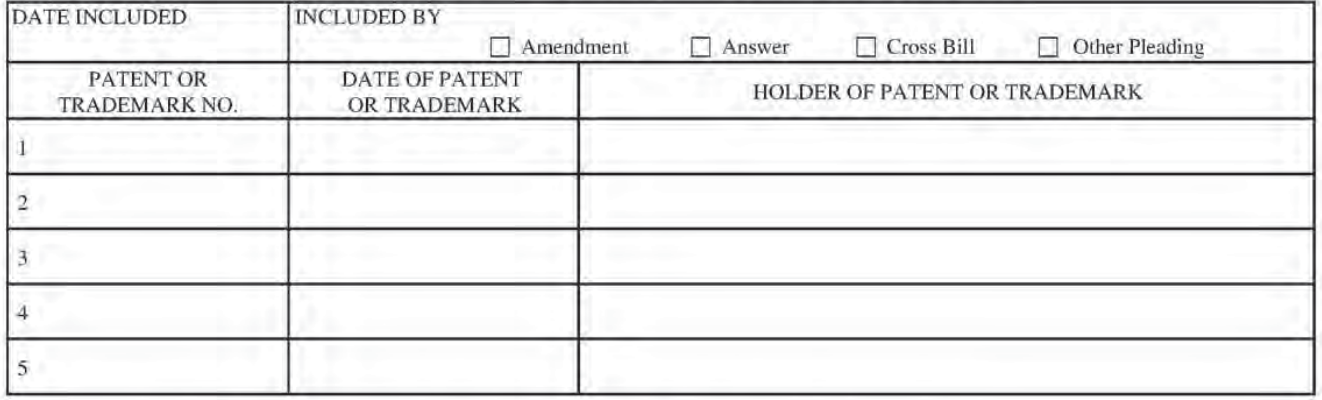

In the above—entitled case, the following decision has been rendered or judgement issued:

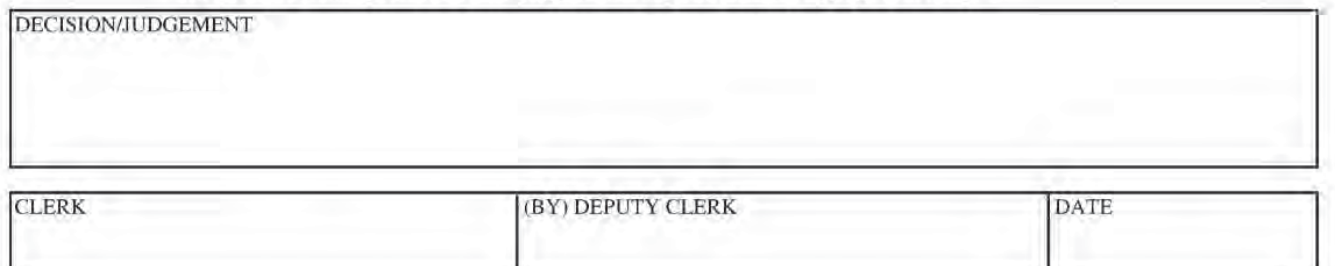

Copy 1—Upon initiation of action, mail this copy to Director Copy 3—Upon termination of action, mail this copy to Director Copy 2-Upon filing document adding patent(s), mail this copy to Director Copy 4-Case file copy